# Dreidimensionale numerische Simulation der Dynamik von aufsteigenden Einzelblasen und Volume-of-Fluid-Methode

Zur Erlangung des akademischen Grades eines

#### Doktors der Ingenieurwissenschaften

von der Fakultät für Maschinenbau der Universität Karlsruhe

genehmigte

#### Dissertation

von

Dipl.-Phys. Winfried Sabisch

aus

#### Hiltrup

Tag der mündlichen Prüfung: 4. Mai 2000 Hauptreferent: Prof. Dr. rer.nat. Dr. h.c. D.G. Cacuci Prof. Dr. rer.nat. C. Günther Korreferent:

## Vorwort

Die vorliegende Arbeit entstand im Rahmen meiner Tatigkeit als Doktorand am Institut für Reaktorsicherheit des Forschungszentrums Karlsruhe.

Herrn Prof. Dr. Dr. h.c. D.G. Cacuci danke ich für die Möglichkeit, diese Arbeit an seinem Institut anzufertigen und fur die stets anregenden Diskussionen. Seine Vorschlage haben der Arbeit wichtige Impulse gegeben.

Herrn Prof. Dr. C. Günther danke ich sehr für die Übernahme des Korreferats und die fruchtbaren Gesprache zu numerischen Problemen. Besonders mochte ich mich fur die sorgfaltige Durchsicht der Arbeit bedanken.

Mein ganz besonderer Dank gilt Herrn Dr. M. Worner. Seine standige Diskussionsbereitschaft war eine sehr große Hilfe. Er hat mich überaus vorbildlich betreut und mich in die Denkweise eines 'Ingenieurs' eingefuhrt.

Herrn Dr. G. Grötzbach danke ich für die fachlichen Denkanstöße und die vielfältige Unterstutzung meiner Arbeit. Seine Ideen und Vorschlage haben sehr zum Gelingen beigetragen.

Am Institut fur Reaktorsicherheit habe ich die stets oene und unkomplizierte Atmosphare sehr genossen.

Danken mochte ich Frau T. Dunker und Herrn A. Muller, die im Rahmen ihrer Ausbildung zum Mathematisch-technischen Assistenten Entwicklungen zum Analysemodul von TURBIT-VoF beigesteuert haben.

Abschließend möchte ich meiner Freundin Iris für die liebevolle Unterstützung danken.

Karlsruhe, im Mai 2000 Winfried Sabisch

### Zusammenfassung

Zur numerischen Beschreibung von Strömungen mit Phasengrenzflächen wurde eine dreidimensionale, effiziente und genaue Methode entwickelt, deren mathematisches und numerisches Konzept im Rechenprogramm TURBIT-VoF realisiert wurde. Die neue Methode verwendet entsprechend der Volume-of-Fluid-Methode für die Volumenfraktion der flüssigen Phase eine zusätzliche Transportgleichung zur zeitabhängigen Beschreibung der Phasenverteilung. Zur numerischen Lösung der Volumenfraktionsgleichung wurde ein neuer dreidimensionaler Algorithmus entwickelt (EPIRA), der es ermoglicht, ebene Phasengrenzflächen exakt zu beschreiben. Die physikalischen Erhaltungsgleichungen für Masse und Impuls bei inkompressiblen Phasen werden mittels eines Projektionsverfahrens gelöst. wobei für die konvektiven Terme ein hochauflösendes W-ENO-Verfahren und für die Zeitintegration ein TVD-Runge-Kutta-Verfahren dritter Ordnung verwendet wird. Die Wahl der numerischen Verfahren gewährleistet, daß die Simulation von turbulenten Strömungen mit dieser neuen Methode moglich ist. In Maschen, in denen beide Phasen vorliegen, ergeben sich in der Gleichung der Impulserhaltung Schließungsterme, die von der lokalen, momentanen Phasenrelativgeschwindigkeit abhangig sind. Erstmals in der Literatur werden diese Terme betrachtet; ein einfaches Modell zur Schließung wird vorgestellt.

Zur Verizierung von TURBIT-VoF wurden verschiedene physikalische Phasengrenz flächenprobleme nachgerechnet. Dies sind die durch viskose Reibungskräfte gedämpften Kapillarwellen und Schwerewellen sowie die Rayleigh-Taylor-Instabiliat. Die Ergebnisse der numerischen Simulationen wurden entweder mit analytischen Lösungen oder mit Werten aus der Literatur verglichen, wobei sehr gute Übereinstimmungen erzielt wurden.

Mit dem neuen numerischen Verfahren wurden aufsteigende Blasen mit unterschiedlichen Stoffwertekombinationen von Blase und umgebendem Fluid in einem vertikalen Plattenkanal berechnet. Die sich in den Simulationen einstellenden formstabilen Blasenformen waren kugel-, ellipsen- und kappenformig. Dabei zeigen die anhand der dimensionslosen Kennzahlen klassizierten Blasen das experimentell zu erwartende Verhalten bezuglic <sup>h</sup> Blasenform, Aufstiegsgeschwindigkeit und Nachlauf. Durch Anwendung des numerischen Verfahrens im Kennzahlbereich des Systems 'Luftblasen in Wasser' wurden erstmals in der Literatur forminstabile, oszillierende Blasen mit stark zeitabhangiger Dynamik der Phasengrenzfläche berechnet. Die Aufstiegsbahn war annähernd eine Spiralbahn und der www.com.com/www.com/www.com/www.com/www.com/www.com/www.com/www.com/www.com/www.com/www.com/www.com/ Selbst in dieser einfachen Blasenanordnung lassen sich von Blasenstromungen her bekannte Phanomene, wie z.B. die durch die 'Lift'-Kraft hervorgerufene Wanderung der Blasen zu den Wanden, in der numerischen Simulation beobachten.

### Three-dimensional numerical simulation of rising single bubbles and swarms of bubbles with a volume-of-fluid method

### Abstract

A new three-dimensional, efficient, and accurate method is developed for the numerical simulation of flows with interfaces. The mathematical and numerical concept is realized in the code TURBIT-VoF. The new method is based on the volume-of-fluid method in which an additional transport equation is solved for the temporal evolution of the volume fraction of the liquid phase. A new three-dimensional algorithm (EPIRA) is developed to solve the volume fraction equation. It allows for an exact representation of plane interfaces. A fractional step approach is applied to solve the physical conservation equations for mass and momentum with incompressible phases. Convective terms are discretized by a W-ENO scheme and a TVD-Runge-Kutta scheme of third order is used for time integration. The numerical schemes ensure that the new method can be applied to numerical simulations of turbulent flows. Closure terms have to be taken into account in cells containing both phases. These terms are dependent on the local, instantaneous relative velocity between the phases and have been taken into account for the first time. A first model for the closure is proposed.

Several prototypical interfacial problems are simulated to verify TURBIT-VoF. These are viscously damped capillary and gravity waves and the Rayleigh-Taylor instability. Results of the numerical simulations are compaired against either analytical solutions or data from literature; a very good agreement is obtained.

Rising bubbles of different material properties are simulated with the new numerical method in a vertical channel. Spherical, ellipsoidal, and cap shapes of the bubbles develop in the simulations. The bubbles are classified by dimensionless numbers. They show the experimentally expected behavior concerning shape, terminal rise velocity and wake characteristics. For the first time oscillating bubbles with rapid changes of the interface geometry are simulated with dimensionless numbers in the range of the system 'air bubbles in water'. The rising path is roughly a spiral and the wake is turbulent. The general applicability of the new method is demonstrated by the simulation of five ellipsoidal bubbles rising in a channel. For this simple arrangement of the bubbles phenomena are observed which are known from bubbly flow, e.g. the movement of the bubbles towards the walls caused by the lift force.

# Inhaltsverzeichnis

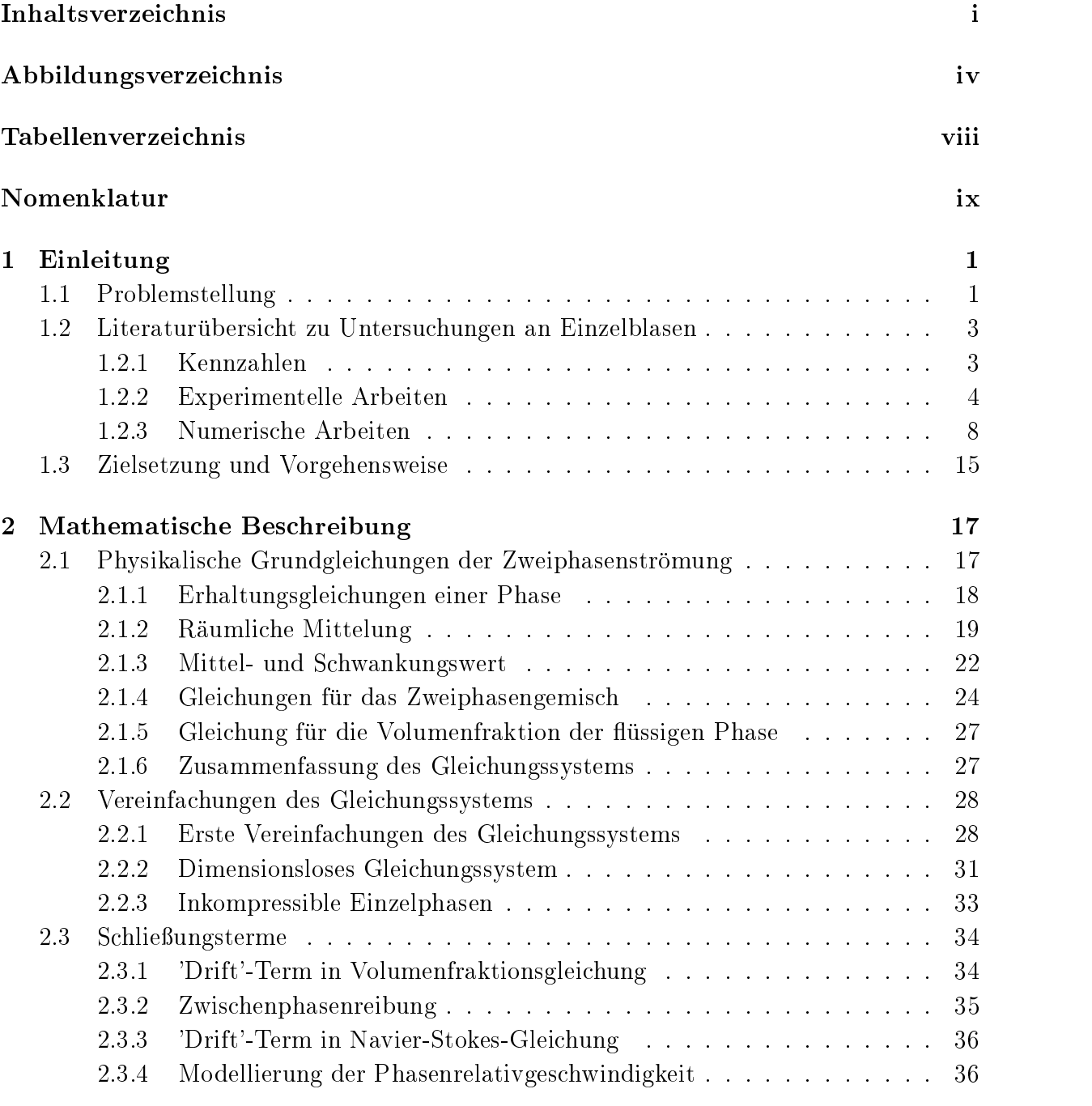

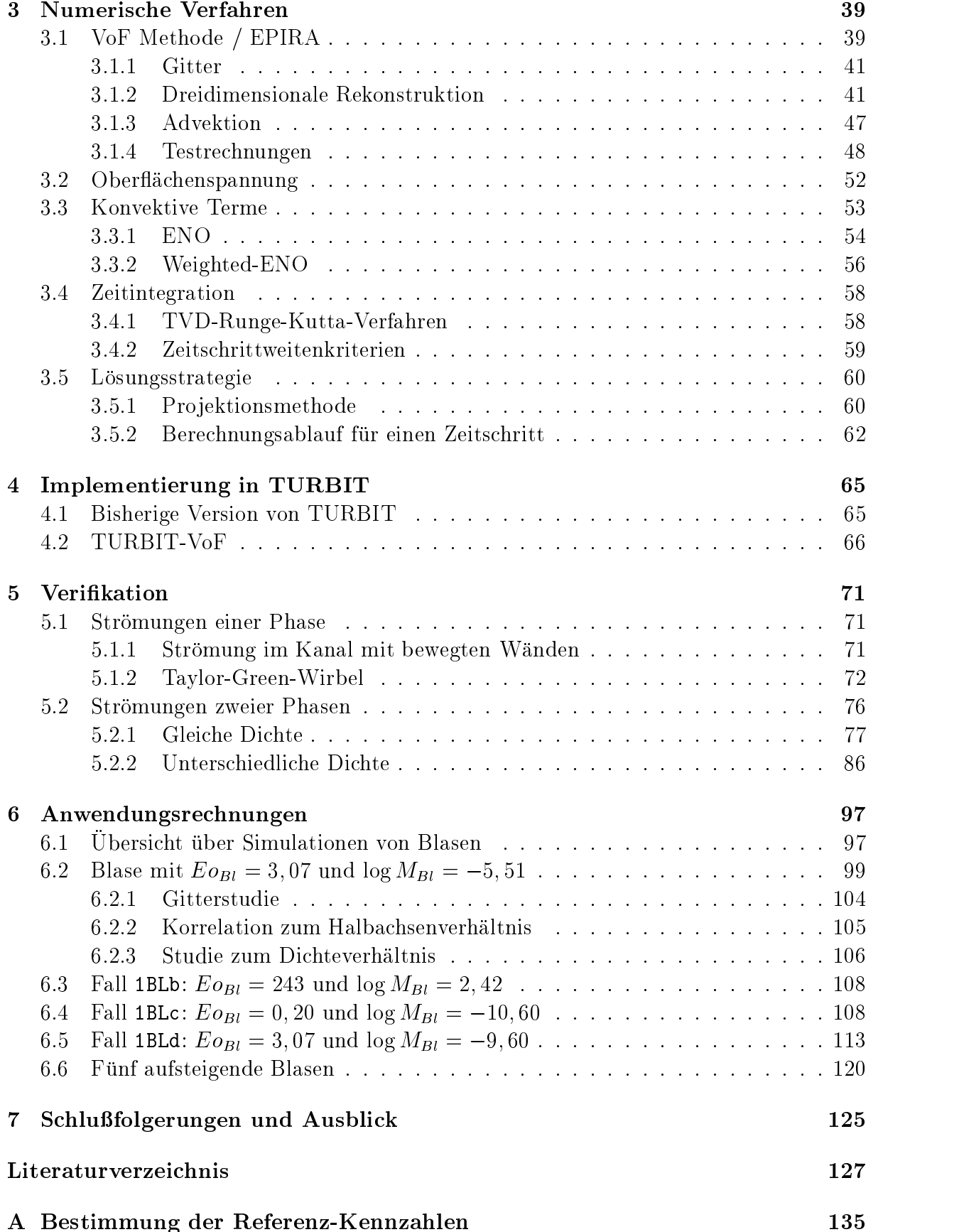

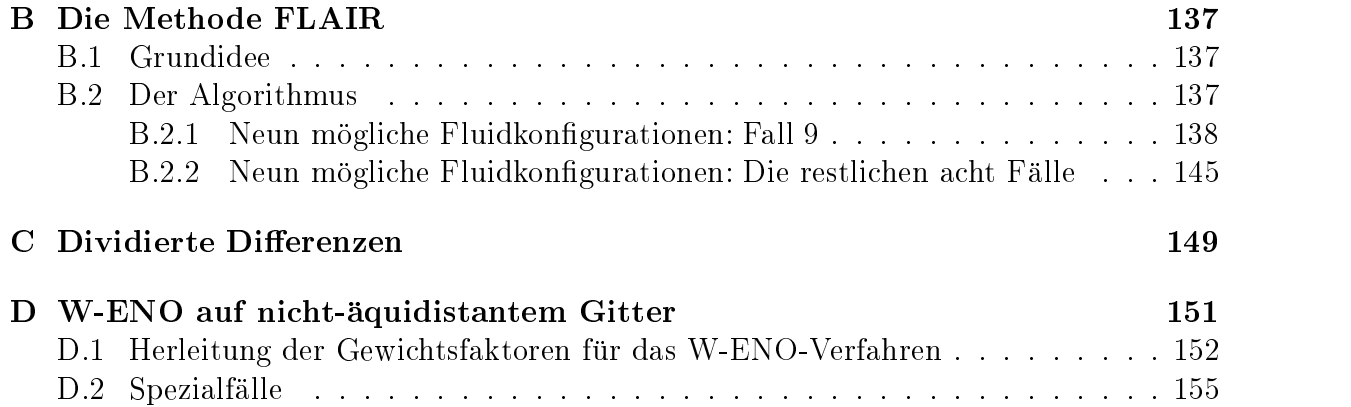

# Abbildungsverzeichnis

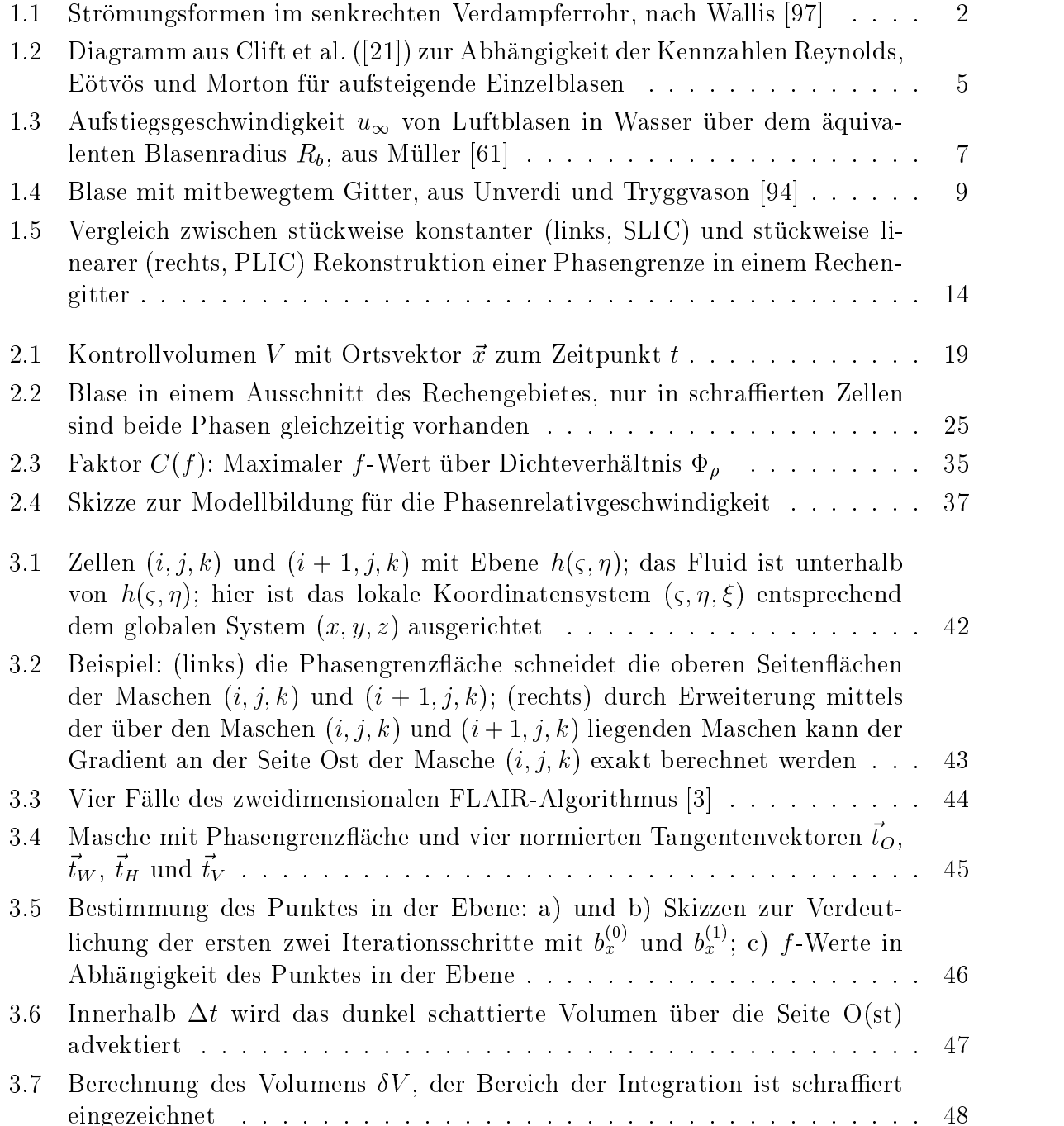

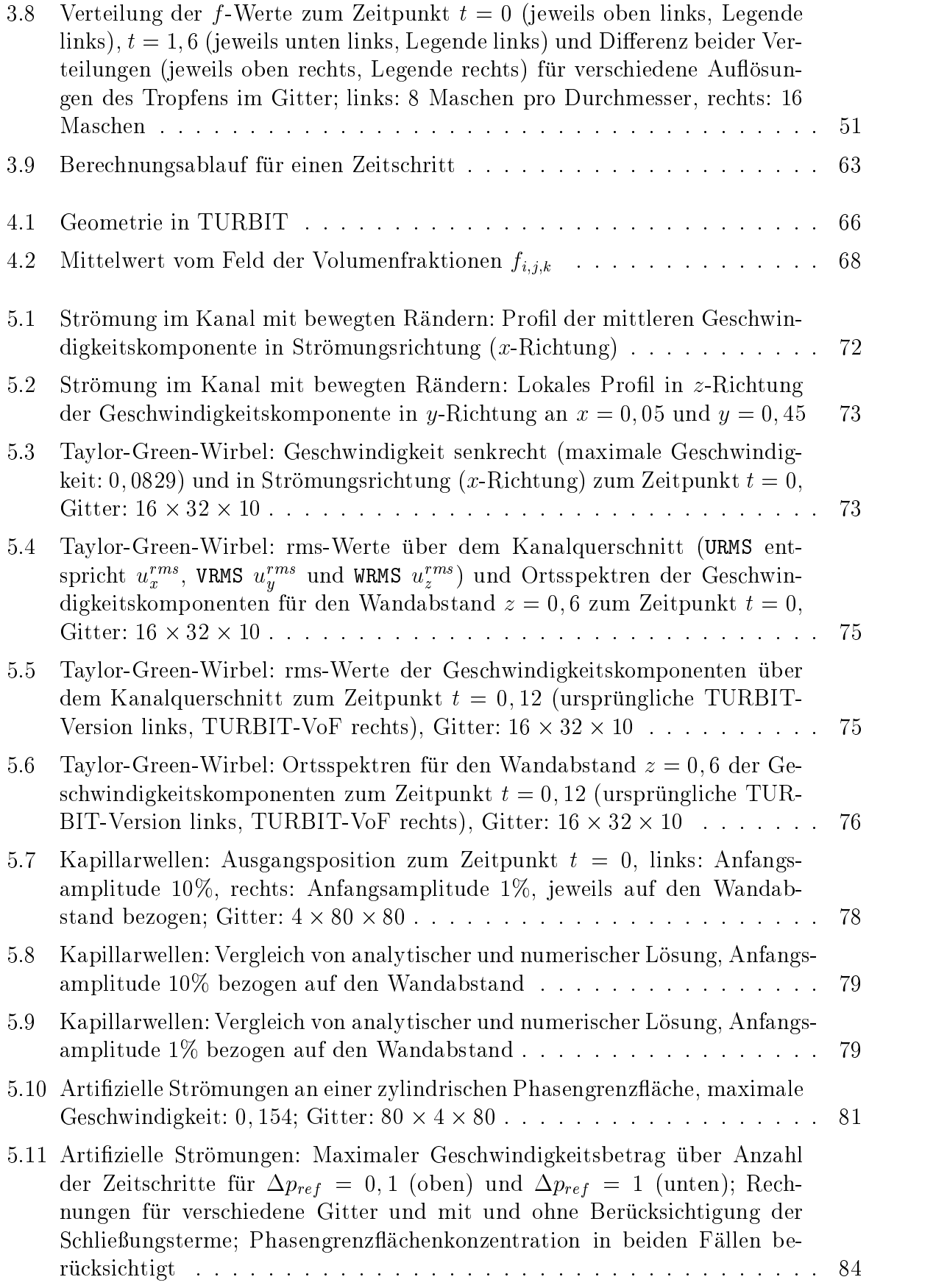

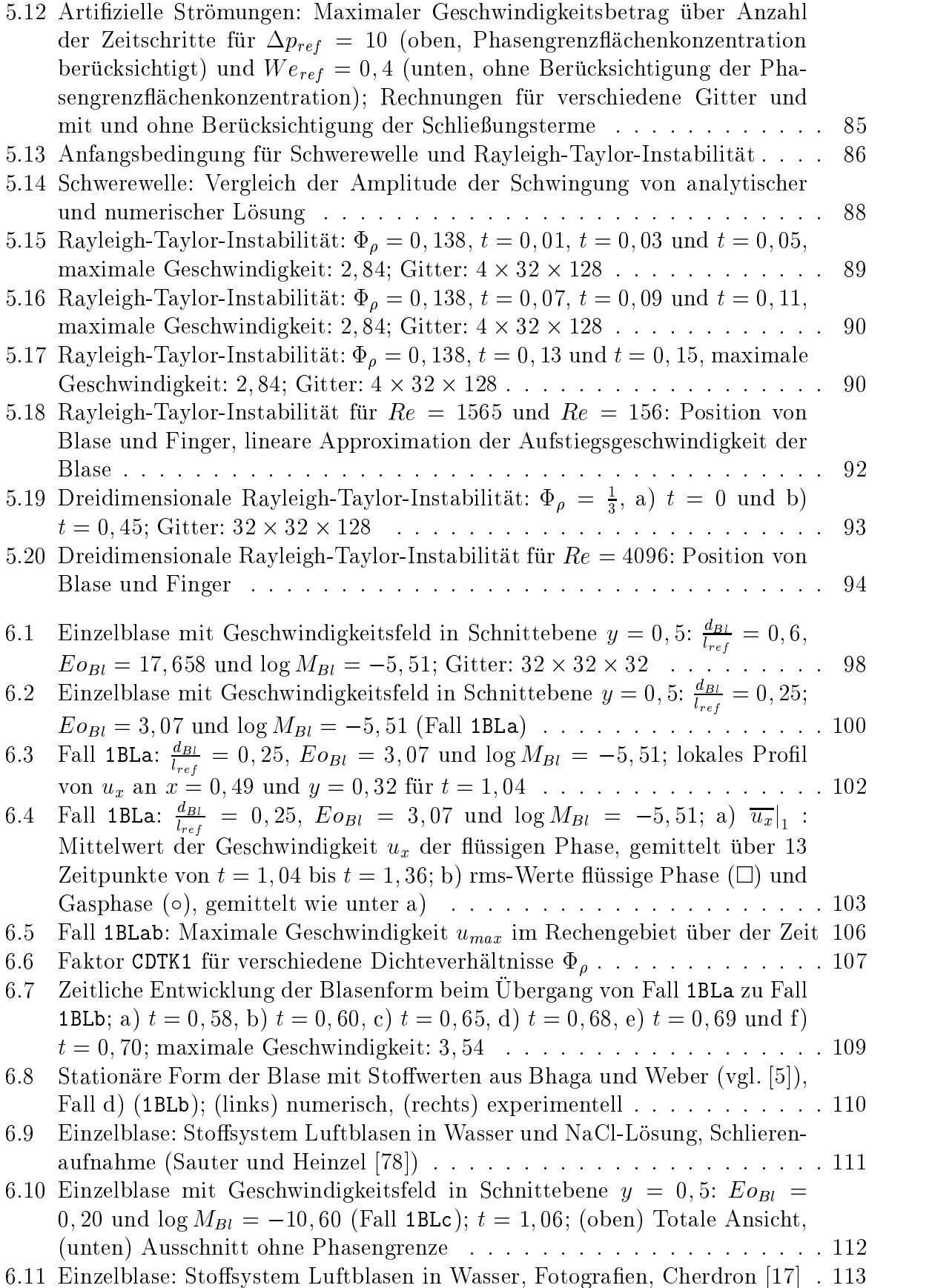

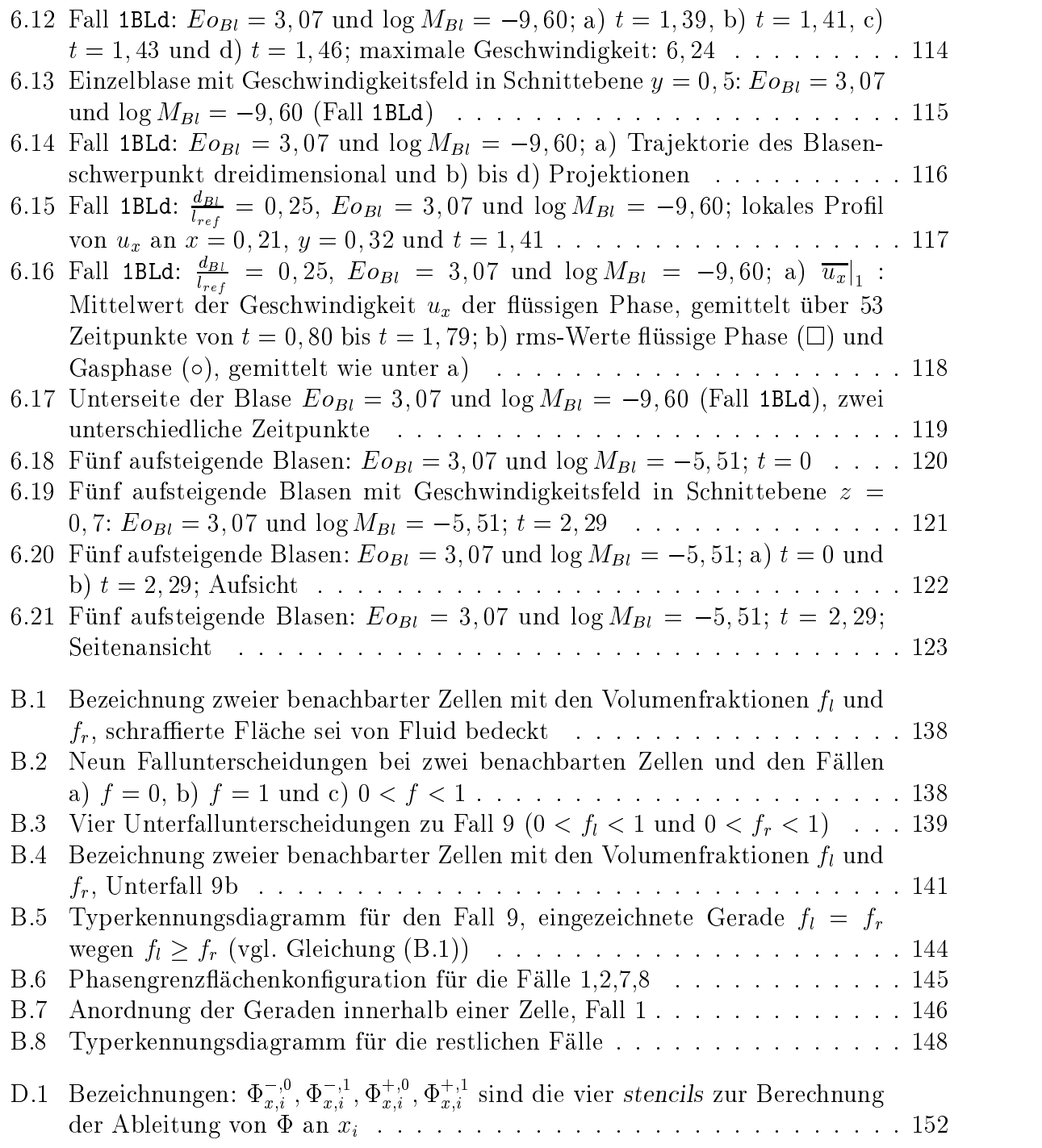

# Tabellenverzeichnis

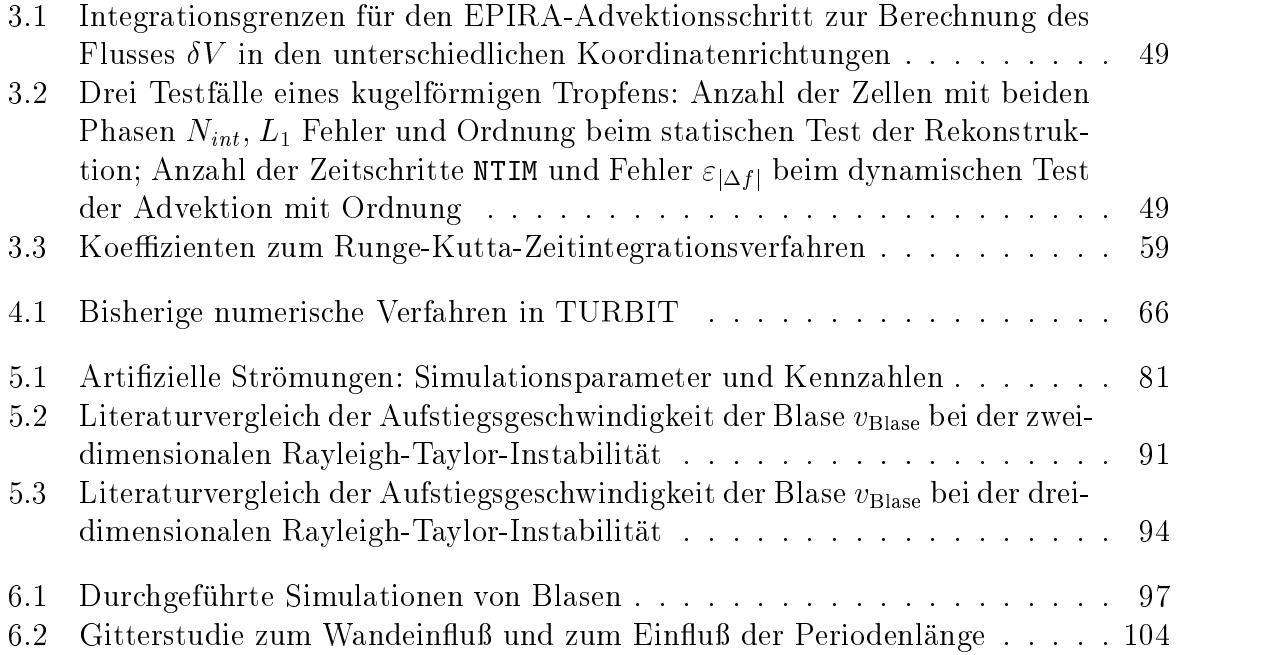

# Nomenklatur

## Lateinische Buchstaben

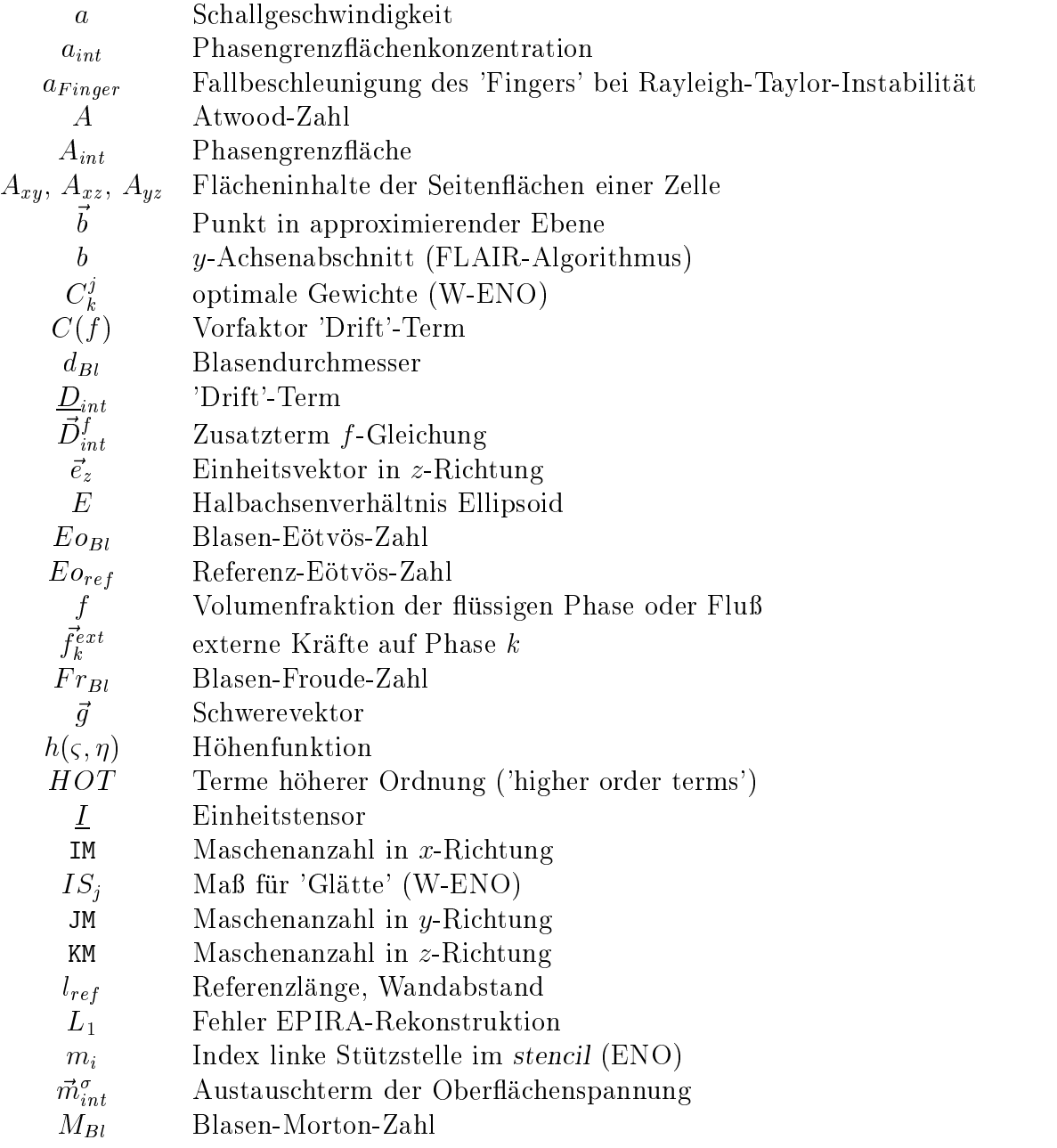

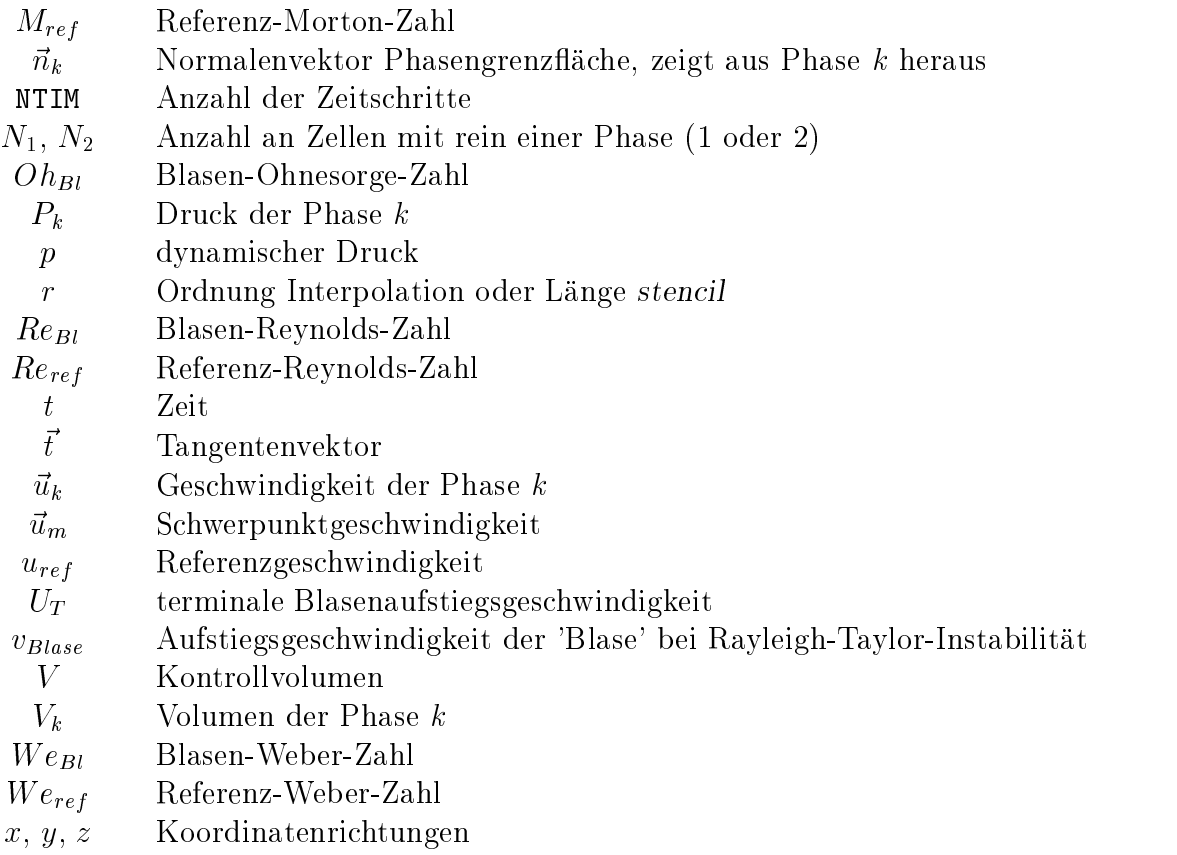

## Griechische Buchstaben

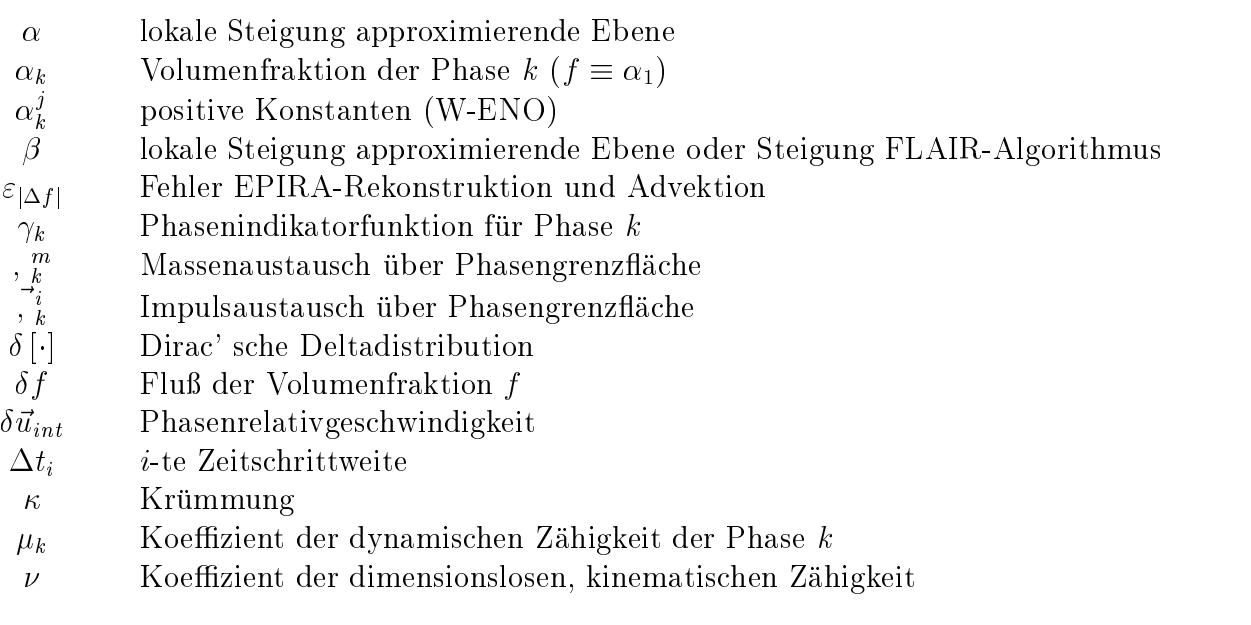

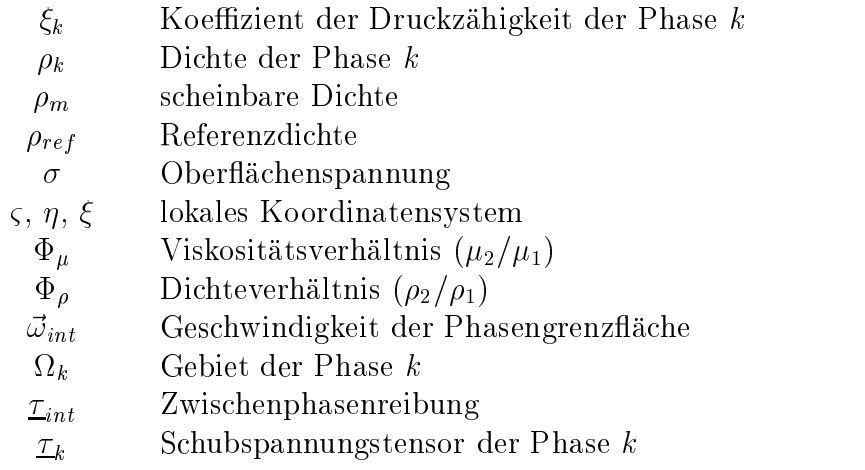

### Operatoren

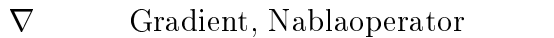

- $\nabla_h$  diskreter Nablaoperator
- $\nabla$ · Divergenz
- $\otimes$ Tensorprodukt
- $\langle \cdot \rangle$  räumliche Mittelung bezogen auf V
- $\langle \cdot \rangle_k$  räumliche Mittelung bezogen auf  $V_k$
- $\times$ Kreuzprodukt
- V Operator der Volumenintegration
- $\mathcal{L}$  Differentialoperator der räumlichen Ableitungen
- $K$  Differentialoperator der konvektiven Terme
- $D$  Differentialoperator der diffusiven Terme
- Q Operator der Quellterme
- $\mathcal I$  Differentialoperator der Zweiphasen-Schließungsterme
- $\mathcal{O}$  Operator der Oberflächenspannungskräfte

### Indizes, unten

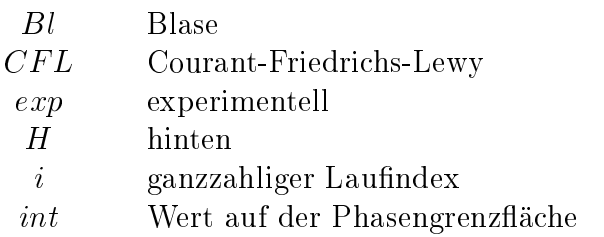

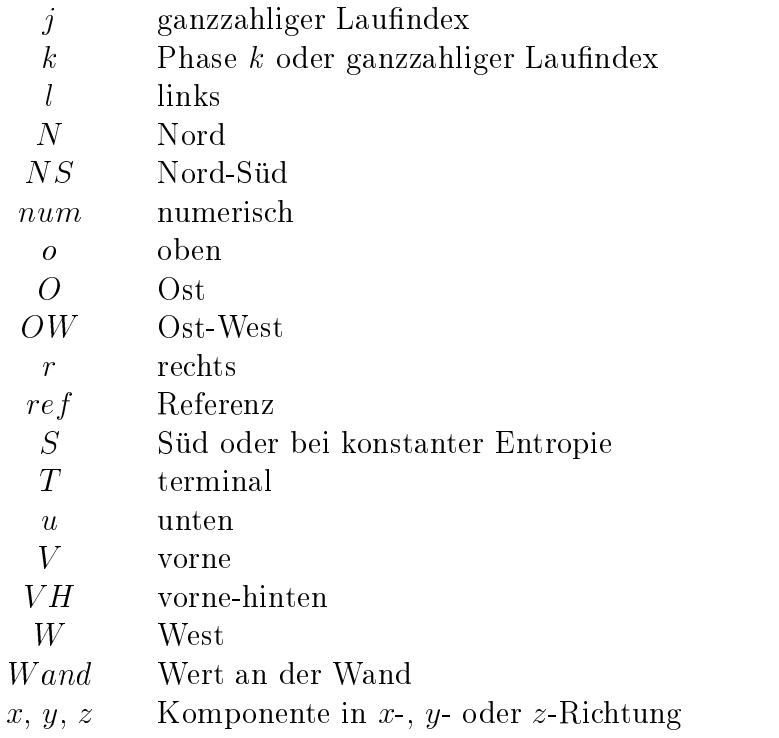

# Indizes, oben

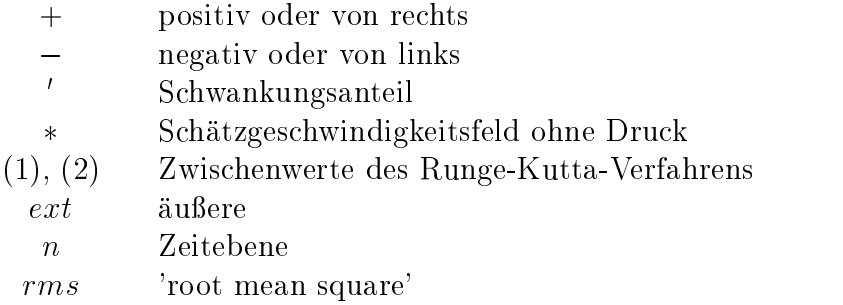

# Kapitel 1 Einleitung

Ziel dieses einleitenden Kapitels ist die Darstellung der in dieser Arbeit behandelten Problemstellung der numerischen Simulation von Einzelblasen und Blasenschwarmen. Dabei wird in einem ersten Abschnitt diese Arbeit in den generellen Zusammenhang der Zweiphasenstromungen eingeordnet. In einem folgenden Abschnitt werden die Kennzahlen zur Charakterisierung des physikalischen Systems vorgestellt. Danach wird eine Literaturuber sicht uber vorhandene experimentelle und numerische Arbeiten gegeben. Abschlieend wird die Zielsetzung und die Vorgehensweise dieser Arbeit erlautert.

### 1.1 Problemstellung

Zweiphasenströmungen kommen in vielfältiger Weise in unserer natürlichen Erfahrungswelt ebenso wie in vielen technischen Prozessen vor. Alltagliche Beispiele sind Naturphanomene wie Regen, Nebel oder Wolken, aber auch kochendes Wasser oder die Teezubereitung. In der chemischen Industrie finden sich Beispiele in Anlagen der Prozeßtechnik, bei Warmekraftwerken in Anlagenteilen wie Dampferzeugern oder Kondensatoren oder bei der Nahrungsmittelindustrie in Fertigungsanlagen.

Zur Begriffsbildung: Unter einer Phase wird ein homogenes Gebiet innerhalb eines Systems verstanden, welches durch Trennflächen von anderen homogenen Gebieten abgegrenzt ist. Beispiele hierfur sind in der Thermodynamik die drei Aggregatzustande fest, flüssig und gasförmig, oder nebeneinander existierende feste Modifikationen des gleichen Stoffes. Somit ist eine Strömung aus Wasser und Wasserdampf im klassischen Sinne eine Zweiphasenströmung. Eine Zweikomponentenströmung besteht aus zwei Komponenten unterschiedlicher chemischer Zusammensetzung. Als Beispiel ware hierbei eine Strömung, bestehend aus Luft und Wasser, zu nennen. In der Literatur werden die Begriffe Zweiphasen- und Zweikomponentenstromung haug vereinfachend synonym verwendet, deshalb wird in dieser Arbeit nur der Begriff Zweiphasenströmung benutzt.

Zur Auslegung und Optimierung von technischen Anlagen mit Zweiphasenstromungen werden vermehrt Rechenprogramme eingesetzt. Die Dynamik der zeitlich veranderlichen Phasengrenzfläche macht dabei die mathematische und numerische Beschreibung schwierig, eine analytische Vorgehensweise nahezu unmoglich. In der Literatur werden deshalb verschiedene Methoden zur Beschreibung von Zweiphasenstromungen entwickelt (empirische Korrelationen, homogenes Strömungsmodell, Driftströmungsmodell oder Zweifluid-

modell, vgl. Wallis [97] oder Muller [61]), deren Detaillierungsgrad von der jeweiligen (technischen) Anforderung abhangt. Bei diesen Methoden werden zeitliche Mittelungen eingefuhrt, um statistische Aussagen uber integrale (zeitlich gemittelte) Groen zu treffen. Die statistischen Methoden betrachten nur integrale Größen, obwohl diese Größen grundsätzlich von Detailphänomenen wie z.B. der Dynamik der Phasengrenzfläche oder dem lokalen Geschwindigkeitsfeld im Nahfeld von Blasen beherrscht werden.

Ein Problem bei der statistischen Beschreibung turbulenter Zweiphasenstromungen ist die Modellierung der Turbulenz. Blasen konnen die Turbulenz anfachen oder dampfen. Die von Blasen im Fluid erzeugten Fluktuationen werden Pseudoturbulenz genannt. Van Wijngaarden [96] berechnet mit Hilfe der Potential- und Grenzschichttheorie die kinetische Energie der Pseudoturbulenz. Zur Modellierung der Turbulenz in Zweiphasenstromungen wird oft die Arbeit von Sato et al. [77] herangezogen. Hierin wird die Turbulenz in zwei Anteile aufgespalten, einen, der die Wandturbulenz wiedergibt und unabhangig von den Blasen ist, und einen, der von den Blasen verursacht wird. Beide Anteile werden jeweils mit einem einfachen Wirbelviskositatsansatz modelliert.

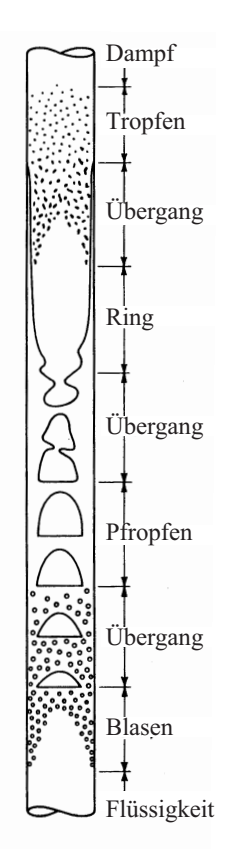

Abbildung 1.1: Strömungsformen im senkrechten Verdampferrohr, nach Wallis [97]

Die meisten empirischen Modelle sind auf eine bestimmte Stromungsform abgestimmt. Unter der Stromungsform versteht man eine rein empirische Einteilung der Zweiphasenströmungen in verschiedene Strömungsklassen. Für eine senkrechte Rohrströmung sind die unterschiedlichen Strömungsformen in Abbildung 1.1 angegeben, welche ein senkrechtes Verdampferrohr mit der groben Abfolge der Stromungsformen zeigt. Am unteren Ende des Rohres tritt das Rohres tritt das Rohres tritt das Rohres tritt das Rohres tritt das Rohres t um ein und wird im Laufe des Aufstieges entlang der skizzierten Rohrlange vollstandig verdampft. Die Unterteilung in Blasen-, Pfropfen-, Ring- und Tropfenströmung ist sehr subjektiv und es gibt Übergangsbereiche, die zwei Strömungsformen zuzuordnen sind. Innerhalb einer Strömungsform können empirische Korrelationen zur Beschreibung der Zweiphasenströmung verwendet werden. Für viele Rechenprogramme bedeutet dies, daß bei Uberg angen der Stroumgsformen in irgendeiner Weise ein 'Umschalten' der Korrelationen vonstatten gehen muß. Vor allem Blasenströmungen haben in vielen technischen Anwendungen eine große Relevanz, so z.B. in der chemischen Industrie in Blasensaulen bzw. chemischen Reaktoren.

Am Institut fur Reaktorsicherheit des Forschungszentrums Karlsruhe werden mehrere Experimente zu Zweiphasenstromungen durchgefuhrt. Diese lassen sich in zwei Klassen unterteilen. Zum einen existieren zwei Kreislaufexperimente, die unter dem Namen TWOFLEX (Two-Phase Flow Experiment, siehe hierzu Samstag [76] und Cherdron et

al. [18]) firmieren. In diesen Anlagen werden Experimente zu adiabaten Wasser-Luft- und zukünftig zu nicht-adiabaten Wasser-Wasserdampf-Strömungen in senkrechten Rohren in Auf- und Abwartsstromung durchgefuhrt. Verschiedene Arten der Zweiphasenstromung, besonders die Umverteilung der Gasphase, Stromungsdaten und Entwicklung der Turbulenz in einer Blasenströmung, sollen damit betrachtet werden. Als Meßsonden stehen eine Röntgentomographie und Widerstandssonden für die Ermittlung des lokalen Gasgehaltes, sowie Heilmsonden zur Bestimmung lokaler Turbulenzdaten zur Verfugung. Zum ande ren werden Laborexperimente an Einzelblasen durchgefuhrt, die den Namen LABFLEX (Laboratory Flow Experiments, siehe hierzu Aberle et al. [1]) haben. Dabei werden in Wasser aufsteigende Luftblasen in ihrem Aufstiegsverhalten untersucht. Ziel ist hierbei, die Vorgange im Nahfeld der Phasengrenze zu studieren.

Experimente können nicht alle Daten von Interesse und in ausreichender Detaillierung liefern, deshalb werden numerische Simulationen zur Erganzung von Feldinformationen eingesetzt. Diese Arbeit behandelt die Direkte Numerische Simulation (DNS) von aufsteigenden Einzelblasen und Blasenschwarmen unter isothermen Bedingungen, um grundlegende Mechanismen der Wechselwirkung zwischen den beiden Phasen zu verstehen. In einphasigen Bereichen der Strömung wird eine DNS durchgeführt, Grenzschichten an den Phasengrenzflächen werden dabei aber nicht aufgelöst. Die Strömungsgrößen werden lokal, momentan aufgelöst ohne statistische Mittelungen. Dies bedeutet, daß die in dieser Arbeit vorgestellte Methode aufgrund des numerischen Aufwandes praktisch nicht auf alle Strömungsformen der Zweiphasenströmungen angewendet werden kann. Limitierend ist die Auflösung der Phasengrenzfläche im numerischen Gitter, somit bleibt die Methode auf die Simulation von z.B. Einzelblasen oder Schwarmen, bestehend aus wenigen Blasen, beschrankt. Fur praktische Anwendungen konnen die aus den Simulationen gewonnenen Daten der besseren Modellbildung in den statistischen Methoden dienen. Ebenso können die Daten in die Entwicklung von Feinstrukturmodellen einfließen.

### 1.2 Literaturubersic ht zu Untersuchungen an Einzelblasen

Nach der Einfuhrung von dimensionslosen Kennzahlen wird zum einen dargelegt, welche unterschiedlichen Blasenformen und Blasennachläufe in Abhängigkeit von Stoffwerten und Gasvolumen sich bei aufsteigenden Blasen in experimentellen Untersuchungen einstellen. Zum anderen wird eine Literaturübersicht über numerische Simulationen von Einzelblasen gegeben. Dabei wird auf verschiedene Konzepte zur Abbildung einer Zweiphasenstromung in einem Rechenprogramm eingegangen.

### 1.2.1 Kennzahlen

Zur Klassizierung und Charakterisierung einer in einer Flussigk eit aufsteigenden Einzelblase werden dimensionslose Kennzahlen eingeführt, von denen Blasen-Reynolds-  $(Re_{Bl})$ ,

Blasen-Eötvös- ( $Eo_{Bl}$ ) und Blasen-Morton-Kennzahl ( $M_{Bl}$ ) besonders hilfreich sind:

$$
Re_{Bl} = \frac{\rho_1 U_T d_{Bl}}{\mu_1} \tag{1.1}
$$

$$
E_{\theta_{Bl}} = \frac{g\left(d_{Bl}\right)^2\left(\rho_1 - \rho_2\right)}{\sigma} \tag{1.2}
$$

$$
M_{Bl} = g(\mu_1)^4 \frac{\rho_1 - \rho_2}{(\rho_1)^2 \sigma^3} , \qquad (1.3)
$$

mit  $\rho$ : Dichte,  $\mu$ : dynamische Viskosität,  $d_{Bl}$ : äquivalenter Durchmesser einer zur Blase volumengleichen Kugel (V $_{Bl}$  =  $\frac{1}{6}\pi \left( d_{Bl}\right) ^{\tau}),~U_{T}$  : terminale Aufstiegsgeschwindigkeit der Blase,  $\sigma$  : Koemzient der Obernachenspannung und  $g$  : Gravitationskonstante (= 9,81 $\frac{\omega}{\tilde{s}^2}$ ). Die Indizes 1 und 2 stehen fur die beiden unterschiedlichen Phasen, wobei <sup>1</sup> die ussi ge Phase kennzeichnet und 2 die gasformige. In der Literatur wird die Blasen-Eotvos-Zahl auch als Blasen-Bond-Zahl bezeichnet. Mit Blasen-Reynolds-, Blasen-Eötvös- und Blasen-Morton-Kennzahlen lassen sich die physikalischen Eigenschaften der Blase eindeutig charakterisieren. In der Literatur werden häufig auch weitere Kennzahlen, die aus den drei obigen abgeleitet werden können, verwendet. Dies sind z.B. die Blasen-Weber-Zahl  $(We_{Bl})$ 

$$
We_{Bl} = \frac{\rho_1 (U_T)^2 d_{Bl}}{\sigma} = (Re_{Bl})^2 \sqrt{\frac{M_{Bl}}{E o_{Bl}}},
$$
\n(1.4)

die Blasen-Ohnesorge-Zahl  $(Oh_{Bl})$ 

$$
Oh_{Bl} = \frac{\mu_1}{\sqrt{\rho_1 \sigma d_{Bl}}} = \left(\frac{M_{Bl}}{E o_{Bl}}\right)^{1/4} = \frac{\sqrt{We_{Bl}}}{Re_{Bl}}
$$
(1.5)

oder die Blasen-Froude-Zahl  $(Fr_{Bl})$ 

$$
Fr_{Bl} = \frac{(U_T)^2}{gd_{Bl}} = \frac{We_{Bl}}{E_{O_{Bl}}} \frac{\rho_1 - \rho_2}{\rho_1} \tag{1.6}
$$

Einzig die Blasen-Morton-Zahl enthalt nur Stowerte und ist somit allein durch das physikalische Stoffsystem bestimmt. Aufgrund der sehr sensitiven Abhängigkeit der Blasen-Morton-Zahl von der Viskositat der flussigen Phase ( $M_{Bl} \propto (\mu_1)^{\frac{1}{2}}$ ) wird manchmal auch die vierte Wurzel der Blasen-Morton-Zahl in der Literatur verwendet, siehe z.B. Maxworthy et al. [55].

Die Blasen-Reynolds-Zahl gibt das Verhaltnis von Tragheits- zu viskosen Reibungskräften an, die Blasen-Weber-Zahl das Verhältnis von Trägheits- zu Oberflächenspannungskräften, die Blasen-Eötvös-Zahl das Verhältnis von Auftriebs- zu Oberflächenspannungskraften und die Blasen-Froude-Zahl das Verhaltnis von Tragheits- zu Schwerekraften.

#### 1.2.2 Experimentelle Arbeiten

In der Literatur existiert eine große Anzahl an experimentellen Arbeiten zu in ruhendem Fluid aufsteigenden Einzelblasen, die in dem Buch von Clift, Grace und Weber [21] sehr gut zusammenfassend dargestellt sind.

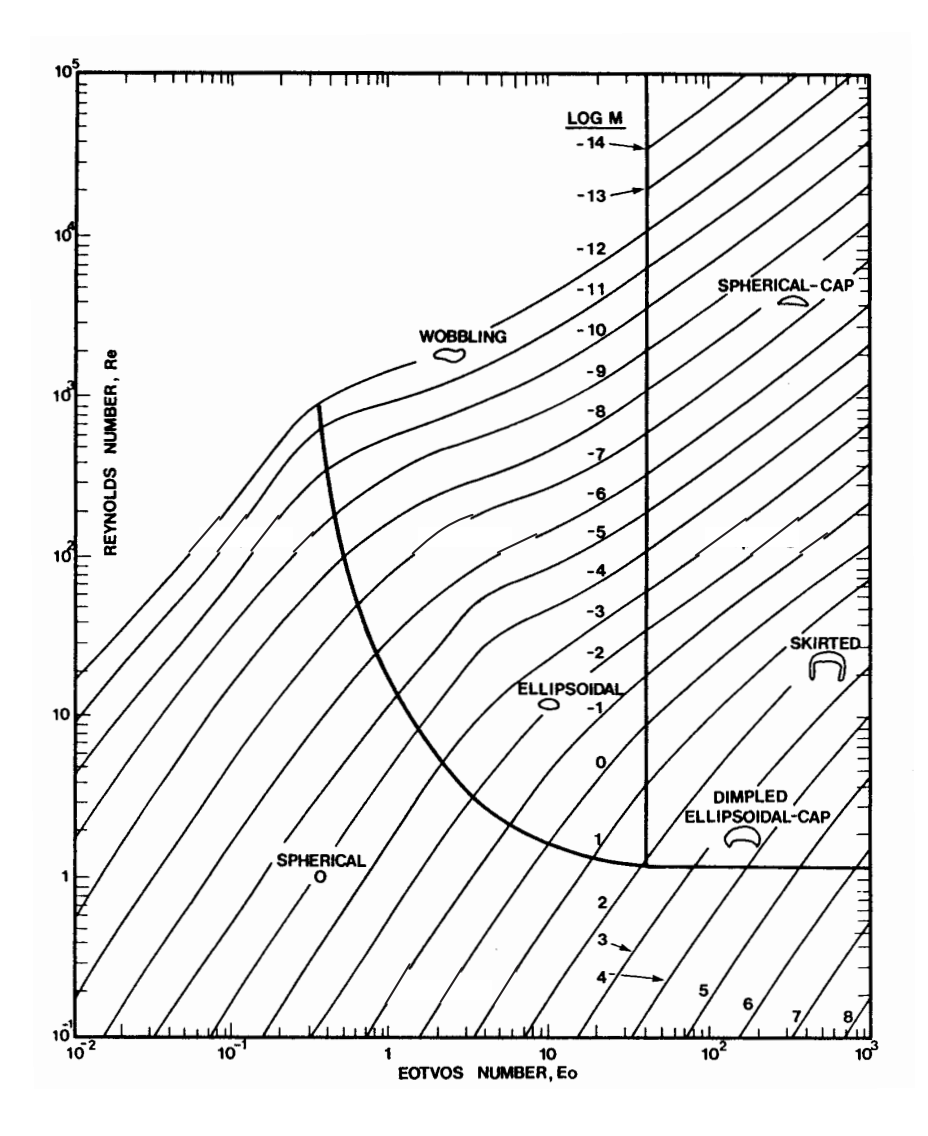

Abbildung 1.2: Diagramm aus Clift et al. ([21]) zur Abhangigkeit der Kennzahlen Reynolds, Eötvös und Morton für aufsteigende Einzelblasen

In Abbildung 1.2 (aus Clift et al. [21]) sind eine Vielzahl von Experimenten in einem Diagramm zusammengestellt. Dabei ist die Blasen-Reynolds-Zahl über der Blasen-Eötvös-Zahl aufgetragen für unterschiedliche Blasen-Morton-Zahlen. Kleine Blasen-Eötvös-Zahlen bedeuten kleine Blasendurchmesser  $d_{Bl}$  und eine Dominanz der Oberflächenspannungskräfte gegenüber den Auftriebskräften. Für kleine Blasen-Reynolds-Zahlen überwiegen die Reibungskräfte die Trägheitskräfte. Für ein fest vorgegebenes Stoffsystem, was einer konstanten Blasen-Morton-Zahl entspricht, konnen die experimentellen Zusammenhange der Kennzahlen im Diagramm abgelesen werden. Beispielsweise für das System Luftblasen in Wasser ergibt sich mit  $\mu_{Wasser} = 0,001\frac{m}{m^2}, \ \rho_{Wasser} = 1000\frac{m}{m^3}, \ \rho_{Luft} = 1\frac{m}{m^3}$  und  $\sigma = 0,072 \frac{\text{N}}{\text{m}}$ 

$$
\log M_{Luff/Wasser} = -10,6 \tag{1.7}
$$

entlang dieser Linie sind die zugehörigen Paare von Blasen-Eötvös- und Blasen-Reynolds-

Zahl aus Abbildung 1.2 zu entnehmen.

Zur Entwicklung von Blase und Nachlauf der Blase in Abhangigkeit vom aquivalenten Durchmesser lassen sich folgende, allgemeine Beobachtungen wiedergeben. Blasen mit sehr kleinen Volumina  $V_{Bl}$  (und somit kleinen Blasen-Eötvös-Zahlen, siehe Abbildung 1.2) verhalten sich wie starre Kugeln. Die Blase besitzt einen geschlossenen Nachlauf, der durch die Potentialtheorie beschrieben werden kann. Sie ist formbeständig mit starrer Phasengrenzfläche. Der Widerstandsbeiwert  $c<sub>D</sub>$  entspricht dem einer Kugel (Stokes' sches Gesetz, Gleichgewicht zwischen den viskosen Reibungskraften und den Auftriebskraften). Wachst das Gasvolumen der Blase an, so wird innerhalb der Blase ein Ringwirbel induziert. Die Blasenform bleibt aber weiterhin kugelförmig, die Phasengrenzfläche ist beweglich. Dadurch wachst die Aufstiegsgeschwindigkeit auf den bis zu 1 <sup>1</sup> fachen Wert einer aufsteigenden starren Kugel an. Bei weiter ansteigendem Gasvolumen werden die Blasen ellipsenförmig mit innerer Zirkulation und beweglicher Phasengrenzfläche. Bis zu dieser Größe der aufsteigenden Blase ist der Nachlauf der Blase geschlossen, was sich in einer stationären Phasengrenzfläche äußert, die Blasen sind formbeständig. Bei einer weiteren Vergrößerung des Gasvolumens der Blase treten unregelmäßige Formen auf, es kommt zu Ablösungen des Nachlaufes. Abhängig von den Stoffwerten, für ungefähr  $M_{Bl} < 10^{-8}$ entstehen unregelmäßige Ablösungen und dadurch die sogenannten oszillierenden ('wobbling') Blasen. Für jede Stoffwertekombination werden bei weiterem Vergrößern des Blasenvolumens sogenannte Kappenformen erhalten. Diese sind nicht formbestandig und besitzen eine bewegliche Phasengrenzfläche. Die Dynamik der Phasengrenzfläche, vor allem die Mobilität, wird entscheidend durch Verschmutzungspartikel im Fluid beeinflußt. Schon kleine Mengen an diesen zusatzlichen Partikeln im Fluid lagern sich gezielt an der Phasengrenzfläche ab und verringern deren Mobilität. Dadurch werden die Blasen starren Körpern ähnlicher.

Es gibt eine Vielzahl an experimentellen Arbeiten zur Blasenform undAufstiegsgeschwindigkeit. Maxworthy et al. [55] haben in einem Mortonzahlbereich von  $M_{Bl} = 10^{-12}$ bis  $M_{Bl} = 10^1$  an einem Gemisch aus Wasser und Glyzerin aufsteigende Luftblasen untersucht. In Abhangigkeit der Eotvos-Zahl haben sie sechs Bereiche identiziert, die den Ubergang bilden von einer von Schwer- und Reibungskraft dominierten Strömung zu einer nur von der Schwerkraft dominierten. Im Ubergang nimmt die zuerst starke Bedeutung der Oberflächenspannung zunehmend ab.

Ebenfalls mit einem Gemisch aus Wasser und Glyzerin arbeiten Raymond und Rosant [70]. Die Morton-Zahlen liegen im Gegensatz zu Maxworthy et al. [55] bei größeren Werten. Die experimentellen Daten werden mit numerischen Werten fur Blasenform und Aufstiegsgeschwindigkeit verglichen.

Für das System Luftblasen in Wasser ergibt sich für die Aufstiegsgeschwindigkeit der Blase folgende, in Abbildung 1.3 graphisch dargestellte Abhangigkeit vom aquivalenten Radius (entnommen aus Muller [61]). Die Groenbereiche fur die oben beschriebenen verschiedenen Aufstiegsformen der Blase konnen aus dem Diagramm entnommen werden. Fur mit Verschmutzungspartikeln versetztes Wasser wird das stark ausgepragte lokale Maximum bei  $d_{Bl} = 0, 14$  cm nicht erreicht, stattdessen kommt es zu einer Aufweitung des Bereiches der beobachteten Aufstiegsgeschwindigkeiten. Die Aufstiegsgeschwindigkeit der Blase in Abhangigkeit vom aquivalenten Blasenradius wird monoton steigend.

Die unterschiedlichen Typen an Aufstiegswegen von Luftblasen in Wasser können fol-

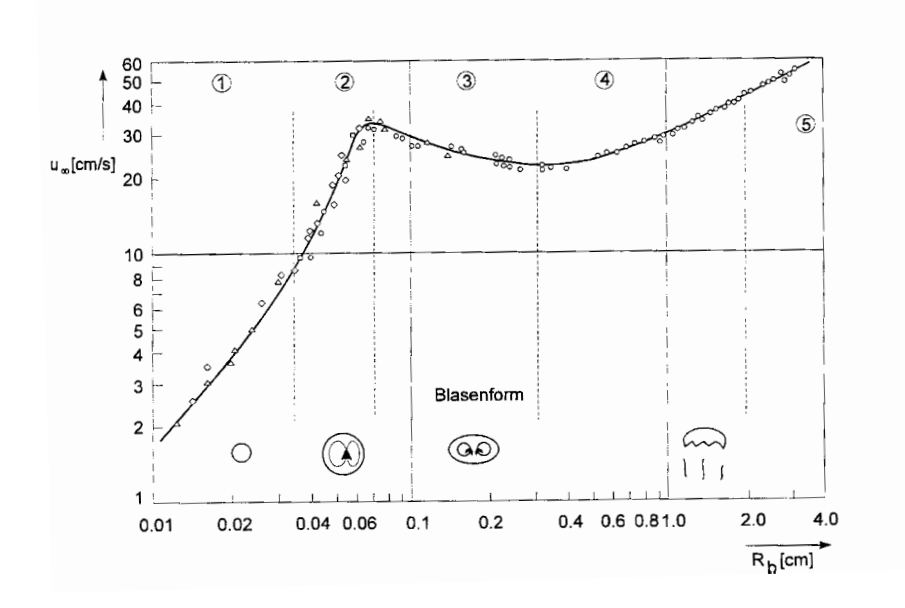

Abbildung 1.3: Aufstiegsgeschwindigkeit  $u_{\infty}$  von Luftblasen in Wasser über dem äquivalenten Blasenradius  $R_b$ , aus Müller [61]

gendermaßen eingeteilt werden (siehe hierzu z.B. Saffman [75] und vergleiche dazu auch Abbildung 1.3). Bis zu einem äquivalenten Blasendurchmesser von  $d_{Bl} = 0, 14$  cm steigt die Blase geradlinig auf. Im Bereich des Blasendurchmessers  $d_{Bl}$  von 0, 14 cm bis 0, 2 cm wird die Bewegung der Blase mit Zig-Zag beschrieben. Dies meint, daß die Luftblase, bedingt durch unregelmaige Ablosungen im Nachlauf, eine Taumelbewegung ausfuhrt. Liegt der Blasendurchmesser  $d_{Bl}$  zwischen 0, 2 cm und 0, 46 cm, so beschreibt die Blase entweder eine Zig-Zag- oder eine Helixbahn. Oberhalb von  $d_{Bl} = 0, 48$  cm ist weder eine Zig-Zag- noch eine Helixbahn moglich. Wohl durch Verschmutzungspartikel im Wasser bedingt, kommt es vor, daß manche Autoren keine Zig-Zag-Bahn beobachten.

Saffman [75] gibt an, daß die Zig-Zag-Bewegung bedingt ist durch die Instabilität der geradlinigen Aufstiegsbewegung gegenüber einer periodischen Oszillation des Nachlaufes. Neue Untersuchungen von Brücker [13] an Luftblasen in einem Gemisch aus Wasser und Glyzerin ergeben folgendes Bild. Danach sind Zig-Zag- und Helixbewegung bedingt durch das Auftreten eines sogenannten Haarnadelwirbels ('hairpin vortex'). Der Unterschied zwischen den beiden Aufstiegsformen ist nur die Amplitude der entgegengesetzt rotierenden Wirbelelemente. Bei der Helixbahn kommt es zu keinem Ablösen des Wirbels, der asymmetrisch zur Blase angesetzt ist. Dadurch entsteht die gleichformige Bewegung. Bei der Zig-Zag-Bahn liegt eine periodische Ablosung des Wirbels vor, wie es auch an Strömungen um feste Kugeln beobachtet wurde. Die laterale Drift der Blasenbewegung kann durch die unterschiedliche Starke der Haarnadelwirbel erklart werden.

Lunde und Perkins [53] haben in Leitungswasser aufsteigende Luftblasen experimentell vermessen. Untersucht wurden von ihnen Blasen mit Zig-Zag- und helixformigen Aufstiegsverhalten. Sie konnten zeigen, daß drei verschiedene charakteristische Frequenzen auftreten, die vom Ablosen der Wirbel und von zwei Moden der Oszillation der Blasenober
ache herruhren.

Duineveld [26] hat die Aufstiegsgeschwindigkeit und Form von in hochreinem Wasser aufsteigenden Luftblasen untersucht. Dabei stellt er fest, daß die mittels der Potentialtheorie von Moore [60] bestimmte Korrelation zur Bestimmung der Blasenaufstiegsgeschwindigkeit bis zu einem äquivalenten Blasendurchmesser von  $d_{Bl} = 0, 12$  cm sehr gut mit seinen Experimenten ubereinstimm t. Fur der ein Abwei-er ein Abwei-er ein Abwei-er ein Abwei-er ein Abweichen von der Moore' schen Theorie, welches er auf das Abweichen dieser Blasen von der Ellipsenform zurückführt, welche nicht in der theoretischen Korrelation berücksichtigt ist.

#### 1.2.3 Numerische Arbeiten

In diesem Abschnitt werden numerische Arbeiten aus der Literatur zu aufsteigenden Einzelblasen betrachtet. Nach einer Darstellung der Methoden und der bisherigen Anwendungen und Ergebnisse werden diese bewertet.

#### Methoden

Zur numerischen Beschreibung der zeitlichen und räumlichen Entwicklung von Strömungen mit Diskontinuitäten wird in der Literatur zwischen front-capturing- und tracking-Methoden unterschieden (vgl. z.B. [94]).

front-capturing Die front-capturing -Verfahren benutzen auf einer Finiten-Volumen-Diskretisierung numerische Verfahren hoher Ordnung, die an Diskontinuitäten künstliche Diusion hinzufugen, wodurch numerische Oszillationen vermieden werden. Es werden keine zusätzlichen mathematischen Hilfsfunktionen zur Verfolgung der Phasengrenzfläche eingeführt, sondern die Diskontinuitäten der Zustandsgrößen mittels hochgenauer Verfahren aufgelöst. Für eine Übersicht eignet sich der Artikel von Boris [9]. Die Anwendung liegt vor allem bei Problemstellungen mit anfänglich unbekannter Lage der Grenzfläche, z.B. in der Gasdynamik und bei Schockwellen.

tracking Die tracking -Methoden fuhren zusatzliche Elemente zur Verfolgung der Phasengrenzfläche ein. Dies können Marker-Partikel oder sogenannte Farbfunktionen sein, die den Volumenanteil einer Phase in einer Masche angeben. Bei den tracking-Methoden wird zwischen zwei Verfahren unterschieden, dem surface-tracking und dem volume-tracking.

surface-tracking Bei den surface-tracking-Verfahren wird die Grenzfläche selber durch weitere Elemente beschrieben. Dies können Höhenfunktionen oder in weiterentwickelten Verfahren Polygonzüge sein, die ein der Blase eigenes, auf der Blasenoberfläche mitbewegtes Gitter bilden.

Historisch gesehen wurde in einem ersten Schritt die Grenzflächen durch Höhenfunktionen beschrieben (SOLA-SURF [42]). Hierdurch konnten Testprobleme, wie das Dammbruchproblem, gelöst werden.

Bei Unverdi und Tryggvason [94] wird das *surface-tracking*-Verfahren für eine inkompressible, viskose Zweiphasenstromung benutzt. Bei der Simulation aufsteigender Blasen

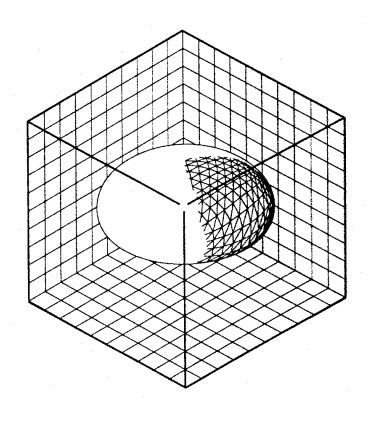

Abbildung 1.4: Blase mit mitbewegtem Gitter, aus Unverdi und Tryggvason [94]

in ruhendem Fluid zeigt sich eine Schwachstelle des Konzeptes, die Behandlung der Koaleszenz von Grenzflächen z.B. beim Blasenzusammenschluß. Für kompressible Einphasenströmungen in der Gasdynamik konnte das surface-tracking erfolgreich zur Beschreibung der Schockausbreitung eingesetzt werden (vgl. [19]).

Level-Set Osher und Sethian [64] haben die sogenannte level-set-Formulierung in der Literatur eingeführt. Allgemein haben sie diese Methode zur Beschreibung von Fronten mit krümmungsabhängiger Geschwindigkeit konzipiert. Beispiel hierfür ist die Flammausbreitung. Die brennende Flamme wird dabei idealisiert als infinitesimale Grenzfläche zwischen unverbranntem und verbranntem Fluid angesehen, die sich in Richtung des unverbrannten Fluids mit einer von der lokalen Krumm ung abhangigen Geschwindigkeit bewegt. Die Front wird bei dieser Methode als konstanter Wert einer zusatzlichen vorzeichenbehafteten Abstandsfunktion (level-set) dargestellt. Die level-set-Funktion wird mittels einer Transportgleichung zeitlich entwickelt. Im Laufe der zeitlichen Entwicklung kann sie nicht mehr als Abstandsfunktion interpretiert werden, sie stellt dann nur noch die Phasengrenze für einen bestimmten, konstanten Wert dar. Deshalb muß die level-set-Funktion durch einen zusatzlichen Algorithmus reinitialisiert werden. Zusatzlich ergeben sich bei der *level-set-Formulierung Probleme bezüglich der Volumenerhaltung*.

Sussman et al. [86] simulieren mit dieser Methode zweidimensionale Blasen. Dabei wurde von ihnen das Aufbrechen und die Kollision von Blasen bei hohem Dichteverhaltnis demonstriert. Sussman und Semereka [85] erweitern ihre Methode aus [86] fur achsensymmetrische Probleme. Es werden aufsteigende Blasen unterschiedlichster Form nachgerechnet, das Herabfallen eines Tropfens auf eine Wasseroberfläche und die Bildung eines Wasser Jets durch eine an der Wasseroberfläche aufplatzende Blase.

volume-tracking Die volume-tracking -Verfahren berechnen und speichern nur Informationen über die Fluidverteilung im Gitter ab. Aus dieser Information wird die Grenzfläche rekonstruiert, Krümmungen für die Berechnung der Oberflächenspannungen bestimmt und die Advektion des Fluids vorgenommen. Es wird eine volumetrische Prozeßvariable eingeführt, die z.B. eine sogenannte Farbfunktion sein kann, die den Volumenanteil einer Phase in der jeweiligen Masche angibt. Problem hierbei ist, daß diese Prozeßvariable, die starke raumliche Gradienten aufweist, ohne ein Verschmieren transportiert werden muß.

Marker-and-Cell Die Marker-and-Cell-Methode von Harlow et al. [34] ist einer der ersten Algorithmen zur zeitabhängigen, viskosen, inkompressiblen Strömungsberechnung mit freien Oberflächen. Hierbei werden Marker-Partikel in das Fluid eingebracht und mit der lokalen Fluidgeschwindigkeit advektiert. Die Verteilung dieser Marker-Partikel bestimmt die Fluidkonfiguration. Mit dieser Methode können beliebige freie Oberflächen behandelt werden. Probleme ergeben sich in Stromungen mit hohen Scherkraften, in denen es zu einer willkurlic hen Ansammlung der Marker in bestimmten Regionen kommt. Desweiteren können keine Informationen zur Orientierung der Oberfläche erhalten werden, und Randbedingungen sind problematisch zu implementieren. Viele dieser Probleme können durch eine Erhöhung der Anzahl der Marker-Partikel umgangen werden, was wiederum zu einem gesteigerten Rechenaufwand fuhrt.

SLIC Die SLIC-Methode (Simple Line Interface Calculation) von Noh und Woodward [63] benutzte als erster Algorithmus eine Farbfunktion anstelle der Marker-Partikel. Dabei handelt es sich um die Flüssigkeitsfraktion  $f$  der flüssigen Phase, die das Verhältnis von Volumen der Phase zum Gesamtvolumen der Masche angibt. Maschen mit  $f = 1$  sind somit vollständig mit Flüssigkeit gefüllt, mit  $f = 0$  vollständig mit der Gasphase. Die zeitliche Entwicklung wird dabei wie folgt beschrieben:

$$
\frac{\partial}{\partial t}f + \vec{u} \cdot \nabla f = 0 \tag{1.8}
$$

 $D$ as Feld der Flussigk eitsfraktionen wird seitsfraktionen wird sequentiell getrennt nach den Koordinatenrichtungen transportiert. Dazu wird die Grenzfläche mit zu den Koordinatenachsen parallelen Linien rekonstruiert, wobei die Orientierung nur von den Nachbarn stromauf- und stromabwärts bestimmt wird. Diese Orientierung der Phasengrenzfläche richtet sich nach der Richtung der Advektion im Koordinatensystem. SLIC ist ein sehr einfacher Algorithmus, mit dem Noh und Woodward [63] kompliziert aufgebaute Systeme aus mehreren Fluiden und deformierbaren Festkörpern berechnen konnten.

Volume-of-Fluid (VoF) Die Volume-of-Fluid-Methode (VoF-Methode) wurde 1980 von Hirt und Nichols (vgl. [62] und [41]) vorgestellt. Wie bei den obigen Verfahren wird von einem inkompressiblen Fluid ausgegangen. Im Vergleich zu SLIC wird eine detailliertere Rekonstruktion der Grenzfläche vorgenommen, sowie ein verbesserter Transportmechanismus fur die <sup>f</sup> -Gleichung gewahlt, der das Verschmieren der Volumenfraktion verhindert. Die Orientierung der Phasengrenzfläche wird aus den acht Nachbarn (im zweidimensionalen Fall) berechnet. Dadurch kann die lokale Krumm ung der Grenz
ache bestimmt werden, die uber die Ober
achenspannung als externe Kraft wiederum in die Navier-Stokes-Gleichung eingeht. Der Transport des Volumenfraktionenfeldes wird mittels des Donor-Acceptor-Verfahrens [69] bewerkstelligt, das ein Verschmieren der f-Verteilung verhindert und die Massenerhaltung des Fluids garantiert. Dem Donor-Acceptor-Verfahren wird eine feste, zu den Koordinatenachsen parallele Orientierung der Phasengrenzfläche

zugrunde gelegt. Der Algorithmus von Hirt und Nichols ist fur nichtaquidistante Gitter konzipiert.

Die VoF-Methode wurde für eine Vielzahl von Problemstellungen benutzt. Die Autoren Hirt und Nichols rechneten einige Testfalle wie das Dammbruchproblem undRayleigh-Taylor-Instabilitaten. Desweiteren wurde von ihnen der Algorithmus in Sicherheitsuntersuchungen bei Siedewasserreaktoren eingesetzt (siehe zu all diesen Fragestellungen [62] und  $|41|$ ).

Mit NASA-VOF2D [91] wurde ein Programm auf der Grundlage der VoF-Methode vorgestellt, welches auch komplexe Geometrien mit gekrümmten Rändern behandeln kann. Dies wurde konzipiert fur verschiedene Vorgange an Treibstotanks wie deren Befullung und das Schwappen des Treibstoffes bei leichten Beschleunigungen.

In einer ganzen Serie von Papieren wird von Tomiyama und Koautoren die VoF-Methode genutzt. Dabei werden aufsteigende Blasen konstanter Dichte in ruhendem, inkompressiblen Fluid [87] in zweidimensionaler Geometrie untersucht. Die berechneten Formen und Aufstiegsgeschwindigkeiten werden mit experimentell ermittelten verglichen. In [90] wird die Fluktuationsbewegung einer zweidimensionalen, aufsteigenden Blase untersucht. Dreidimensonale Blasen, in einem ruhenden Fluid aufsteigend und in einer laminaren Blasenstromung, werden in [89] betrachtet. In [88] werden Experimente und numerische Simulationen aufsteigender Einzelblasen (dreidimensional) verglichen, wobei vor allem Wandeinflüsse untersucht werden. Alle numerischen Untersuchungen von Tomiyama und Koautoren beschranken sich auf laminare Stromungen und stationare Blasenformen.

Lafaurie et al. [49] beschreiben mit der VoF-Methode ein inkompressibles Fluid, welches der Navier-Stokes-Gleichung mit Newtonscher Reibung gehorcht. Hauptaugenmerk wird auf eine Verbesserung der Behandlung der Oberflächenspannungen gelegt. Der verwendete Volume-of-Fluid-Algorithmus ist an die Arbeit von Hirt und Nichols angelehnt. Die Kollision von Tropfen bei unterschiedlichen Weberzahlen wird numerisch simuliert.

Eine ganz andere Anwendungsrichtung liegt in der Papierindustrie, wo die Kelvin-Helmholtz-Instabilitäten einer ausströmenden Flüssigkeit als Modell zur Papierbogenherstellung berechnet werden sollen (vgl. [56]).

Youngs [102] führte einen verbesserten Transportmechanismus für die Volumenfraktion ein. Dabei wird eine Gerade mit der Steigung  $\beta$  in jede Masche so eingeschrieben, daß sie die Fluidfraktionen entsprechend dem vorgegebenen f-Wert trennt. Die Steigung bestimmt sich aus den acht Nachbarn (zweidimensionaler Fall). Der Transport der Volumenfraktion wird aufgrund dieser Fluidkonguration vorgenommen. Das Verfahren von Youngs ist für zeitabhängige, kompressible Strömungen konzipiert, die Gleichung der Massenerhaltung wird mit einem hochauflösenden Verfahren [95] gelöst. Daß dieser Algorithmus keine weite Verbreitung gefunden hat, liegt sehr wahrscheinlich an der relativ dürftigen Dokumentation.

Chen et al. (siehe [15] und [16]) benutzen eine modizierte VoF-Methode zur numerischen Simulation einer inkompressiblen Stromung zweier nicht mischbarer Flussig keiten (Wasser und Gas). Mittels des SIMPLE-Verfahrens [65] wird eine Kopplung des Geschwindigkeitsfeldes mit dem Druck vorgenommen. Es wird zwei- sowie dreidimensional der Wandeinfluß auf eine einzelne, sehr große Blase im ruhenden Fluid sowie die Bildung einer torodial auseinanderbrechenden Blase untersucht.

Der FLAIR-Algorithmus (Flux Line-Segment Model for Advection and Interface Recon-

struction) von Ashgriz und Poo [3] ist dem oben erwahnten Verfahren von Youngs sehr ahnlich. Er stellt eine Verbesserung der Volume-of-Fluid-Methode im Bereich der Transportgleichung fur die Volumenfraktionen dar.Ebenso wie bei Hirt oder Tomiyama kann mit FLAIR eine inkompressible Zweiphasenströmung zeitabhängig numerisch berechnet werden. Fur die Advektion der Volumenfraktion der Volumenfraktionen familien familien familien familien famili ne Steigung  berechnet, wobei einzig die Fullst ande der zu diesem Rand benachbarten zwei Zellen benutzt werden. Im Gegensatz zu Youngs sind also diese Steigungen an den Rändern definiert. Die Flüsse über die Maschenränder werden jeweils mittels der Steigungen zwischen zwei benachbarten Maschen integral berechnet. Dadurch kann eine sehr hohe Genauigkeit im Advektionsmechanismus erhalten werden, die durch die genauere Auflösung der Phasengrenzfläche bedingt ist.

Im Bereich der Magnetohydrodynamik benutzt Schneider (siehe [81] und [80]) den FLAIR-Algorithmus zur Beschreibung des Plasmarandes in einem Tokamak-Fusionsreaktor. Dabei konnte die relativ einfache Umsetzbarkeit und Genauigkeit der Methode gezeigt werden. Die Erhohung der Interpolationsordnung von linearer zu zweiter Ordnung wurde als nicht notwendig angesehen.

Mashayek und Ashgriz [54] erweitern FLAIR zuA-FLAIR (Axisymmetric Flux Line Segment Model for Advection and Interface Reconstruction), um achsensymmetrische Probleme lösen zu können. Damit wird eine sehr hohe Genauigkeit in der Volumenerhaltung  $({\sim 10^{-7}})$  erzielt.

Rider und Kothe [71] haben einen neuen zweidimensionalen Algorithmus entwickelt, der die Phasengrenzfläche ebenso wie bei Youngs oder Ashgriz und Poo mit linearen Funktionen approximiert. Dabei wurde vor allem Wert auf eine sogenannte mehrdimensionale 'unsplit' Zeitintegration gelegt, die eine hohe zeitliche Genauigkeit ermoglicht. Dabei wird unter einer 'unsplit' Zeitintegration verstanden, daß die Flüsse der Volumenfraktion über die Zellgrenzen hinaus nicht getrennt nach Koordinatenrichtungen berechnet werden, sondern direkt in einem Schritt. Problem hierbei ist aber, daß die Massenerhaltung durch den 'unsplit' Algorithmus nicht gewahrleistet ist und dies mittels eines zusatzlichen Verteilungsalgorithmus korrigiert werden muß.

Ubbink und Issa [93] haben eine hochauflösende Methode (CICSAM) zur Verfolgung der Phasengrenzfläche entwickelt, die für beliebige, unstrukturierte Gitter konzipiert ist. Da auf diesem Gittertyp die Rekonstruktion der Phasengrenzfläche sehr aufwendig ist, wird ein anderer Weg beschritten. Die Volumenfraktionsgleichung wird mittels eines hochauflösenden Differenzenschemas diskretisiert. Somit wird die explizite Rekonstruktion der Phasengrenzfläche vermieden. Hergeleitet wird CICSAM in Anlehnung zum Donor-Acceptor-Verfahren, welches Hirt und Nichols [41] nutzen. Die Gute des Verfahrens wird an verschiedenen Testfallen auf strukturierten und unstrukturierten Gittern demonstriert.

Scardovelli und Zaleski [79] haben einen sehr umfassenden Uberblic k uber verschiedene Anwendungen der Volume-of-Fluid-Methode und den aktuellen Stand gegeben. Sie betonen, daß die VoF-Methode Fortschritte durch die Anwendung höherer Approximationsordnungen und den Ubergang zu dreidimensionalen Fluidverteilungen gemacht hat. Die Autoren merken an, daß bisher Simulationen unter den 'schwierigen' Stoffbedingungen des Systems Luftblasen in Wasser ausgeblieben sind.

Sonstige Fur die zweidimensionale Simulation eines inkompressiblen Fluids benutzt Rudman [73] das Konzept des fluß-korrigierten Transportes (flux-corrected transport: FCT [103]). Ohne eine explizite Rekonstruktion der Oberfläche werden extrem scharfe Grenzflächen (liegen innerhalb einer Masche) erhalten. Interessant ist der Artikel von Rudman auch deshalb, weil er einen Vergleich zwischen seiner Methode und verschiedenen tracking -Methoden (SLIC, Hirt und Nichols, Youngs) anstellt. Dabei schneidet die Methode von Youngs [102] als die mit der genauesten Grenzflächenrekonstruktion und mit dem genauesten Transport der Flüssigkeitsfraktionen ab.

#### Bewertung und Auswahl

Das in dieser Arbeit entwickelte numerische Konzept wird in dem Rechenprogramm TUR-BIT umgesetzt (siehe zu TURBIT und zur Implementierung Kapitel 4), welches zur Direkten Numerischen Simulation (DNS) und Large Eddy Simulation (LES) von einphasigen laminaren und turbulenten Stromungen entwickelt wurde. Dabei kann auf verschiedenste Elemente von TURBIT wie z.B. Datenstruktur oder graphische Ausgabe zurückgegriffen werden.

Zur Begrundung, welches Verfahren fur die hier vorliegende Arbeit verwendet wird, mussen Auswahlkriterien festgelegt werden. Diese sind in erster Linie durch die zu beschreibende Physik festgelegt, aber auch durch die Randbedingung, daß das Konzept in TURBIT umgesetzt wird. Folgende Liste an Eigenschaften an das Verfahren kann aufgestellt werden:

- feststehendes, zeitlich unveranderliches und strukturiertes Gitter (EULER-Beschreibung),
- $\bullet$  dreidimensionale Beschreibung,  $\hspace{0.1em}$
- moglichst genaue Kekonstruktion der Lage der Phasengrenzflache ohne aber Grenzschichten (aus Ezienzgrunden) aus Einen der Produktionen, der Eine Schichten, der Eine Schichten, der Eine Sch
- gute Massenerhaltungseigenschaften,
- Moglichkeit der Beschreibung von Fragmentierung und Koaleszenz.

Es hat sich gezeigt, daß die Volume-of-Fluid-Methode ein mächtiger Ansatz zur Beschreibung von Strömungen mit Grenzflächen ist. Vor allem Anderungen in der Topologie wie die Kollision oder das Aufreißen von Grenzflächen können damit relativ einfach beschrieben werden, was andere Methoden wie MAC oder surface-tracking nicht ohne weiteres bewerkstelligen.

Die Volume-of-Fluid-Algorithmen konnen in folgende Klassen unterteilt werden. Ursprunglic he Versionen wie z.B. von Hirt und Nichols [41] oder Noh und Woodward [63] rekonstruieren die Phasengrenzflächen mit Linien parallel zu den Koordinatenachsen. Deshalb werden diese Algorithmen zur Klasse mit stückweiser konstanten ('piecewise constant') Rekonstruktion gezahlt. Die Algorithmen von Youngs [102], Ashgriz und Poo [3] oder Rider und Kothe [71] rekonstruieren die Phasengrenzfläche mit stückweise linearen

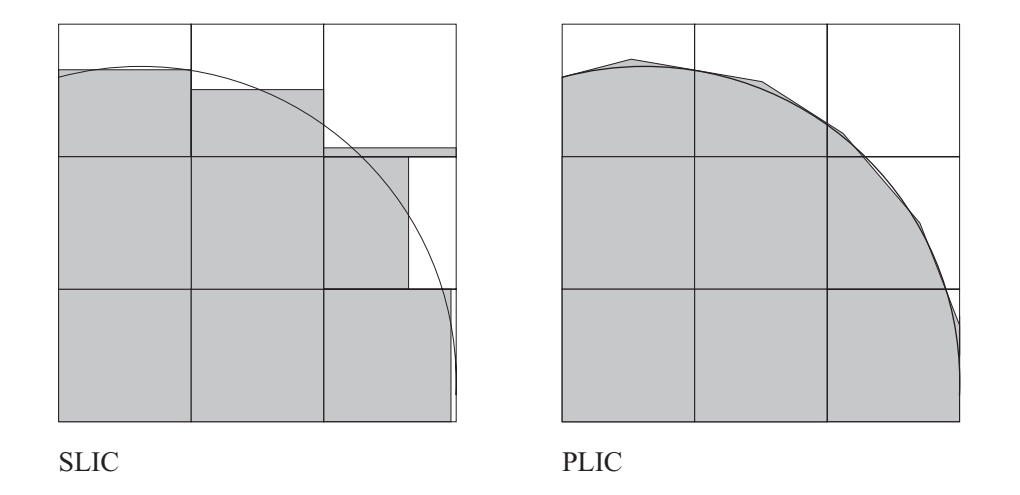

Abbildung 1.5: Vergleich zwischen stückweise konstanter (links, SLIC) und stückweise linearer (rechts, PLIC) Rekonstruktion einer Phasengrenze in einem Rechengitter

('piecewise linear' oder auch PLIC, 'Piecewise Linear Interface Calculation') Elementen. Zum schematischen Vergleich siehe Abbildung 1.5.

Im Bereich der Blasenstromungen wurden wichtige Arbeiten von Tomiyama und Koautoren gemacht, denen die VoF-Methode zugrunde liegt. Dabei wurde sie aber ausschließlich für inkompressible und laminare Fluide verwendet, bei Benutzung relativ grober Auflösungen der Phasengrenzfläche ('piecewise constant').

Fast alle in der Literatur vorgestellten Verfahren behandeln zweidimensionale Fluidkonfigurationen; bisher fehlt ein hochauflösender Rekonstruktions- und Advektionsalgorithmus für dreidimensionale Fluidverteilungen.

In allen Veröffentlichungen wird die Gleichung für die Volumenfraktion  $f$  postuliert. Es wird von einem Lagrange-Ansatz fur die Transportgleichung ausgegangen. Die darin enthaltene Geschwindigkeit des Transportes  $\vec{u}$  wird nicht genauer spezifiziert. Stillschweigend gehen die Autoren davon aus, daß wohl ein homogenes Strömungsmodell (siehe dazu [15]) angewendet werden kann, somit nur eine Geschwindigkeit vorliegt. In dieser Arbeit wird zur einheitlichen Beschreibung ein komplettes Gleichungssystem ausgehend von den Erhaltungsgleichungen der einzelnen Phasen hergeleitet, in dem die enthaltenen Geschwindigkeiten eindeutig gekennzeichnet sind.

Bei den Rekonstruktionsalgorithmen der Phasengrenzfläche gibt es verschiedenste Ansatze. Die genauesten Beschreibungen erfolgen mit PLIC-Algorithmen, wobei hierbei noch die Moglichkeit zur Erhohung der Interpolationsordnung gegeben ist. Ein Vergleich der Oberflächendarstellung ergibt, daß PLIC-Algorithmen am besten die gegebene Fluidkonguration wiedergeben. Dies wird auch durch die Arbeit von Rudman [73] belegt, in der die Methode von Youngs besser als alle anderen ('piecewise constant') VoF-Methoden abschneidet.

Einzig die Volume-of-Fluid-Methode erfullt v ollstandig obige Anforderungsliste. Zusatzlich konnte die vielseitige Einsatzfahigkeit der VoF-Methode in einem breiten Spektrum von Anwendungen gezeigt werden. Deshalb wird im weiteren Verlauf dieser Arbeit die Volume-of-Fluid-Methode verwendet.

In der zu der Volume-of-Fluid-Methode angegeben Literatur werden fur die Diskretisierung der konvektiven Terme Standardverfahren verwendet. Hohe Dichteunterschie-Phasengrenze hinweg, weshalb das Einsetzen hochauflösender Verfahren, wie sie speziell fur Stromungen mit Diskontinuitaten entwickelt wurden (z.B. Gasdynamik), Vorteile gegenuber diesen Standardverfahren bietet.

### 1.3 Zielsetzung und Vorgehensweise

Ziel dieser Arbeit ist die Entwicklung eines dreidimensionalen Algorithmus zur numerischen Simulation von Einzelblasen und Schwarmen von Blasen. Fur die formulierten Anforderungen wird als Ergebnis der Literaturstudien vom Volume-of-Fluid-Algorithmus ausgegangen. Die zusätzliche Transportgleichung für die Volumenfraktion der flüssigen Phase wird in der Literatur postuliert. In dieser Arbeit wird die Volume-of-Fluid-Methode auf ein solides mathematisches Fundament gestellt, die Volumenfraktionsgleichung aus den physikalischen Erhaltungsgleichungen hergeleitet. Zur numerischen Lösung dieser Gleichung wird ein dreidimensionaler Algorithmus mit lokal linearer Approximation der Phasengrenzfläche entwickelt. Zusammen mit numerisch hochauflösenden Verfahren zur Lösung der physikalischen Erhaltungsgleichungen für inkompressible Fluide bedeutet dies ein wesentlicher Fortschritt zu den in der Literatur angewendeten Verfahren. Anhand von Phasengrenzflächenproblemen werden die numerischen Verfahren verifiziert. Das neue numerische Verfahren wird für die Simulation von aufsteigenden Einzelblasen verschiedenster Stoffkombinationen eingesetzt. Es wird gezeigt, daß sich in der Simulation die physikalisch bedingten Blasenformen und Aufstiegsgeschwindigkeiten einstellen. Die Grenzen des neuen Verfahrens werden anhand des zu erreichenden Dichteverhaltnisses ausgelotet. Zur Demonstration der universellen Einsetzbarkeit des neuen numerischen Verfahrens werden in einer Simulation mehrere aufsteigende Blasen berechnet.

Die Vorgehensweise in dieser Arbeit ist folgende: In Kapitel 2 wird die mathematische Beschreibung einer Zweiphasenströmung dargestellt. Dabei wird auf die Struktur der physikalischen Erhaltungsgleichungen eingegangen sowie auf die zu modellierenden Schließungsterme. Die in der Literatur zu Volume-of-Fluid-Methoden postulierte Volumenfraktionsgleichung wird als Massenerhaltungsgleichung der ussigen Phase physikalisch motiviert abgeleitet.

Kapitel 3 behandelt die in dieser Arbeit verwendeten numerischen Verfahren. Dabei wird ein neuer Rekonstruktions- und Advektions- und Advektionsale Fluid-Advektionsale Fluid-Advektions- Fluidkongurationen vorgestellt, mit dem die Volumenfraktionsgleichung der Volume-of-Fluid-Methode numerisch gelöst wird. Zusätzlich wird auf die hochauflösende Diskretisierung der konvektiven Terme, das verwendete Zeitintegrationsverfahren, die Behandlung der Oberflächenspannung und das generelle Konzept zur Lösung des Gleichungssystems aus Kapitel 2 eingegangen.

Kapitel 4 gibt zum einen einen Überblick über das verwendete Rechenprogramm TUR-BIT, welches für die Simulation einer Zweiphasenströmung zu dem neu bezeichneten Rechenprogramm TURBIT-VoF erweitert wurde. Danach wird erlautert, wie das in Kapitel 2 und 3 vorgestellte Konzept programmtechnisch umgesetzt wurde.

Kapitel 5 dokumentiert die mit TURBIT-VoF durchgefuhrten Verikationsrechnungen. Dabei werden zum einen Stromungen mit nur einer Phase betrachtet. Die Ergebnisse der Rechnungen mit TURBIT-VoF werden mit denen von Rechnungen mit TURBIT verglichen. Zum anderen werden physikalische Problemstellungen mit zwei Phasen berechnet. Die Ergebnisse der TURBIT-VoF Berechnungen werden entweder mit analytischen Lösungen verglichen oder mit Werten aus der Literatur.

Kapitel 6 stellt die Anwendungsrechnungen fur aufsteigende Blasen zusammen. Dabei werden Blasen mit verschiedensten Stoffwertekombinationen berechnet und mit experimentellen Arbeiten aus der Literatur verglichen. Bei der Anwendung des neuen numerischen Verfahrens auf aufsteigende Einzelblasen im Kennzahlenbereich des Systems Luftblasen in Wasser werden erstmals Blasen im 'wobbling' Bereich mit stark dynamischer Phasengrenzfläche numerisch simuliert. Zusätzlich wird die Anwendung des neuen Verfahrens auf Stromungen mit mehreren Blasen anhand einer Simulation mit funf aufsteigenden Blasen demonstriert.

Kapitel 7 enthält die zusammenfassenden Schlußfolgerungen und den Ausblick auf die Fragestellungen, die durch diese Arbeit aufgeworfen werden.

# Kapitel 2

# Mathematische Beschreibung

Ziel dieses Kapitels ist die Darstellung der mathematischen Beschreibung einer Zweiphasenstromung, wie sie im Rechenprogramm TURBIT-VoF verwirklicht wurde. Das Kapitel gliedert sich wie folgt. In einem ersten Abschnitt werden die physikalischen Grundgleichungen von Zweiphasenstromungen erortert. Die grundlegende Vorgehensweise zur Erlangung des Gleichungssystems, wie es im Rechenprogramm gelöst wird, wird dargelegt. Der zweite Abschnitt dieses Kapitels beschäftigt sich mit den Schließungstermen und einem Ansatz zu deren Modellierung.

### 2.1 Physikalische Grundgleichungen der Zweiphasenströmung

In diesem Abschnitt werden die theoretischen Grundlagen zur Beschreibung eines zweiphasigen Gemisches dargestellt. Dabei wird von den physikalischen Erhaltungsgleichungen, wie sie von den einphasigen Strömungen her bekannt sind, ausgegangen. Da eine isotherme Strömung betrachtet wird, handelt es sich um die Erhaltungsgleichung für die Masse, auch Kontinuitätsgleichung, und die Erhaltungsgleichung für den Impuls, auch Navier-Stokes-Gleichung genannt. Fur beide Phasen lassen sich diese Erhaltungsgleichungen getrennt aufstellen. Es wird eine raumliche Mittelung des Gleichungssystems durchgefuhrt, wodurch mathematische Kopplungsterme zwischen den Phasen entstehen, die physikalisch interpretiert werden. Durch Addition der jeweiligen Erhaltungsgleichung fur beide Phasen wird eine Gemisch-Kontinuitats- und eine Gemisch-Navier-Stokes-Gleichung gebildet. In einem weiteren Schritt wird eine Aufspaltung der physikalischen Zustandsgrößen in einen raumlichen Mittelwert und einen Fluktuationsanteil durchgefuhrt. Desweiteren wird neben der Gemisch-Kontinuitatsgleichung die Kontinuitatsgleichung fur eine Phase eingefuhrt (
ussige Phase), die Verwendung in der Volume-of-Fluid-Methode ndet. Anschließend wird das Gleichungssystem in dimensionslose Zustandsgrößen überführt; dadurch ist die Skalierung auf verschiedene physikalische Probleme unterschiedlicher Stoffsysteme möglich. Abschließend wird das Gleichungssystem vereinfacht unter Berücksichtigung inkompressibler Einzelphasen und inkompressibler Gemischdichte.

#### 2.1.1 Erhaltungsgleichungen einer Phase

Es wird eine isotherme Zweiphasenstromung mit kompressiblen Einzelphasen betrachtet. Fur die beiden Phasen konnen die Erhaltungsgleichungen der Stromungsmechanik getrennt aufgestellt werden. Dabei bezeichnet der Index  $k = 1$  die erste Phase (z.B. flüssig) und der Index  $k = 2$  die zweite Phase (z.B. gasförmig). Da nur isotherme Strömungen betrachtet werden, mu die Gleichung fur die Energieerhaltung nicht behandelt werden. Aus der Literatur zu einphasigen Strömungen (z.B. [6], [100] oder [104]) können die physikalischen Erhaltungsgleichungen entnommen werden. Der in dieser Arbeit beschrittene Weg der Herleitung unter Annahme einer infinitesimalen, funktionalen Phasengrenzfläche wird ebenso in der klassischen Literatur zu Zweiphasenströmungen gewählt (siehe hierzu Ishii [45], Lahey und Drew [50] oder Drew [24]).

Die Zweiphasenstromung bende sich im Gebiet , wobei die einzelne Phasen k jeweils  $\begin{array}{ccc} (1 \ 1 \ 1 \end{array}$  (1) einnehme. Insgesamt music gelten insgesamt music gelten insgesamt music gelten insgesamt music gelten insgesamt music gelten insgesamt music gelten insgesamt music gelten insgesamt music gelten

$$
\Omega = \Omega_1(t) \cup \Omega_2(t) \tag{2.1}
$$

 $\mathbb{R}$  (t), in den Gebieten in den Gebieten in den Gebieten in den Gebieten in den Gebieten in den Gebieten in den Gebieten in den Gebieten in den Gebieten in den Gebieten in den Gebieten in der Gebieten in der Gebieten führt auf die Kontinuitätsgleichung

$$
\frac{\partial}{\partial t}\rho_k + \nabla \cdot (\rho_k \vec{u}_k) = 0 \tag{2.2}
$$

mit

$$
\rho_k = \rho_k(\vec{x}, t) \quad \text{Dichte der Phase } k
$$
  

$$
\vec{u}_k = \vec{u}_k(\vec{x}, t) \quad \text{Geschwindigkeit der Phase } k \ .
$$

Aus der Impulserhaltung ergibt sich die Navier-Stokes-Gleichung

$$
\frac{\partial}{\partial t} \left( \rho_k \vec{u}_k \right) + \nabla \cdot \left( \rho_k \vec{u}_k \otimes \vec{u}_k \right) = -\nabla P_k + \nabla \cdot \underline{\tau}_k + \rho_k \vec{f}_k^{ext} \tag{2.3}
$$

mit

$$
P_k = P_k(\vec{x}, t)
$$
 Druck der Phase  $k$   
\n
$$
\frac{\tau_k}{f_k^{ext}} = \frac{\tau_k(\vec{x}, t)}{f_k^{ext}(\vec{x}, t)}
$$
 Schubspannungstensor der Phase  $k$   
\n
$$
\frac{\tau_k}{f_k^{ext}} = \frac{\tau_k^2}{f_k^{ext}}(\vec{x}, t)
$$
externe Kräfte auf Phase  $k$ .

der Schubspannungstensor  $\equiv$  wird unter Annahme einer Newtonschen Flussigke in der Annahme einer Gersen, bei der der die Reibungsspannungen als linear von den Deformationsgeschwindigkeiten abhangig betrachtet werden, folgendermaßen gebildet:

$$
\underline{\tau}_k = \mu_k \left[ \nabla \otimes \vec{u}_k + (\nabla \otimes \vec{u}_k)^T \right] + \left( \xi_k - \frac{2}{3} \mu_k \right) (\nabla \cdot \vec{u}_k) \underline{I} \tag{2.4}
$$

mit

$$
\mu_k = \mu_k(\vec{x}, t)
$$
 Koeffizient der dynamischen Zähigkeit der Phase  $k$   
 $\xi_k = \xi_k(\vec{x}, t)$  Koeffizient der Druckzähigkeit der Phase  $k$ .
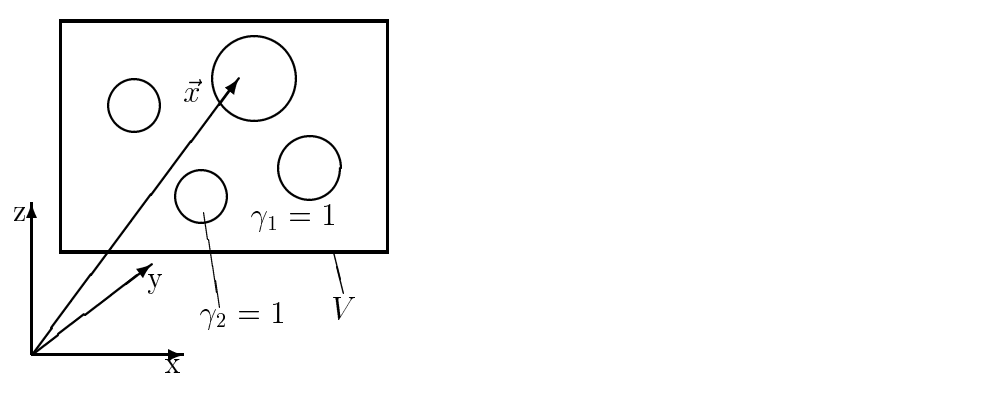

Abbildung 2.1: Kontrollvolumen V mit Ortsvektor  $\vec{x}$  zum Zeitpunkt t

#### 2.1.2 Räumliche Mittelung

Gleichungen (2.2) und (2.3) sind in differentieller Form als kontinuierliche Gleichungen angegeben. Für ein Rechenprogramm wird aber eine diskrete Formulierung des physikalischen Problems benotigt. Um die in der diskreten Formulierung enthaltenen abhangigen Variablen physikalisch interpretieren zu können, werden Mittelungsoperatoren eingeführt. In diesem Abschnitt wird deshalb die raumliche Filterung der Grundgleichungen durchgefuhrt, was weiterhin auf kontinuierliche Groen fuhrt.

#### Raumliche Mittelungsoperatoren

Es wird ein Kontrollvolumen V betrachtet, uber dem durch raumliche Integration die  $M$ mittelung durchgefuhrt  $M$  $\gamma_k(\vec{x}, t)$  eingeführt, die angibt, ob sich der Ortsvektor  $\vec{x}$  zum Zeitpunkt t in der Phase k befindet (siehe Abbildung 2.1):

$$
\gamma_k(\vec{x}, t) := \begin{cases} 1 & \text{für } \vec{x} \in \text{Phase } k \text{ zur Zeit } t \\ 0 & \text{sonst } . \end{cases} \tag{2.5}
$$

Als Volumenfraktionen  $\alpha_k$ , die den Volumenanteil der Phase k im Kontrollvolumen V darstellen, ergeben sich:

$$
\alpha_k \equiv \alpha_k(t) := \frac{1}{V} \int_V \gamma_k(\vec{x}, t) dV = \frac{V_k}{V} . \qquad (2.6)
$$

Der Vollständigkeit halber wird hier die Definition der Phasengrenzflächenkonzentration  $a_{int}$  mit angeführt:

$$
a_{int} = \frac{1}{V} \int_{A_{int}} dA_{int} . \qquad (2.7)
$$

Die Phasengrenzflächenkonzentration ist eine dimensionsbehaftete Größe mit der Dimension einer inversen Länge. Sie wurde im Rahmen der Formulierung des Zweifluidmodells von Ishii [45] eingefuhrt, da sie den Transport von Masse, Impuls und Energie uber die Oberfläche entscheidend beeinflußt.

Folgende Mittelungsoperatoren für eine skalare Größe  $\Psi_k$  werden definiert:

$$
\langle \Psi_k \rangle := \frac{1}{V} \int_V \Psi_k \gamma_k(\vec{x}, t) dV \tag{2.8}
$$

und

$$
\langle \Psi_k \rangle_k := \frac{1}{V_k(t)} \int_V \Psi_k \gamma_k(\vec{x}, t) dV \tag{2.9}
$$

Somit gilt:

$$
\langle \Psi_k \rangle = \alpha_k \langle \Psi_k \rangle_k \tag{2.10}
$$

 $\langle \Psi_k \rangle$  bezieht sich auf das zeitunabhängige Kontrollvolumen V,  $\langle \Psi_k \rangle_k$  auf das von der Phase k eingenommene zeitabhängige Volumen  $V_k(t)$ .

In Gray et al.  $\Omega$  were followed mittelwertheoreme functions of  $N$ hergeleitet (siehe hierzu auch [8] und [43]):

$$
\langle \nabla \Psi_k \rangle = \nabla \langle \Psi_k \rangle + \frac{1}{V} \int_{A_{int}} \Psi_k \vec{n}_k dA_{int}
$$
 (2.11)

und

$$
\langle \frac{\partial}{\partial t} \Psi_k \rangle = \frac{\partial}{\partial t} \langle \Psi_k \rangle - \frac{1}{V} \int_{A_{int}} \Psi_k \vec{\omega}_{int} \vec{n}_k dA_{int}
$$
(2.12)

wobei gilt

 $\vec{n}_k$  Normalenvektor, der aus der Phase k herauszeigt

 $A_{int}$  Phasengrenzfläche

 $\vec{\omega}_{int}$  Geschwindigkeit der Phasengrenzfläche.

Diese Mittelwerttheoreme aus Gleichungen (2.11) und (2.12) werden zum Vertauschen der Differentialoperatoren  $\nabla$  bzw.  $\frac{\partial}{\partial t}$  mit dem Operator der räumlichen Mittelung  $\langle \cdot \rangle$ benötigt. Es tritt jeweils ein integraler Zusatzterm in Form eines Oberflächenintegrales, ache, auf. Der uber die Phasengrenze und die Phasengrenz auf. Der und die Phasengrenz und die Phasengrenz und d

#### Raumliche Mittelung der Grundgleichung

Die Kontinuitatsgleichung (2.2) und die Navier-Stokes-Gleichung (2.3) werden raumlich gemittelt, indem sie mit der Phasenindikatorfunktion  $\gamma_k(\vec{x}, t)$  multipliziert und danach über das Kontrollvolumen V räumlich integriert werden.

Für die Kontinuitätsgleichung ergibt sich:

$$
\underbrace{\frac{1}{V} \int_{V} \gamma_{k}(\vec{x},t) \frac{\partial}{\partial t} \rho_{k} dV}_{\langle \frac{\partial}{\partial t} \rho_{k} \rangle} + \underbrace{\frac{1}{V} \int_{V} \gamma_{k}(\vec{x},t) \nabla \cdot (\rho_{k} \vec{u}_{k}) dV}_{\langle \nabla \cdot (\rho_{k} \vec{u}_{k}) \rangle} = 0 , \qquad (2.13)
$$

bzw.

$$
\langle \frac{\partial}{\partial t} \rho_k \rangle + \langle \nabla \cdot (\rho_k \vec{u}_k) \rangle = 0 \tag{2.14}
$$

Durch die Anwendung der Mittelwerttheoreme (2.11) und (2.12) wird daraus:

$$
\frac{\partial}{\partial t} \langle \rho_k \rangle + \nabla \cdot \langle \rho_k \vec{u}_k \rangle = \frac{1}{V} \int_{A_{int}} \rho_k \left( \vec{\omega}_{int} - \vec{u}_k \right) \vec{n}_k dA_{int} , \qquad (2.15)
$$

oder mit der Abkurzung ,  $_k^{\cdot}$  fur den Massenaustausch uber die Phasengrenzhache

$$
,_{k}^{m} := \frac{1}{V} \int_{A_{int}} \rho_{k} \left(\vec{\omega}_{int} - \vec{u}_{k}\right) \vec{n}_{k} dA_{int}
$$
\n
$$
(2.16)
$$

ergibt sich:

$$
\frac{\partial}{\partial t} \langle \rho_k \rangle + \nabla \cdot \langle \rho_k \vec{u}_k \rangle = , \, \begin{matrix} m \\ k \end{matrix} . \tag{2.17}
$$

Ebenso kann mit der Navier-Stokes-Gleichung verfahren werden:

$$
\langle \frac{\partial}{\partial t} \left( \rho_k \vec{u}_k \right) \rangle + \langle \nabla \cdot \left( \rho_k \vec{u}_k \otimes \vec{u}_k \right) \rangle = -\langle \nabla P_k \rangle + \langle \nabla \cdot \underline{\tau}_k \rangle + \langle \rho_k \vec{f}_k^{ext} \rangle . \tag{2.18}
$$

Durch die Mittelwerttheoreme wird daraus:

$$
\frac{\partial}{\partial t} \langle \rho_k \vec{u}_k \rangle + \nabla \cdot \langle \rho_k \vec{u}_k \otimes \vec{u}_k \rangle = -\nabla \langle P_k \rangle + \nabla \cdot \langle \underline{\tau}_k \rangle + \langle \rho_k \vec{f}_k^{ext} \rangle \tag{2.19}
$$
\n
$$
+ \frac{1}{V} \int_{A_{int}} [\rho_k \vec{u}_k \otimes (\vec{\omega}_{int} - \vec{u}_k) - p_k \underline{I} + \underline{\tau}_k] \vec{n}_k dA_{int} ,
$$

oder mit der Abkurzung ,  $_k$  fur den Impulsaustausch uber die Phasengrenzhache

$$
\vec{r}_k^i := \frac{1}{V} \int_{A_{int}} \left[ \rho_k \vec{u}_k \otimes (\vec{\omega}_{int} - \vec{u}_k) - P_k \underline{I} + \underline{\tau}_k \right] \vec{n}_k dA_{int} , \qquad (2.20)
$$

$$
\frac{\partial}{\partial t} \langle \rho_k \vec{u}_k \rangle + \nabla \cdot \langle \rho_k \vec{u}_k \otimes \vec{u}_k \rangle = -\nabla \langle P_k \rangle + \nabla \cdot \langle \underline{\tau}_k \rangle + \langle \rho_k \vec{f}_k^{ext} \rangle + \vec{f}_k^i . \tag{2.21}
$$

Gleichungen (2.17) und (2.21) sind aus dem Zweifluidmodell (siehe Ishii [45], Lahey und Drew [50], Drew [24] oder Drew und Passman [25]) bekannt.

#### Sprungbedingungen an der Phasengrenzfläche

Aus der räumlichen Mittelung der Grundgleichungen ergeben sich die Austauschterme  $k$ , und  $k$ , die fur einen Massenaustausch zwischen den beiden Phasen in der Kontinuitatsgleichung und fur einen Impulsaustausch in der Navier-Stokes-Gleichung stehen.

Summiert man diese Terme fur beide Phasen auf, so ergibt sich unter Annahme einer massenlosen, infinitesimal dünnen Grenzfläche (vgl. [45] und [29]):

$$
\sum_{k=1,2}^{\infty} \, , \, k = 0 \tag{2.22}
$$

und

$$
\sum_{k=1,2}^{i} \vec{r}_k^i = \sum_{\beta=1}^{3} \left[ \frac{1}{V} \int_{A_{int}} \left( t_\alpha a^{\alpha \beta} \sigma \right)_{\beta} dA_{int} \right] \equiv \vec{m}_{int}^{\sigma} . \tag{2.23}
$$

Nach Drew und Passmann [25] kann gezeigt werden:

$$
\vec{m}_{int}^{\sigma} = a_{int} \left[ \sigma \kappa \vec{n} + \nabla_{int} \sigma \right] , \qquad (2.24)
$$

mit  $\sigma$ : Koeffizient der Oberflächenspannung,  $\kappa$ : Krümmung der Phasengrenzfläche,  $a_{int}$ : Phasengrenzflächenkonzentration,  $\vec{n}$ : Einheitsnormalenvektor und  $\nabla_{int}$ : Ableitung entlang der Oberflächenkoordinaten. Der Koeffizient der Oberflächenspannung  $\sigma$  hängt von der Temperatur und der Konzentration an Verunreinigungen ab. In dieser Arbeit wird eine isotherme Zweiphasenströmung angenommen und es wird davon ausgegangen, daß beide Phasen aus reinen Fluiden bestehen. Deshalb wird die Oberflächenspannung als konstant angenommen, somit fallt der zweite Term der rechten Seite in Gleichung (2.24) weg und es ergibt sich:

$$
\vec{m}_{int}^{\sigma} = a_{int} \sigma \kappa \vec{n} \tag{2.25}
$$

Bei Addition der gemittelten Massengleichungen fallen die Austauschterme in der Summe heraus. In der Navier-Stokes-Gleichung bleibt der Zusatzterm  $m_{int}$  ubrig, der physikalisch als Impulsaustausch durch die Oberflächenspannung zu interpretieren ist.

#### 2.1.3 Mittel- und Schwankungswert

Die lokalen, instantanen, kontinuierlichen Größen werden aufgeteilt in einen Mittelwert des von der Phase k eingenommenen Volumens  $V_k$  und einen Schwankungswert, der die Abweichung von diesem mittleren Wert angibt. Für die lokale Geschwindigkeit ergibt sich somit:

$$
\vec{u}_k = \langle \vec{u}_k \rangle_k + \vec{u}'_k \tag{2.26}
$$

Bei der linearen raumlichen Mittelung wird daraus:

$$
\langle \vec{u}_k \rangle_k = \underbrace{\langle \langle \vec{u}_k \rangle_k \rangle_k}_{\langle \vec{u}_k \rangle_k} + \langle \vec{u}'_k \rangle_k \tag{2.27}
$$

also

$$
\langle \vec{u}'_k \rangle_k = 0 \tag{2.28}
$$

Wie gefordert verschwindet der Schwankungsanteil über  $V_k$  gemittelt.

Diese Aufspaltung in Mittel- und Schwankungswert ahnelt sehr der von Reynolds in der Theorie turbulenter Stromungen eingefuhrten (vgl. [39] und [72]). Zu beachten ist hierbei, daß es sich im Gegensatz zur Turbulenztheorie von Reynolds um eine räumliche, nicht zeitliche Mittelung handelt. Somit können die in der Turbulenztheorie vorgenommene Interpretationen, z.B. die der Reynoldsspannungen, nicht ohne weiteres ubernommen werden. Vielmehr handelt es sich hier um Werte, wie sie ahnlich bei der Grobstruktursimulation von Turbulenz vorkommen, und dort mit Feinstrukturmodellen behandelt werden.

Insgesamt werden folgende Aufspaltungen vorgenommen:

$$
\begin{array}{rcl}\n\vec{u}_k &=& \langle \vec{u}_k \rangle_k + \vec{u}'_k \\
\rho_k &=& \langle \rho_k \rangle_k + \rho'_k \\
P_k &=& \langle P_k \rangle_k + P'_k \\
\mu_k &=& \langle \mu_k \rangle_k + \mu'_k \\
\xi_k &=& \langle \xi_k \rangle_k + \xi'_k ,\n\end{array}
$$

wobei unter Annahme eines Newtonschen Fluids  $\mu_k$  als Koeffizient der dynamischen  $\alpha$  and  $\alpha$  also known the  $\alpha$  in  $\alpha$  in  $\alpha$  in  $\alpha$  is  $\alpha$  in  $\alpha$  is  $\alpha$  is  $\alpha$  is  $\alpha$  is  $\alpha$  is  $\alpha$  is  $\alpha$  is  $\alpha$  is  $\alpha$  is  $\alpha$  is  $\alpha$  is  $\alpha$  is  $\alpha$  is  $\alpha$  is  $\alpha$  is  $\alpha$  is  $\alpha$  is  $\alpha$  is  $\alpha$  is men.

Bei der Einfuhrung obiger Aufspaltung der Variablen in Mittel- und Schwankungswert in die Erhaltungsgleichungen treten Zusatzterme auf, die durch die Korrelation der Schwankungswerte bedingt sind.

Fur die Kontinuitatsgleichung mu betrachtet werden:

$$
\langle \rho_k \vec{u}_k \rangle = \langle (\langle \rho_k \rangle_k + \rho'_k) (\langle \vec{u}_k \rangle_k + \vec{u}'_k) \rangle = \langle \langle \rho_k \rangle_k \langle \vec{u}_k \rangle_k \rangle + \underbrace{\langle \langle \rho_k \rangle_k \vec{u}'_k \rangle}_{0}
$$
  
+ 
$$
\underbrace{\langle \rho'_k \langle \vec{u}_k \rangle_k \rangle}_{0} + \langle \rho'_k \vec{u}'_k \rangle
$$
  
= 
$$
\alpha_k \langle \rho_k \rangle_k \langle \vec{u}_k \rangle_k + \langle \rho'_k \vec{u}'_k \rangle .
$$
 (2.29)

Damit ergibt sich insgesamt:

$$
\frac{\partial}{\partial t}\alpha_k \langle \rho_k \rangle_k + \nabla \cdot \alpha_k \langle \rho_k \rangle_k \langle \vec{u}_k \rangle_k = , \, _k^m - \nabla \cdot \langle \rho'_k \vec{u}'_k \rangle \,. \tag{2.30}
$$

Bei der Impulsgleichung tritt, neben der obigen Zweifachkorrelation, folgende Dreifachkorrelation auf:

$$
\langle \rho_k \vec{u}_k \otimes \vec{u}_k \rangle = \langle (\langle \rho_k \rangle_k + \rho'_k) \left( \langle \vec{u}_k \rangle_k + \vec{u}'_k \right) \otimes \left( \langle \vec{u}_k \rangle_k + \vec{u}'_k \right) \rangle
$$
\n
$$
= \alpha_k \langle \rho_k \rangle_k \langle \vec{u}_k \rangle_k \otimes \langle \vec{u}_k \rangle_k + \langle \rho_k \rangle_k \langle \vec{u}'_k \otimes \vec{u}'_k \rangle + 2 \langle \vec{u}_k \rangle_k \otimes \langle \rho'_k \vec{u}'_k \rangle + \langle \rho'_k \vec{u}'_k \otimes \vec{u}'_k \rangle .
$$
\n(2.31)

Probleme bereitet hier nur der Schubspannungstensor k wegen der Geschwindigkeits-

ableitungen:

$$
\langle \underline{\tau}_k \rangle = \alpha_k \left\{ \langle \mu_k \rangle_k \left[ \nabla \otimes \langle \vec{u}_k \rangle_k + (\nabla \otimes \langle \vec{u}_k \rangle_k)^T \right] + \left( \langle \xi_k \rangle_k - \frac{2}{3} \langle \mu_k \rangle_k \right) (\nabla \cdot \langle \vec{u}_k \rangle_k) \underline{I} \right\} + \langle \left\{ \mu'_k \left[ \nabla \otimes \vec{u}'_k + (\nabla \otimes \vec{u}'_k)^T \right] + \left( \xi'_k - \frac{2}{3} \mu'_k \right) (\nabla \cdot \vec{u}'_k) \underline{I} \right\} \rangle + \langle \mu_k \rangle_k \left[ \langle \nabla \otimes \vec{u}'_k \rangle + (\langle \nabla \otimes \vec{u}'_k \rangle)^T \right] + \left( \langle \xi_k \rangle_k - \frac{2}{3} \langle \mu_k \rangle_k \right) (\langle \nabla \cdot \vec{u}'_k \rangle) \underline{I} = \alpha_k \langle \underline{\tau}_k^{\langle \vec{u}_k \rangle_k} \rangle_k + \langle \underline{\tau}'_k \rangle + \langle \underline{\tau}_k^{\vec{u}'} \rangle .
$$
(2.32)

In dieser Arbeit wird keine Verdampfung und Kondensation betrachtet, deshalb sind die Geschwindigkeiten an der Phasengrenzfläche kontinuierlich. Aus der Kontinuität der Geschwindigkeiten folgt innerhalb eines Kontrollvolumens auch die Kontinuitat der Schwankungsgeschwindigkeiten. Somit ergibt sich für die Terme  $\langle \nabla \otimes \vec{u}'_k \rangle$ :

$$
\langle \nabla \otimes \vec{u}'_k \rangle = \nabla \otimes \underbrace{\langle \vec{u}'_k \rangle}_{0} + \frac{1}{V} \int_{A_{int}} \vec{u}'_k \otimes \vec{n}_k dA_{int} = \frac{1}{V} \int_{A_{int}} \vec{u}'_k \otimes \vec{n}_k dA_{int} = 0 \ . \tag{2.33}
$$

Aus Gleichung (2.33) folgt:

$$
\langle \underline{\tau}_k^{u'} \rangle = 0 \tag{2.34}
$$

Insgesamt ergibt sich als Navier-Stokes-Gleichung für die Phase k:

$$
\frac{\partial}{\partial t}\alpha_{k}\langle\rho_{k}\rangle_{k}\langle\vec{u}_{k}\rangle_{k} + \nabla \cdot \alpha_{k}\langle\rho_{k}\rangle_{k}\langle\vec{u}_{k}\rangle_{k} \otimes \langle\vec{u}_{k}\rangle_{k} \n= -\nabla \alpha_{k}\langle P_{k}\rangle_{k} + \nabla \cdot \alpha_{k}\langle \underline{\tau}_{k}^{\langle\vec{u}_{k}\rangle_{k}}\rangle_{k} + \alpha_{k}\langle\rho_{k}\rangle_{k}\vec{f}_{k}^{ext} + \vec{f}_{k}^{i} \n+ \nabla \cdot \langle \underline{\tau}_{k}^{\prime}\rangle - \frac{\partial}{\partial t}\langle\rho_{k}^{\prime}\vec{u}_{k}^{\prime}\rangle \n- \nabla \cdot (\langle\rho_{k}\rangle_{k}\langle\vec{u}_{k}^{\prime}\otimes\vec{u}_{k}^{\prime}\rangle + 2\langle\vec{u}_{k}\rangle_{k} \otimes \langle\rho_{k}^{\prime}\vec{u}_{k}^{\prime}\rangle + \langle\rho_{k}^{\prime}\vec{u}_{k}^{\prime}\otimes\vec{u}_{k}^{\prime}\rangle).
$$
\n(2.35)

#### 2.1.4 Gleichungen fur das Zweiphasengemisch

Wie schon in Abschnitt 2.1.2 angedeutet, fuhrt die Addition der Gleichungen fur beide Phasen k (Gleichung (2.50) und (2.55)) zu einem Herausfallen der Austauschterme  $\frac{1}{k}$ . Ein weiterer Vorteil der Addition kann aus Abbildung 2.2 abgelesen werden. Hier ist eine Blase im Rechengebiet dargestellt. Aufgrund der feinen Auflösung der Phasengrenzfläche durch das Gitter enthalten die meisten Zellen nur eine Phase. Somit macht es in diesen Zellen keinen Sinn, Kontinuitäts- und Navier-Stokes-Gleichung für beide Phasen zu lösen.  $\mathcal{D}$ dition der jeweiligen Erhaltungsgleichung uber  $\mathcal{D}$ sich das System nicht nur durch den Wegfall der Summe  $, \ _{k}$  , sondern generell wird der  $\;$ numerische Aufwand auf ein sinnvolles Maß beschränkt.

Fur die Kontinuitatsgleichung ergibt sich mit  $f \equiv \alpha_1$  (f : Volumenfraktion der Phase 1, bzw. der flüssigen Phase):

$$
\frac{\partial}{\partial t} \left( f \langle \rho_1 \rangle_1 + (1 - f) \langle \rho_2 \rangle_2 \right) + \nabla \cdot \left( f \langle \rho_1 \rangle_1 \langle \vec{u}_1 \rangle_1 + (1 - f) \langle \rho_2 \rangle_2 \langle \vec{u}_2 \rangle_2 \right) \n= -\nabla \cdot \langle \rho_1' \vec{u}_1' \rangle - \nabla \cdot \langle \rho_2' \vec{u}_2' \rangle,
$$
\n(2.36)

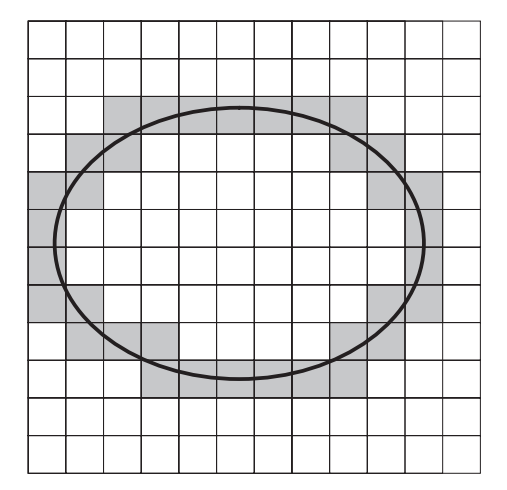

Abbildung 2.2: Blase in einem Ausschnitt des Rechengebietes, nur in schraffierten Zellen sind beide Phasen gleichzeitig vorhanden

oder mit folgenden Größen:

$$
\rho_m := f \langle \rho_1 \rangle_1 + (1 - f) \langle \rho_2 \rangle_2
$$
 gemittelte (scheinbare) Dichte  
\n
$$
\vec{u}_m := \frac{1}{\rho_m} (f \langle \rho_1 \rangle_1 \langle \vec{u}_1 \rangle_1 + (1 - f) \langle \rho_2 \rangle_2 \langle \vec{u}_2 \rangle_2)
$$
Schwerpunktgeschwindigkeit  
\n
$$
A_k := -\nabla \cdot \langle \rho'_k \vec{u}'_k \rangle
$$

$$
\frac{\partial}{\partial t}\rho_m + \nabla \cdot \rho_m \vec{u}_m = \sum_{k=1,2} A_k \tag{2.37}
$$

Entsprechend wird bei der Navier-Stokes-Gleichung vorgegangen:

$$
\frac{\partial}{\partial t} \left( f \langle \rho_1 \rangle_1 \langle \vec{u}_1 \rangle_1 + (1 - f) \langle \rho_2 \rangle_2 \langle \vec{u}_2 \rangle_2 \right) \n+ \nabla \cdot \left( f \langle \rho_1 \rangle_1 \langle \vec{u}_1 \rangle_1 \otimes \langle \vec{u}_1 \rangle_1 + (1 - f) \langle \rho_2 \rangle_2 \langle \vec{u}_2 \rangle_2 \otimes \langle \vec{u}_2 \rangle_2 \right) \n= - \nabla \left( f \langle P_1 \rangle_1 + (1 - f) \langle P_2 \rangle_2 \right) + \nabla \cdot \left( f \langle \vec{\Sigma}_1^{\langle \vec{u}_1 \rangle_1} \rangle_1 + (1 - f) \langle \vec{\Sigma}_2^{\langle \vec{u}_2 \rangle_2} \rangle_2 \right) \n+ f \langle \rho_1 \rangle_1 \vec{f}_1^{ext} + (1 - f) \langle \rho_2 \rangle_2 \vec{f}_2^{ext} \n+ \sum_{k=1,2} \left( \nabla \cdot \langle \vec{\Sigma}_k \rangle - \frac{\partial}{\partial t} \langle \rho_k' \vec{u}_k' \rangle \right) \n+ \sum_{k=1,2} \left[ - \nabla \cdot \left( \langle \rho_k \rangle_k \langle \vec{u}_k' \otimes \vec{u}_k' \rangle + 2 \langle \vec{u}_k \rangle_k \otimes \langle \rho_k' \vec{u}_k' \rangle + \langle \rho_k' \vec{u}_k' \otimes \vec{u}_k' \rangle \right) \right] \n+ \vec{m}_{int}^{\sigma} .
$$
\n(2.38)

Der Term in der zweiten Zeile kann umgeformt werden:

$$
f\langle \rho_1 \rangle_1 \langle \vec{u}_1 \rangle_1 \otimes \langle \vec{u}_1 \rangle_1 + (1 - f) \langle \rho_2 \rangle_2 \langle \vec{u}_2 \rangle_2 \otimes \langle \vec{u}_2 \rangle_2
$$
  
=  $\rho_m \vec{u}_m \otimes \vec{u}_m + f(1 - f) \frac{\langle \rho_1 \rangle_1 \langle \rho_2 \rangle_2}{\rho_m} (\langle \vec{u}_1 \rangle_1 - \langle \vec{u}_2 \rangle_2) \otimes (\langle \vec{u}_1 \rangle_1 - \langle \vec{u}_2 \rangle_2)$   
=  $\rho_m \vec{u}_m \otimes \vec{u}_m + \underline{D}_{int}$ . (2.39)

Eine ahnliche Umformung kann fur den zweiten Term in der dritten Zeile vorgenommen werden zu:

$$
f\langle \underline{\tau}_1^{\langle \vec{u}_1 \rangle_1} \rangle_1 + (1-f) \langle \underline{\tau}_2^{\langle \vec{u}_2 \rangle_2} \rangle_2 = \underline{\tau}_m + \underline{\tau}_{int}
$$
 (2.40)

mit

$$
\mathcal{I}_{m} := [f \langle \mu_{1} \rangle_{1} + (1 - f) \langle \mu_{1} \rangle_{1}] \left[ \nabla \otimes \vec{u}_{m} + (\nabla \otimes \vec{u}_{m})^{T} \right] \n+ \left[ f \left( \langle \xi_{1} \rangle_{1} - \frac{2}{3} \langle \mu_{1} \rangle_{1} \right) + (1 - f) \left( \langle \xi_{2} \rangle_{2} - \frac{2}{3} \langle \mu_{2} \rangle_{2} \right) \right] (\nabla \cdot \vec{u}_{m}) \underline{I} \qquad (2.41)
$$
\n
$$
\mathcal{I}_{int} := -f \langle \mu_{1} \rangle_{1} \nabla \otimes \left[ (1 - f) \frac{\langle \rho_{2} \rangle_{2}}{\rho_{m}} \left\{ \delta \vec{u}_{int} + (\delta \vec{u}_{int})^{T} \right\} \right] \n+ (1 - f) \langle \mu_{2} \rangle_{2} \nabla \otimes \left[ f \frac{\langle \rho_{1} \rangle_{1}}{\rho_{m}} \left\{ \delta \vec{u}_{int} + (\delta \vec{u}_{int})^{T} \right\} \right] \n- f \left( \langle \xi_{1} \rangle_{1} - \frac{2}{3} \langle \mu_{1} \rangle_{1} \right) \left( \nabla \cdot \left[ (1 - f) \frac{\langle \rho_{2} \rangle_{2}}{\rho_{m}} \delta \vec{u}_{int} \right] \right) \underline{I} \n+ (1 - f) \left( \langle \xi_{2} \rangle_{2} - \frac{2}{3} \langle \mu_{2} \rangle_{2} \right) \left( \nabla \cdot \left[ f \frac{\langle \rho_{1} \rangle_{1}}{\rho_{m}} \delta \vec{u}_{int} \right] \right) \underline{I} \qquad (2.42)
$$
\n
$$
\delta \vec{u}_{1} := \langle \vec{u}_{1} \rangle_{1} - \langle \vec{u}_{2} \rangle_{2} \qquad (2.43)
$$

$$
\delta \vec{u}_{int} := \langle \vec{u}_1 \rangle_1 - \langle \vec{u}_2 \rangle_2 \tag{2.43}
$$

Auch hier bietet es sich an Abkurzungen einzufuhren:

$$
P_m := f \langle P_1 \rangle_1 + (1 - f) \langle P_2 \rangle_2
$$
  
\n
$$
\vec{f}_m^{ext} := f \langle \rho_1 \rangle_1 \vec{f}_1^{ext} + (1 - f) \langle \rho_2 \rangle_2 \vec{f}_2^{ext}
$$
  
\n
$$
B_k := + \nabla \cdot \langle \underline{\tau}'_k \rangle - \frac{\partial}{\partial t} \langle \rho'_k \vec{u}'_k \rangle
$$
  
\n
$$
- \nabla \cdot (\langle \rho_k \rangle_k \langle \vec{u}'_k \otimes \vec{u}'_k \rangle + 2 \langle \vec{u}_k \rangle_k \otimes \langle \rho'_k \vec{u}'_k \rangle + \langle \rho'_k \vec{u}'_k \otimes \vec{u}'_k \rangle).
$$

Damit ergibt sich insgesamt für die Navier-Stokes-Gleichung:

$$
\frac{\partial}{\partial t}\rho_m \vec{u}_m + \nabla \cdot (\rho_m \vec{u}_m \otimes \vec{u}_m + \underline{D}_{int}) = -\nabla P_m + \nabla \cdot (\underline{\tau}_m + \underline{\tau}_{int}) + \vec{f}_m^{ext} + \sum_{k=1,2} B_k + \vec{m}_{int}^{\sigma} . \tag{2.44}
$$

Durch die Addition der Erhaltungsgleichungen der Einzelphasen wurde eine Form erhalten, die den einphasigen Gleichungen bis auf Zusatzterme in der Impulsgleichung entspricht. Dies ist analog zur Favre-Mittelung zu sehen, bei der durch Einführung eines dichtegewichteten Mittelungsoperators die Form der kompressiblen Erhaltungsgleichungen auf die Form der inkompressiblen zurückgeführt wird (vgl. [44]).

Gleichungen (2.37) und (2.44) sehen den Gleichungen des Driftströmungsmodells (vgl. Wallis [97] und Müller [61]) sehr ähnlich, wobei hier wieder darauf hinzuweisen ist, daß es sich bei den Mittelungen in dieser Arbeit um eine raumliche handelt, nicht um eine zeitliche. In der Navier-Stokes-Gleichung (2.44) treten zwei Zusatzterme auf, welche in Zellen mit nur einer Phase verschwinden, also nur in Zellen mit Phasengrenzfläche berücksichtigt werden mussen. Aus die sem Grund wurde in die Diesemanne (2.43) fur die Diesemanne wurde die Diesemanne verwe digkeit zwischen den Phasen die Bezeichnung  $\delta \vec{u}_{int}$  gewählt. Der erste Term, der aus

#### 2. Mathematische Beschreibung 27

der Umformung des konvektiven Terms herruhrt, wird hier als 'Drift'-Term bezeichnet  $(\underline{D}_{int})$ . Er hängt quadratisch von der Geschwindigkeitsdifferenz zwischen beiden Phasen ab. Der zweiten die verweiten die Der Zwischenphasenreibung genannt. In ihm kommt die Swischenphasenreibung gen<br>1980 von die Verwenigte genannten die Swischenphasenreibung genannten die Swischenpfasten die Swischenpfasten Geschwindigkeitsdifferenz  $\delta \vec{u}_{int}$  linear vor. Beide Terme verschwinden in Zellen, in denen nur eine Phase prasent ist. Gleichungen (2.37) und (2.44) gehen in Gebieten mit nur einer Phase über in  $(2.30)$  und  $(2.35)$ , den volumengemittelten Erhaltungsgleichungen einer Phase.

#### 2.1.5 Gleichung fur die Volumenfraktion der ussigen Phase

Aus Gleichung (2.30) läßt sich für die Volumenfraktion der flüssigen Phase entnehmen:

$$
\frac{\partial}{\partial t} f \langle \rho_1 \rangle_1 + \nabla \cdot f \langle \rho_1 \rangle_1 \langle \vec{u}_1 \rangle_1 = , \, \frac{m}{1} - \nabla \cdot \langle \rho'_1 \vec{u}'_1 \rangle \;, \tag{2.45}
$$

bzw.

$$
\frac{\partial}{\partial t}f + \nabla \cdot f \langle \vec{u}_1 \rangle_1 = -\frac{f}{\langle \rho_1 \rangle_1} \frac{D}{Dt} \langle \rho_1 \rangle_1 + \frac{1}{\langle \rho_1 \rangle_1} \left[ , \frac{m}{1} - \nabla \cdot \langle \rho_1' \vec{u}_1' \rangle \right] . \tag{2.46}
$$

Nach Umformung des zweiten Terms in (2.45) kann auch folgende Form erhalten werden:

$$
\frac{\partial}{\partial t} f \langle \rho_1 \rangle_1 + \nabla \cdot f \langle \rho_1 \rangle_1 \vec{u}_m = , \frac{m}{1} - \nabla \cdot \langle \rho_1' \vec{u}_1' \rangle \n- \nabla \cdot \left[ f (1 - f) \frac{\langle \rho_1 \rangle_1 \langle \rho_2 \rangle_2}{\rho_m} (\langle \vec{u}_1 \rangle_1 - \langle \vec{u}_2 \rangle_2) \right] .
$$
\n(2.47)

Gleichung (2.46) und (2.47) sind aquivalent. Gleichung (2.47) wird so beim Driftströmungsmodell für die zeitlich gemittelten Größen verwendet. Der Zusatzterm auf der rechten Seite ähnelt sehr dem 'Drift'-Term in der Navier-Stokes-Gleichung, nur daß hier die instantane Geschwindigkeitsdifferenz zwischen den beiden Phasen linear eingeht. Ebenso verschwindet er in Gebieten mit nur einer Phase, und (2.47) geht fur diesen Fall in die volumengemittelte Erhaltungsgleichung fur die Stromung der einen Phase uber.

Fur die v orliegende Arbeit bietet sich die Form (2.47) an, da in dieser Formulierung die ebenso in der Navier-Stokes-Gleichung auftretende Schwerpunktgeschwindigkeit enthalten ist. Der aus der Umformung resultierende Zusatzterm auf der rechten Seite wird mit  $\vec{D}^f_{int}$ bezeichnet:

$$
\vec{D}_{int}^{f} := f(1-f) \frac{\langle \rho_1 \rangle_1 \langle \rho_2 \rangle_2}{\rho_m} \left( \langle \vec{u}_1 \rangle_1 - \langle \vec{u}_2 \rangle_2 \right) \tag{2.48}
$$

#### 2.1.6 Zusammenfassung des Gleichungssystems

In diesem Abschnitt sollen die relevanten Gleichungen zusammenfassend dargestellt werden.

Kontinuitatsgleichung:

$$
\frac{\partial}{\partial t}\rho_m + \nabla \cdot \rho_m \vec{u}_m = \sum_{k=1,2} A_k \tag{2.49}
$$

mit

$$
\rho_m := f \langle \rho_1 \rangle_1 + (1 - f) \langle \rho_2 \rangle_2
$$
 gemittelte (scheinbare) Dichte  

$$
\vec{u}_m := \frac{1}{\rho_m} (f \langle \rho_1 \rangle_1 \langle \vec{u}_1 \rangle_1 + (1 - f) \langle \rho_2 \rangle_2 \langle \vec{u}_2 \rangle_2)
$$
Schwerpunktgeschwindigkeit  

$$
A_k := -\nabla \cdot \langle \rho'_k \vec{u}'_k \rangle
$$

Volumenfraktionsgleichung:

$$
\frac{\partial}{\partial t} f \langle \rho_1 \rangle_1 + \nabla \cdot \left[ f \langle \rho_1 \rangle_1 \vec{u}_m + \vec{D}_{int}^f \right] = \, , \, \, \frac{m}{1} - \underbrace{\nabla \cdot \langle \rho'_1 \vec{u}'_1 \rangle}_{A_1} \tag{2.50}
$$

Impulsgleichung:

$$
\frac{\partial}{\partial t}\rho_m \vec{u}_m + \nabla \cdot (\rho_m \vec{u}_m \otimes \vec{u}_m + \underline{D}_{int}) = -\nabla P_m + \nabla \cdot (\underline{\tau}_m + \underline{\tau}_{int}) + \vec{f}_m^{ext} + \sum_{k=1,2} B_k + \vec{m}_{int}^{\sigma}
$$
\n(2.51)

mit

$$
P_m := f \langle P_1 \rangle_1 + (1 - f) \langle P_2 \rangle_2
$$
  
\n
$$
\underline{D}_{int} := \text{siehe Definition (2.39)}
$$
  
\n
$$
\underline{\tau}_m := \text{siehe Definition (2.41)}
$$
  
\n
$$
\underline{\tau}_{int} := \text{siehe Definition (2.42)}
$$
  
\n
$$
\overline{f}_m^{ext} := f \langle \rho_1 \rangle_1 \overline{f}_1^{ext} + (1 - f) \langle \rho_2 \rangle_2 \overline{f}_2^{ext}
$$
  
\n
$$
B_k := \nabla \cdot \langle \underline{\tau}'_k \rangle - \frac{\partial}{\partial t} \langle \rho'_k \overline{u}'_k \rangle
$$
  
\n
$$
-\nabla \cdot (\langle \rho_k \rangle_k \langle \overline{u}'_k \otimes \overline{u}'_k \rangle + 2 \langle \overline{u}_k \rangle_k \otimes \langle \rho'_k \overline{u}'_k \rangle + \langle \rho'_k \overline{u}'_k \otimes \overline{u}'_k \rangle)
$$
  
\n
$$
\langle \underline{\tau}'_k \rangle := \langle \left\{ \mu'_k \left[ \nabla \otimes \overline{u}'_k + (\nabla \otimes \overline{u}'_k)^T \right] + \left( \xi'_k - \frac{2}{3} \mu'_k \right) (\nabla \cdot \overline{u}'_k) \underline{I} \right\} \rangle
$$

# 2.2 Vereinfachungen des Gleichungssystems

Das Gleichungssystem aus Abschnitt 2.1.6 kann in dieser Form nicht gelöst werden, da mehr Unbekannte in den Gleichungen vorkommen als Gleichungen vorhanden sind. Deshalb werden Vereinfachungen vorgenommen. Diese beziehen sich auf die Fluktuationsgrößen. Desweiteren wird das Gleichungssystem dimensionslos formuliert, um Probleme unterschiedlicher physikalischer Stoffwerte behandeln zu können.

#### 2.2.1 Erste Vereinfachungen des Gleichungssystems

Es werden erste Vereinfachungen eingeführt, die sich auf die Fluktuationsgrößen beziehen.

#### Viskositat

Die Schwankung des Koeffizienten der dynamischen Zähigkeit  $\mu_k'$  und ebenso die Schwankung des Koemzienten der Druckzamgkeit  $\zeta_k$  konnen in beiden Phasen vernachlassigt werden:

$$
\mu'_k = 0 \quad \text{für } k = 1, 2 \tag{2.52}
$$

und

$$
\xi'_k = 0 \text{ für } k = 1, 2 \tag{2.53}
$$

Hierdurch ergibt sich:

$$
\langle \underline{\tau}'_k \rangle = 0 \text{ für } k = 1, 2. \tag{2.54}
$$

#### Dichte

Die Flüssigkeit kann als inkompressibel betrachtet werden, weshalb die Dichteschwankungen  $\rho_1$  vernachlassigt werden konnen:

$$
\rho_1' = 0 \tag{2.55}
$$

Bei der Gasphase muß sorgfältiger argumentiert werden. Die Dichteschwankungen  $\rho_2'$ konnen aus den Druckschwankungen  $p_2$  uber die Zustandsgleichung abgeschatzt werden. Als Zustandsgleichung soll hier das ideale Gasgesetz genommen werden:

$$
P = \rho \frac{R}{M} T \tag{2.56}
$$

mit

 $R$  Gaskonstante (8, 31  $\frac{1}{K mol}$ ) M molare Masse T Temperatur.

Es gilt also

 $P_2 \propto \rho_2$ (2.57)

und somit entsprechen die Druck-Uktuationen den Dichter und die Druck-Uktuationen. Fur die Druck-Uktuationen d fluktuationen auf einer Blasenoberfläche gibt es Ansätze, die zur Berechnung der Widerstandskraft einer angestromten Blase dienen (vgl. [21], [59] und [60]).

Nach Clift et al. [21] ergibt sich für eine kugelförmige Blase mit Radius  $a$  analytisch:

$$
P_2' \simeq \frac{\mu U}{2a} \frac{2 + 3\Phi_\mu}{1 + \Phi_\mu} \tag{2.58}
$$

mit

 $\Phi_{\mu}$  Verhältnis der dynamischen Viskositäten (hier:  $\Phi_{\mu} = 0$ )

 $\mu$  Viskosität der kontinuierlichen Phase

U Aufstiegsgeschwindigkeit der Blase .

Mit  $\mu_{Wasser} = 0,001 \frac{N}{m^2} s$  [104] wird bei einem Blasendurchmesser von 1 mm und einer Aufstiegsgeschwindigkeit von  $0, 3, \frac{\pi}{s}$  daraus:

$$
P_2' \simeq 3 \cdot 10^{-6} \text{ bar} \tag{2.59}
$$

Bei einem Bezugsdruck von 1 bar ergibt sich:

$$
\frac{P_2'}{P_{Bezug}} \simeq 3 \cdot 10^{-6} \simeq \frac{\rho_2'}{\rho} \ . \tag{2.60}
$$

Somit können auch die Dichtefluktuationen der Gasphase vernachlässigt werden

$$
\rho_2' = 0 \tag{2.61}
$$

Hierdurch ergibt sich:

$$
A_k = 0 \text{ für } k = 1, 2 \tag{2.62}
$$

und

$$
B_k = -\nabla \cdot \langle \rho_k \rangle_k \langle \vec{u}'_k \otimes \vec{u}'_k \rangle \text{ für } k = 1, 2. \tag{2.63}
$$

Der Term auf der rechten Seite von Gleichung (2.63) ist die sogenannte Feinstrukturspannung. In dieser Arbeit sollen nur Strömungen betrachtet werden, bei denen alle Skalen vollständig vom Gitter aufgelöst werden. Dies bedeutet, daß Direkte Numerische Simulationen (DNS) behandelt werden. Somit ist die Zweifachkorrelation ebenfalls in dieser Arbeit zu vernachlassigen und es ergibt sich:

$$
B_k = 0 \text{ für } k = 1, 2 \tag{2.64}
$$

#### Zusammenfassung des vereinfachten Gleichungssystems

Kontinuitatsgleichung:

$$
\frac{\partial}{\partial t}\rho_m + \nabla \cdot \rho_m \vec{u}_m = 0 \tag{2.65}
$$

mit

$$
\rho_m := f \langle \rho_1 \rangle_1 + (1 - f) \langle \rho_2 \rangle_2
$$
 gemittelte (scheinbare) Dichte  

$$
\vec{u}_m := \frac{1}{\rho_m} (f \langle \rho_1 \rangle_1 \langle \vec{u}_1 \rangle_1 + (1 - f) \langle \rho_2 \rangle_2 \langle \vec{u}_2 \rangle_2)
$$
Schwerpunktgeschwindigkeit

Volumenfraktionsgleichung:

 $\sim$ 

$$
\frac{\partial}{\partial t} f \langle \rho_1 \rangle_1 + \nabla \cdot \left[ f \langle \rho_1 \rangle_1 \vec{u}_m + \vec{D}_{int}^f \right] = , \, \frac{m}{1} \tag{2.66}
$$

Impulsgleichung:

$$
\frac{\partial}{\partial t}\rho_m \vec{u}_m + \nabla \cdot (\rho_m \vec{u}_m \otimes \vec{u}_m + \underline{D}_{int}) = -\nabla P_m + \nabla \cdot (\underline{\tau}_m + \underline{\tau}_{int}) \n+ \vec{f}_m^{ext} + \vec{m}_{int}^{\sigma}
$$
\n(2.67)

#### 2.2.2 Dimensionsloses Gleichungssystem

Um die Lösung des Gleichungssystems aus  $(2.65)$ ,  $(2.66)$  und  $(2.67)$  nicht nur für einen konkreten Fall zu berechnen, sondern für eine ganze Klasse physikalisch ähnlicher Probleme, sollen die Gleichungen dimensionslos formuliert werden. Dazu ist es notwendig, die einzelnen physikalischen Größen mittels Referenzgrößen zu normieren. Es wird eingeführt:

$$
u^* = \frac{u}{u_{ref}}
$$
  
\n
$$
\rho^* = \frac{\rho}{\rho_{ref}} \text{ mit } \rho_{ref} = \langle \rho_1 \rangle_1
$$
  
\n
$$
\mu^* = \frac{\mu}{\mu_{ref}} \text{ mit } \mu_{ref} = \langle \mu_1 \rangle_1
$$
  
\n
$$
x^* = \frac{x}{l_{ref}}
$$
  
\n
$$
t^* = t \frac{u_{ref}}{l_{ref}}
$$
  
\n
$$
P^* = \frac{P}{P_{ref}} \text{ mit } P_{ref} = \rho_{ref} u_{ref}^2.
$$
  
\n(2.68)

Dabei wurden die Referenzlänge  $l_{ref}$ , die Referenzgeschwindigkeit  $u_{ref}$  und die Referenzdichte  $\rho_{ref}$  eingeführt. Aus numerischen Erwägungen sollten die Referenzgrößen so gewählt werden, daß die Terme in den Gleichungen alle von vergleichbarer Größenordnung sind, z.B. in der Größenordnung von Eins. Nach Lösen des dimensionslosen Gleichungssystems können mit der Vorgabe entsprechender dimensionsbehafteter Referenzgrößen die Ergebnisse auf reale Systeme ubertragen werden.

Aus den Definitionen (2.68) ergeben sich für die Differentialoperatoren folgende Relationen:

$$
\nabla = \frac{1}{l_{ref}} \nabla^*
$$
\n
$$
\frac{\partial}{\partial t} = \frac{u_{ref}}{l_{ref}} \frac{\partial}{\partial t^*} .
$$
\n(2.69)

Fur die externe Kraft wird die Gravitation angesetzt

$$
\vec{f}_m^{ext} = \rho_m \vec{g} \tag{2.70}
$$

Der Druck läßt sich in einen dynamischen und hydrostatischen Teil aufspalten

$$
P = \underbrace{p_{dyn}}_{p} - \rho_{ref} g x_z \tag{2.71}
$$

wodurch sich für den Term  $-\nabla P_m + f_m^{ext}$  ergibt:

$$
-\nabla P_m + \vec{f}_m^{ext} = -\nabla p_m + (\rho_{ref} - \rho_m) \vec{g} \tag{2.72}
$$

Gleichung  $(2.65)$  wird mit den Definitionen aus  $(2.68)$  zu:

$$
\frac{\partial}{\partial t^*} \rho_m^* + \nabla^* \cdot \rho_m^* \vec{u}_m^* = 0 \tag{2.73}
$$

Für die Volumenfraktionsgleichung (2.66) ergibt sich, wenn keine Verdampfung oder Kondensation behandelt wird:

$$
\frac{\partial}{\partial t^*} f + \nabla \cdot (f \vec{u}_m^*) = -\nabla \cdot \left(\vec{D}_{int}^f\right)^* \tag{2.74}
$$

Bei der Impulsgleichung (2.67) wird folgende Form erhalten, wobei fur die Ober
achenspannungskraft  $m_{int}$  Gleichung (2.25) eingesetzt wurde:

$$
\frac{\partial}{\partial t^*} \rho_m^* \vec{u}_m^* + \nabla^* \cdot (\rho_m^* \vec{u}_m^* \otimes \vec{u}_m^* + \underline{D}_{int}^*) = -\nabla^* p_m^* + \frac{1}{Re_{ref}} \nabla^* \cdot (\underline{\tau}^* + \underline{\tau}_{int}^*)
$$

$$
+ (1 - f) \frac{E o_{ref}}{We_{ref}} \vec{e}_z^* + \frac{1}{We_{ref}} a_{int}^* \kappa^* \vec{n} . \tag{2.75}
$$

In der dimensionslosen Gleichung (2.75) treten die folgenden, schon in Abschnitt 1.2.1 eingefuhrten Kennzahlen auf:

$$
Reynolds-Zahl : \qquad Re_{ref} = \frac{\rho_{ref} u_{ref} l_{ref}}{\mu_{ref}} \tag{2.76}
$$

$$
\text{Eötvös-Zahl}: \qquad Eo_{ref} = \frac{(\langle \rho_1 \rangle_1 - \langle \rho_2 \rangle_2) \, gl_{ref}^2}{\sigma} \tag{2.77}
$$

Weber-Zahl : 
$$
We_{ref} = \frac{\rho_{ref} u_{ref}^2 l_{ref}}{\sigma}
$$
 (2.78)

Als weitere wichtige Kennzahl wird bei Blasenstromungen die Morton-Zahl eingefuhrt  $\lambda$  (C)  $\lambda^2$  and  $\lambda$  $g\mu_{ref} \Delta \mu_{\lambda}$  1:  $\rho_{ref}^2 \sigma^{3}$  ), die aber wegen der aber wegen der aber wegen der Abhangigkeit der Abhangigkeit der Abhangigkeit der aber wegen der aber wegen der aber wegen der aber wegen der aber wegen der aber wegen der abhangigkeit

$$
M_{ref} = \frac{E o_{ref} W e_{ref}^2}{R e_{ref}^2} \tag{2.79}
$$

nicht als unabhangiger Parameter in Gleichung (2.75) vorkommt.

Die dimensionslose Formulierung der physikalischen Erhaltungsgleichungen ermoglicht einen einfachen Vergleich mit experimentellen Daten. Beispielsweise zeigen Strömungskarten für in ruhendem Fluid aufsteigende Einzelblasen die Abhängigkeit der Blasenform von den Kennzahlen Morton, Reynolds und Eötvös (siehe hierzu [21]). Über Relation (2.79) lassen sich die numerischen Ergebnisse direkt mit den experimentellen vergleichen. Zu den Referenz-Kennzahlen siehe auch Anhang A.

Gleichung (2.75) formuliert erstmals die Impulsgleichung in Abhangigkeit der fur eine Blasenströmung physikalisch relevanten drei Kennzahlen. Durch die Aufspaltung des Drucks in einen dynamischen und einen hydrostatischen Anteil ergibt sich die Eotvos-Zahl aus der Kombination von Schwerkraft und hydrostatischem Druck. Die Weber-Zahl als

Verhältnis von Trägheits- zu Reibungskräften tritt als Vorfaktor des Oberflächenterms bei Division durch die Tragheitskrafte auf.

Ab hier wird in dieser Arbeit auf den Stern (\*) zur Kennzeichnung der dimensionslosen Größen verzichtet. Alle weiteren Gleichungen beziehen sich auf dimensionslose Größen gemäß den Definitionen in  $(2.68)$ .

#### 2.2.3 Inkompressible Einzelphasen

Bisher wird die Volume-of-Fluid-Methode, welche von Hirt und Nichols [41] zuerst vorgestellt wurde, nur fur inkompressible Stromungen verwendet. Diese Annahme ist bei der Betrachtung von Einzelblasen und Schwarmen von Blasen laut Clift et al. [21] gerechtfertigt. Die inkompressible Behandlung der physikalischen Erhaltungsgleichungen hat ferner den Vorteil, daß auf bewährte Lösungsalgorithmen zurückgegriffen werden kann.

Die Schallgeschwindigkeit  $a$  ist folgendermaßen definiert:

$$
a^2 = \frac{dp}{d\rho} = \left(\frac{\partial p}{\partial \rho}\right)_S \tag{2.80}
$$

Die Gleichung besagt, daß sich Druckstörungen isentrop ausbreiten. Im inkompressiblen Fall wird  $\frac{u}{dr} = 0$ , die Schallgeschwindigkeit betragt also unendlich. Die inkompressible Behandlung der Erhaltungsgleichungen bedeutet somit, daß sich Druckänderungen mit unendlicher Geschwindigkeit im Rechengebiet ausbreiten.

Auch in dieser Arbeit wird der Weg eingeschlagen, die Einzelphasen beide als inkompressibel zu betrachten. Damit gilt:

$$
\rho_1 \equiv \langle \rho_1 \rangle_1 = \text{konst.}_1 \tag{2.81}
$$

$$
\rho_2 \equiv \langle \rho_2 \rangle_2 = \text{konst.}_2 \tag{2.82}
$$

Fur  $\Omega$  and  $\Omega$  mithematical between Beobachter and  $\Gamma$  and die Gemischdichter mitbewegten Beobachter mitbewegten Beobachter mitbewegten Beobachter mitbewegten Beobachte mitbewegten Beobachte mitbewegten Beobachte mitb nicht und es gilt darum:

$$
\frac{d}{dt}\rho_m = \frac{\partial}{\partial t}\rho_m + \vec{u}_m \nabla \cdot \rho_m = 0.
$$
\n(2.83)

Aus Gleichung (2.83) folgt mit der dimensionslosen Kontinuitatsgleichung (2.73) Gleichung (2.84).

Insgesamt sieht das skalierte System aus Kontinuitats-, Volumenfraktions- und Navier-Stokes-Gleichung für inkompressible Phasen folgendermaßen aus:

$$
\nabla \cdot \vec{u}_m = 0 \tag{2.84}
$$

$$
\frac{\partial}{\partial t}f + \nabla \cdot (f\vec{u}_m) = -\nabla \cdot \left(\vec{D}_{int}^f\right)
$$
\n(2.85)

$$
\frac{\partial}{\partial t}\rho_m\vec{u}_m + \nabla \cdot (\rho_m\vec{u}_m \otimes \vec{u}_m + \underline{D}_{int}) = -\nabla p_m + \frac{1}{Re_{ref}}\nabla \cdot (\underline{\tau} + \underline{\tau}_{int}) \n+ (1 - f) \frac{E o_{ref}}{We_{ref}} \vec{e}_z + \frac{1}{We_{ref}} a_{int} \kappa \vec{n}
$$
\n(2.86)

## 2.3 Schließungsterme

In diesem Abschnitt werden die Schließungsterme zusammengefaßt. Dabei werden drei Terme diskutiert. In der Volumenfraktionsgleichung tritt der Term  $-\nabla \cdot D_{int}^{\prime}$  auf, der linear von der Phasenrelativgeschwindigkeit  $\delta \vec{u}_{int}$  abhängt.  $-\nabla \cdot D_{int}^{\prime}$  ist nur in Zellen von Null verschieden, in denen beide Phasen vorhanden sind. In der Navier-Stokes-Gleichung treten Zwischenphasenreibung und 'Drift'-Term auf. Beide Terme müssen ebenfalls nur in solchen Zellen berücksichtigt werden, in denen beide Phasen vorhanden sind und hängen dort von der momentanen lokalen Relativgeschwindigkeit der Phasen ab. Diese Phasenrelativgeschwindigkeit ist unbekannt und muß modelliert werden, um das Gleichungssystem zu schließen. Ein einfaches Modell wird in Abschnitt 2.3.4 vorgestellt. Bisher werden diese Schließungsterme nicht betrachtet. Dies bedeutet, daß in anderen Arbeiten implizit von einem homogenen Strömungsmodell ausgegangen wird. Für feine Gitterauflösungen  $(\Delta x \rightarrow 0)$  ist diese Annahme gerechtfertigt, da  $\delta \vec{u}_{int}$  dann aufgrund der Kontinuität der Geschwindigkeiten an der Phasengrenze verschwindet.

### 2.3.1 'Drift'-Term in Volumenfraktionsgleichung

In der Volumenfraktionsgleichung (2.85) ist auf der rechten Seite der Quellterm  $-\nabla \cdot \vec{D}_{int}^f$ vorhanden mit:

$$
\vec{D}_{int}^{f} := \underbrace{f(1-f) \frac{\langle \rho_1 \rangle_1 \langle \rho_2 \rangle_2}{\rho_m}}_{C(f)} (\langle \vec{u}_1 \rangle_1 - \langle \vec{u}_2 \rangle_2) . \tag{2.87}
$$

Dieser Term geht darauf zurück, daß der konvektive Term der Volumenfraktionsgleichung (2.85) nicht mit  $\langle u_1 \rangle_1$ , sondern mit  $\vec{u}_m$  formuliert ist. Eine mögliche Schließung von  $\vec{D}^f_{int}$ auf der Basis eines lokalen Modells fur die Phasenrelativgeschwindigkeit wurde in Zellen mit beiden Phasen zu lokalen Quellen und Senken der ussigen Phase fuhren. Um die globale Massenerhaltung der Beischger beischer Sicherzustellen, mussigen Beitrag dieses Terms im gesamten Rechengebiet jederzeit Null sein. Die Entwicklung eines physikalisch fundierten lokalen Modells fur die Phasenrelativgeschwindigkeit, das gleichzeitig der Restriktion einer globalen Massenerhaltung genugt, ist jedoch auerhalb der Zielsetzung dieser Arbeit. Im folgenden wird daher

$$
\vec{D}_{int}^{f} = 0 \tag{2.88}
$$

gesetzt, was zusammen mit

$$
\nabla \cdot \vec{D}_{int}^{f} = 0 \tag{2.89}
$$

die lokale und globale Massenerhaltung sicherstellt.

Zur Abschatzung der Großenordnung von  $D_{int}^{\alpha}$  wird der Vorfaktor  $C\left( f\right)$  naher diskutiert.  $C(f)$  kann durch Einführung des Dichteverhältnisses  $\Phi_{\rho} = \langle \rho_2 \rangle_2 / \langle \rho_1 \rangle_1$  folgendermaßen umgeformt werden:

$$
C(f) = \frac{f(1-f)\,\Phi_{\rho}}{f + (1-f)\,\Phi_{\rho}}\,. \tag{2.90}
$$

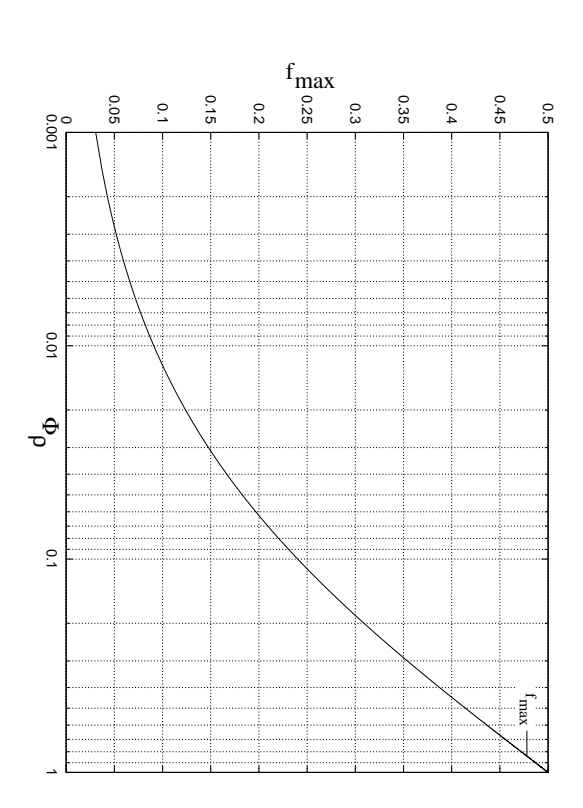

Abbildung 2.3: Faktor  $C(f)$ :  $f_{\text{max}}$  über Dichteverhältnis  $\Phi_{\rho}$ , Gleichung (2.91) Abbildung 2.3: Faktor $\ddot{\phantom{0}}$  ): fmax uber $\mathcal{L}$ 

Es ergibt sich für die Extremwerte von  $C(f)$ ; l<br>E ergibt sich die ergibt sich die ergibt sich die ergibt sich die ergibt sich die ergibt sich die ergibt sich di<br>Die ergibt sich die ergibt sich die ergibt sich die ergibt sich die ergibt sich die ergibt sich die ergibt sic<br> fur die Extremwerte vonC<br>C<br>C<br>C<br>C<br>C<br>C<br>C<br>C<br>C<br>C<br>C<br>C<br><br><br><br>  $\ddot{\hspace{1ex}}$ 

$$
f_{\text{max}} = \frac{\Phi_{\rho} - \sqrt{\Phi_{\rho}}}{\Phi_{\rho} - 1}
$$
\n(2.91)

$$
C(f_{\text{max}}) = (f_{\text{max}})^2 \tag{2.92}
$$

Annahme (2.88) gerechtfertigt ist. Annahme.Abbildung Ausder er s (2.88) gerechtet in der Ereichist der Ereichist der Ereichist der Ereichist der Ereichist der Ereichist der Er<br>Ereichist der Ereichist der Ereichist der Ereichist der Ereichist der Ereichist der Ereichist der Ereichist d<br>E Abbildung2.3<br>2.4<br>2.5<br>2.5 zeigtdie 1 Abi<br>Abhangigkeit<br>Abhangigkeit sich ist. entnehmen, von dafmax is the control. D~<br>D~ intf geringd<br>Bezug gegen<br>Gegen auf de Santa Contra das Eins Dichteverhaltnis ist unddaherah<br>dah

Damit folgt für die Volumenfraktionsgleichung: Damit folgt fur die Volumenfraktionsgleichung:

$$
\frac{\partial}{\partial t} f + \nabla \cdot (f \vec{u}_m) = 0 \tag{2.93}
$$

# 2.3.2 |<br>|<br>| Zwischenphasenreibung Zwischen und Zwischenphasenreibung und der Katalogenreibung und Zwischenphasenreibung und Zwischenpf

InAbschnittliche Schnittliche Schnittliche Schnittliche Schnittliche Schnittliche Schnittliche Schnittliche Schnittliche Schnittliche Schnittliche Schnittliche Schnittliche Schnittliche Schnittliche Schnittliche Schnittliche 2.1.4www.com gezeigt, eigt, eigt, eigt, eigt, eigt, eigt, eigt, eigt, eigt, eigt, eigt, eigt, eigt, eigt, eigt, eigt, eigt, dai<br>S derUmformung Contractor Contractor Contractor Contractor Contractor Contractor Contractor Contractor Contractor Co des Schubspannungstensorsfolgender Tensor der Zwischenphasenreibung-<br>)<br>(< intdet werden werden werden werden werden der de staat de staat van de staat van de staat van de staat van de staat van de staat van de staat van de staat van de staat van de staat van de staat van de staat van de staat van d kann: 1979 - 1979 - 1979 - 1979 - 1979 - 1979 - 1979 - 1979 - 1979 - 1979 - 1979 - 1979 - 1979 - 1979 - 1979 -

i int

 $T_{int}$ 

$$
= - f\langle \mu_1 \rangle_1 \nabla \otimes \left[ (1 - f) \frac{\langle \rho_2 \rangle_2}{\rho_m} \left\{ \delta \vec{u}_{int} + (\delta \vec{u}_{int})^T \right\} \right] + (f\langle \mu_1 \rangle_1 \nabla \otimes \left[ f \frac{\langle \rho_1 \rangle_1}{\rho_m} \left\{ \delta \vec{u}_{int} + (\delta \vec{u}_{int})^T \right\} \right] + (1 - f) \langle \mu_2 \rangle_2 \nabla \otimes \left[ f \frac{\langle \rho_1 \rangle_1}{\rho_m} \left\{ \delta \vec{u}_{int} + (\delta \vec{u}_{int})^T \right\} \right] + (1 - f) \left( \langle \xi_1 \rangle_1 - \frac{2}{3} \langle \mu_1 \rangle_1 \right) \left( \nabla \cdot \left[ (1 - f) \frac{\langle \rho_2 \rangle_2}{\rho_m} \delta \vec{u}_{int} \right] \right) \underline{I} \n\tag{2.94}
$$

Die Zwischenphasenreibung sorgt für eine zusätzliche Dämpfung der Geschwindigkeiten in Zellen, in denen beide Phasen vorkommen. Dies wirkt sich auf die artifiziellen Strömungen, die durch das numerische Verfahren induziert werden, aus, wie in Abschnitt 5.2.1 gezeigt wird. Gleichung (2.94) wird mit zentralen Differenzen diskretisiert, wie der eigentliche  $-m$ 

#### 2.3.3 'Drift'-Term in Navier-Stokes-Gleichung

Ebenso wird in Abschnitt 2.1.4 der sogenannte 'Drift'-Term  $\underline{D}_{int}$  eingeführt:

$$
\nabla \cdot \underline{D}_{int} = \nabla \cdot \left[ \underbrace{f(1-f) \frac{\langle \rho_1 \rangle_1 \langle \rho_2 \rangle_2}{\rho_m}}_{C(f)} (\langle \vec{u}_1 \rangle_1 - \langle \vec{u}_2 \rangle_2) \otimes (\langle \vec{u}_1 \rangle_1 - \langle \vec{u}_2 \rangle_2) \right]. \tag{2.95}
$$

Dieser Term ist von seiner Struktur her aus dem Driftströmungsmodell bekannt (vgl. [61]), wobei er dort aber anders behandelt wird.

In Abschnitt 2.3.1 wurde fur den Vorfaktor C(f ) eine Groenabschatzung gegeben. Dort hat sich gezeigt, daß dieser Term sehr gering ist (vgl. dazu auch Mitran [58]), da die Differenzgeschwindigkeit bezogen auf die Gesamtgeschwindigkeit nicht signifikant Eins

In Abschnitt 5.2.1 ist der 'Drift'-Term bei den Berechnungen der artifiziellen Strömungen berücksichtigt worden.

#### 2.3.4 Modellierung der Phasenrelativgeschwindigkeit

Folgendes vereinfachendes Modell zur Modellierung der lokalen Differenzgeschwindigkeit zwischen den beiden Phasen wurde in TURBIT-VoF implementiert. Es wird die Annahme getroffen, daß sich in der Nähe der Phasengrenzflächen die Geschwindigkeiten der einzelnen Phasen räumlich nicht ändern. Dies ist natürlich grob vereinfachend und trifft die physikalische Realität nur bedingt. Für die hier betrachteten Fälle ohne Stoffübergang an der Phasengrenzfläche sollte die Annahme jedoch näherungsweise verwendet werden können.

Es werden drei in einer Koordinatenrichtung benachbarte Zellen betrachtet, deren Mittelpunkte mit den Indizes  $i - 1$ , i und  $i + 1$  bezeichnet werden, siehe hierzu Abbildung 2.4. Ziel ist es, volumenzentrierte Geschwindigkeiten  $\langle u_1 \rangle_1|_i$  und  $\langle u_2 \rangle_2|_i$  der beiden Phasen im Zellmittelpunkt aus den mittleren Geschwindigkeiten auf den Zellseitenflächen  $u_m|_{i+1/2}$  und  $u_m|_{i-1/2}$  zu berechnen.  $\langle u_1 \rangle_1|_i$  und  $\langle u_2 \rangle_2|_i$  werden in der Diskretisierung der Zwischenphasenreibung nach Abschnitt 2.3.2 und des 'Drift'-Terms nach Abschnitt 2.3.3 benötigt. Abbildung 2.4 enthält zusätzlich zu den eingezeichneten Maschen (durchgezogene Linien) die Kontrollvolumina der versetzten Geschwindigkeiten  $u_{m}|_{i+1/2}$  und  $u_{m}|_{i-1/2}$ (gestrichelt).

Die Geschwindigkeiten des Gemisches  $u_m|_{i=1/2}$  und  $u_m|_{i=1/2}$  sind aus der Simulation

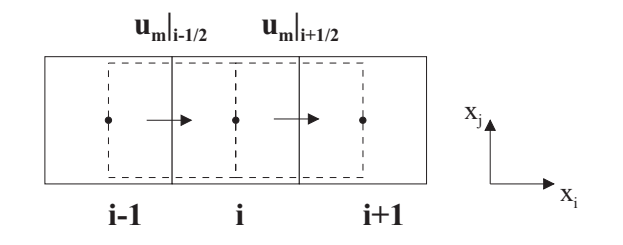

Abbildung 2.4: Skizze zur Modellbildung fur die Phasenrelativgeschwindigkeit zwischen den Phasen; Maschen mit Mittelpunkten  $i-1$ , i und  $i+1$ ; Kontrollvolumina des versetzten Gitters gestrichelt

bekannt und nach Definition gilt

$$
u_m|_{i+1/2} = \frac{1}{\rho_m|_{i+1/2}} \left[ f_{i+1/2} \langle \rho_1 \rangle_1 |_{i+1/2} \langle u_1 \rangle_1 |_{i+1/2} + (1 - f_{i+1/2}) \langle \rho_2 \rangle_2 |_{i+1/2} \langle u_2 \rangle_2 |_{i+1/2} \right]
$$

$$
u_m|_{i-1/2} = \frac{1}{\rho_m|_{i-1/2}} \left[ f_{i-1/2} \langle \rho_1 \rangle_1 |_{i-1/2} \langle u_1 \rangle_1 |_{i-1/2} + \left( 1 - f_{i-1/2} \rangle \langle \rho_2 \rangle_2 |_{i-1/2} \langle u_2 \rangle_2 |_{i-1/2} \right) \right] \tag{2.97}
$$

Es wird zur Lösung des Gleichungssystems aus Gleichung (2.96) und (2.97) angenommen, daß die Gasphase in den Kontrollvolumina  $i + 1/2$  und  $i - 1/2$  und in der Masche i die gleiche Geschwindigkeit hat, ebenso wird diese Annahme für die flüssige Phase getroffen:

$$
\langle u_1 \rangle_1|_{i+1/2} = \langle u_1 \rangle_1|_{i-1/2} = \langle u_1 \rangle_1|_{i}
$$
\n(2.98)

$$
\langle u_2 \rangle_2|_{i+1/2} = \langle u_2 \rangle_2|_{i-1/2} = \langle u_2 \rangle_2|_{i} . \tag{2.99}
$$

Mit den Annahmen (2.98) und (2.99) kann das System aus Gleichung (2.96) und (2.97) eindeutig gelöst werden. Die Lösung wird singulär für  $f_{i-1/2} = f_{i+1/2}$ , d.h. bei gleicher Befullung der Zellen kann das hier vorgestellte Modell nicht genommen werden und es wird für die Differenzgeschwindigkeit zwischen den Phasen Null angenommen.

Erste Ergebnissen zum Verhalten dieses Modells sind in Abschnitt 5.2.1 bei den sogenannten artiziellen Stromungen dokumentiert. Zukunftige weiterfuhrende Arbeiten wird es vorbeiten sein, verbesserte Modelle fur die Phasenrelative fur die Phasenrelative function die Phase entwickeln.

# Kapitel 3

# Numerische Verfahren

In diesem Kapitel werden die numerischen Verfahren erläutert, die zur Lösung des Systems aus physikalischen Erhaltungsgleichungen (2.84) bis (2.86) angewendet werden. Zuerst wird die Volume-of-Fluid-Methode dargestellt, die die numerische Beschreibung einer Zweiphasenströmung ermöglicht. Diese Methode verwendet eine zusätzliche Transportgleichung fur die Volumenfraktion der ussigen Phase. Diese Gleichung ist in Abschnitt 2.1 aus den allgemeinen physikalischen Erhaltungsgleichungen hergeleitet worden (Gleichung (2.85)). Zur geometrischen Rekonstruktion der Phasengrenzfläche aus der dreidimensionalen Verteilung der Volumenfraktion der ussigen Phase wird ein neuer Algorithmus entworfen. Dieser ermoglicht es, beliebig im Raum orientierte Ebenen exakt zu rekonstruieren und zu transportieren. Der Algorithmus wird EPIRA genannt, was eine Abkurzung fur Exact Plane Interface Reconstruction Algorithm ist. Der rekonstruierte Normalenvektor wird fur eine verbesserte Berechnung der Krumm ung im Ober
achenspannungsterm genutzt. In einem weiteren Abschnitt wird auf das numerische Verfahren zur Beschreibung der konvektiven Terme der Navier-Stokes-Gleichung eingegangen. Dabei wird ein W-ENO-Verfahren ('Weighted Essentially Non-Oscillatory') angewendet, welches die Auflösung starker Gradienten in den Zustandsvariablen ermöglicht. Für die zeitliche Diskretisierung kommt ein Runge-Kutta-Zeitintegrationsverfahren zum Einsatz, welches von hoher Ordnung ist. Dieses Kapitel wird abgeschlossen mit einer Betrachtung zum Zeitschrittweitenkriterium und einer Darstellung der generellen Lösungsstrategie durch ein Projektionsverfahren für den Druck.

# 3.1 VoF Methode / EPIRA

Die Volume-of-Fluid-Methode wurde von Hirt und Nichols [41] fur die Beschreibung von Strömungen, bestehend aus zwei Phasen, entworfen. Kernstück dieser Methode ist das Lösen einer zusätzlich zu den physikalischen Erhaltungsgleichungen für Massen und Impuls eingefuhrten Transportgleichung fur die Volumenfraktion einer Phase. Dies ist in der ursprunglichen die der die eine Arbeiten der der der der der den Herleitungen der der der der der der der wurde gezeigt, daar diese ursprunglich postulierte Transportgleichung der Kontinuitatsgleichung einer Phase entspricht. Wegen der Wichtigkeit fur diesen Abschnitt wird die

Transportgleichung (2.93) hier nochmals aufgefuhrt:

$$
\frac{\partial}{\partial t}f + \nabla \cdot (f\vec{u}_m) = 0.
$$
\n(2.93)

Aufgrund der stark diskontinuierlichen Verteilung der f -Werte wurde die Phasengrenz fläche bei Anwendung von klassischen Differenzenformeln durch die numerische Diffusion verschmiert. Deshalb schlagen Hirt und Nichols [41] zur Lösung dieser Gleichung einen anderen Weg ein, den sie Volume-of-Fluid-Methode nennen. Die VoF-Methode besteht aus zwei Schritten zur Lösung von Gleichung (2.85):

- $\bullet\,$  Rekonstruktion: Darunter wird die moglichst genaue Ruckgewinnung der Geometrie der Phasengrenzfläche aus den diskreten Volumenfraktionen der flüssigen Phase  $f_{i,j,k}$ verstanden.
- $\bullet$  -Advektion: Damit ist der konvektive Transport der rekonstruierten Phasenverteilung gemeint.

In diesem Abschnitt wird fur die dreidimensionale Rek onstruktion und Advektion der Volumenfraktion der Phase 1 (flüssige Phase) ein neuer Algorithmus entworfen. Für zweidimensionale Verteilungen existieren in der Literatur eine Vielzahl von Rekonstruktionsund Advektionsalgorithmen [71]. Diese können in Algorithmen mit stückweiser konstanter ('piecewise constant') und mit stückweiser linearer ('piecewise linear' oder auch PLIC, 'Piecewise Linear Interface Calculation') Rekonstruktion unterteilt werden. Für die Methoden mit stückweiser konstanter Rekonstruktion steht prototypisch SLIC von Noh und Woodward [63], ein Beispiel fur die Algorithmen mit stuc kweiser linearer Rekonstruktion ist FLAIR von Ashgriz und Poo [3] (siehe zum Vergleich Abbildung 1.5). Beim SLIC-Algorithmus werden die Elemente der Phasengrenzfläche nur parallel zu den Koordinatenachsen des Gitters angeordnet, es ergibt sich der schematisch in Abbildung 1.5 links dargestellte recht grobe Verlauf der numerischen Grenzfläche. Dagegen werden beim FLAIR-Algorithmus die Flächenelemente der Grenzfläche durch Geraden approximiert, welches zu einer im Vergleich zum SLIC-Algorithmus besseren Auflösung führt.

PLIC-Algorithmen sind somit in der Lage, Phasengrenzflächen, bestehend aus Geraden im zweidimensionalen Raum, exakt zu rekonstruieren. Im dreidimensionalen Raum entspricht dem die exakte Rekonstruktion einer Ebene. Bisher ist in der Literatur kein Algorithmus verfugbar, der dies leisten kann. Deshalb wurde ein neuer Algorithmus entwickelt, der es ermöglicht, ebene Phasengrenzflächen im dreidimensionalen Raum exakt zu rekonstruieren und zu advektieren. Dieser wird EPIRA genannt, was fur Exact Plane Interface Reconstruction Algorithm steht.

 $D = \{A, \ldots, A\}$ ters behandelt ein erster Unterabschnitt die dreidimensionale Rekonstruktion der Phasengrenzfläche aus dem diskreten Feld der Volumenfraktionen der flüssigen Phase. Danach wird die Advektion aufgrund der geometrischen Rekonstruktion in den verschiedenen Zellen mit Phasengrenzfläche behandelt. In einem letzten Unterabschnitt werden Testrechnungen zum EPIRA-Algorithmus präsentiert.

#### 3.1.1 Gitter

Zur Diskretisierung des Stromungsgebiets wird ein strukturiertes, rechtwinkliges Gitter verwendet. Die Maschenmittelpunkte seien an  $\vec{x} = (x_i, y_j, z_k)^T$  und die Seiten der Zellen an  $x_{i\pm 1/2} = x_i \pm \Delta x_i/2$ ,  $y_{j\pm 1/2} = y_j \pm \Delta y_j/2$  und  $z_{k\pm 1/2} = z_k \pm \Delta z_k/2$ . Die Zellweiten  $\Delta x_i$ ,  $\Delta y_i$  und  $\Delta z_k$  können variabel und verschieden sein. Die sechs Seitenflächen einer Zelle  $(i, j, k)$  werden folgend benannt:  $O(st)$   $(x_{i+1/2})$ , W(est)  $(x_{i-1/2})$ , N(ord)  $(z_{k+1/2})$ ,  $S(\mathcal{N})$  and  $\mathcal{N}$  and  $\mathcal{N}$  and  $\mathcal{N}$  und  $\mathcal{N}$  und  $\mathcal{N}$ . Die volumentary (volumentary  $\mathcal{N}$ 1 (flüssige Phase) sei im Maschenmittelpunkt definiert:  $f_{i,j,k}$ . Zellen, die Phasengrenzfläche enthalten, werden Grenzflächenzellen genannt.

#### 3.1.2 Dreidimensionale Rekonstruktion

In diesem Abschnitt wird beschrieben, wie aus der diskreten, dreidimensionalen Verteilung der Volumenfraktion von Phase 1 (oder auch der flüssigen Phase)  $f_{i,j,k}$  die Geometrie der Phasengrenzfläche rekonstruiert wird.

Dazu wird die Phasengrenzfläche als funktionale Fläche angenommen, die lokal von einer Höhenfunktion  $\xi = h(\varsigma, \eta)$  beschrieben wird. Dabei definieren  $(\varsigma, \eta, \xi)$  ein lokales, kartesisches Koordinatensystem. Eine Taylor-Entwicklung von  $h(\varsigma, \eta)$  um  $(\varsigma_0, \eta_0)$  ergibt:

$$
h(\varsigma, \eta) = h(\varsigma, \eta) + (\varsigma - \varsigma_0) \frac{\partial}{\partial \varsigma} h(\varsigma, \eta) \Big|_{(\varsigma_0, \eta_0)} + (\eta - \eta_0) \frac{\partial}{\partial \eta} h(\varsigma, \eta) \Big|_{(\varsigma_0, \eta_0)}
$$
  
+ 
$$
(\varsigma - \varsigma_0) (\eta - \eta_0) \frac{\partial^2}{\partial \varsigma \partial \eta} h(\varsigma, \eta) \Big|_{(\varsigma_0, \eta_0)} + \cdots
$$
  
= 
$$
h_0 + \alpha (\varsigma - \varsigma_0) + \beta (\eta - \eta_0) + HOT , \qquad (3.1)
$$

wobei HOT fur  $\mathbf{A}$ h in  $\varsigma$ - bzw.  $\eta$ -Richtung sind. Im EPIRA-Algorithmus wird davon ausgegangen, daß die Phasengrenzfläche lokal von einer Ebene approximiert werden kann. Dies bedeutet für die Taylor-Entwicklung (3.1), daß nur die ersten drei Terme auf der rechten Seite berücksichtigt werden. In der Umgebung von  $(\varsigma_0, \eta_0)$  ist diese Näherung stets eine gute Approximation der Phasengrenzfläche.

Eine Ebene ist mathematisch eindeutig durch ihren Normalenvektor  $\vec{n} = (n_1, n_2, n_3)^T$ und durch einen Punkt  $v = (v_1, v_2, v_3)^\top$  in der Ebene bestimmt. Im folgenden wird beschrie $b$ en, wie der Er fr $A$ -Algorithmus  $u_{i,j,k}$  und  $v_{i,j,k}$  fur jede Zelle mit Fhasengrenzhache aus den diskreten Werten  $f_{i,j,k}$  berechnet. Der Rekonstruktionsalgorithmus für Grenzflächenzellen besteht aus drei Teilen:

- $\bullet$  Berechnung von Tangentenvektoren  $t$  an den Seitenflachen der Zelle, die von der  $\bullet$ Phasengrenzfläche geschnitten werden;
- $\bullet$  -Bestimmung eines Einheitsnormalenvektors  $n_{i,i,k}$  aus diesen Tangentenvektoren, der reprasentativ fur den Zellmittelpunkt ist;
- $\bullet$  Bestimmung des Punktes  ${\theta}_{i,j,k}$  in der Ebene, so dab die Ebene die Zelle in zwei Zonen mit entsprechendem Anteil Fluid teilt.

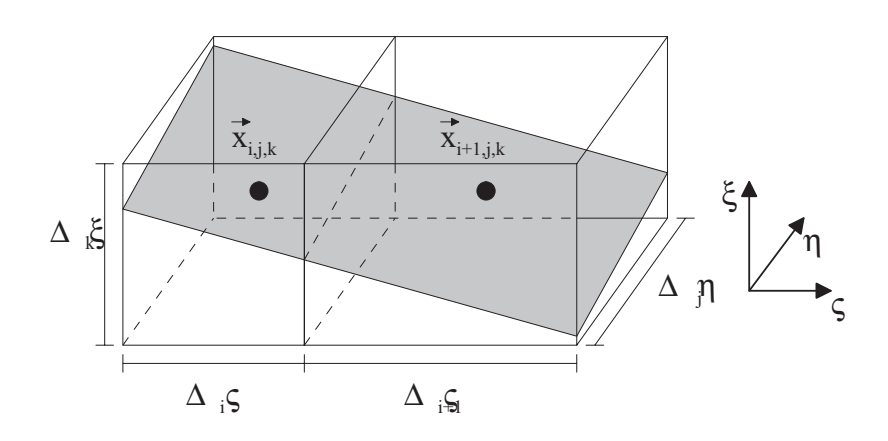

Abbildung 3.1: Zellen  $(i, j, k)$  und  $(i+1, j, k)$  mit Ebene  $h(\varsigma, \eta)$ ; das Fluid ist unterhalb von  $h(\varsigma, \eta)$ ; hier ist das lokale Koordinatensystem  $(\varsigma, \eta, \xi)$  entsprechend dem globalen System  $(x, y, z)$  ausgerichtet

#### Berechnung der Tangentenvektoren an den Seiten der Zellen

Zur Berechnung des Tangentenvektors  $\vec{t}$  an einer Seitenfläche der Zelle wird die benachbarte Zelle mit berücksichtigt. Ist der Volumenanteil f der benachbarten Zelle entweder Null oder Eins ( $f = 0, f = 1$ , damit nur eine Phasen vorhanden), dann schneidet die Phasengrenzfläche nicht diese Seite und  $\vec{t}$  wird zu Null gesetzt. Für den Fall  $0 < f < 1$ ist der Tangentenvektor von Null verschieden und muß berechnet werden. Dies soll am Beispiel des Tangentenvektors  $\vec{t}_O$  der Zelle  $(i, j, k)$  exemplarisch gezeigt werden, wobei die Bezeichnungen wie in Abbildung 3.1 seien.

In Fällen, in denen die Höhenfunktion  $h(\varsigma, \eta)$  nicht die oberen oder unteren Seitenfläche der beiden benachbarten Zellen schneidet (wie in Abbildung 3.1), gelten folgende Relationen (in diesem Beispiel sind  $(\varsigma, \eta, \xi)$  entsprechend dem globalen Koordinatensystem  $(x, y, z)$  ausgerichtet, andere Fälle analog dazu):

$$
f_{i,j,k} = \frac{1}{\Delta \varsigma_i \ \Delta \eta_j \ \Delta \xi_k} \int\limits_0^{\Delta \varsigma_i} \int\limits_0^{\Delta \eta_j} h(\varsigma, \eta) \ d\eta \ d\varsigma \tag{3.2}
$$

$$
f_{i+1,j,k} = \frac{1}{\Delta \varsigma_{i+1} \Delta \eta_j \, \Delta \xi_k} \int\limits_{\Delta \varsigma_i}^{(\Delta \varsigma_i + \Delta \varsigma_{i+1})} \int\limits_{0}^{\Delta \eta_j} h(\varsigma, \eta) \, d\eta \, d\varsigma \tag{3.3}
$$

wobei der Ursprung bei  $(x_i - \Delta \varsigma_i, y_j - \Delta \eta_j, z_k - \Delta \xi_k)$  liegt. Das Einsetzen der Taylor Entwicklung aus Gleichung  $(3.1)$  in Gleichungen  $(3.2)$  und  $(3.3)$ , anschließende analytische Integration und Zusammenfassung fuhrt zu

$$
\alpha_{i+1/2} = \frac{\partial}{\partial \varsigma} h(\varsigma, \eta) \bigg|_{(\Delta \varsigma_i, \Delta \eta_j/2)} = \frac{2\Delta \xi_k}{\Delta \varsigma_i + \Delta \varsigma_{i+1}} (f_{i+1,j,k} - f_{i,j,k}) \tag{3.4}
$$

 $\alpha_{i+1/2}$ repräsentiert den Gradienten von  $h(\varsigma, \eta)$  in  $\varsigma\text{-Richtung, somit ergibt sich für den}$ 

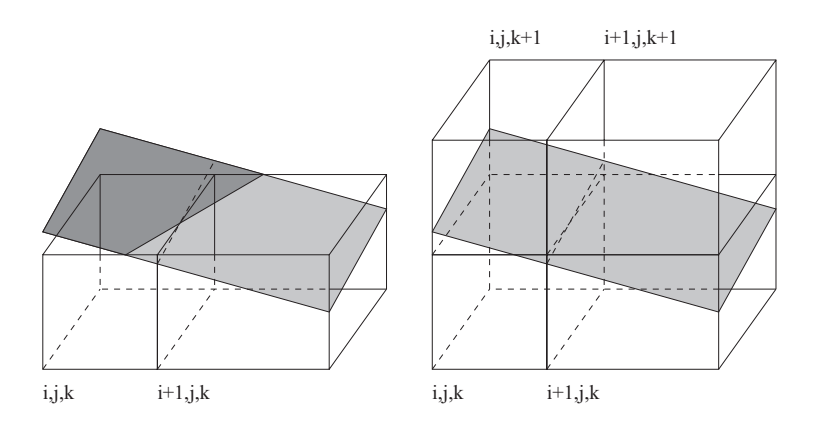

Abbildung 3.2: Beispiel: (links) die Phasengrenzfläche schneidet die oberen Seitenflächen der Maschen  $(i, j, k)$  und  $(i + 1, j, k)$ ; (rechts) durch Erweiterung mittels der über den Maschen  $(i, j, k)$  und  $(i + 1, j, k)$  liegenden Maschen kann der Gradient an der Seite Ost der Masche  $(i, j, k)$  exakt berechnet werden

normierten Tangentialvektor  $t_0$ , der in der  $\varsigma - \xi$ -Ebene liegt:

$$
\vec{t}_O = \frac{1}{\sqrt{1 + \alpha_{i+1/2}^2}} \left( 1, 0, \alpha_{i+1/2} \right)^T . \tag{3.5}
$$

Dieser Tangentenvektor ist fur jede ebene Grenz
ache exakt, falls die unteren und oberen Integrationsgrenzen in Gleichungen (3.2) und (3.3) korrekt sind, was bedeutet, da die Grenzfläche nicht obere oder untere Seitenflächen der beiden benachbarten Maschen schneidet. Ist dies nicht der Fall, mussen die Integrationsgrenzen angepat werden, um dem Schnitt der Grenzfläche an oberer oder unterer Seitenfläche Rechnung zu tragen. Dies bedeutet aber, daß eine ganze Reihe von Schnittkonfigurationen betrachtet werden müßten, um die jeweils richtigen Integrationsgrenzen zu erhalten. Zur Vermeidung dieser Fallunterscheidung wird hier ein anderer Weg beschritten.

Zur Verdeutlichung des Algorithmus wird angenommen, daß die Grenzfläche die oberen Seitenflächen der Maschen  $(i, j, k)$  und  $(i + 1, j, k)$  schneidet, wie dies in Abbildung 3.2. links dargestellt ist. Zur Vermeidung der Bestimmung der oberen Integrationsgrenzen in Gleichungen (3.2) und (3.3), was fur eine exakte Berechnung des Tangentenvektors notig wäre, werden die  $t'$  bestimmenden Volumina geändert. Dies wird durch eine Erweiterung in entsprechender Koordinatenrichtung getan. Im Beispiel aus Abbildung 3.2 wird dies verdeutlicht: zwei neue Integrationsvolumina, nämlich  $(i, j, k) \cup (i, j, k + 1)$  sowie  $(i +$  $1, j, k) \cup (i + 1, j, k + 1)$ , werden betrachtet (siehe Abbildung 3.2, rechts). Somit kann  $\vec{t}_O$  exakt berechnet werden, wenn in Gleichungen (3.2) und (3.3) die linken Seiten durch  $f_{i,j,k} + f_{i,j,k+1}$  bzw.  $f_{i+1,j,k} + f_{i+1,j,k+1}$  ersetzt werden und  $\Delta \xi_k$  durch  $\Delta \xi_k + \Delta \xi_{k+1}$ . Diese Vorgehensweise kann analog angewendet werden bei einem Schnitt der Grenzfläche mit den unteren Seitenflächen der beiden benachbarten Zellen.

Wenn eine der beiden Steigungen  $\alpha$  oder  $\beta$  aus Gleichung (3.1) zu steil ist, kann es vorkommen, daß die Erweiterung um ein oberes und/oder unteres Paar an Zellen nicht ausreicht (im Beispiel aus Abbildung 3.2 würde dies bedeuten, daß z.B. ebenso die Seitefläche Nord der Zelle  $(i, j, k + 1)$  von der Grenzfläche geschnitten wird). Um aber nicht

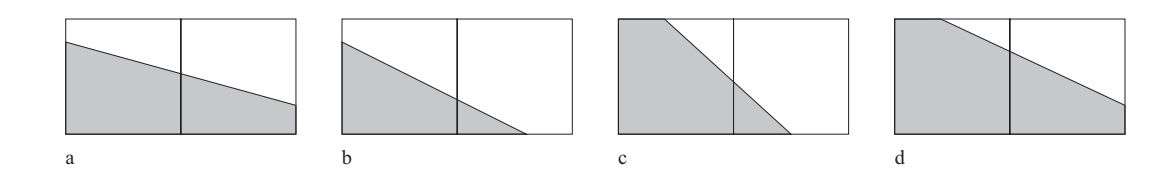

Abbildung 3.3: Vier Falle des zweidimensionalen FLAIR-Algorithmus [3]

die Lokalitat der Rekonstruktion zu verlieren, werden keine zusatzlichen Erweiterungen vorgenommen. Stattdessen wird nach der Erweiterung ein fur nicht-aquidistante Gitter modizierter zweidimensionaler FLAIR-Algorithmus [3] zur Abschatzung der Steigung verwendet (vergleiche dazu Anhang B). Dabei wird angenommen, daß eine der beiden Steigungen  $\alpha$  oder  $\beta$  zu Null gesetzt werden kann, das Problem wird also auf eine zweidimensionale Konguration abgebildet. Unter Auswahl eines von vier verschieden Fallen (schematisch dargestellt in Abbildung 3.3) mittels eines Fallunterscheidungsdiagramms wird die Steigung ermittelt. Mit diesem Steigungswert wird eine Abschatzung der Tangentenvektors uber Gleichung (3.5) vorgenommen.

Mit diesem Algorithmus werden für jede Grenzflächenzelle mindestens drei, maximal sechs normierte Tangentenvektoren an den Zelloberflächen berechnet. Ein Tangentenvektor wird als 'exakt' gekennzeichnet, wenn seine Steigung mittels Gleichung (3.4) berechnet wurde, er wird als 'nicht exakt' gekennzeichnet, wenn seine Steigung mit dem modizierten FLAIR-Algorithmus bestimmt wurde.

#### Bestimmung des Normalenvektors im Zellmittelpunkt

Aus den normierten Tangentenvektoren  $\vec{t}$  an den verschiedenen Seiten wird ein zellzentrierter Einheitsnormalenvektor  $\vec{n}$  für jede Zelle  $(i, j, k)$  mit Phasengrenzfläche bestimmt. Wie diese Berechnung vonstatten geht, wird an einem Beispiel demonstriert, welches in Abbildung 3.4 skizziert ist. In diesem Beispiel sind die Tangentenvektoren an der Nordund Süd-Seite der Zelle Null, nur die Vektoren  $\vec{t}_O, \vec{t}_W, \vec{t}_H$  und  $\vec{t}_V$  sind von Null verschieden. Zuerst wird in jeder Koordinatenrichtung ein reprasentativer Tangentenvektor bestimmt. Liegen z.B.  $\vec{t}_O$  und  $\vec{t}_W$  innerhalb einer Ebene und haben die gleiche Kennzeichnung ('exakt' oder 'nicht exakt'), dann wird folgende Mittelung

$$
\vec{t}_{OW} = \frac{1}{2} \left( \vec{t}_O + \vec{t}_W \right) \tag{3.6}
$$

mit nachfolgender Normierung durchgefuhrt. Anderenfalls wird entweder ~tO oder ~tW als reprasentativer Tangentenvektor ausgewahlt, wobei der 'exakt' gekennzeichnete Vektor bevorzugt wird. Ebenso werden  $\vec{t}_{NS}$  und  $\vec{t}_{VH}$  bestimmt. Aus diesen drei repräsentativen Tangentenvektoren werden drei vorläufige Normalenvektoren durch Bildung der Kreuzprodukte berechnet:

$$
\vec{n}_1 = \vec{t}_{OW} \times \vec{t}_{NS}, \quad \vec{n}_2 = \vec{t}_{NS} \times \vec{t}_{VH}, \quad \vec{n}_3 = \vec{t}_{VH} \times \vec{t}_{OW} \tag{3.7}
$$

Die Richtungen der vorläufigen Normalenvektoren werden, falls nötig, so korrigiert, daß sie in Phase 1 (
ussige Phase) zeigen. Schluendlich werden die drei Normalenvektoren

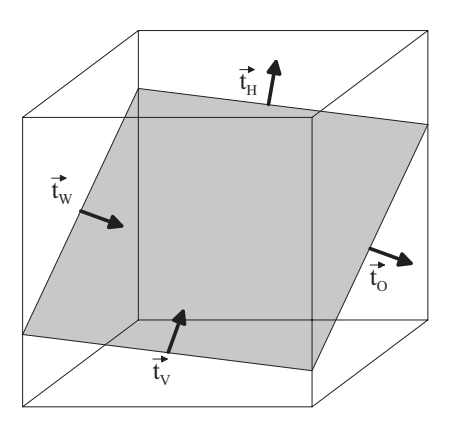

Abbildung 3.4: Masche mit Phasengrenzfläche und vier normierten Tangentenvektoren  $\vec{t}_O$ ,  $\vec{t}_W, \, \vec{t}_H \text{ und } \vec{t}_V$ 

 $\vec{n}_1,~\vec{n}_2$  und  $\vec{n}_3$  zu einem Normalenvektor gemittelt, wobei auch hier 'exakte' Vektoren bevorzugt werden, und dieser Vektor danach normiert wird. Im Beispiel aus Abbildung 3.4 ist der Vektor  $\vec{t}_{NS}$  Null, deshalb ist nur ein vorläufiger Normalenvektor  $(\vec{n}_3)$  von Null verschieden und es muß keine Mittelung über die Normalenvektoren durchgeführt werden. Aus dem Einheitsnormalenvektor  $\vec{n} = (n_1, n_2, n_3)^T$  können die Steigungen  $\alpha = -n_1/n_3$ und  $\rho = -n_2/n_3$  berechnet werden.

Wenn der EPIRA-Algorithmus keinen sinnvollen Einheitsnormalenvektor  $\vec{n}$  berechnen kann, da die Volumenverteilungen der benachbarten Grenzflächenzellen dies nicht ermöglichen, wird die TURBIT-VoF Rechnung in der derzeitigen Programmfassung mit einer entsprechenden Fehlermeldung gestoppt. Diese Fälle treten bei sehr großen Krümmungen oder bei Verwerfungen der Phasengrenzfläche auf.

#### Bestimmung des Punktes in der Ebene

 $D$ er i unkt $v_{i,j,k}$  in der Ebene wird fur jede Grenzhachenzelle uber eine Iteration erhalten.  $W$ egen  $h := h(h_{i,j,k}, \theta_{i,j,k})$  kann geschrieben werden.

$$
f_{i,j,k} = \frac{1}{V} \int h(\vec{n}_{i,j,k}, \vec{b}_{i,j,k}) \, dV \, . \tag{3.8}
$$

Dies ist eine implizite Gleichung, da  $f_{i,j,k}$  und  $n_{i,j,k}$  bekannt sind.  $v_{i,j,k}$  wird solange iterativ verändert, bis Gleichung (3.8) erfüllt ist. In der Praxis werden dazu nur ungefähr 2 bis 4 Iterationsschritte mit dem weiter unten beschriebenen Verfahren benotigt. Die Berechnung des Integrals in (3.8) wird im nachsten Unterabschnitt 3.1.3 besprochen.

Zur Veranschaulichung des Iterationsprozesses wird das in TURBIT-VoF implementierte Verfahren an einem zweidimensionalen Beispiel gemäß Skizze 3.5 a) und b) erläutert.  $\mu$  jedem Funkt  $\sigma$  gehort bei einem vorgegebenen Tvormalenvektor  $\kappa$  ein Volumenanten  $\sigma$  $\mu$ . Wird dieser volumenanten uber einer Komponente des Funktes  $\sigma$  aufgetragen, dann  $\mu$ ergibt sich ein Diagramm wie in Abbildung 3.5 c). Der Funktionsverlauf ergibt sich durch eine Faltungsoperation der Inlearen verschiebung von 0 mit dem Volumenelement. Ziel ist

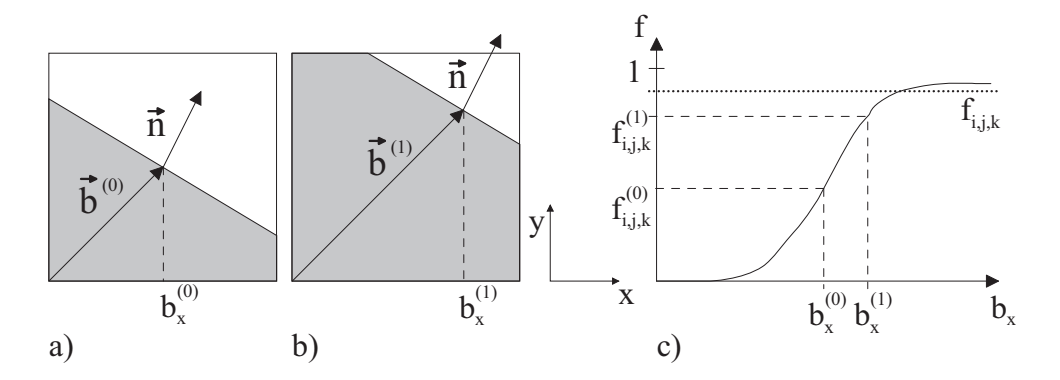

Abbildung 3.5: Bestimmung des Punktes in der Ebene: a) und b) Skizzen zur Verdeutlichung der ersten zwei Iterationsschritte mit  $b_x^{\gamma}$  und  $b_x^{\gamma}$ ; c) f-Werte in Abhängigkeit des Punktes in der Ebene

es, den Punkt so zu wählen, daß dadurch der Volumenanteil  $f_{i,j,k}$  der Zelle erhalten wird. In TURBIT-VoF wird folgende Iteration durchgefuhrt

. . .

$$
\vec{b}^{(0)} = \begin{pmatrix} b_x^{(0)} & , b_y^{(0)} \end{pmatrix} \tag{3.9}
$$

$$
\vec{b}^{(1)} = \begin{pmatrix} b_x^{(0)} + \delta b_x^{(1)} & , b_y^{(0)} + \delta b_y^{(1)} \end{pmatrix} \tag{3.10}
$$

$$
\vec{b}^{(n)} = \left(b_x^{(n-1)} + \delta b_x^{(n)}, b_y^{(n-1)} + \delta b_y^{(n)}\right)
$$
\n(3.11)

mit

$$
\delta b_x^{(i)} = \frac{f_{i,j,k} - c_x^{(i)}}{a_x^{(i)}} - b_x^{(i-1)} \tag{3.12}
$$

und

$$
a_x^{(i)} = \frac{f\left(b_x^{(i-1)} + \tilde{\delta b}_x^{(i)}\right) - f\left(b_x^{(i-1)}\right)}{\delta b_x^{(i)}}
$$
(3.13)

$$
c_x^{(i)} = f\left(b_x^{(i-1)}\right) - a_x^{(i)} \cdot b_x^{(i-1)} \tag{3.14}
$$

Als Antangswerte  $b_x^{\infty}$  und  $b_y^{\infty}$  wird der Zellmittelpunkt gewählt. Analog wird dieses Verfahren fur die andere Koordinatenrichtung durchgefuhrt.

Die Inkremente der Iteration  $\delta b_x^{\gamma\gamma}$  und  $\delta b_y^{\gamma\gamma}$  werder  $y = \Theta$ 

$$
\widetilde{\delta b}_x^{(i)} = \texttt{FAC}_x^{(i)} \cdot n_x|_{i,j,k} \tag{3.15}
$$

$$
\widetilde{\delta b}_y^{(i)} = \texttt{FAC}_y^{(i)} \cdot n_y|_{i,j,k} \tag{3.16}
$$

Entscheidend fur eine schnelle Konvergenz des Verfahrens ist die Wahl des Parameters FAC. Es hat sich folgende Wahl als optimal herausgestellt:

$$
\mathbf{FAC}_{x}^{(i)} := - \left| f\left(b_{x}^{(i-1)}\right) - f_{i,j,k} \right| / 5000 \tag{3.17}
$$

$$
\text{FAC}_{y}^{(i)} := - \left| f\left(b_{y}^{(i-1)}\right) - f_{i,j,k} \right| / 5000 \tag{3.18}
$$

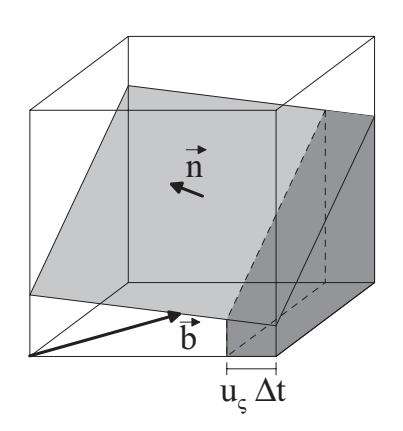

Abbildung 3.6: Innerhalb t wird das dunkel schattierte Volumen uber die Seite O(st) advektiert

Dieser Ansatz ist ganz analog auf drei Dimensionen zu erweitern. Die Iteration wird abgebrochen, wenn der relative Fehler der Volumenfraktion unter einer Schranke liegt. In dieser Arbeit wurde für diese Schranke der Wert  $10^{-6}$  verwendet.

#### 3.1.3 Advektion

Im Advektionsschritt werden die Flüsse der Phase 1 (flüssige Phase) über die Seitenflächen der Maschen berechnet. Der in EPIRA benutzte Algorithmus behandelt die Flüsse entlang der einzelnen Koordinatenrichtungen getrennt nacheinander ('operator split'). Im folgenden wird dies fur die Berechnung des Flusses entlang der & -Richtung veranschaulicht, die Konfiguration sei wie in Abbildung 3.6.  $u<sub>s</sub> > 0$  sei die Geschwindigkeitskomponente normal zur Seitenfläche O(st) an  $(x_i + \Delta \varsigma_i/2, y_j, z_k)$ . Innerhalb eines Zeitschrittes  $\Delta t$ wird das dunkel schraffierte Volumen aus Abbildung 3.6 in die ostwärts benachbarte Zelle transportiert. Zur Berechnung des Flusses  $\delta f$  gibt es verschiedene Ansätze in der Literatur. Beim zweidimensionalen FLAIR-Algorithmus [3] z.B. wird der Fluß mittels einer größeren Anzahl an Fallunterscheidungen berechnet. Im dreidimensionalen Raum ist dies nicht praktikabel, deshalb wird hier ein anderer Weg eingeschlagen und ein allgemeiner Algorithmus zur Berechnung von  $\delta f$  entwickelt.

Die lineare Hohenfunktion

$$
h(\varsigma, \eta) = (b_1 - \varsigma) \frac{n_1}{n_3} + (b_2 - \eta) \frac{n_2}{n_3} + b_3 \tag{3.19}
$$

repräsentiert die Phasengrenzfläche. Ohne Beschränkung der Allgemeingültigkeit wird an- $\alpha$  and  $\alpha$  on  $1$  in  $1$  and  $2$  in the  $0$  in the  $0$  under  $\alpha$  and  $\alpha$  and  $\alpha$ so gedreht, daß alle Komponenten des Einheitsnormalenvektors größer Null sind. Es wird folgender Operator  $V$  der Volumenintegration eingeführt:

$$
\mathcal{V}(\varsigma_1, \varsigma_2, \eta, \xi) := \int_{\varsigma_1}^{\varsigma_2} \int_{\eta}^{\eta_m(\varsigma, \xi)} h_m(\varsigma', \eta') \, d\eta' \, d\varsigma' \tag{3.20}
$$

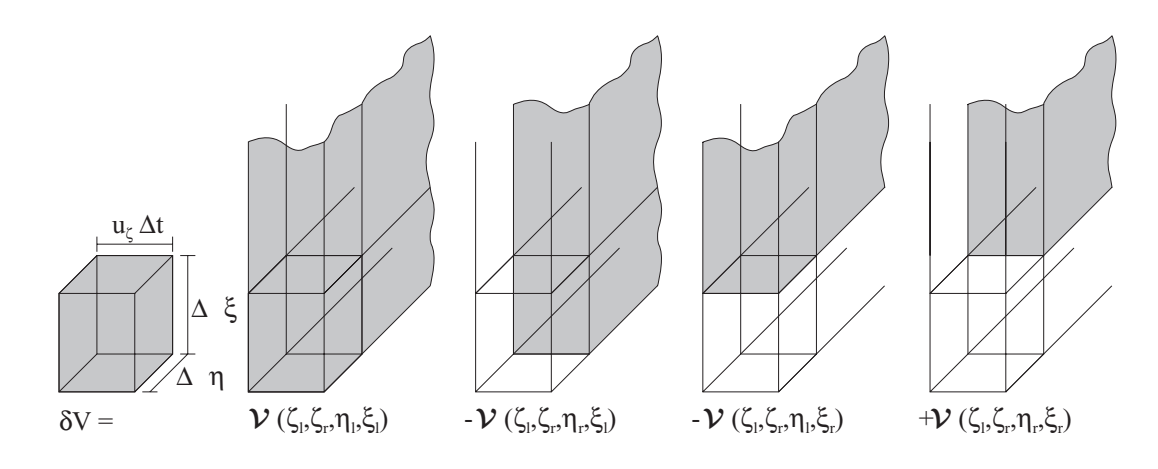

Abbildung 3.7: Berechnung des Volumens  $\delta V$ , der Bereich der Integration ist schraffiert eingezeichnet

 $\eta_m(\varsigma, \xi) := \min\{\max\{\eta, \widetilde{\eta}(\varsigma, \xi)\}, M\}; \quad h_m(\varsigma, \eta) := \min\{\max\{0, h(\varsigma, \eta) - \xi\}, M\}$  (3.21)

und

$$
\widetilde{\eta}(\varsigma,\xi) := \left[ (b_1 - \varsigma) \frac{n_1}{n_3} + b_3 - \xi \right] \frac{n_3}{n_2} + b_2 \,. \tag{3.22}
$$

Die Integrale zur Berechnung von  $\mathcal V$  können analytisch ausgewertet werden. Anschaulich gesprochen gibt der Operator  $V$  der Volumenintegration das Volumen der Höhenfunktion  $h(\varsigma, \eta)$  im Gebiet  $|\varsigma_1, \varsigma_2| \times |\eta, \eta_m| \times |\xi, h_m|$  wieder. In Gleichung (3.21) ist M als positive  $\mathcal{O}$  in den Fallen nie onder the number wird. In den Fallen nie onder  $\mathcal{O}$ hat sich ein Wert von  $M = 1000$  bewährt. Durch die Kombination von  $\mathcal{V}$ , angewendet auf verschiedene Gebiete, wird der Fluß in einem bestimmten Volumenbereich  $[q, s_r] \times$  $|\eta_l, \eta_r| \times |\xi_l, \xi_r|$  uber folgende Relation bestimmt:

$$
\delta V = \mathcal{V}(\varsigma_l, \varsigma_r, \eta_l, \xi_l) - \mathcal{V}(\varsigma_l, \varsigma_r, \eta_r, \xi_l) - \mathcal{V}(\varsigma_l, \varsigma_r, \eta_l, \xi_r) + \mathcal{V}(\varsigma_l, \varsigma_r, \eta_r, \xi_r) , \qquad (3.23)
$$

vergleiche dazu auch Abbildung 3.7. Der Fluß der Volumenfraktion von Phase 1 (flüssige Phase) bestimmt sich dann zu:

$$
\delta f = \frac{\delta V}{\Delta \varsigma_i \ \Delta \eta_j \ \Delta \xi_k} \ . \tag{3.24}
$$

Die in Tabelle 3.1 verzeichneten Integrationsgrenzen gelten allgemein zur Berechnung des Flusses V in einer beliebigen Koordinatenrichtung, die Grenzen fur negative Geschwindigkeiten ergeben sich analog dazu.

#### 3.1.4 Testrechnungen

Um die Leistungsfahigkeit des EPIRA-Algorithmus zu untersuchen wurden mehrere Tests mit dreidimensionalen Fluidkongurationen durchgefuhrt.

|             |                                                                                        |          |                                                        | Ίh             |                                  |                 |
|-------------|----------------------------------------------------------------------------------------|----------|--------------------------------------------------------|----------------|----------------------------------|-----------------|
|             | $u_{\varsigma} > 0$   $\varsigma_{i+1/2} - u_{\varsigma} \Delta t$ $\varsigma_{i+1/2}$ |          | $\eta_{i-1/2}$                                         | $\eta_{j+1/2}$ | $\xi_{k-1/2}$                    | $\xi_{k+1/2}$   |
| $u_n > 0$   | $\zeta_{i+1/2}$                                                                        |          | $\varsigma_{i+1/2}$ $\eta_{j+1/2} - u_{\eta} \Delta t$ | $\eta_{i+1/2}$ | $\xi_{k-1/2}$                    | $\xi_{k+1/2}$   |
| $u_{\xi}>0$ | $\frac{5i+1}{2}$                                                                       | $5i+1/2$ | $\eta_{j-1/2}$                                         | $\eta_{j+1/2}$ | $\xi_{k+1/2} - u_{\xi} \Delta t$ | $\zeta_{k+1/2}$ |

Tabelle 3.1: Integrationsgrenzen fur den EPIRA-Advektionsschritt zur Berechnung des Flusses  $\delta V$  in den unterschiedlichen Koordinatenrichtungen

#### Test des Rekonstruktionsalgorithmus

Der Rekonstruktionsalgorithmus wurde mit fest vorgegebenen, dreidimensionalen Fluidkonfigurationen getestet. Dazu wurde ein diskretes Feld  $f_{i,j,k}$  der Volumenfraktionen der Phase 1 (
ussige Phase) aus einer analytischen Phasengrenz
achenverteilung mit einem separaten Programm erzeugt. Dieses Feld  $f_{i,j,k}$  wird als Eingabe für den Rekonstruktionsteil des EPIRA-Algorithmus genommen. Es wird die Position der Phasengrenzfläche  $(n_{i,j,k})$  und  $o_{i,j,k}$ ) mittels ET fit $A$  bestimmt und mit der analytisch berechneten verglichen.

Für eine ebene Grenzfläche ergibt sich mit EPIRA immer eine korrekte Rekonstruktion unabhängig von der räumlichen Orientierung der Phasengrenzfläche. Dies wurde für ein aquidistantes Gitter und fur ein Gitter mit nicht aquidistanten Maschen in einer Raumrichtung getestet. Die exakte Rekonstruktion ist auf die oben besprochene Erweiterung zurückzuführen, wodurch die Steigungen an den Zellseiten exakt bestimmt werden können. Aufgrund dieser Vorgehensweise werden immer mindestens zwei exakte seitenzentrierte Tangentenvektoren berechnet, was zu einem korrekten Einheitsnormalenvektor fuhrt.

Desweiteren wurden Tests mit kugelformigen Tropfen durchgefuhrt. Diese wurden auf aquidistanten Gittern mit isotropen Maschenweiten diskretisiert. Drei verschiedene Simulationen mit jeweils unterschiedlicher Auflösung wurden durchgeführt, nämlich mit einer Auflösung des Tropfendurchmessers mit 8, 16 und 32 Maschen. In Tabelle 3.2 ist der L1 Fehler der EPIRA-Rekonstruktion fur diesen statischen Test bei verschiedenen Auflösungen angegeben. Dieser Fehler wurde durch den Vergleich des rekonstruierten Einheitsnormalenvektors mit dem analytisch bestimmten errechnet. Fur die grobste Gitterauflösung des Tropfendurchmessers wird ein Fehler von 4,2% bestimmt, im Fall der feinsten Au
osung wird ein L1 Fehler von 0; 9% erzielt. Wie zu erwarten, ist das Verfahren der dreidimensionalen Rekonstruktion von erster Ordnung.

| Auflösung Tropfen        | $\Delta x = \Delta y = \Delta z$ | $N_{int}$ | <b>μ</b> | Ord.  | NTIM    | $\mathcal{E} \Delta f $ | Ord. |
|--------------------------|----------------------------------|-----------|----------|-------|---------|-------------------------|------|
| $8 \times 8 \times 8$    | 0,1                              | 272       | 0,0417   |       | $160\,$ | 0,024                   |      |
|                          |                                  |           |          | 1, 17 |         |                         | 1,50 |
| $16 \times 16 \times 16$ | 0,05                             | 1160      | 0,0185   |       | 320     | 0,0085                  |      |
|                          |                                  |           |          | 1,06  |         |                         | 5,73 |
| $32 \times 32 \times 32$ | 0,025                            | 4760      | 0,0089   |       | 640     | 0,00016                 |      |

Tabelle 3.2: Drei Testfalle eines kugelformigen Tropfens: Anzahl der Zellen mit beiden Phasen  $N_{int}$ ,  $L_1$  Fehler und Ordnung beim statischen Test der Rekonstruktion; Anzahl der Zeitschritte NTIM und Fehler  $\varepsilon_{\vert \Delta f \vert}$  beim dynamischen Test der Advektion mit Ordnung

Die Anzahl an 'nicht exakten' Tangentenvektoren hangt von der Form der Phasengrenzfläche, insbesondere der lokalen Krümmung, ab. Für den kugelförmigen Tropfen im Ausgangszustand wurde ermittelt, daß alle Tangentenvektoren 'exakt' bestimmt werden konnten.

#### Test des Advektionsalgorithmus

Die reine Advektion zu testen, ist nicht sinnvoll, da in der Praxis der Advektion immer ein Rekonstruktionsschritt vorausgeht. Deshalb wird der gesamte EPIRA-Algorithmus getestet. Die Testrechnungen wurden in einem quaderformigen Rechengebiet mit periodischen Randbedingungen in x- und y-Richtung durchgefuhrt. In z-Richtung wird das Rechengebiet durch undurchdringliche Wande begrenzt. In den Rechnungen wird ein gleichformiges Geschwindigkeitsfeld fest vorgegeben, die Wände bewegen sich gemäß diesem Geschwindigkeitsfeld. Somit sind alle Deformationen der Anfangsgeometrie auf Ungenauigkeiten des EPIRA-Algorithmus zurückzuführen.

In allen Simulationen ist die Erhaltung der Volumenfraktion von Phase 1 (
ussige Phase) exakt innerhalb einer benutzerseitig eingeführten Schranke  $\epsilon$  gegeben. Nach jedem Zeitschritt wird der Wert der Volumenfraktion einer Zelle mit  $0 < f < \epsilon$  zu Null gesetzt und einer Zeile mit  $1 - \epsilon < \tau < 1$  zu Eins. Es wird eine Schranke von  $\epsilon = 10^{-8}$  im Rechenprogramm vorgegeben.

Tests mit ebenen Phasengrenzflächen wurden realisiert, indem sich Phase 1 zwischen zwei parallelen Ebenen beliebiger Orientierung im Raum befindet. Diese Konfigurationen wurden immer exakt transportiert.

Ebenso wurden Simulationen mit kugelförmigen Tropfen mit derselben Auflösung des Durchmessers wie beim Test der Rekonstruktion durchgeführt. Dabei wurde das gleichformige Geschwindigkeitsfeld  $u = (u_x, u_y, u_z)^\top = (5, 0, 0)^\top$  bei allen Simulationen vorgegeben. Die Zeitschrittweite  $\Delta t$  wurde so angepaßt, daß mit einer Courant Zahl von  $C = (u_x \Delta t)/\Delta x = 0.5$  gerechnet wurde. Für jede Auflösung wurde ein Transport des Tropfens von 10 Durchmessern berechnet, was einer Problemzeit von  $t = 1, 6$  und einer Anzahl von Zeitschritten NTIM gemäß Tabelle 3.2 entspricht. Aufgrund der periodischen Randbedingungen sollte die Position des Tropfens nach NTIM Zeitschritten genau an der selben Stelle wie zum Zeitpunkt  $t=0$  liegen. Um den Fehler der Advektion zu quantifizieren wird das Maß  $\varepsilon_{\vert \Delta f \vert}$  eingeführt, welches für die horizontale Mittelebene der Tropfen berechnet wird:

$$
\varepsilon_{|\Delta f|} = \frac{1}{2} \frac{\sum_{i,j} |f_{i,j,k}(t=1,6) - f_{i,j,k}(t=0)|}{\sum_{i,j} f_{i,j,k}(t=0)}.
$$
\n(3.25)

 $\Gamma$ ur eine absolut exakte Advektion ist  $\varepsilon_{\left[\Delta f\right]}$  ivan, im seineentesten Fan omne Ubereinstimmung von Anfangs- und Endkonfiguration Eins. Für die drei gewählten Tropfen mit unterschiedlicher Auflösung des Durchmessers sind die Werte  $\varepsilon_{\vert \Delta f \vert}$  in Tabelle 3.2 verzeichnet. Fur das grobste Gitter wird ein Fehler von nur 2; 4%, auf dem feinstelle von 0; 02%, 0 durch den EPIRA-Algorithmus erzielt. Es ergibt sich eine Fehlerordnung für  $\varepsilon_{\vert \Delta f \vert}$  von bis zu sechster Ordnung.

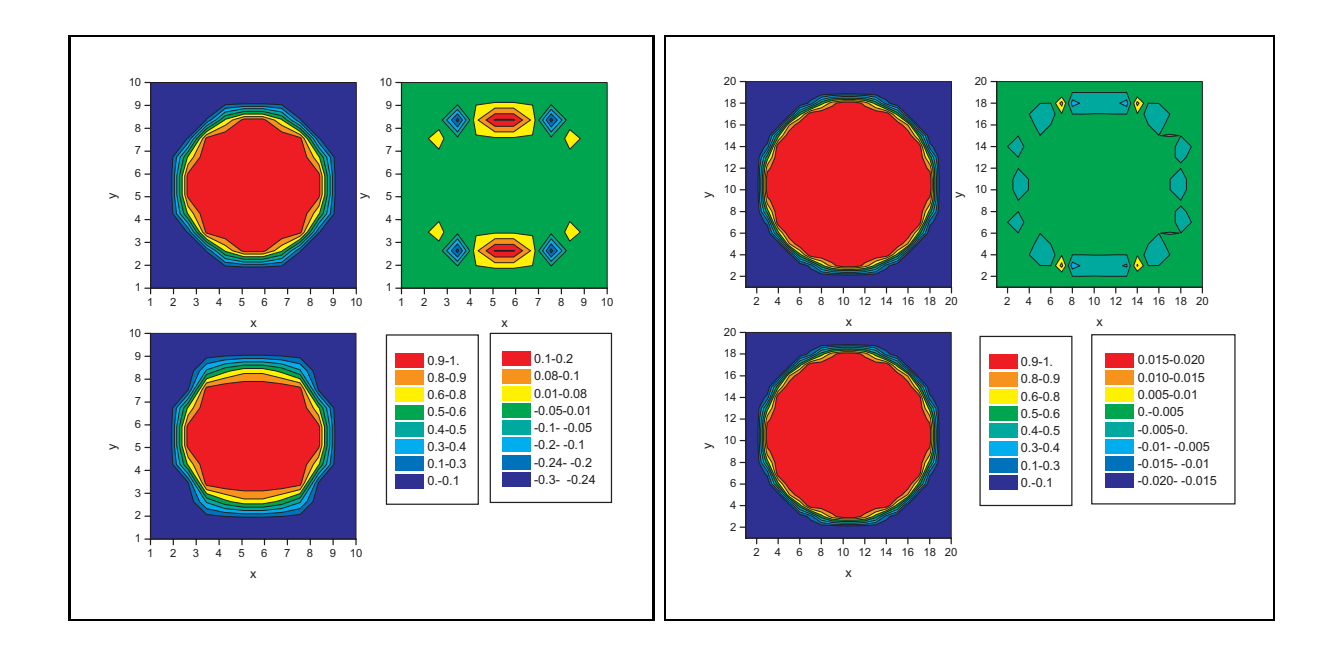

Abbildung 3.8: Verteilung der f-Werte zum Zeitpunkt  $t = 0$  (jeweils oben links, Legende links),  $t = 1, 6$  (jeweils unten links, Legende links) und Differenz beider Verteilungen (jeweils oben rechts, Legende rechts) für verschiedene Auflösungen des Tropfens im Gitter; links: 8 Maschen pro Durchmesser, rechts: 16 Maschen

Abbildung 3.8 zeigt die horizontalen Mittelebenen für die Tropfen mit gröbster (links) und mit mittlerer Auflösung (rechts). Oben links ist jeweils die Anfangsverteilung der Volumenfraktion von Phase 1, darunter die Verteilung nach der Advektion zum Zeitpunkt  $t = 1, 6$  dargestellt (jeweils linke Legende). Oben rechts ist die Differenz der beiden linken Diagramme gezeichnet (jeweils rechte Legende). Auf dem Gitter mit der grobsten Auflösung ergibt sich nach der Advektion um 10 Durchmesser eine Deformation des Tropfens. Die Summe der  $f_{i,j,k}$  bleibt aber in jeder horizontalen Ebene konstant, es handelt sich um eine Umlagerung der Volumenfraktion. Der Fehler akkumuliert an den Seiten des Tropfens, an denen die Flachennormalenvektoren senkrecht zur Stromungsrichtung stehen. Für die mittlere Auflösung ist solch eine Akkumulation nicht zu beobachten.

Die Ergebnisse für den Tropfen mit der feinster Auflösung im Gitter sind vergleichbar mit denen der mittleren Auflösung, eine Deformation ist nicht zu erkennen und der Fehler ist ebenso einheitlich über die Phasengrenzfläche verteilt.

#### Bewertung der Testergebnisse

Beide Tests für den EPIRA-Algorithmus haben gezeigt, daß Diskretisierungen kugelförmiger Fluidverteilungen mit hoher Genauigkeit rekonstruiert und advektiert werden. Selbst bei sehr groben Auflösungen des Durchmessers durch 8 Maschen werden Fehler kleiner 5% erzielt. Dabei kommt es zu einer Deformation der Phasengrenzfläche. Für die beiden feineren Auflösungen von 16 und 32 Maschen pro Durchmesser sind keine Deformationen zu beobachten und die Fehler liegen deutlich unter 1%.

Dies bedeutet, daß für eine Simulation von nahezu sphärischen Blasen eine Auflösung

des Durchmessers mit 16 Maschen voll ausreichend ist und eventuell sogar 10 - 12 Maschen  $\Box$ genungen.

# 3.2 Oberflächenspannung

In Gleichung (2.86) ist der Term  $m_{int}$  enthalten, der den Impulssprung an der Phasengrenze aufgrund der Oberflächenspannung wiedergibt. Dieser Term wird in vielen Arbeiten (vgl. hierzu z.B. [89]) mit der Kraft  $\vec{F}^{\sigma}_{Fl}$ , die nur an der Position der Phasengrenzfläche von Null verschieden ist, berücksichtigt:

$$
\vec{m}_{int}^{\sigma} \doteq \vec{F}_{Fl}^{\sigma} = \sigma \kappa \underbrace{\frac{\vec{S}}{\Delta V}}_{a_{int}} \tag{3.26}
$$

mit

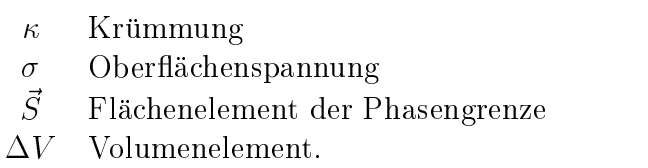

Zur Berechnung der Krümmung in Gleichung (3.26) wird meist eine Formel der Differentialgeometrie angewendet. Es zeigt sich, daß diese aufgrund ihres komplexen Aufbaus und durch die verschachtelte Anordnung der Ableitungen nur unzureichend die Ober achenspannung wiedergibt. Desweiteren ist an dieser Formulierung numerisch problematisch, daß die Kraft  $\vec{F}_{Fl}^{\sigma}$  nur an der infinitesimalen Grenzschicht wirkt.

Besser erscheint der Ansatz von Brackbill et al. (siehe [11], [47]), die Oberflächenspannung uber einen Volumenterm zu berechnen, als der ein Volumenterm zu mittelnen, als der ein Volument zu mitte (CSF-Modell für 'Continuum Surface Force'). Es wird angenommen, daß die Phasengrenzfläche die endliche Dicke h habe. Nach [47] ergibt sich dann als Volumenterm  $\vec{F}_{V}^{\sigma}$ .

$$
\vec{m}_{int}^{\sigma} = \vec{F}_{Vo}^{\sigma} = \sigma \kappa a_{int} \nabla_h f \tag{3.27}
$$

mit  $\nabla_h$ als diskretem Nabla-Operator. Dabei hat die Kraft  $\vec{F}^\sigma_{Vo}$  die gewünschten Eigenschaften:

 $\bullet$  In Normalenrichtung zur Phasengrenzflache ergibt sich der theoretisch vorgegebene  $\mathcal{D}$  process process (P1 und P2 Puncted in Phase 2 basic in Phase 2 basic in Phase 2  $\mathcal{D}$ 

$$
\int_{P_1}^{P_2} \vec{F}_{Vo}^{\sigma}(\vec{x}) d\vec{x} = \int_0^1 \sigma \kappa a_{int} d\vec{f} = \sigma \kappa a_{int} \vec{n}
$$
 (3.28)

 $\bullet$  Fur den Grenzwert einer sehr dunnen Phasengrenz $\pi$ ache ergibt sich

$$
\lim_{h \to 0} \vec{F}_{V_o}^{\sigma} = \vec{F}_{Fl}^{\sigma} \delta \left[ \vec{x} - \vec{x}_s \right]
$$
\n(3.29)

Mit entscheidend fur die Genauigkeit des Kontinuum-Modells ist die Berechnung der Krumm ung, die folgendermaen geschieht:

$$
\kappa = -(\nabla \cdot \vec{n}) \tag{3.30}
$$

Brackbill et al. [11] verwenden zur Diskretisierung von Gleichung (3.30) ein Verfahren, welches nicht berücksichtigt, daß den Nachbarzellen von Grenzflächenzellen kein Normalenvektor zugeordnet werden kann. In TURBIT-VoF kommt deshalb der EPIRA-Algorithmus zum Einsatz, denn für den Einheitsnormalen vektor  $\vec{n}$  in Gleichung (3.30) wird der aus der Rekonstruktion berechnete eingesetzt.

 $\Omega$  die Berechnung der Phasengrenz der Phasengrenz der Phasengrenz der Phasengrenz der Phasengrenz der Phasengrenz der Phasengrenz der Phasengrenz der Phasengrenz der Phasengrenz der Phasengrenz der Phasengrenz der Phase angewendet, der ganz analog der vorherigen Integrationsberechnung von EPIRA ist. Anstatt der Volumenintegrale müssen Oberflächenintegrale berechnet werden. Dies bedeutet, da zwar andere Integrationsformeln benotigt werden, die generelle Struktur der Berechnung bleibt aber gleich.

# 3.3 Konvektive Terme

Als Diskretisierungsverfahren fur die konvektiven Terme der Impulsgleichung wird in TURBIT-VoF ein sogenanntes Weighted-ENO-Verfahren angewendet. Dies ist notwendig, da die scheinbare Dichte  $\rho_m$  stark diskontinuierlich ist und deshalb der konvektive Term ( $\rho_m\vec{u}_m\otimes\vec{u}_m$ ) besonderer Beachtung bedarf. In diesem Abschnitt wird auf die Theorie dieses Verfahrens eingegangen.

Die linke Seite der Navier-Stokes-Gleichung, bestehend aus dem Zeitableitungsterm und dem nichtlinearen konvektiven Transportterm (vgl. Gleichung (2.86)), kann durch folgende, in der Literatur viel diskutierte, hyperbolische Differentialgleichung (z.B. [35], [83] oder [84]) in Erhaltungsform dargestellt werden

$$
\vec{u}_t + \sum_{i=1}^d \vec{f}_i \left( \vec{u} \right)_{x_i} = 0 \tag{3.31}
$$

mit  $\vec{u} = (u_1(x_1,\ldots,x_d),\ldots,u_m(x_1,\ldots,x_d))^T$  und jede reelle Kombination  $\sum_{i=1}^u \xi_i \frac{\partial f_i}{\partial \vec{u}}$ hat m paarweise verschiedene Eigenwerte und einen kompletten Satz an rechten und linken Eigenvektoren.

Ziel ist es, Gleichung (3.31) auch für stark diskontinuierliche Variablen  $\vec{u}$  mit möglichst hoher Ordnung zu lösen. Dazu sind in der Literatur viele Konzepte verfolgt worden, siehe hierzu z.B. Hirsch [40]. Verschiedene Beispielrechnungen von Hirsch (siehe [40]) legen die allgemein bekannte Problematik von Verfahren höherer Ordnung offen. An Diskontinuitäten werden, bedingt durch zu geringe Diffusion, Oszillationen erzeugt. Es kommt zu sogenannten Uberschwingern, und die Flanken der Sprungstellen werden nicht exakt aufgelost. Zur Umgehung dieses Problems wurden Verfahren mit zusatzlicher numerischer Diffusion erstellt, die die Oszillationen mit Dissipationstermen wegdämpfen.

Ein anderer Weg wurde bei den Total-Variation-Diminishing-Verfahren (TVD-Verfahren) eingeschlagen, wo durch Einführung sogenannter nichtlinearer Limiter der Flußanteil, der

fur eine hohere Ordnung als eins sorgt, entsprechend angepat wird. Problem der raumlichen TVD-Verfahren ist, daß an Diskontinuitäten zur Vermeidung von Uberschwingern und Oszillationen die Ordnung des Verfahrens auf eins herabgesetzt wird.

Eine andere Klasse von hochauflösenden Verfahren bilden die kompakten oder auch Pade-Verfahren [22]. Lele [51] erweiterte diese Verfahren in Anlehnung an Spektralverfahren zu einer besseren Auflösung möglichst vieler Skalen. Adams und Shariff [2] kombinierten ein kompaktes Verfahren mit einem sogenannten ENO-Verfahren. Dabei ergeben sich Schwierigkeiten im Koppelungsbereich beider Verfahren und zusatzliche Algorithmen zur Detektion von Unstetigkeiten mussen eingesetzt werden. Insgesamt bieten all diese Verfahren höchste Auflösungen, ihre Effizienz bezüglich Anwendungsrechnungen läßt aber sehr zu wunsc hen ubrig.

In dieser Arbeit soll nur das Konzept der hochauflösenden Essentially-Non-Oscillatory-Verfahren (ENO, siehe [36]) erlautert werden, welches den Vorteil bietet, auch an den Diskontinuitäten bei einem vertretbaren Rechenaufwand hohe Auflösungen zu erzielen. ENO-Verfahren bieten einen guten Kompromiß zwischen Genauigkeitsanforderungen und Ezienzuberlegungen.

Als stencil wird die Menge, bestehend aus den Stutzstellen eines Diskretisierungsverfahrens, bezeichnet. Bei klassischen Verfahren wie z.B. zentralen Differenzen, wird immer ohne irgendeine Auswahlmoglichkeit ein fester stencil fur die Diskretisierung verwendet.

In einem ersten Abschnitt wird das Konzept von ENO-Verfahren erlautert. Dabei wird gezeigt, daß durch das Konzept der beweglichen Stützstellenauswahl ('moving stencil') hohe Genauigkeit an Diskontinuitaten erzielt werden und dies bei einer moglichst geringen Erzeugung von Oszillationen. Danach wird aufdas Konzept der gewichteten ENO-Verfahren (Weighted-ENO, W-ENO) eingegangen, das in glatten Gebieten die bestmogliche Approximation durch Einbeziehung aller möglichen Stützstellen vornimmt.

#### 3.3.1 ENO

In diesem Abschnitt wird die Darstellung des Verfahrens E-ENO ('Efficient Implementation of Essentially Non-Oscillatory') an den Ausfuhrungen von Shu und Osher ([83] und [84]) angelehnt.

Gleichung (3.31) ergibt im eindimensionalen Fall  $(m = d = 1)$ :

$$
u_t + f(u)_x = 0 \tag{3.32}
$$

Daraus wird bei einem konservativen Schema:

$$
u_t + \frac{\hat{f}_{j+1/2} - \hat{f}_{j-1/2}}{\Delta x} = 0
$$
\n(3.33)

mit dem konsistenten Fluß ( $k, l \in \mathbb{N}$ ,  $k + l + 1$  Stützstellen)

$$
\hat{f}_{j+1/2} = \hat{f}(u_{j-l}, \dots, u_{j+k}) \text{ und } \hat{f}(u, \dots, u) = f(u) \tag{3.34}
$$

gelost.
$\Gamma$ ur eine Approximation von 7, die von hoher Ordnung ist, wird eine Funktion  $h(x)$ so definiert, daß ihr Mittelwert in  $[x - \Delta x/2, x + \Delta x/2]$  dem Fluß  $f(u(x))$  entspricht:

$$
f(u(x)) = \frac{1}{\Delta x} \int_{x - \Delta x/2}^{x + \Delta x/2} h(\xi) d\xi.
$$
 (3.35)

Dann gilt:

$$
f(u(x))_x = \frac{h(x + \Delta x/2) - h(x - \Delta x/2)}{\Delta x}.
$$
 (3.36)

 $f_{j+1/2}$  solite somit  $h(x_j + \Delta x/2)$  in hoher Ordnung approximieren.

h wird uber eine Rekonstruktion via Stammfunktionen gewonnen [36]. Als Stammfunktion wird  $H$  folgendermaßen eingeführt:

$$
H(x) = \int_{-\infty}^{x} h(\xi) d\xi . \qquad (3.37)
$$

Somit gilt:

$$
H(x_{j+1/2}) = \int_{-\infty}^{x_{j+1/2}} h(\xi) d\xi
$$
  
= 
$$
\sum_{k=-\infty}^{j} \int_{x_{k-1/2}}^{x_{k+1/2}} h(\xi) d\xi = \Delta x \sum_{k=-\infty}^{j} f(u(x_k)).
$$
 (3.38)

Es wird eine Newton-Interpolation von H auf den Stützstellen  $x_{m_{r-1}-1/2},\ldots,x_{m_{r-1}+r-1/2}$ durchgeführt mit  $x_{m_i}, i \in \{1,\ldots,r\}$  jeweils der äußerst linken Stützstelle:

$$
R_{j+1/2}(x) = H(x_{j+1/2}) + H[x_{m_1-1/2}, x_{m_1+1/2}](x - x_{m_1-1/2}) + \cdots
$$
\n
$$
+ H[x_{m_{r-1}-1/2}, \ldots, x_{m_{r-1}+r-1/2}](x - x_{m_{r-1}-1/2}) \cdots (x - x_{m_{r-1}+r-3/2}),
$$
\n(3.39)

wobei  $H[\cdot]$  die dividierte Differenz von H ist (vergleiche dazu Anhang C).

 $R_{j+1/2}(x)$  wird mit  $r + 1$  benachbarten, nicht äquidistanten Stützstellen konstruiert. Durch die Wahl der  $m_i$  ergeben sich somit  $r + 1$  Wahlmöglichkeiten für den stencil. Bei den ENO-Verfahren werden die Stützstellen so ausgewählt, daß die dividierten Differenzen moglichst kleine Werte aufweisen, somit die Ableitungen klein sind (vgl. Anhang C).

Die dividierten Differenzen von H können auf das Differenzschema von  $f$  zurückgeführt werden. Es gilt nämlich:

$$
H[x_{l-1/2}, x_{l+1/2}] = f[u(x_l)] \tag{3.40}
$$

$$
H[x_{l-1/2},\ldots,x_{l+k+1/2}] = \frac{1}{k+1} f[u(x_l),\ldots,u(x_{l+k})]. \qquad (3.41)
$$

Somit läßt sich schreiben:

$$
R_{j+1/2}(x) = \Delta x \sum_{k=-\infty}^{j} f(u(x_k)) + f[u(x_{m_1})](x - x_{m_1-1/2}) + \cdots
$$
\n
$$
+ \frac{1}{r} f[u(x_{m_{r-1}}), \dots, u(x_{m_{r-1}+r-1})](x - x_{m_{r-1}-1/2}) \cdots (x - x_{m_{r-1}+r-3/2}).
$$
\n(3.42)

Der Fluß ergibt sich damit in  $(r + 1)$  ter Ordnung Genauigkeit zu:

$$
\hat{f}_{j+1/2} = \left(\frac{\partial}{\partial x} R_{j+1/2}(x)\right)_{x=x_{j+1/2}} = f[u(x_{m_1})]
$$
\n
$$
+ \sum_{k=1}^{r-1} \frac{1}{k+1} f[u(x_{m_k}), \dots, u(x_{m_k+k})]
$$
\n
$$
\times \sum_{l=0}^{k} \prod_{i=0, i \neq l}^{k} (x_{j+1/2} - x_{m_k+i-1/2}), \qquad (3.43)
$$

wobei die letzte Summe nur einen Term enthalt.

Die Auswahl der  $m_i$  stellt den eigentlichen Algorithmus dar. Die erste Stützstelle wird stromauf genommen, wobei die Roe-Geschwindigkeit  $\hat{a}_{j+1/2}$  als Kriterium benutzt wird:

$$
\hat{a}_{j+1/2} = \frac{f(u_{j+1}) - f(u_j)}{u_{j+1} - u_j} \tag{3.44}
$$

Damit ergibt sich für die erste Stützstelle:

$$
m_1 = \begin{cases} j & \text{für } \hat{a}_{j+1/2} \ge 0 \\ j+1 & \text{für } \hat{a}_{j+1/2} < 0 \end{cases} \tag{3.45}
$$

Wie schon oben erwähnt, werden die weiteren Stützstellen unter Berücksichtigung mini $max$ er dividierter Differenzen gewahlt. Dazu werden die Groben  $a$  -und  $b$  -eingefuhrt:  $\hskip 4cm$ 

$$
a^{i} = f[u(x_{m_{i}}), \ldots, u(x_{m_{i}+i})]
$$
\n(3.46)

$$
b^{i} = f[u(x_{m_{i}-1}), \ldots, u(x_{m_{i}+i-1})]. \qquad (3.47)
$$

 $m_{i+1}$  wird dann folgendermaßen bestimmt:

$$
m_{i+1} = \begin{cases} m_i - 1 & \text{für } |a^i| \ge |b^i| \\ m_i & \text{für } |a^i| < |b^i| \end{cases}
$$
 (3.48)

Das ENO-Verfahren vermeidet somit eine Approximation über starke Gradienten hinweg, indem die Richtung, in welche neue Stützpunkte dynamisch zum stencil hinzugefügt werden, entsprechend gewahlt wird. Gerade die Dynamik der Wahl der Stutzstellen bedeutet aber programmtechnisch einen sehr hohen Aufwand, deshalb ist dieses Konzept weiterentwickelt worden zu den sogenannten Weighted-ENO-Verfahren.

### 3.3.2 Weighted-ENO

Im Gegensatz zum klassischen ENO-Verfahren, das im letzten Abschnitt vorgestellt wurde, werden beim sogenannten gewichteten ('weighted') ENO (siehe Liu etal. [52]) alle stencils gemittelt, die aufgrund der Anzahl der Punkte an Stutzstellen m oglich sind (r + 1 Wahlmöglichkeiten). Die Gewichtsfaktoren dieser Mittelung werden so angepaßt, daß an Diskontinuitaten nur stencils in die Gewichtung eingehen, die in glatten Gebieten liegen, während in vollständig glatten Gebieten alle *stencils* so kombiniert werden, daß die Differenzenformel höchstmögliche Ordnung besitzt.

Der stencil  $S_j$  der Länge r enthalte folgende Stützstellen:

$$
S_j = (x_{j-r+1}, x_{j-r+2}, \dots, x_j) \tag{3.49}
$$

Die Polynome  $p_j$  werden so eingeführt, daß sie die Stammfunktion H interpolieren:

$$
p_j(x_{l+1/2}) = H(x_{l+1/2}) \text{ mit } l = j - r, \dots, j. \tag{3.50}
$$

Bei dem im vorherigen Unterabschnitt beschriebenen ENO-Verfahren wird nur ein Polynom  $p_j$  für die Interpolation von H ausgewählt und zwar so, daß  $p_j$  nur Stützstellen in moglichst glatten Bereichen hat. Das W-ENO-Verfahren geht anders vor. Es wird folgende, die Stammfunktion approximierende Funktion  $R_i$  als konvexe Linearkombination der Polynome  $p_j$  gebildet:

$$
R_j(x) = \sum_{k=0}^{r} \frac{\alpha_k^j}{\sum_{l=0}^{r} \alpha_l^j} p_{j+k}(x) , \qquad (3.51)
$$

mit den  $\alpha^{\nu}_k$  als positiven Konstanten. Der numerische Fluß ergibt sich wie beim ENO-Verfahren zu:

$$
\hat{f}_{j+1/2} = \left(\frac{\partial}{\partial x} R_j(x)\right)_{x = x_{j+1/2}}.\tag{3.52}
$$

Um sogenannte ENO-Eigenschaften der Funktion  $R_i$  zu erhalten, wird für die Wahl der  $\{\alpha_k^j\},\,k=0,1,\ldots,r\text{ gefordert:}\$ 

 $\bullet$  Wenn der *stencil*  $S_{j+k}$  in glatten Gebieten liegt, dann muß fur die dazugehorenden  $\alpha_k^{\prime}$  gelten:

$$
\frac{\alpha_k^j}{\sum_{l=0}^r \alpha_l^j} = O(1) \tag{3.53}
$$

d.h. diese *stencil* tragen zur Differenzenformel bei.

 $\bullet$  Enthalt der *stencil*  $S_{j+k}$  diskontinuierliches Gebiet, dann muß fur die dazugehorenden  $\alpha_k^{\prime}$  gelten:

$$
\frac{\alpha_k^j}{\sum_{l=0}^r \alpha_l^j} \le O(h^{r+1}),\tag{3.54}
$$

d.h. diese stencil tragen nur in sehr geringem Maße zur Differenzenformel bei.

Wie aus den vorherigen Bedingungen zu ersehen ist, muß also zur Bestimmung der Gewichte  $\alpha_k^j$  ein Maß für die 'Glätte' des zu interpolierenden Flusses eingeführt werden. Dafür wird eine Tabelle von Differenzen angelegt:

$$
\Delta[u_l] = u_{l+1} - u_l \tag{3.55}
$$

$$
\Delta^{k}[u_{l}] = \Delta^{k-1}[u_{l+1}] - \Delta^{k-1}[u_{l}], \qquad (3.56)
$$

mit denen das Maß  $IS_j$  gebildet wird:

$$
IS_{j} = \sum_{l=1}^{r} \frac{1}{l} \left[ \sum_{k=1}^{l} \left( \Delta^{r-l} \left[ u_{j-r+k} \right] \right)^{2} \right]. \tag{3.57}
$$

Es kann nun gezeigt werden, daß die Bedingungen (3.53) und (3.54) von folgendem Ansatz erfüllt werden:

$$
\alpha_k^j = \frac{C_k^j}{\left(\varepsilon + IS_{j+k}\right)^p} \text{ mit } k = 0, \dots, r \tag{3.58}
$$

wobei  $\varepsilon$  eine kleine Konstante ist (ublicherweise  $\varepsilon = 10^{-5}$ ), die die Division durch Null verhindert und die  $C_k^i$  positive Konstanten sind. Die  $C_k^i$  sind die sogenannten optimalen Gewichte, bei denen in glatten Gebieten hochstmogliche Interpolationsordnung erzielt wird.

#### 3.4 **Zeitintegration**

In diesem Abschnitt wird die Zeitintegration dargestellt. Dazu wird zuerst auf ein TVD-Runge-Kutta-Zeitintegrationsverfahren naher eingegangen, welches in TURBIT-VoF implementiert wurde. Danach wird die Zeitschrittweitenrestriktion behandelt.

### 3.4.1 TVD-Runge-Kutta-Verfahren

Für die Zeitin tegration wurde in der Literatur eine Vielzahl an numerischen Verfahren entwickelt. Hier wird ein Runge-Kutta-Verfahren vorgestellt. Als explizite Verfahren, welche nur eine Zeitebene berücksichtigen, bieten sich Runge-Kutta-Verfahren für eine effektive Implementierung an.

Gleichung (3.31) läßt sich durch Einführung eines Differentialoperators  $\mathcal L$  für die räumlichen Ableitungen folgendermaßen umschreiben:

$$
\vec{u}_t = \mathcal{L}(\vec{u}) \tag{3.59}
$$

Der Operator  $\mathcal L$  sei der räumliche W-ENO-Operator mit folgender Eigenschaft:

$$
\hat{\mathcal{L}}(\vec{u}) = \mathcal{L}(\vec{u}) + O(h^r) \tag{3.60}
$$

wobei  $h$  die größte Maschenweite ist. Der Euler-Vorwärtsoperator zur Lösung von Gleichung (3.59) sei:

$$
T(\vec{u}) = (I + \Delta t \hat{\mathcal{L}})(\vec{u}) \tag{3.61}
$$

Gleichung (3.61) sei TVD (total variation diminishing; siehe hierzu [40] oder [74], Kapitel 4.2) unter einer CFL-Bedingung

$$
\lambda = \frac{\Delta t}{\Delta x} \le \lambda_0 \tag{3.62}
$$

Ein zeitliches Diskretisierungsverfahren S sei TVD, wenn gilt:

$$
TV(S(\vec{u}^n)) \leq TV(T(\vec{u}^n))\tag{3.63}
$$

unter der Bedingung:

$$
\lambda = \frac{\Delta t}{\Delta x} \le c_r \lambda_0 \tag{3.64}
$$

Shu und Osher ([83], [84]) leiten eine ganze Reihe von TVD-Runge-Kutta-Verfahren her, die folgende Form haben:

$$
\vec{u}^{(i)} = \sum_{k=0}^{i-1} \left[ \alpha_{ik} \vec{u}^{(k)} + \beta_{ik} \Delta t \hat{\mathcal{L}} (\vec{u}^{(k)}) \right] \text{ für } i = 1, ..., r
$$
 (3.65)

$$
\vec{u}^{(0)} = \vec{u}^n \text{ und } \vec{u}^{(r)} = \vec{u}^{n+1} \tag{3.66}
$$

Die Koeffizienten lassen sich aus Tabelle 3.3 entnehmen.

| $\overline{O}$ rdnung | $\alpha_{ik}$    |                  |     |     | $\beta_{ik}$     |                  |                |    | $c_r$ |
|-----------------------|------------------|------------------|-----|-----|------------------|------------------|----------------|----|-------|
| $\overline{2}$        |                  |                  |     |     |                  |                  |                |    |       |
|                       | 1/2              | 1/2              |     |     | $\boldsymbol{0}$ | 1/2              |                |    |       |
| 3                     |                  |                  |     |     |                  |                  |                |    |       |
|                       | 3/4              | 1/4              |     |     | $\overline{0}$   | 1/4              |                |    |       |
|                       | 1/3              | $\boldsymbol{0}$ | 2/3 |     | $\boldsymbol{0}$ | $\boldsymbol{0}$ | 2/3            |    |       |
| $\overline{4}$        |                  |                  |     |     | 1/2              |                  |                |    | 2/3   |
|                       | 1/2              | 1/2              |     |     | $-1/4$           | 1/2              |                |    |       |
|                       | 1/9              | 2/9              | 2/3 |     | $-1/9$           | $-1/3$           | $\overline{1}$ |    |       |
|                       | $\boldsymbol{0}$ | 1/3              | 1/3 | 1/3 | $\boldsymbol{0}$ | 1/6              | $\overline{0}$ | /6 |       |

Tabelle 3.3: Koeffizienten zum Runge-Kutta-Zeitintegrationsverfahren

Bei negativen Werten von  $\beta_{ik}$ , wie sie im Runge-Kutta-Verfahren vierter Ordnung vorkommen, muß der Operator  ${\cal L}$  gegen  ${\cal L}$  ausgetauscht werden, wobei  ${\cal L}$  den Operator  ${\cal L}$ in der adjungierten Gleichung  $\vec{u}_t = -\mathcal{L}(\vec{u})$  approximiert.

### 3.4.2 Zeitschrittweitenkriterien

Da es sich um ein explizites Lösungsverfahren handelt, müssen Zeitschrittweitenkriterien zur Einhaltung numerischer Stabilitat entwickelt werden. In TURBIT-VoF werden drei verschiedene Restriktionen in der Zeitschrittweite  $\Delta t$  betrachtet. Diese sind durch die Kapillarkräfte, durch die Konvektion und durch die Diffusion bedingt.

In der Literatur findet sich bei Brackbill et al. [11] oder Kothe et al. [47] folgendes Kriterium fur die Zeitschrittweitenrestriktion aufgrund von Kapillarkraften

$$
\Delta t_{\sigma} \le \sqrt{\frac{\bar{\rho} \left(\Delta x\right)^3}{2\pi\sigma}}\tag{3.67}
$$

mit  $\bar{\rho} = 1/2 \left( \langle \rho_1 \rangle_1 + \langle \rho_2 \rangle_2 \right)$  und  $\Delta x = \max_{i,j,k} (\Delta x_i, \Delta y_j, \Delta z_k)$ . Dies bedeutet, daß für

$$
\Delta t \le \Delta t_{\sigma} \tag{3.68}
$$

das Fortschreiten von Kapillarwellen bei der Rechnung durch das explizite Zeitintegrationsverfahren numerisch stabil ist.

Friedrichs-Lewy CFL-Kriterium genannt. Es besagt, daß innerhalb eines Zeitschrittes der konvektive Transport des Fluids weniger als eine Maschenweite betragen mu

$$
\Delta t_{\rm CFL} \le \frac{\Delta x}{u} \tag{3.69}
$$

mit  $\Delta x = \max_{i,j,k} (\Delta x_i, \Delta y_j, \Delta z_k)$  und  $u = \max_{\Omega}(|u|)$ .

Damit der diffusive Transport der Fluide numerisch stabil bleibt, muß gelten

$$
\Delta t_{\nu} \le \frac{(\Delta x)^2}{4\nu} \tag{3.70}
$$

mit

$$
\nu = \frac{1}{Re_{ref}} \max\left(1, \frac{\mu_2 \rho_1}{\mu_1 \rho_2}\right) \tag{3.71}
$$

als Maximum der dimensionslosen, kinematischen Viskositaten der beiden Fluide und  $\Delta x = \max_{i,j,k} (\Delta x_i, \Delta y_j, \Delta z_k).$ 

Zur Erfüllung aller drei Restriktionen ergibt sich insgesamt folgende Bedingung:

$$
\Delta t \leq \text{CDTKOR min} \left( \Delta t_{\sigma}, \Delta t_{\text{CFL}}, \Delta t_{\nu} \right) , \qquad (3.72)
$$

wobei CDTKOR ein Sicherheitsfaktor ist, der in den Simulationen zu 0; 8 gewahlt wurde.

### 3.5 Lösungsstrategie

Dieser Abschnitt stellt die generelle Lösungsstrategie, wie sie im Rechnenprogramm TUR-BIT-VoF verwirklicht wurde, vor. Er gliedert sich in zwei Unterabschnitte, zum einen wird das Projektionsverfahren zur Koppelung des Druckfeldes mit dem Geschwindigkeitsfeld erlautert, danach wird der Berechnungsablauf fur einen Zeitschritt zusammengefat.

### 3.5.1 Pro jektionsmethode

In diesem Abschnitt wird darauf eingegangen, wie Kontinuitats- und Navier-Stokes-Gleichung (Gleichung (2.84) und (2.86)) numerisch im Rechenprogramm behandelt werden. Dazu wird ein sogenanntes Projektionsverfahren nach Chorin [20] angewendet, welches die Divergenzfreiheit des Geschwindigkeitsfeldes in diskreter Formulierung gewahrleistet.

Es werden folgende Abkurzungen eingefuhrt

$$
\mathcal{K} := \nabla \cdot \rho_m \vec{u}_m \otimes \vec{u}_m \tag{3.73}
$$

$$
\mathcal{D} := \frac{1}{Re_{ref}} \nabla \cdot \underline{\tau}_m \tag{3.74}
$$

$$
\mathcal{Q} := (1 - f) \frac{E_{\text{Oref}}}{We_{\text{ref}}} \vec{e}_3 \tag{3.75}
$$

$$
\mathcal{I} := \frac{1}{Re_{ref}} \nabla \cdot \underline{\tau}_{int} - \nabla \cdot \underline{D}_{int}
$$
\n(3.76)

$$
\mathcal{O} := \frac{1}{We_{ref}} \kappa a_{int} \vec{n} \tag{3.77}
$$

In einem ersten Schritt wird die Navier-Stokes-Gleichung (2.86) ohne die Druckabhängigkeit, ohne Zwischenphasen-Schließungsterme  $\mathcal I$  und ohne Oberflächenspannungsterm  $\mathcal{O}$  gelöst:

$$
\frac{\partial}{\partial t} \rho_m \vec{u}_m \vert^* = \underbrace{-\mathcal{K} + \mathcal{D} + \mathcal{Q}}_{\mathcal{L}} , \qquad (3.78)
$$

wobei der Index fur das so abgeschatzte Geschwindigkeitsfeld steht. Gleichung (3.78) wird mit dem in Abschnitt 3.4 beschriebenen TVD-Runge-Kutta-Verfahren dritter Ordnung gelöst:

$$
\rho_m^{n+1} \vec{u}_m^{(1)} = \rho_m \vec{u}_m \vert^n + \Delta t \mathcal{L}(\vec{u}_m^n) \tag{3.79}
$$

$$
\rho_m^{n+1} \vec{u}_m^{(2)} = \frac{3}{4} \rho_m \vec{u}_m|^n + \frac{1}{4} \rho_m^{n+1} \vec{u}_m^{(1)} + \frac{1}{4} \Delta t \mathcal{L}(\vec{u}_m^{(1)}) \tag{3.80}
$$

$$
\rho_m^{n+1} \vec{u}_m^* = \frac{1}{3} \rho_m \vec{u}_m \vert^n + \frac{2}{3} \rho_m^{n+1} \vec{u}_m^{(2)} + \frac{2}{3} \Delta t \mathcal{L}(\vec{u}_m^{(2)}) \,, \tag{3.81}
$$

wobei n und  $n + 1$  die Ebenen der zeitlichen Diskretisierung sind mit

$$
t^n = \sum_{i=1}^{\text{NTIM}} \Delta t_i \tag{3.82}
$$

und NTIM der Anzahl der Zeitschritte  $(\Delta t_i)$  können unterschiedlich sein). Die Geschwindigkeitsfelder  $\vec{u_m}$ ',  $\vec{u_m}$ ' und  $\vec{u_m}$  sind Hilfsgeschwindigkeitsfelder, die zum neuen Zeitpunkt  $n+1$  gehören, deshalb steht in Gleichung (3.79) bis (3.81) die neue Dichte bei diesen Geschwindigkeitsfeldern. Auf die konvektiven Terme  $K$  im Operator  $\mathcal L$  wird das in Abschnitt 3.3 und im Anhang D beschriebene W-ENO-Verfahren zur raumlichen Diskretisierung angewendet. Die diffusiven Terme  $\mathcal D$  aus  $\mathcal L$  werden mit zentralen Differenzen approximiert. Im Quellterm Q ist keine partielle Ableitung enthalten, deshalb kann dieser direkt diskretisiert werden.

Aus dem in Gleichung (3.81) berechneten Schätzgeschwindigkeitsfeld  $\vec{u}_m^*$  muß nun das Geschwindigkeitsfeld zum neuen Zeitpunkt  $u_m^+$  – berechnet werden. Ein Vergleich der  $\overline{\phantom{a}}$ Navier-Stokes-Gleichung (2.86) mit der Bestimmungsgleichung von  $\vec{u}_m^*$  ergibt

$$
\frac{\partial}{\partial t} \rho_m \vec{u}_m|^* = \frac{\partial}{\partial t} \rho_m \vec{u}_m + \nabla p - \mathcal{I} - \mathcal{O}
$$
\n(3.83)

bzw. in diskretisierter Form bei impliziter Behandlung des Druckes

$$
\frac{\rho_m \vec{u}_m|^{n+1} - \rho_m^{n+1} \vec{u}_m^*}{\Delta t} = -\nabla p_m^{n+1} + \mathcal{I}^n + \mathcal{O}^{n+1} . \tag{3.84}
$$

Nachdem Gleichung  $(3.84)$  durch die Gemischdichte zum Zeitpunkt  $n+1$  dividiert wurde, ergibt sich nach Anwendung des Nabla-Operators  $\nabla$  unter Berücksichtigung der Kontinuitätsgleichung (2.84) folgende Poissongleichung für den Druck  $p_m$ :

$$
\nabla \left[ \frac{\Delta t}{\rho_m^{n+1}} \nabla p_m^{n+1} \right] = \nabla \cdot \vec{u}_m^* + \nabla \cdot \left[ \frac{\Delta t}{\rho_m^{n+1}} \left( \mathcal{I}^n + \mathcal{O}^{n+1} \right) \right] \tag{3.85}
$$

Gleichung (3.85) ist keine klassische Poissongleichung ( $\nabla^2 p_m = \ldots$ ), da die räumlich variable Dichte  $\rho_m^{\dots}$  - zwischen den beiden Nabla-Operatoren steht. Die Divergenzbedingung des Geschwindigkeitsfeldes in der Kontinuitatsgleichung kann aber nur in der angegebenen Form erfüllt werden. Die Quellterme auf der rechten Seite von Gleichung (3.85) sind folgende. Zuerst kommt die Divergenz des Schätzgeschwindigkeitsfelds  $\vec{u}_m^*$ . Dieser Term ergibt sich auch in der klassischen Projektionsmethode nach Chorin [20]. Die folgenden zwei Terme sind zum einen die Oberflächenspannung  $\mathcal{O}$ , zum anderen die Zwischenphasen-Schließungsterme  $\mathcal I$ . Für Rechnungen mit dem homogenen Strömungsmodell, wie es aus der Literatur bekannt ist (vgl. [15]), muß der Schließungsterm  $\mathcal I$  weggelassen werden.

### 3.5.2 Bereichnungsablauf für einen Zeitschritten Zeitschritte

Der Ablauf zur Berechnung von Druck und Geschwindigkeitsfeld in einem Zeitschritt erfolgt folgendermaßen:

- Losung der Gleichung fur die Volumenfraktionen (2.85) unter Verwendung des Geschwindigkeitsfeldes zum Zeitpunkt n mittels EPIRA  $\Rightarrow$   $f^{n+1}$ ,  $\rho_m^{n+1}$
- Losung der Navier-Stokes-Gleichung (2.86) ohne Beruc ksichtigung von Druck, Ober-  $\Box$  int  $\Box$  int  $\Box$  $\Rightarrow \vec{u}_m^*$
- Losung der Poissongleichung (3.85) iterativ mit Gleichungsloser LINSOL, siehe dazu Abschnitt 4.2  $\Rightarrow p_m^{n+1}$
- Losung von Gleichung (3.84) zur Berechnung des Geschwindigkeitsfeldes zum Zeitpunkt  $n + 1$  $\Rightarrow u_m^{n+1}$

Der Berechnungsablauf ist in Abbildung 3.9 zusammenfassend dargestellt.

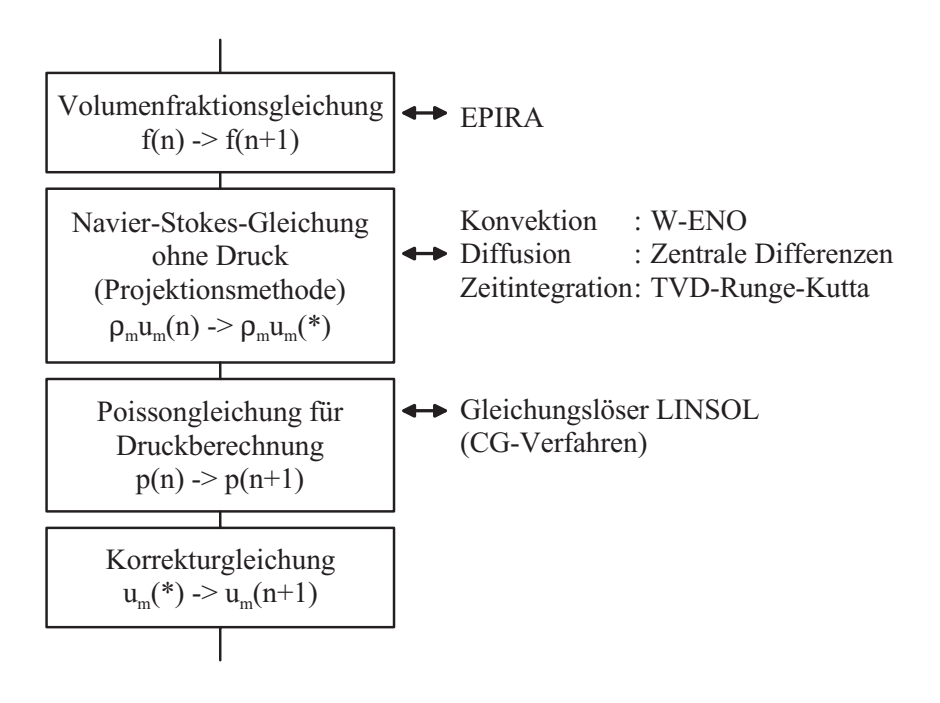

Abbildung 3.9: Berechnungsablauf fur einen Zeitschritt

# Kapitel 4

## Implementierung in TURBIT

Dieses Kapitel beschreibt, wie das zuvor dargestellte mathematische Konzept zur Direkten Numerischen Simulation von Einzelblasen im Computerprogramm TURBIT umgesetzt wurde. Dabei ergibt sich folgende Gliederung. In einem ersten Abschnitt wird die bisherige TURBIT-Version mit den numerisch eingesetzten Verfahren beschrieben. Danach wird auf TURBIT-VoF eingegangen.

### 4.1 Bisherige Version von TURBIT

Als Basis für die Entwicklung eines Rechenprogramms für die Direkte Numerische Simulation (DNS) von Einzelblasen und Blasenschwarmen dient das Rechenprogramm TURBIT (Turbulenter Impuls Transport, vgl. Schumann [82], Grotzbach [32]). Dieses hat die Methoden der Direkten Numerischen Simulation (DNS) und der Grobstruktursimulation fur einphasig turbulente Stromungen implementiert. Bei einer Direkten Numerischen Simulation (DNS) werden alle physikalischen Effekte durch das Rechengitter erfaßt. Deshalb ist hierbei keine Modellierung der Turbulenz notwendig. Klein- und großskalige Wirbel, sowie thermische und viskose Grenzschichten werden durch das Gitter aufgelost, was zum einen bedeutet, da diese Methode exakt, aber zum anderen dafur sehr rechenaufwendig ist. Somit besteht meist eine Beschränkung bezüglich der Turbulenzintensität auf nur schwache Turbulenz. Im allgemeinen konnen nur einfache Geometrien behandelt werden.

Bei einer Grobstruktursimulation hingegen mu die durch Mittelung uber das Maschenvolumen ausgefilterte Information mittels sogenannter Feinstrukturmodelle erfaßt werden. Dadurch wird der Rechenaufwand verkleinert und hohere Turbulenzintensitaten sind der numerischen Simulation zuganglich. Bei einer ausreichenden Verfeinerung der Maschenweite geht eine Grobstruktursimulation in eine Direkte Numerische Simulation

TURBIT löst die Erhaltungsgleichungen für Masse, Impuls und Energie unter Annahme eines einphasigen, inkompressiblen Fluids mit konstanten Stoffwerten. Als Geometrien können Plattenkanäle und Ringspalte behandelt werden. Für die Bezeichnungen beim in dieser Arbeit betrachteten Plattenkanal siehe Abbildung 4.1. Senkrecht zur z-Richtung befinden sich die undurchlässigen Wände, in den beiden anderen Koordinatenrichtungen werden periodische Randbedingungen mit Periodenlangen mit Periodenlangen in Periodenlangen in Deutsche Randbed<br>Einzelnangen in der Randbedingungen in Periodenlangen in Perioden in Perioden in Perioden in Perioden in Perio

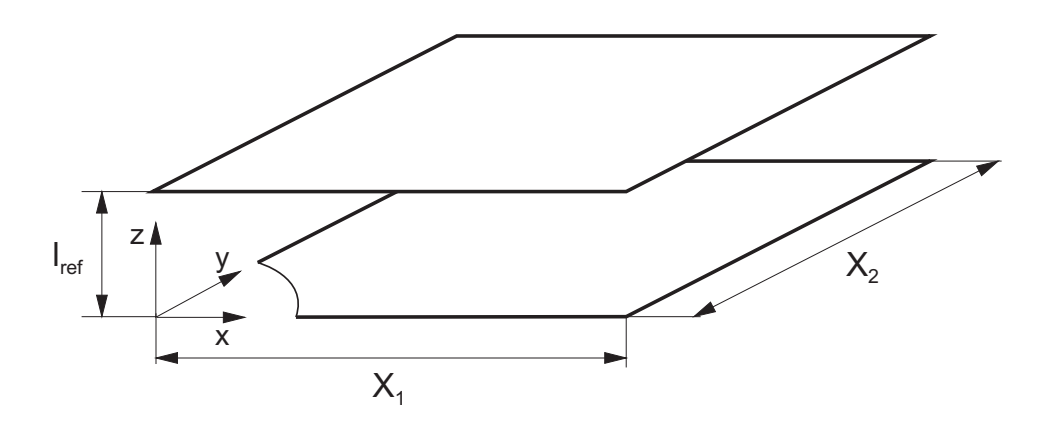

Abbildung 4.1: Geometrie in TURBIT

Massen- und Impulserhaltungsgleichungen werden mit expliziten Zeitintegrationsverfahren behandelt, bei der Energieerhaltung kann zwischen expliziter und halbimpliziter Behandlung gewahlt werden (vgl. Worner [101]). Zu den numerischen Verfahren in TUR-BIT siehe auch Tabelle 4.1. Es wird die Projektionsmethode von Chorin [20] verwendet und die dadurch entstehende Poissongleichung für den Druck mittels eines direkten Poissonlösers gelöst. Das Verfahren ist ein Finites Volumenverfahren, wobei ein versetztes Gitter benutzt wird. Dies heißt, daß skalare Größen (Druck, Temperatur) als volumengemittelte Werte in den Maschenmittelpunkten gespeichert werden und vektorielle Größen (Geschwindigkeit) als Flachenmittelwerte auf den Randern. Es zeigt sich somit, da TURgesetzt werden kann.

|                  | räumlich             | zeitlich                         |
|------------------|----------------------|----------------------------------|
| Impulsgleichung  | zentrale Differenzen | Euler-Leapfrog explizit          |
|                  | 2. Ordnung           | Diffusion 1., Konvektion 2. Ord. |
| Energiegleichung | zentrale Differenzen | Euler-Leapfrog explizit          |
|                  | 2. Ordnung           | Diffusion 1., Konvektion 2. Ord. |
|                  |                      | Adams-Bashforth Crank-           |
|                  |                      | Nicolson (ABCN)                  |
|                  |                      | halbimplizit, 2. Ordnung         |
|                  |                      | Leapfrog Crank-Nicolson (LFCN)   |
|                  |                      | halbimplizit, 2. Ordnung         |

Tabelle 4.1: Bisherige numerische Verfahren in TURBIT

#### **TURBIT-VoF** 4.2

In diesem Abschnitt wird aufdie Implementierung der beschriebenen numerischen Verfahren in TURBIT eingegangen. Zur Beschreibung der Phasengrenzfläche zwischen den Fluiden wurde der neu entwickelte EPIRA-Algorithmus aus Abschnitt 3.1 implementiert, der auf der Volume-of-Fluid-Methode basiert. Diese Methode bildet das Kernstück zur

Berechnung von zweiphasigen Stromungen, deshalb wurde das neue Rechenprogramm TURBIT-VoF genannt. Die Volumenfraktion von Phase 1 (
ussige Phase) wird hierbei als zusätzliche Transportgröße eingeführt. Als skalare Größe wird sie zellzentriert in den Maschenmittelpunkten berechnet  $(f_{i,j,k})$  und auch so zusätzlich zu den bisherigen Größen abgespeichert.

Die zeitliche Diskretisierung wurde entsprechend Abschnitt 3.4 mittels eines expliziten TVD-Runge-Kutta-Verfahrens dritter Ordnung vorgenommen. Zur Abspeicherung der drei benotigten Geschwindigkeitsfelder konnte die in TURBIT schon vorhandene Struktur genutzt werden. Die diffusiven Terme wurden analog zu TURBIT mittels zentraler Differenzen approximiert. Für die konvektiven Terme wurde ein W-ENO-Verfahren (siehe Abschnitt 3.3 und Anhang D) entwickelt, welches nichtaquidistante Maschenverteilungen in der Koordinatenrichtung senkrecht zu den Wänden  $(z)$  berücksichtigt. Die Differenzenverfahren sind in glatten Bereichen von dritter und an starken Gradienten von zweiter Ordnung. An den Wänden, die sich senkrecht zur z-Richtung befinden, gilt die Haftbedingung, was bedeutet, daß die Geschwindigkeiten  $u<sub>z</sub>$  dort verschwinden

$$
u_z|_{Wand} = 0 \tag{4.1}
$$

Da den Berechnungen ein versetztes Gitter zugrunde liegt, bedeutet dies, daß jede Geschwindigkeitskomponente ein anderes Kontrollvolumen hat.So ist z.B. fur die Komponente in *x*-Richtung das Kontrollvolumen  $K_1|_{i+1/2,i,k}$  folgendes:

$$
K_1|_{i+1/2,j,k} = \{(x,y,x) \mid x_i \le x < x_{i+1} \land y_{i-1/2} \le y < y_{i+1/2} \land z_{i-1/2} \le z < z_{i+1/2} \} \tag{4.2}
$$

Entsprechendes gilt für die Kontrollvolumina in den anderen beiden Koordinatenrichtungen  $K_2|_{i,i+1/2,k}$  und  $K_3|_{i,i,k+1/2}$ . In der Navier-Stokes-Gleichung sind die Dichten sowie die Koeffizienten der dynamischen Viskosität enthalten. Bei der zellzentrierten Schreibweise, die beispielsweise fur die Berechnung der diusiven Terme benotigt wird, ergibt sich fur die beiden Größen:

$$
\rho_m|_{i,j,k} = f_{i,j,k} + (1 - f_{i,j,k}) \Phi_\rho \tag{4.3}
$$

$$
\mu_m|_{i,j,k} = f_{i,j,k} + (1 - f_{i,j,k}) \Phi_\mu , \qquad (4.4)
$$

wobei das Dichteverhaltnis  $\Psi_\rho := \frac{\mu}{\rho_1}$  und das Viskositatsverhaltnis  $\Psi_\mu := \frac{\mu}{\mu_1}$  benutzerseitig vorgegeben werden. Hier können also die vorhandenen und abgespeicherten Volumenfraktionen  $f_{i,j,k}$  genommen werden. Desweiteren werden aber Dichte und Viskosität ebenso in den versetzten Kontrollvolumina  $K_1|_{i+1/2,j,k},\ K_2|_{i,i+1/2,k}$  und  $K_3|_{i,i,k+1/2}$  benötigt. Am Beispiel der x-Koordinatenrichtung bedeutet dies:

$$
\rho_m|_{i+1/2,j,k} = f_{i+1/2,j,k} + \left(1 - f_{i+1/2,j,k}\right) \Phi_\rho \tag{4.5}
$$

$$
\mu_m|_{i+1/2,j,k} = f_{i+1/2,j,k} + (1 - f_{i+1/2,j,k}) \Phi_\mu . \tag{4.6}
$$

 $f_{i+1/2,j,k}$  kann nicht direkt aus den zellzentrierten Volumenfraktionen  $f_{i,j,k}$  berechnet werden. An Abbildung 4.2 kann aus einem einfachen Beispiel mit  $j_{i,j,k} = \frac{1}{3}$  und  $j_{i+1,j,k} = \frac{1}{12}$ ersehen werden, daß der Ansatz

$$
f_{i+1/2,j,k} \doteq \frac{1}{2} \left( f_{i,j,k} + f_{i+1,j,k} \right) \tag{4.7}
$$

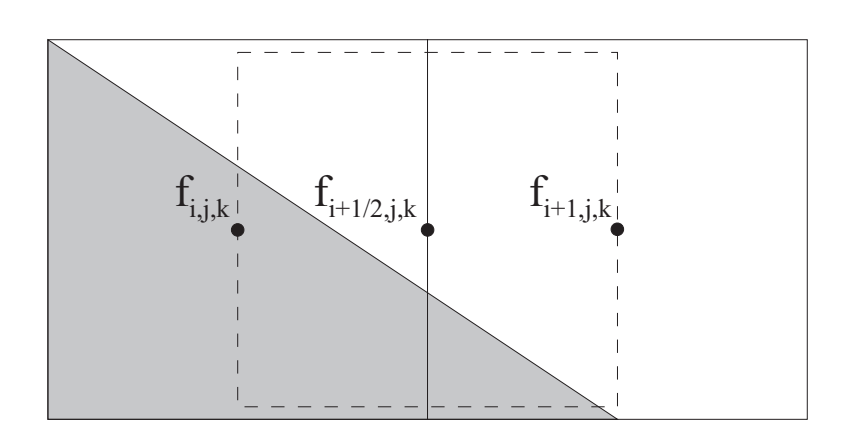

Abbildung 4.2: Mittelwert vom Feld der Volumenfraktionen  $f_{i,j,k}$ 

ergeben wurde

$$
\frac{1}{4} + \frac{1}{12} \neq \frac{1}{2} \left( \frac{2}{3} + \frac{1}{12} \right) \tag{4.8}
$$

Wie nicht anders zu erwarten, kann Gleichung (4.7) nicht zur Interpolation des Volumenfraktionen auf den versetzten Kontrollvolumina herangezogen werden.

In TURBIT-VoF werden deshalb die versetzten Felder der Volumenfraktionen  $f_{i+1/2,j,k}$ ,  $f(t)$ i;it $f(t) = f(t)$ i;k $h(t) = f(t)$  und folgendermannet. Aus dem Runge-Kutta-Verfahren folgendermannet. Aus der folgendermannet. Aus der folgendermannet. Aus der folgendermannet. Aus der folgendermannet. Aus der folgendermanne Rekonstruktion des EPIRA-Algorithmus sind die Normalenvektoren ~ni;j;k und Punkte in den Ebenen  $v_{i,j,k}$  fur jede Zelle, in der sich belde Finasen behnden, bekannt. Mittels des Integrationsoperators  $V$ , der in Abschnitt 3.1 für die Advektion des EPIRA-Algorithmus eingefuhrt worden ist, konnen die Volumenanteile beider Halbzellen, aus denen sich die versetzten Kontrollvolumina zusammensetzen, bestimmt werden. Fur das Kontrollvolumen  $K_1|_{i+1/2,j,k}$  bedeutet dies, daß der Integrationsoperator auf folgende Halbzellen angewendet wird:

$$
\{(x, y, x) | x_i \le x < x_{i+1/2} \land y_{i-1/2} \le y < y_{i+1/2} \land z_{i-1/2} \le z < z_{i+1/2}\}\
$$
\n(4.9)

und

$$
\{(x, y, x) | x_{i+1/2} \le x < x_{i+1} \land y_{i-1/2} \le y < y_{i+1/2} \land z_{i-1/2} \le z < z_{i+1/2} \} \tag{4.10}
$$

Danach werden die Volumenanteile, die sich aus der Auswertung der Integrale uber die beiden obigen Halbzellen ergeben, zusammengezählt. Da diese versetzten Werte für die Volumenfraktionen in allen drei Runge-Kutta-Schritten bekannt sein müssen, werden zusätzliche dreidimensionale Felder in TURBIT-VoF zur Abspeicherung angelegt.

Auf die Behandlung der Oberflächenspannung wurde in Abschnitt 3.2 näher eingegangen. Hier ist ebenso zu beachten, daß der Oberflächenspannungsterm auf dem versetzten Gitter zu berechnen ist. Dies bedeutet, daß die Krümmungswerte auf dem versetzten Gitter berechnet werden, wozu es notwendig ist, einen Teil der Normalenvektoren  $\vec{n}_{i,j,k}$  auf die Mittelpunkte der versetzten Kontrollvolumina zu interpolieren. Diese Interpolationen

sind zulässig aufgrund der hohen Genauigkeit bei der Bestimmung der Normalenvektoren  $\vec{n}_{i,j,k}$ .

In Abschnitt 3.5.1 wurde fur den Druck eine Poissongleichung (3.85) hergeleitet. Folgende Randbedingungen werden fur Gleichung (3.85) vorgegeben. In x- und y-Richtung gelten periodische Randbedingungen. Senkrecht zur z-Richtung befinden sich die festen Wande. Dort gelten fur den Druck homogene Neumann' sche Randbedingungen

$$
\left. \frac{\partial p_m}{\partial z} \right|_{Wand} = 0 \tag{4.11}
$$

In TURBIT ist der direkter Löser H3DCY2 zur Lösung einer Poissongleichung vorhanden. Dieser fuhrt die Gleichung mittels Fourier-Transformationen aufein tridiagonales System zurück, welches einfach und effektiv mittels des Thomas-Algorithmus gelöst wird. Der direkte Löser H3DCY2 kann aber nicht zur Lösung von Gleichung (3.85) verwendet werden, da bei ihm als Voraussetzung eingeht, daß die Koeffizienten der z-Ebenen konstant sind, was hier aber wegen

$$
\nabla \left[ \frac{\Delta t}{\rho_m^{n+1}} \nabla p_m^{n+1} \right] = \dots \tag{4.12}
$$

micht der Fall ist ( $\rho_m^{++}$  ist veranderlich in jeder Raumrichtung).

Zur iterativen Lösung der Poissongleichung stehen in der Literatur mehrere Verfahren zur Verfugung (vgl. z.B. Ferziger und Peric [28]). Es handelt sich um iterative Loser, die zum einen mit dem Konjugierten-Gradienten-Verfahren arbeiten (wie z.B. ICCG, CG-STAB, Bi-CGSTAB) und zum anderen auf einem Gauß-Seidel-Multigrid-Verfahren beruhen. Wichtige Auswahlkriterien sind die Rechenzeit und der Speicherbedarf. Fur den Siemens VPP 300 Hochleistungsrechner, auf dem die TURBIT-VoF Rechnungen durchgefuhrt werden, steht das Programmipalet Linson (siehe Weissel Weissel (siehe Weissel welches von Der Deutsche der Universitat Karlsruhe entwickelt wurde, zur Verfugung. LINSOL ist auf die Architektur des VPP 300 optimiert und fast vollstandig vektorisiert. In LINSOL sind mehrere Konjugierte-Gradienten-Verfahren enthalten, deren Effektivität an einem Testbeispiel untersucht wurde. Es hat sich gezeigt, daß ein Kombinationsalgorithmus, zusammengesetzt aus verschiedenen Konjugierten-Gradienten-Verfahren, sehr effektiv Gleichung (3.85) zu lösen vermag. Dieser Kombinationsalgorithmus wird deshalb in TURBIT-VoF verwendet. Als Residuum wurde fur die Rechnungen gewahlt: EPSLIN = 106 .

# Kapitel 5 Verikation

In diesem Kapitel werden Nachrechnungen von physikalischen Problemstellungen dargestellt, die zur Verikation von TURBIT-VoF und der darin angewendeten Modelle, wie z.B. das der Oberflächenspannung, dienen. Das Kapitel zur Verifikation gliedert sich folgendermaßen: Es werden zuerst Simulationen von Strömungen einer Phase dargestellt. Diese Rechnungen dienen der Verikation der Implementierung von konvektiven und diffusiven Termen, des Runge-Kutta-Zeitintegrationsverfahrens und der generellen Anwendung der Projektionsmethode für den Druck. Die numerischen Ergebnisse werden mit Ergebnissen der ursprunglic hen Version von TURBIT verglichen. In einem zweiten Abschnitt werden Stromungen, bestehend aus zwei Phasen, behandelt. Haben beide Phasen gleiche Dichte und wirkt als einzige äußere Kraft die Oberflächenspannung, so kann die Implementierung des Oberflächenspannungsmodells verifiziert werden. Bei unterschiedlicher Dichte und vernachlassigbarer Ober
achenspannung wird die Implementierung des Auftriebs als einziger äußere Kraft verifiziert. Die numerischen Lösungen werden mit aus der Literatur bekannten analytischen Lösungen oder Daten aus der Literatur verglichen.

### 5.1 Strömungen einer Phase

Mit TURBIT-VoF wurden Simulationen von Stromungen einer Phase durchgefuhrt. Diese Simulationen werden mit Simulationen der ursprunglic hen TURBIT-Version verglichen, wobei davon ausgegangen wird, da die ursprunglic he TURBIT-Version vollstandig veri ziert ist. Es handelt sich somit um erste Tests, die die numerischen Verfahren wie Projektionsmethode, Berechnung der konvektiven und diffusiven Terme und Runge-Kutta-Zeitintegrationsverfahren verifizieren. Die diffusiven Terme wurden mit Simulationen einer Zwangskonvektionsstromung im Plattenkanal mit bewegten Wanden veriziert. Zur Verikation der konvektiven Terme wurden Simulationen mit sogenannten Taylor-Green-Wirbeln durchgeführt.

### 5.1.1 Strömung im Kanal mit bewegten Wänden

Zur Verifizierung der Implementierung der diffusiven Terme wurde eine Zwangskonvektionsstromung im Plattenkanal mit bewegten Wanden nachgerechnet. Es liegt ein Druckgradient in x-Richtung an, die Wande werden in y-Richtung mit konstanter Geschwin-

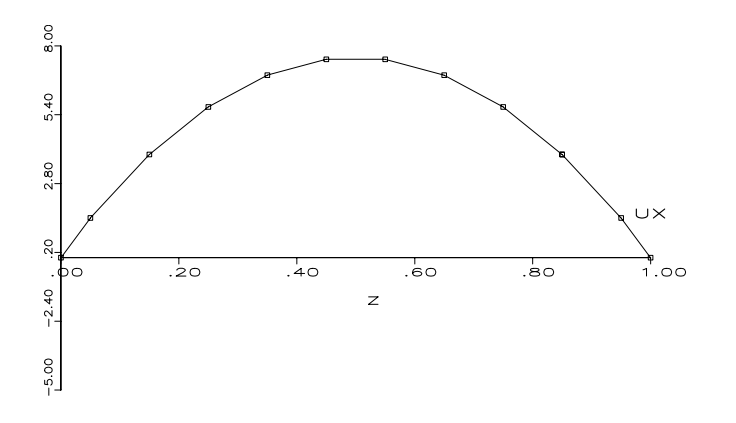

Abbildung 5.1: Stromung im Kanal mit bewegten Randern: Prol der mittleren Geschwindigkeitskomponente in Stromungsrichtung (x-Richtung)

digkeit gegeneinander verschoben. Die Wandgeschwindigkeit ist so gewählt, daß sich ein laminares Geschwindigkeitsprofil im Fluid ausbilden soll. Zum Zeitpunkt  $t = 0$  sind alle Geschwindigkeiten Null. Dadurch, daß die auf die Strömung wirkende Kräfte senkrecht zueinander stehen, stellt sich ein überlagertes Geschwindigkeitsfeld ein. In der Geschwindigkeitskomponente in Richtung des Druckgradienten bildet sich ein parabolisches Geschwindigkeitsprol zwischen den Wanden aus (siehe Abbildung 5.1). Dies ist in Uberein stimmung mit der Theorie von Hagen-Poiseuille (vgl. [67], [104]). In der  $y-z$ -Ebene bildet sich eine Scherstromung mit linearem Verlauf der Geschwindigkeitskomponente parallel zur Scherrichtung aus (siehe Abbildung 5.2). An den Wanden hat das Fluid aufgrund der Wandhaftung gleiche Geschwindigkeit wie die entsprechende Wand selber, der Profilverlauf zwischen den Wanden ist linear, wie theoretisch zu erwarten ist.

Die Zwangskonvektionsstromung im Kanal mit bewegten Wanden zeigt in der Simulation mit TURBIT-VoF das theoretisch zu erwartende Verhalten. Rechnungen mit der ursprunglich von Version von Turbit ergaben gleiche Ergebnisse, so da auch gleiche Ergebnisse, so da auch quan die Implementierung der diffusiven Terme in TURBIT-VoF verifiziert wird.

### 5.1.2 Taylor-Green-Wirbel

Ein Test fur das numerische Verfahren, speziell der konvektiven Terme, sind die sogenannten Taylor-Green-Wirbel. In der Literatur wird die zeitliche Entwicklung dieser dreidimensionalen Wirbelströmung häufig numerisch untersucht (z.B. Brachet et al. [10]). Dabei steht aber meist die Generierung kleinskaliger Wirbel durch dreidimensionale Wirbelstreckung im Vordergrund. Hier dient das Modell der Taylor-Green-Wirbel dem Vergleich von TURBIT-VoF und der ursprünglichen Version von TURBIT. Dabei wird nicht im turbulenten Bereich gerechnet, sondern eswird fur beide Rechnungen eine Referenz-Reynolds-Zahl von 30 benützt. Dies bedeutet, daß es nicht zur Bildung kleinskaliger Wirbel kommt, sondern die anfanglichen Wirbel gedampft werden. Gezeigt werden soll, da das neue numerische Verfahren qualitativ die gleichen Ergebnisse liefert und daß keine zusätzlichen Frequenzen im Ortsspektrum der physikalischen Einflußgrößen erzeugt werden.

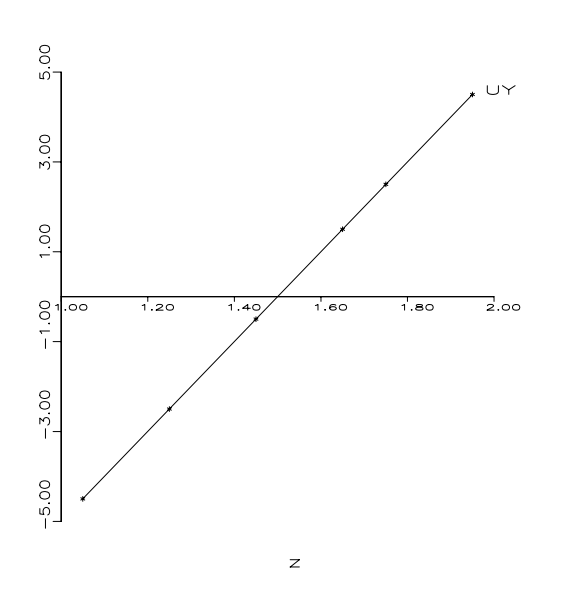

Abbildung 5.2: Strömung im Kanal mit bewegten Rändern: Lokales Profil in z-Richtung der Geschwindigkeitskomponente in y-Richtung an  $x = 0,05$  und  $y = 0,45$ 

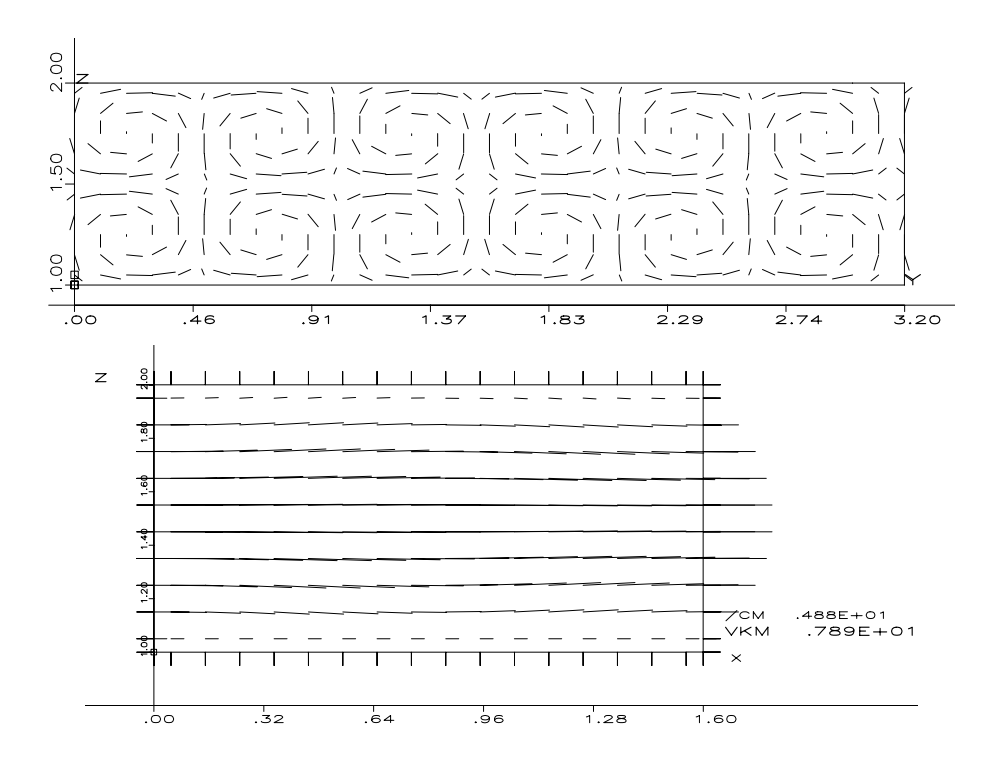

Abbildung 5.3: Taylor-Green-Wirbel: Geschwindigkeit senkrecht (maximale Geschwindigkeit: 0,0829) und in Strömungsrichtung (x-Richtung) zum Zeitpunkt  $t = 0$ , Gitter:  $16 \times 32 \times 10$ 

Zum Zeitpunkt  $t = 0$  wird folgendes Geschwindigkeitsfeld vorgegeben  $(A_{xy}, A_{xz}$  und  $A_{uz}$  sind die Flächeninhalte der Seitenflächen einer Zelle)

$$
u_x = \frac{1}{A_{yz}} \iint_{y,z} \left( az^2 + bz + c \right) dydz \tag{5.1}
$$

$$
u_y = \frac{1}{A_{xz}} \iint_{x,z} \left( \frac{A}{\Delta z} \sin \frac{x}{L_1} \sin \frac{y}{L_2} \cos \frac{z}{L_3} \right) dx dz
$$
 (5.2)

$$
u_z = \frac{1}{A_{xy}} \iint_{x,y} \left( -\frac{A}{\Delta y} \sin \frac{x}{L_1} \cos \frac{y}{L_2} \sin \frac{z}{L_3} \right) dx dy \tag{5.3}
$$

Gleichungen  $(5.1)-(5.3)$  sind von der Struktur her ähnlich dem ursprünglich in der Literatur diskutiertem System (vgl. hierzu [23], Anmerkung zu Zitat [11]). Fur das Finite-Volumenverfahren mit versetztem Maschengitter sind die Flachenintegrale uber den Seitenflächen notwendig. Das System ist so gewählt, daß die diskrete Divergenzbedingung fur das Geschwindigkeitsfeld erfullt ist:

$$
\[u_x|_{i+1/2,j,k} - u_x|_{i-1/2,j,k}\] / \Delta x + \[u_y|_{i,j+1/2,k} - u_y|_{i,j-1/2,k}\] / \Delta y
$$
  
 
$$
+ \[u_z|_{i,j,k+1/2} - u_z|_{i,j,k-1/2}\] / \Delta z = 0
$$
\n(5.4)

Die simulierte Strömung ist eine Zwangskonvektionsströmung mit äußerem Druckgradienten in x-Richtung. Aus diesem Grund wird in Gleichung (5.1) ein parabolisches Geschwindigkeitsprofil vorgegeben.

Folgende Parameter wurden fur die Simulationen gewahlt (R1 ist die Wandposition der unteren Wand, hier R1  $=$  1 und die Periodenlangen in  $\alpha$ - und  $\beta$ -Richtung betragen in  $\alpha$ jeweils 1)

$$
a = -4 \cdot u_{\text{max}} \n b = 4 \cdot u_{\text{max}} (1 + 2R_1) , \quad L_1 = \frac{1M \cdot \Delta x}{2\pi} \n c = -4 \cdot u_{\text{max}} (R_1 + (R_1)^2) , \quad L_3 = \frac{1}{2\pi} \n A = 0,06 , \quad u_{\text{max}} = 8
$$
\n(5.5)

 $a, b, c$  sind so bestimmt, daß die Haftbedingung an den Wänden erfüllt ist und in Kanalmitte die maximale geschwindigkeit und das so vorgegebene Geschwindigkeitsfeld vor der Geschwindigkeitsfeld vor der Geschwindigkeitsfeld vor der Geschwindigkeitsfeld vorgegebene Geschwindigkeitsfeld vor der Geschwindigkeitsf ist in Abbildung 5.3 dargestellt. Oben sind die Wirbel in der  $y-z$ -Ebene zu sehen, unten das parabolische Geschwindigkeitsprofil in Strömungsrichtung.

Das durch Gleichungen (5.1)-(5.3) vorgegeben Geschwindigkeitsfeld zum Zeitpunkt  $t = 0$  wird als Ausgangzustand einer Strömung benutzt, die der Navier-Stokes-Gleichung unterliegt. Abbildung 5.4 zeigt links die rms-Werte der Geschwindigkeitskomponenten uber dem Kanaldusrstein zum Zeitpunkt t zum Zeitpunkt t zum Zeitpunkt t zum Zeitpunkt in Ebenen parallel zum Z Wanden variiert (vgl. Gleichung (5.1)), sind die rms-Werte identisch Null. Die rms-Werte der beiden anderen Komponenten sind durch die sinus- bzw. cosinus-Modulationen vorgegeben. In Abbildung 5.4 rechts sind die Ortsspektren für den Wandabstand  $z = 0, 6$  zum Zeitpunkt  $t = 0$  logarithmisch aufgetragen. Da keine Fluktuationen in Strömungsrichtung bei der Geschwindigkeitskomponente  $u_x$  vorliegt, ist das Ortsspektrum hier Null. In den

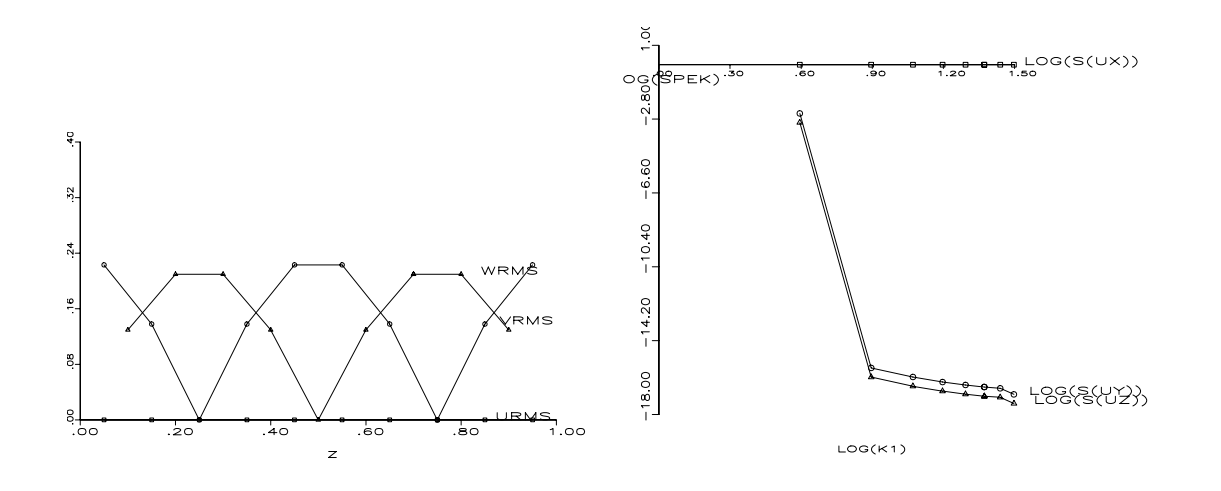

Abbildung 5.4: Taylor-Green-Wirbel: rms-Werte uber dem Kanalquerschnitt (URMS ent- $\sup_{x \to a} u_x$ , vries  $u_y$  und writing  $u_z$  ) und Ortsspektren der Geschwindigkeitskomponenten fur den Wandabstand  $z=0,$ 6 zum Zeitpunkt  $t=0,$  Gitter: 16  $\times$  32  $\times$  10  $-$ 

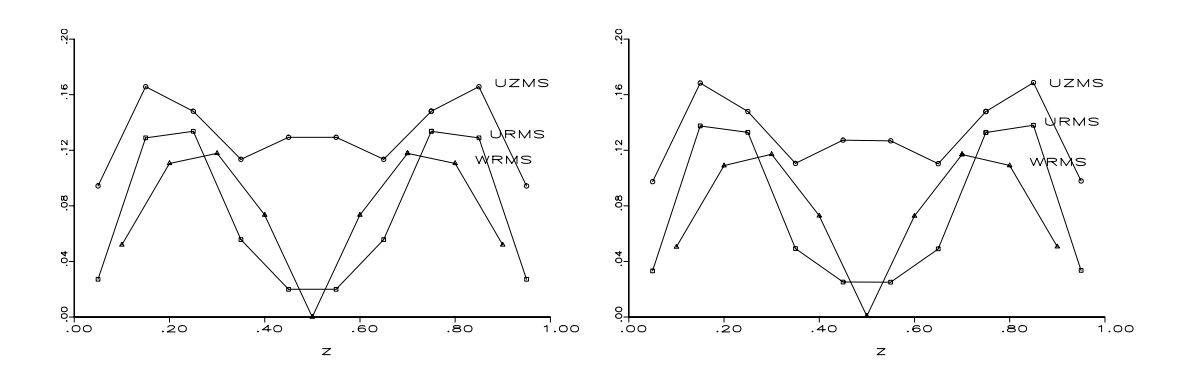

Abbildung 5.5: Taylor-Green-Wirbel: rms-Werte der Geschwindigkeitskomponenten uber dem Kanalquerschnitt zum Zeitpunkt t = 0; 12 (ursprunglic he TURBIT-Version links,  $TURBIT-VOF$  rechts), Gitter:  $16 \times 32 \times 10^{-10}$ 

8 PEK) EK)  $-12.00$  $-12.00$  $-16.00$  $-16.00$ og(s(ux))  $-20.00$ OG(S(UX))  $-20.00$ 488(8(4)2) 488( 8442) LOG(K1) LOG(K1)

Abbildung 5.6: Taylor-Green-Wirbel: Ortsspektren fur den Wandabstand <sup>z</sup> <sup>=</sup> 0; <sup>6</sup> der Geschwindigkeitskomponenten zum Zeitpunkt  $t = 0, 12$  (ursprüngliche TURBIT-Version links,  $1 \cup \text{RB11-Vof}$  rechts), Gitter: 16  $\times$  32  $\times$  10

anderen beiden Komponenten uberwiegt der langwellige Anteil und es ist ein schneller Abfall des Spektrums zu großen Wellenzahlen hin zu beobachten.

In Abbildung 5.5 sind die rms-Werte nach einer Problemzeit von  $t = 0, 12$  dargestellt. Links sind die rms-Werte über dem Kanalquerschnitt, berechnet mit der ursprünglichen Version von TURBIT, aufgetragen, rechts die rms-Werte berechnet mit TURBIT-VoF. Es kommt zu einem Anwachsen der rms-Werte der Geschwindigkeitskomponenten in Strömungsrichtung, die anderen beiden Komponenten werden gedämpft. Es ist eine gute Ubereinstimmung zwischen der ursprünglichen TURBIT-Version und TURBIT-VoF festzustellen.

Abbildung 5.6 zeigt die Ortsspektren fur den Wandabstand <sup>z</sup> = 0; <sup>6</sup> zur Problemzeit  $t = 0, 12$ . Hier läßt sich das Verhalten der Anregung der rms-Werte der Geschwindigkeitskomponente in Strömungsrichtung erkennen. Die Spektren der anderen beiden Geschwindigkeitskomponenten weisen einen nicht mehr so starken Abfall auf. Die Fluktuationen in diesen Komponenten sind gedämpft. Auch hier läßt sich eine sehr gute Übereinstimmung zwischen der ursprunglic hen TURBIT-Version und TURBIT-VoF feststellen.

Auch im Langzeitverhalten ergibt sich für die ursprüngliche Version von TURBIT und TURBIT-VoF das gleiche Verhalten. Die Wirbel werden vollstandig ausgedampft und das parabolische Geschwindigkeitsprol der Geschwindigkeitskomponenten in Stromungsrichtung bleibt als einzige Geschwindigkeit von Null verschieden.

TURBIT und TURBIT-VoF haben ein weitgehend vergleichbares Dampfungsverhalten, was eine ähnlich gute Eignung für die Turbulenzsimulation bedeutet.

#### Strömungen zweier Phasen  $5.2$

Zur Verifikation der numerischen Verfahren in Strömungen mit zwei Phasen wurden verschiedene Tests durchgeführt. Diese lassen sich in einer ersten Unterscheidung in Strömungen gleicher Dichte und Stromungen unterschiedlicher Dichte unterteilen.

Bei Strömungen mit gleichen Dichten wird das Verhalten des Oberflächenspannungsmodells veriziert. Als einzige Kraft zwischen den beiden Fluiden wird die Kapillarkraft als von Null verschieden angenommen. Zum einen werden Kapillarwellen untersucht, d.h. das Schwingverhalten einer anfänglich sinusförmig ausgelenkten Oberfläche. Ein weiterer Test beschaftigt sich mit den sogenannten artiziellen Stromungen ('spurious currents'), also von Geschwindigkeiten, die, bedingt durch die Diskretisierung, entlang einer Phasengrenzfläche induziert werden.

Bei Stromungen unterschiedlicher Dichte wirkt in den Rechnungen als einzige Kraft die Auftriebskraft aufgrund des Dichteunterschiedes. Es wurden zum einen Schwerewellen untersucht, d.h. das Schwingverhalten einer anfänglich sinusförmig ausgelenkten Grenzfläche zwischen zwei Fluiden, die stabil geschichtet sind. Bei instabiler Schichtung wird die Anfangsstorung immer weiter verstarkt. Dieses Verhalten wird Rayleigh-Taylor-Instabilitat  $\mathbf u$ sucht.

### 5.2.1 Gleiche Dichte

Bei diesen Untersuchungen wirkt als einzige Kraft zwischen den beiden Phasen die Kapillarkraft. Somit können das Oberflächenspannungsmodell bzw. die Berechnung der Normalenvektoren getestet werden. Es werden Kapillarwellen und die sogenannten artiziellen Strömungen ('spurious currents') untersucht.

### Kapillarwellen

Zwei viskose Flussigk eiten seien zum Zeitpunkt <sup>t</sup> <sup>=</sup> <sup>0</sup> geschichtet angeordnet und die Phasengrenzfläche sei sinusförmig in einer Raumrichtung ausgelenkt. Das Problem sei zweidimensional formuliert. Dies wird in TURBIT-VoF dadurch realisiert, daß für die eigentlich nicht zu berücksichtigende Raumrichtung  $(x)$  4 Maschen verwendet werden und diese 4 Ebenen identisch gewahlt werden (vgl. Abbildung 5.7, Gitter: 4 × 80 × 80). Das Geschwindigkeitsfeld sei zum Zeitpunkt  $t = 0$  im ganzen Rechengebiet Null. In Abbildung 5.7 und den folgenden Abbildungen mit Phasengrenzfläche geben die Striche an den Koordinatenachsen die Zellmittelpunkte an.

Aufgrund der zwischen den beiden Phasen wirkenden Oberflächenspannung kommt es zu einer Schwingung, die durch die viskose Reibung gedampft wird. Diese Schwingung wurde mit TURBIT-VoF zur Verifikation der Oberflächenspannungsmodelle nachgerechnet. Dabei wurden die numerischen Ergebnisse mit der analytischen Lösung dieser gedämpften Schwingung (siehe [68]) verglichen. Folgende Parameter wurden für die Simulationen benutzt  $(\Phi_{\rho} = \rho_2/\rho_1 \text{ und } \Phi_{\mu} = \mu_2/\mu_1$ :

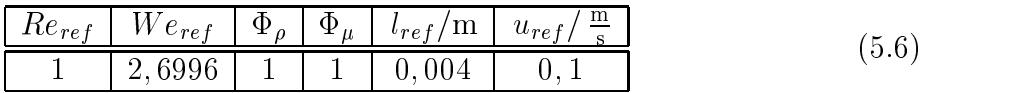

Unter der Voraussetzung kleiner Anfangsamplituden a0 und bei unendlich ausgedehnten Fluiden berechnet Prosperetti [68] für die Amplitude  $a(t)$   $(a(0) = a_0)$  folgende zeitliche

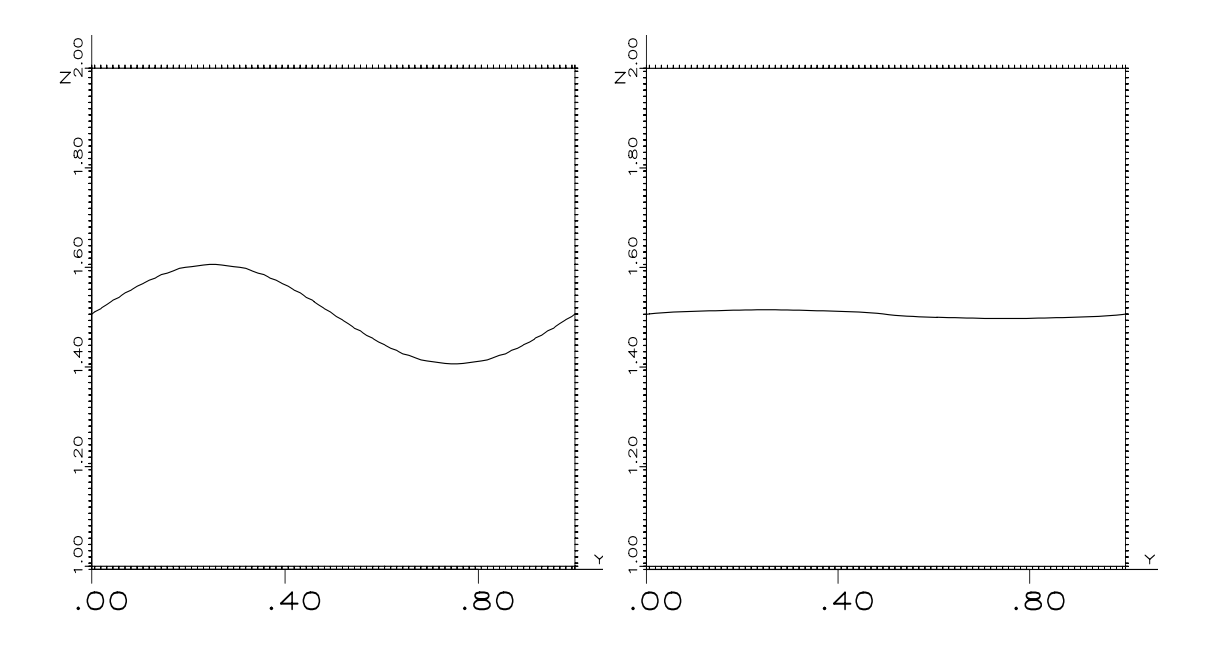

Abbildung 5.7: Kapillarwellen: Ausgangsposition zum Zeitpunkt  $t = 0$ , links: Anfangsamplitude 10%, rechts: Anfangsamplitude 1%, jeweils auf den Wandabstand bezogen; Gitter:  $4 \times 80 \times 80$ 

Entwicklung

$$
a(t) = \sum_{i=1}^{4} \frac{z_i}{Z_i} \frac{\omega^2 a_0}{(z_i)^2 - \nu k^2} \times \exp\left[\left((z_i)^2 - \nu k^2\right)t\right] \text{erfc}\left(z_i \sqrt{t}\right) ,\qquad (5.7)
$$

wobei  $z_i$  die vier Wurzeln folgender algebraischen Gleichung sind

$$
z4 - k\sqrt{\nu}z3 - k2\nu z2 + k3\nu3/2z + \omega2 = 0 , \qquad (5.8)
$$

 $Z_1 = (z_2 - z_1)(z_3 - z_1)(z_4 - z_1)(z_2, z_3, z_4)$  entsprechend durch zyklische Fermutation), k die Wellenzahl ist und  $\omega = \frac{\sigma}{2\rho}k^3$  die 'natürliche nicht-viskose Frequenz'. Gleichung (5.7) beschreibt eine gedampfte Schwingung, vgl. Abbildung 5.8 und 5.9, durchgezogene Linien.

In Abbildung 5.8 ist als Diagramm die Amplitude der Oberflächenauslenkung über der Zeit aufgetragen, die durchgezogene Linie ist die analytische Lösung (Gleichung (5.7)). Es wurde mit einer Anfangsamplitude von 10%, bezogen aufden Abstand zwischen beiden Wanden, gerechnet, die Parameter der Simulation sind wie in Tabelle (5.6) angegeben. Beim gewahlten Gitter bedeutet 10% bezogen auf den Abstand zwischen beiden Wanden, da die Amplitude mit acht Maschen aufgelost wird. Zur Veranschaulichung ist die Maschenweite zusatzlich im Diagramm eingezeichnet. Wie in TURBIT-VoF implementiert, wird an den Wanden jeweils die Haftbedingung angenommen. Dadurch lassen sich die Abweichungen der numerischen Ergebnisse von der analytischen Form erklaren.Desweiteren ist die Voraussetzung kleiner Amplituden in dieser Simulation nicht erfullt. Zur Untersuchung des Einflusses der Zeitschrittweite wurde die gleiche Simulation mit halber Zeitschrittweite wiederholt (CDTKOR wurde von 0,8 auf 0,4 verkleinert), dieses Ergebnis ist

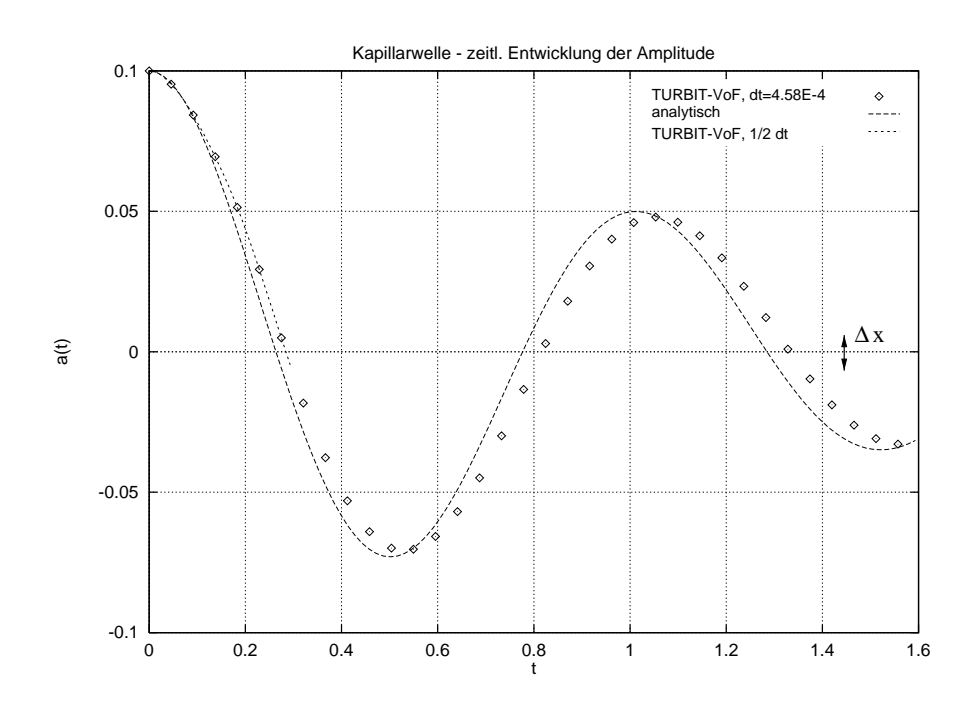

Abbildung 5.8: Kapillarwellen: Vergleich von analytischer und numerischer Lösung, Anfangsamplitude 10% bezogen auf den Wandabstand

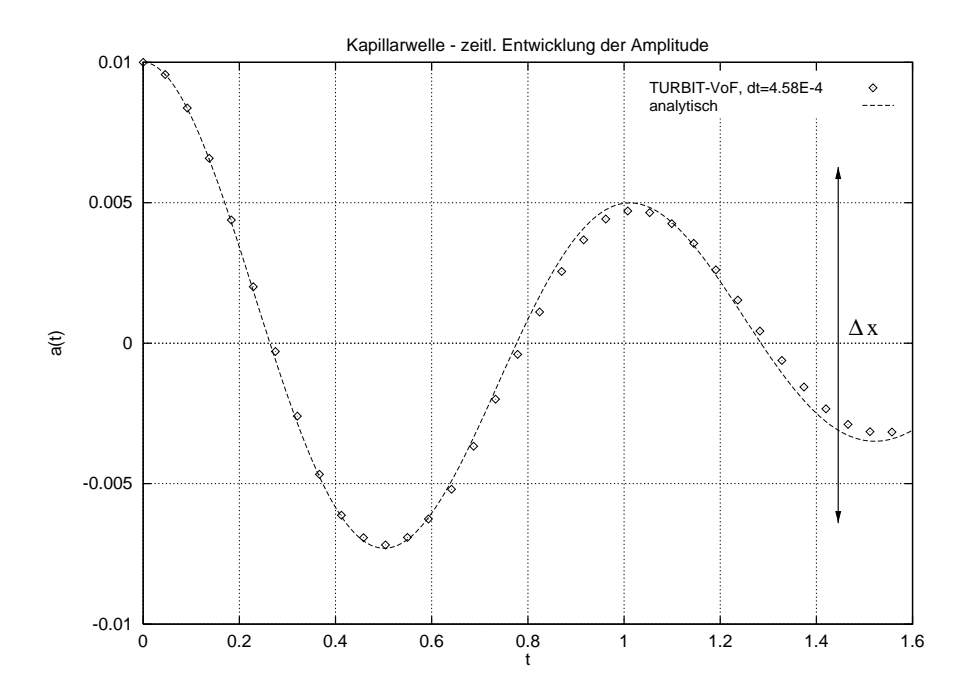

Abbildung 5.9: Kapillarwellen: Vergleich von analytischer und numerischer Lösung, Anfangsamplitude 1% bezogen auf den Wandabstand

in gestrichelter Form im Diagramm enthalten. Hier läßt sich erkennen, daß die gewählte Zeitschrittweite keinen Einfluß auf das Ergebnis hat.

In Abbildung 5.9 wurden die Simulationsergebnisse fur eine Anfangsamplitude a0 von 1%, bezogen auf den Abstand zwischen beiden Wänden, aufgetragen. Dadurch sind die Voraussetzungen für die analytische Lösung besser erfüllt, die Auslenkung ist klein und der Wandabstand nimmt zu. Es wird eine sehr gute Übereinstimmung zwischen numerischer und analytischer Lösung erzielt. Zu beachten ist, daß die Anfangsamplitude von nur 0,8 Zellen in z-Richtung aufgelöst wird, und daß sich nach dem Zeitpunkt  $t = 0,648$  die gesamte Phasengrenzfläche innerhalb nur einer Zelle in z-Richtung befindet, siehe hierzu die eingezeichnete Maschenweite.

### Artizielle Stromungen ('Spurious Currents')

Alle Volume-of-Fluid-Methoden erzeugen sogenannte artizielle Stromungen ('spurious currents' oder auch 'parasite currents'), die in der Literatur viel diskutiert werden (vgl. hierzu [49], [33], [57]). Veranschaulicht werden diese Strömungen in Abbildung 5.10. Mit TURBIT-VoF wurde eine Konguration, bestehend aus zwei Fluiden gleicher Dichte, berechnet. Es handelt sich um eine zylindrische Phasengrenzfläche, die in TURBIT-VoF mit vier Maschen in y-Richtung abgebildet wurde. Zum Zeitpunkt  $t = 0$  wird die zylindrische Phasengrenzfläche vorgegeben, das Geschwindigkeitsfeld ist Null. Physikalisch bleibt ein Tropfen oder eine Blase in Ruhe. Bei numerischen Simulationen geschieht das, was in Abbildung 5.10 beobachtet wird, es werden Strömungen induziert. Dabei ist auffällig, daß die Stärke der Strömungen von der Orientierung der Phasengrenzfläche zum numerischen Gitter abhängt. Ist die Phasengrenzfläche parallel zum Gitter, verschwinden die artifiziellen Ströme fast vollständig, beträgt der Winkel zwischen Gitter und Phasengrenzfläche 45 , werden die Stromungen maximal.

Zur Untersuchung dieses Phanomens wurden verschiedene Simulationen mit folgenden Parametern durchgefuhrt

$$
\begin{array}{|c|c|c|c|c|c|}\n\hline\nRe_{ref} & We_{ref} & \Phi_{\rho} & \Phi_{\mu} \\
\hline\n20 & \text{siehe Table 5.1} & 1 & 1\n\end{array} (5.9)
$$

Zur Realisierung unterschiedlicher Drucksprünge wurde die Referenz-Weber-Zahl zwischen 0; 4, 4 und 40 variiert. Dabei resultiert zu einer vorgegeben Referenz-Weber-Zahl uber die Laplace' sche Formel

$$
\Delta p_{ref} = \frac{\sigma \kappa}{\rho_1 \left( u_{ref} \right)^2} \tag{5.10}
$$

eindeutig ein Drucksprung  $\Delta p_{ref}$ . In Tabelle 5.1 sind diese Drucksprünge  $\Delta p_{ref}$  angegebenen. Zusatzlich sind in Tabelle 5.1 die auf Viskositat und Dichte bezogene Referenz-Geschwindigkeit  $(u_{ref} \mu_1/\rho_1)$  und die Ohnesorge-Zahl (Oh) aufgelistet. Die Ohnesorge-Zahl charakterisiert die relative Bedeutung von Reibungskräften zu Oberflächenspannungskraften (vgl. [67]):

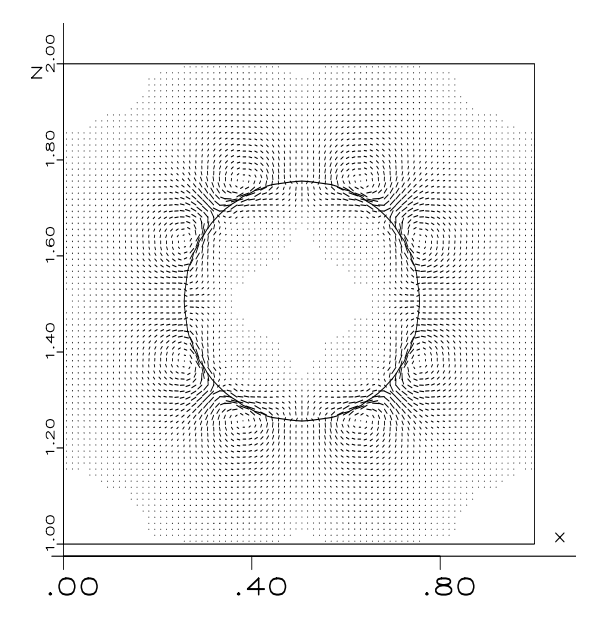

Abbildung 5.10: Artifizielle Strömungen an einer zylindrischen Phasengrenzfläche, maximale Geschwindigkeit: 0, 154; Gitter: 80  $\times$  4  $\times$  80  $-$ 

|      | $\mid We_{ref} \mid \Delta p_{ref} \mid We/Re = u_{ref} \mu_1/\rho_1 \mid Oh = \sqrt{We/Re}$ |      |
|------|----------------------------------------------------------------------------------------------|------|
| U. 4 | 0.02                                                                                         | 1000 |
|      |                                                                                              | 100  |
| 40   |                                                                                              |      |

Tabelle 5.1: Artizielle Stromungen: Simulationsparameter und Kennzahlen

In TURBIT-VoF ist der Term der Oberflächenspannungskraft folgendermaßen implementiert

$$
\vec{m}_{int}^{\sigma} = \frac{1}{We_{ref}} a_{int} \kappa \vec{n} \text{ mit } a_{int} \propto 1/\Delta x , \qquad (5.11)
$$

wobei  $a_{int}$  die Phasengrenzflächenkonzentration ist. Durch die Berücksichtigung der Phasengrenzflächenkonzentration wird der exakte Wert für den Drucksprung zwischen den beiden Phasen nach Gleichung (5.10) erhalten. Von TURBIT-VoF wurden die theoretischen, nach Gleichung (5.10) zu erzielenden Werte fur pref aus Tabelle 5.1 korrekt wiedergegeben. Der Fehler im Drucksprung  $\Delta p_{ref}$  betrug dabei in allen Fällen weniger als ein Prozent.

In Abbildungen 5.11 (oben) und (unten) und 5.12 (oben) sind die im Rechengebiet maximalen Geschwindigkeiten  $u_{max}$  über den Zeitschritten aufgetragen. Dabei wurden drei verschiedene Gitter von 20 × 4 × 20, 40 × 4 × 40 und 80 × 4 × 80 benutzt, wodurch der Zylinder mit 10, 20 bzw. 40 Maschen im Durchmesser aufgelöst wird. Es läßt sich folgender Trend ablesen. Die Konfiguration zum Zeitpunkt  $t=0$  mit dem Geschwindigkeitsfeld in Ruhe ist keine numerisch stabile Lösung. Es werden Geschwindigkeiten induziert, nach einer Einlaufzeit kommt es zu einem stationären Zustand mit  $u_{max}$  unterhalb der zwischenzeitlichen höheren Maximalgeschwindigkeiten. Je größer der Drucksprung aufgrund

der Oberflächenspannung zwischen den beiden Phasen ist, desto größer sind die induzierten Geschwindigkeiten.

Abbildung 5.11 (oben) zeigt für die Referenz-Weber-Zahl  $We_{ref} = 40$  die erzielten Maximalgeschwindigkeiten über den Zeitschritten. Die gepunkteten Linien geben die Verläufe für die verschiedenen Gitter wieder ohne Berücksichtigung der in Abschnitt 2.3 eingeführten Terme, die mit der Phasenrelativgeschwindigkeit gebildet werden. Bei Berücksichtigung der Terme aus Abschnitt 2.3 ergeben sich die Verlaufe der durchgezogenen Linien. Durch die Schließungsterme aus 2.3 sind die maximalen Werte von  $u_{max}$  fast um den Faktor zwei geringer als ohne ihre Berücksichtigung. Es deutet sich an, daß im stationären Zustand die Unterschiede geringer werden. Auf dem feineren Gitter mit einer besseren Auflösung des Zylinders ist  $u_{max}$  geringer. Im stationären Zustand gibt es keine großen Unterschiede zwischen  $u_{max}$  für unterschiedliche Gitterauflösungen des Zylinders, was durch Gleichung (5.11) erklärt werden kann. Die Phasengrenzflächenkonzentration  $a_{int}$  ist proportional zur Maschenweite, wodurch  $a_{int}$  bei feinerer Auflösung des Zylinders wächst. Dadurch wird die bessere Approximation der Krumm ung bei hoherer Gitterau
osung wieder kompensiert.  $u_{max}$  ist im stationären Zustand, wie auch durch die numerische Studie gezeigt, fast unabhängig von der Auflösung des Zylinders im Gitter.

In Abbildung 5.11 (unten) und Abbildung 5.12 (oben) sind die verschiedenen  $u_{max}$ werte ebenso uber den Zeitschritten aufgetragen. Es sind die gleichen Gitter verwendet. worden und es wurden Simulationen mit und ohne Schließungstermen nach Abschnitt 2.3 durchgefuhrt. Es kann aus den Diagrammen werden werden werden werden werden, daar werden, daar werden, da die mit dem Drucksprung steine steine die Drucksprunge in die Drucksprunge in die Drucksprunge in preference in di ergeben sich fur das grobe Gitter von 20 × 4 × 20 keine kontinuierlichen Verlaufe, erst eine bessere Auflösung des Zylinders sorgt für stabile Simulationen. Die Maximalgeschwindigkeiten im stationären Zustand scheinen proportional mit dem Drucksprung zu wachsen.

Wird die dimensionslose Größe der artifiziellen Strömungen mit der auf Viskosität und Dichte bezogene Referenz-Geschwindigkeit  $(u_{ref} \mu_1/\rho_1)$  aus Tabelle 5.1 berechnet

$$
K = u_{max} u_{ref} \mu_1 / \rho_1 \tag{5.12}
$$

dann ergeben sich annähernd gleiche Werte für alle Simulationen. Dies wurde auch schon von LaFaurie et al. [49] und Popinet und Zaleski [66] beobachtet. Die in den Simulationen mit TURBIT-VoF errechneten Werte für  $K$  liegen unterhalb von den in [49] angegebenen, wobei in [49] Glättungsoperatoren über das Feld der Volumenfraktionen eingeführt wurden und mit diesen geglätteten Feldern die Oberflächenspannung berechnet wurde. Hier wird vollstandig auf solche Operatoren verzichtet.

Abbildung 5.12 (unten) zeigt die Maximalgeschwindigkeiten  $u_{max}$  über der Zeit aufgetragen, aber unter Vernachlässigung der Phasengrenzflächenkonzentration  $a_{int}$  in Gleichung (5.11). Es wurde mit einer Referenz-Weber-Zahl von  $We_{ref} = 0, 4$  gerechnet, was jetzt nicht mehr einem Drucksprung von  $\Delta p_{ref} = 10$  entspricht. Es wurden Simulationen bis zu dem Zeitpunkt  $t = 0, 2$  fur folgende Gitter durchgefuhrt: 20  $\times$  4  $\times$  20, 40  $\times$  4  $\times$  40,  $50 \times 4 \times 50$ ,  $80 \times 4 \times 80$  und  $160 \times 4 \times 160$ . Da  $a_{int} \propto 1/\Delta x$  nicht berucksichtigt wird, fällt  $u_{max}$  mit zunehmender Gitterauflösung des Zylinders.

Die Herkunft der artifiziellen Strömungen wird häufig in einer ungenügenden Genauigkeit der Berechnung der Krümmung gesehen (vgl. [66]). Deshalb wurde eine Simulation durchgefuhrt uber einen einzelnen Zeitsc hritt, bei der der analytische Wert der Krumm ung  $\kappa$  und die Normalenvektoren  $\vec{n}_{i,j,k}$  vorgegeben wurden. Dabei wurden trotz der exakten werte fur die die Stromunikaanse Stromungen beobachtet (vgl. hierzu auch [57]). Diese bedeutet, daß allein durch höhere Ordnungen für die Berechnung des Normalenvektors und der Krumm ung die artiziellen Stromungen nicht zu beseitigen sind. Diese Stromungen sind vielmehr der Volume-of-Fluid-Methode inhärent und können nur auf ein gewisses Maß reduziert werden (vgl. hierzu [33]). Dies wird auch von Scardovelli und Zaleski [79] bestatigt, die fur die Entstehung der artiziellen Stromungen das Fehlen externer Krafte in Phasengrenzflächennähe verantwortlich machen. Anders ausgedrückt bedeutet dies, daß die diskrete Form der Oberflächenspannung die artifiziellen Strömungen induziert. Durch das Einfuhren der Ober
achenspannung als Volumenkraft, wie in Abschnitt 3.2 gezeigt, und/oder durch Einführung von Mittelungsoperatoren, die ein geglättetes, oder auch verschmiertes, Volumenfraktionsfeld zur Berechnung der Oberflächenspannung heranziehen, können die artifiziellen Strömungen reduziert werden. Die in diesem Abschnitt durchgefuhrten Untersuchungen fuhren zu der Abschatzung, da fur das System Luftblasen in Wasser die artifiziellen Strömungsgeschwindigkeiten ungefähr 1% der Aufstiegsgeschwindigkeit einer Blase betragen.

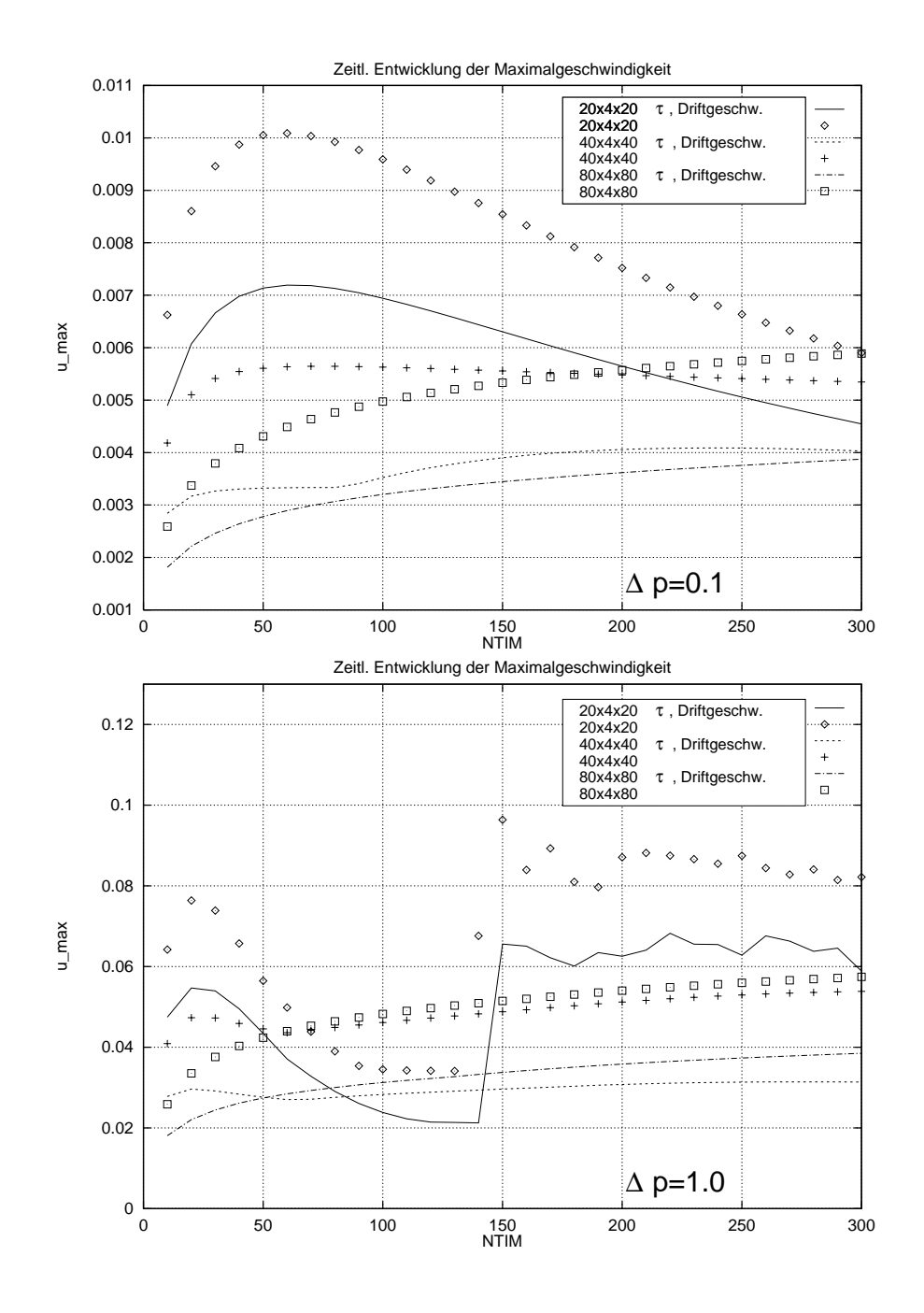

Abbildung 5.11: Artizielle Stromungen: Maximaler Geschwindigkeitsbetrag uber Anzahl der Zeitschritte fur  $p_{i}(t)$  ,  $\alpha_{i}$  is a change  $p_{i}(t)$  ,  $\alpha_{i}$  (unterstand); Reconnungent fur  $\alpha_{i}$ schiedene Gitter und mit und ohne Berücksichtigung der Schließungsterme; Phasengrenzflächenkonzentration in beiden Fällen berücksichtigt

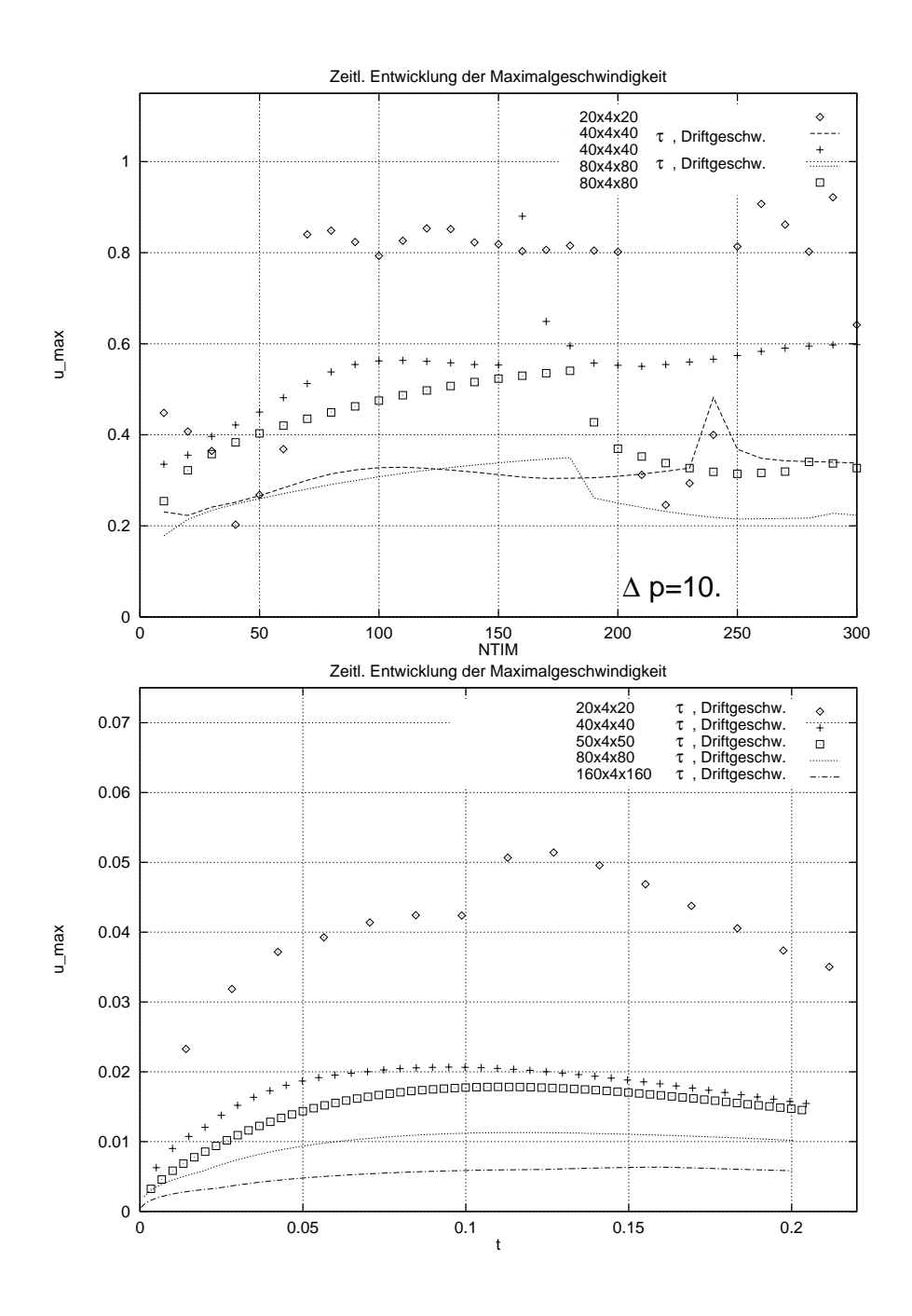

Abbildung 5.12: Artizielle Stromungen: Maximaler Geschwindigkeitsbetrag uber Anzahl der Zeitschritte für pref = 10 (oben, Phasengrenzentration beruchteten beruchten beruchten beruchten beruc ko und  $We_{ref} = 0,4$  (unten, ohne Berücksichtigung der Phasengrenzflächenkonzentration); Rechnungen für verschiedene Gitter und mit und ohne Berücksichtigung der Schließungsterme

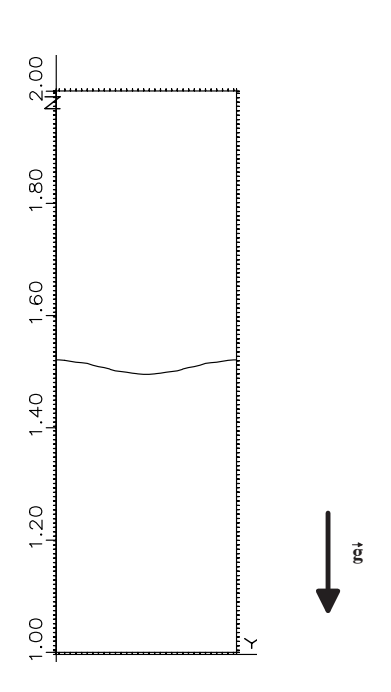

Abbildung 5.13: Anfangsbedingung fur Schwerewelle und Rayleigh-Taylor-Instabilitat

### 5.2.2 Unterschiedliche Dichte

Zwei physikalische Systeme mit unterschiedlicher Dichte wurden fur die Verikation der Implementierung des Auftriebes berechnet. In beiden Fällen wurde die Oberflächenspannung vernachlassigt, somit wirkt als einzige Kraft der Auftrieb, bedingt durch den Dichteunterschied der beiden Fluide.

In beiden Fällen ist zum Zeitpunkt  $t = 0$  die horizontale Phasengrenzfläche zwischen den beiden geschichteten Fluiden cosinusformig ausgelenkt und das Geschwindigkeitsfeld Null (vgl. Abbildung 5.13). Das Verhaltnis von Amplitude zu Wandabstand betragt 1; 25%. Es werden zweidimensionale Kongurationen betrachtet (vgl. Abschnitt 5.2.1). Dadurch entsteht ein 4  $\times$  32  $\times$  128 Gitter anstatt eines 32  $\times$  128 Gitters. Das Verhaltnis von Höhe zu Breite beträgt vier, d.h.  $1 \le z \le 2$  und  $0 \le y \le 1/4$ . Es befinden sich Wände an den Stellen  $z = 1$  und  $z = 2$ , in y- und x-Richtung werden periodische Randbedingungen gesetzt. Bei der Schwerewelle handelt es sich um eine stabile Schichtung der Fluide, bei der Rayleigh-Taylor-Instabilitat um eine instabile. Der Schwerevektor zeige jeweils in negative z-Richtung.

### Schwerewellen

Die in Abbildung 5.13 gezeigte Fluidkombination wird in stabiler Schichtung gerechnet, d.h. d.h. d.h. das leichtere Fluid ist uber dem schwereren angeordnet. Zum Zeitpunkt t zum Zeitpunkt t zum Zei die Grenzfläche cosinusförmig ausgelenkt. Es kommt aufgrund der Schwerkraft zu einer Schwingung der Phasengrenzfläche, die durch viskose Reibungskräfte gedämpft wird. Diese Schwingung wurde mit TURBIT-VoF zur Verikation der Implementierung des Auftriebes nachgerechnet. Dabei wurden folgende Parameter gewahlt:

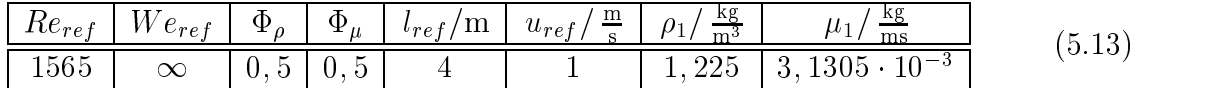

Chandrasekhar [14] gibt fur eine Schichtung von unendlich ausgedehnten Fluiden folgende analytische Lösung für die Amplitude  $a(t)$  bei horizontaler Phasengrenze und bei  $\nu_2 = \frac{1}{\mu_2} = \frac{1}{\mu_1} = \nu_1$  an:

$$
a(t) \propto \exp\left(nt\right) \tag{5.14}
$$

$$
n = k^2 \nu \left( z^2 - 1 \right) \tag{5.15}
$$

wobei k die Wellenzahl,  $\nu$  die kinematische Viskosität und z aus folgender Gleichung (5.16) berechnet wird:

$$
z^{4} + 4\alpha_{1}\alpha_{2}z^{3} + 2(1 - 6\alpha_{1}\alpha_{2})z^{2} - 4(1 - 3\alpha_{1}\alpha_{2})z + (1 - 4\alpha_{1}\alpha_{2}) + Q(\alpha_{1} - \alpha_{2}) = 0
$$
\n(5.16)

mit  $Q = \frac{1}{k^3 \nu^2}$ ,  $\alpha_1 = \frac{1}{\rho_1 + \rho_2}$  und  $\alpha_2 = \frac{1}{\rho_1 + \rho_2}$ .

In Abbildung 5.14 ist die mit TURBIT-VoF berechnete Amplitude der Schwingung (gepunktet) zusammen mit der analytischen Losung nach Chandrasekhar aufgetragen. Dabei wurde die Amplitude jeweils am Rand ( $y = 0$  oder  $y = 1/4$ ) und in der Mit- $\mathcal{U}$  bestimmt. Aufgrund der unterschiedlichen Befullung  $\mathcal{U}$ sich die Extrema benden, kommt es zu einer Unsymmetrie bezuglic <sup>h</sup> dieser Extrema, d.h. die Extremwerte liegen unterschiedlich weit von der horizontalen Gleichgewichtslage entfernt. Die Periode der Schwingung wird recht gut wiedergegeben. Dabei ist zu beachten, daß die Anfangsauslenkung nur durch 1,6 Maschenweiten aufgelöst wird (vergleiche eingezeichnete Maschenweite in Abbildung 5.14). Ferner gilt die analytische Lösung für unendlich ausgedehnte Fluide; diese Annahme ist in TURBIT-VoF nicht zu verwirklichen, da senkrecht zur z-Richtung stets Wande vorgegeben werden mussen.

Die Simulation der Schwerewelle wurde mit vertauschten f-Werten nochmals durchgefuhrt. Dies bedeutet, da die leichtere Phase, die sich im oberen Bereich des Rechengebietes befindet, mit  $f = 1$  anstatt  $f = 0$  gekennzeichnet wurde, entsprechend wurde mit der schwereren Phase vorgegangen. Damit wiederum das leichtere Fluid uber dem schwereren geschichtet ist, wurde abweichend von den Parametern (5.13) gesetzt

$$
\Phi_{\rho} = 2 \quad \text{und} \quad \Phi_{\mu} = 2 \quad . \tag{5.17}
$$

Der Verlauf der Amplitude bei dieser Simulation stimmt exakt uberein mit den in Abbildung 5.14 gezeigten Verläufen. Damit ist gezeigt, daß in TURBIT-VoF kein Fluid ge- $\mathcal{A}$  - dem anderen anderen ausgezeichnet ist.

### Zweidimensionale Rayleigh-Taylor-Instabilitat

Die zeitliche Entwicklung einer horizontalen Schichtung zweier Fluide unterschiedlicher Dichte im Schwerefeld, wobei das schwerere uber dem leichteren Fluid angeordnet ist,

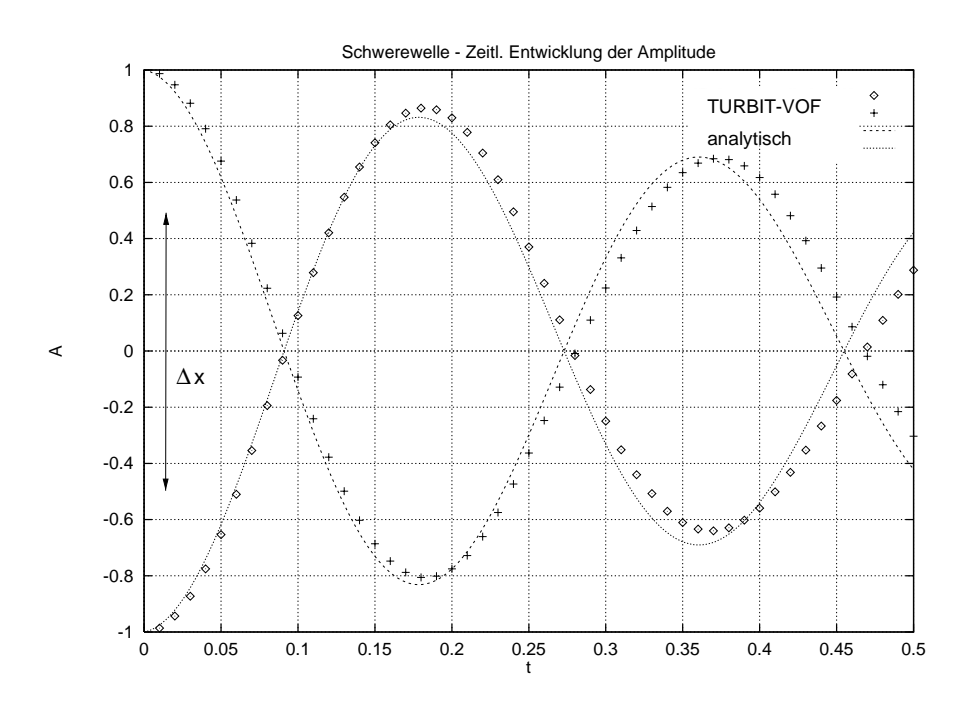

Abbildung 5.14: Schwerewelle: Vergleich der Amplitude der Schwingung von analytischer und numerischer Lösung

wird Rayleigh-Taylor-Instabilität genannt (vgl. hierzu [14]). Hier wird folgendes zweidimensionale System betrachtet. Zum Zeitpunkt  $t = 0$  sei das System in Ruhe und die Phasengrenzfläche zwischen den Fluiden sei cosinusförmig ausgelenkt, vgl. Abbildung 5.13. Es wird also nur eine Mode angeregt ('single mode'). Das System wird wie oben beschrieben zweidimensional numerisch realisiert. Als äußere Kraft wirkt nur die Gravitation, die Oberflächenspannung zwischen den Fluiden wird vernachlässigt. Bedingt durch die instabile Schichtung und die Anfangsauslenkung kommt es zu einem Herabfallen des schwereren Fluids in der Mitte ( $y = 1/8$ ) und zu einem Aufsteigen des leichteren an den Rändern ( $y = 0, y = 1/4$ ). Das herabfallende Fluid wird aufgrund der Form als Finger bezeichnet (im englischen auch 'spike'), das aufsteigende Fluid Blase ('bubble').

Folgende Simulationsparameter wurden in TURBIT-VoF realisiert:

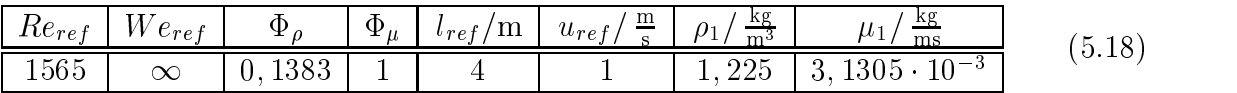

Abbildungen 5.15 bis 5.17 geben momentane Verläufe der Phasengrenzfläche und die momentanen Geschwindigkeitsfelder wieder. Deutlich ist das erwartete Herabfallen des Fingers in der Mitte und das Aufsteigen der Blase am Rand zu erkennen. Aufgrund der Kelvin-Helmholtz-Instabilitat kommt es zu einem Abrollen des Fluids an der Spitze des Fingers. Diese Simulation wurde nur bis zum Zeitpunkt t = 0; 145 durchgefuhrt, da das gewahlte Gitter die Simulation feinerer Strukturen, die sich im weiteren Verlauf aus der Kelvin-Helmholtz-Instabilität herausbilden würden, nicht zuläßt. Qualitativ stimmen die Ergebnisse in den Abbildungen 5.15 bis 5.17 gut mit den Simulationen von Popinet und Zaleski [66] uberein. Zu beachten ist, da in Popinet und Zaleski [66] mit einem

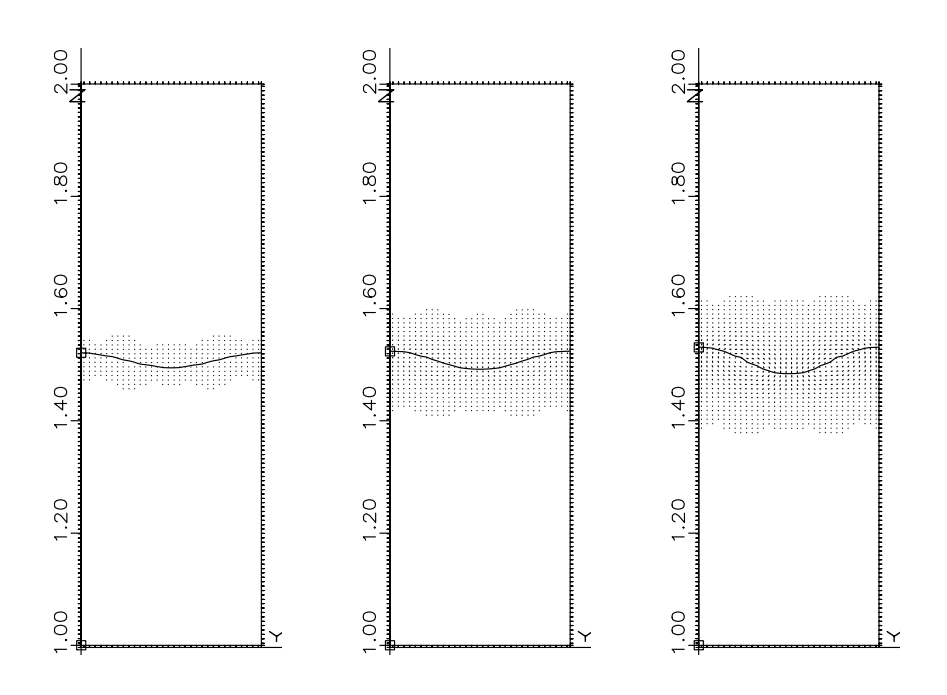

Abbildung 5.15: Rayleigh-Taylor-Instabilität:  $\Phi_{\rho} = 0, 138, t = 0, 01, t = 0, 03$  und  $t =$  $0,0$ 5, maximale Geschwindigkeit: 2,84; Gitter: 4  $\times$  32  $\times$  128

Markierungsteilchen Verfahren (Marker-Partikel) ein vollstandig anderes Verfahren zur Beschreibung der Phasengrenze benutzt wurde.

Fur eine quantitative Aussage zur Rayleigh-Taylor-Instabilitat mussen entweder analytische Losungen, numerische oder experimentelle Vergleichsarbeiten aus der Literatur herangezogen werden. Analytische Lösungen sind nicht in ausreichendem Detail vorhanden, weshalb in der Literatur wenig auf sie eingegangen wird. Dafur wird in der Literatur oft die Blasenaufstiegsgeschwindigkeit vBlase und die Fallbeschleunigung des Fingers aFinger angegeben.

Nach einem anfanglich exponentiellen Wachstum der Blasenaufstiegsgeschwindigkeit  $\sqrt{AgW}$  (A: Atwood-Zahl,  $g$ : Erdbeschleunigung,  $W$ : Breite des Rechengebietes) bezogene Aufstiegsgeschwindigkeit aus der Literatur zusammengestellt. Dabei ist die Atwood-Zahl folgendermaßen definiert

$$
A = \frac{\rho_1 - \rho_2}{\rho_1 + \rho_2} \tag{5.19}
$$

Hier beträgt die Atwood-Zahl:  $A = 0,757$ . Emmons et al. [27] haben die Aufstiegsgeschwindigkeit experimentell ermittelt. Es wurden fur die Experimente Systeme aus Methanol oder Kohlenstoffchlorid und Luft untersucht. Die Erdbeschleunigung wurde mit einer Apparatur simuliert, die die Fluide in horizontaler Richtung beschleunigte. Die Anfangsauslenkung wurde uber einen Ruhrer realisiert. Die Blasenaufstiegsgeschwindigkeit bestimmten sie aus Fotografien. Birkhoff [7] bestimmt die Aufstiegsgeschwindigkeit einer zweidimensionalen Blase aus einer einfachen analytischen Lösung. Baker et al. [4] berechneten vBlase mit einer erweiterten klassischen Punkt-Wirbel-Methode, bei der die

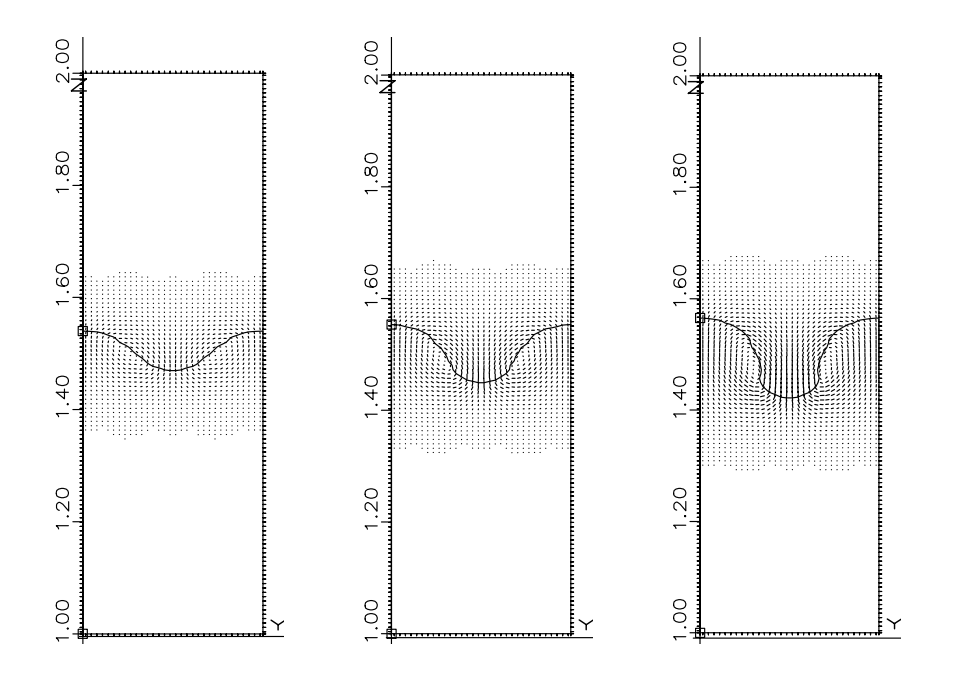

Abbildung  $\Omega$  and  $\Omega$  and  $\Omega$  the  $\Omega$  is a original throughout  $\Omega$  is the original throughout  $\Omega$ 0, 11, maximale Geschwindigkeit: 2,84; Gitter: 4  $\times$  32  $\times$  128

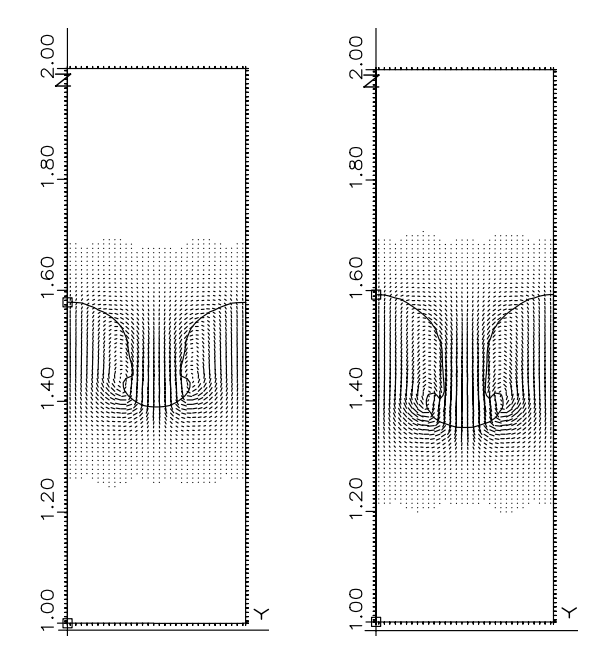

Abbildung 5.17: Rayleigh-Taylor-Instabilität:  $\Phi_{\rho} = 0, 138, t = 0, 13$  und  $t = 0, 15$ , maximale Geschwindigkeit: 2,84; Gitter:  $4 \times 32 \times 128$
Phasengrenzfläche als Wirbelblatt beschrieben wird. Es wird also der zeitliche Verlauf der Phasengrenzfläche numerisch berechnet, wobei nur ein Fluid betrachtet wird. Tryggvason [92] simuliert die Phasengrenzfläche mit einer Lagrange-Euler-Wirbel-Methode, welche die Eigenschaften beider Fluide beinhaltet. Beide Verfahren berücksichtigen die Reibung nicht. He et al. [37] verwenden ein Gitter-Boltzmann-Verfahren, welches auch die Reibung beinhaltet. Zu beachten ist, daß He et al. [37] trotz der Reibung zu höheren Werten für die Aufstiegsgeschwindigkeit der Blase kommen als Tryggvason [92]. Dies entspricht nicht den physikalischen Erwartungen (vgl. hierzu auch [27]) und wird leider von den Autoren nicht kommentiert.

| Literatur               | $v_{\text{Blase}}/\sqrt{AgW}$ |  |
|-------------------------|-------------------------------|--|
| Birkhoff <sup>[7]</sup> | 0, 25                         |  |
| Emmons et al. [27]      | 0, 20, 3                      |  |
| Baker et al. [4]        | 0, 225                        |  |
| Tryggvason [92]         | 0, 265                        |  |
| He et al. $[37]$        | 0, 2700, 275                  |  |
| diese Arbeit            | 0, 243                        |  |

Tabelle 5.2: Literaturvergleich der Aufstiegsgeschwindigkeit der Blase vBlase bei der zweidimensionalen Rayleigh-Taylor-Instabilitat

Die theoretische Fallbeschleunigung des Fingers aFinger ergibt sich aus der Ort-Zeit-Abhangigkeit des freien Falls zu Ag.

Aus den Simulationen wurden die Positionen der Front der Blase und der Front des Fingers bestimmt und über der Zeit in Abbildung 5.18 aufgetragen. Es lassen sich folgende Beziehungen fur die zeitliche Entwicklung der Frontpositionen gewinnen:

$$
z(0;t)_{\text{Finger}} = -0,00574\,\text{m} + 0,16733\frac{\text{m}}{\text{s}} \cdot t - 1,86048\frac{\text{m}}{\text{s}^2} \cdot t^2 \tag{5.20}
$$

$$
z(\frac{1}{8};t)_{\text{Blase}} \doteq -0,01054\,\text{m} + 0,66334\frac{\text{m}}{\text{s}} \cdot t \tag{5.21}
$$

Aus Gleichung (5.20) folgt:

$$
\frac{a_{\text{Finger}}}{Ag} = 0,5011 \tag{5.22}
$$

Gleichung (5.22) besagt, daß nur 50,1% der theoretisch zu erwartenden Beschleunigung des Fingers erreicht wird. Dieses Ergebnis stimmt mit den Anmerkungen von Tryggvason [92] uberein, da die Beschleunigung sehr stark von der Gitterau
osung abhangig ist. Vergleiche mit der Beschleunigung aus Abbildung 9 in [92] fur ein 32 × 128 Gitter ergeben einen ungefahr gleichen Wert wie in Gleichung (5.22) mit TURBIT-VoF berechnet.

Aus Gleichung (5.21) folgt fur die normierte Blasenaufstiegsgeschwindigkeit:

$$
\frac{v_{\text{Blase}}}{\sqrt{AgW}} = 0,243
$$
 (5.23)

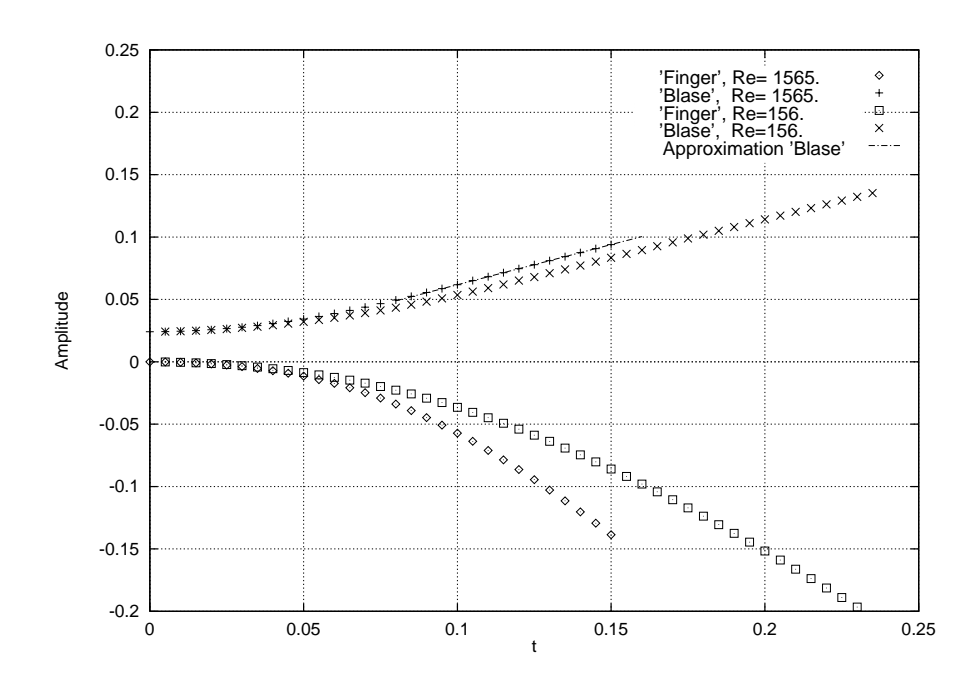

Abbildung 5.18: Rayleigh-Taylor-Instabilität für  $Re = 1565$  und  $Re = 156$ : Position von Blase und Finger, lineare Approximation der Aufstiegsgeschwindigkeit der Blase

Dieser Wert aus (5.23) paßt sehr gut zu den in Tabelle 5.2 in anderen Literaturstellen angegebenen Werten. Die Aufstiegsgeschwindigkeit ist kleiner als bei Tryggvason [92], was dadurch zu erklären ist, daß in TURBIT-VoF die Reibung berücksichtigt wird. Gleichung (5.23) liegt im Bereich der in [27] experimentell bestimmten Aufstiegsgeschwindigkeit.

Zusatzlich zu den Simulationen mit dem Parametersatz aus (5.18) wurde die Rayleigh-Taylor-Instabilität mit  $Re_{ref}$  = 156 und sonst gleichen Parametern nochmals durchgefuhrt. Die Positionen von Blase und Finger sind in Abbildung 5.18 ebenso uber der Zeit aufgetragen. Aufgrund der hoheren Reibung dauert es langer als bei der Simulation mit  $Re_{ref} = 1565$ , bis die Aufstiegsgeschwindigkeit der Blase konstant ist. Die Aufstiegsgeschwindigkeiten für beide Referenz-Reynolds-Zahlen sind nahezu gleich, was in [37] ebenso beobachtet wurde.

Abschließend läßt sich feststellen, daß TURBIT-VoF die zeitliche Entwicklung einer Rayleigh-Taylor-Instabilitat numerisch sehr gut nachrechnen kann. Qualitativ ergibt sich das richtige zeitliche Ausbilden einer aufsteigenden Blase und eines herabfallenden Fingers. Die Aufstiegsgeschwindigkeit der Blase stimmt mit den in der Literatur angegebenen  $W$  . The fall best gut uberein. In the fall best stimmt, in  $\alpha$  and  $\alpha$  stimmt, in  $\alpha$  stimulation stimulation stimulation stimulation stimulation stimulation stimulation stimulation stimulation stimulation stimulatio men der bei der Gitterauflösung zu erwartenden Beschleunigung, gut mit der theoretischen

#### Dreidimensionale Rayleigh-Taylor-Instabilitat

Im Gegensatz zum vorherigen Abschnitt wird in diesem Abschnitt eine dreidimensionale Anfangsauslenkung  $z(x, y; t = 0)$  der Schichtung betrachtet mit  $(0 \le x \le 1/4$  und  $0 \le$ 

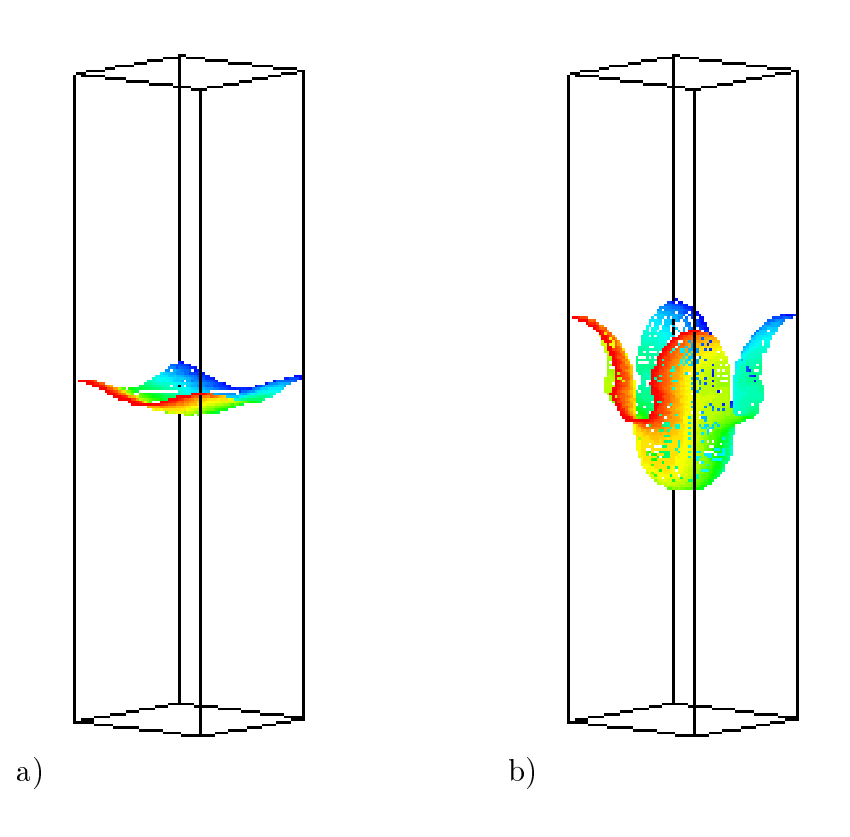

Abbildung 5.19: Dreidimensionale Rayleigh-Taylor-Instabilitat:  $\Psi_\rho=\frac{1}{3},$  a)  $t=0$  und b)  $t = 0, 4$ 5; Gitter: 32  $\times$  32  $\times$  128

 $y \le 1/4$ , vgl. Abbildung 5.19 a)):

$$
z(x, y; t = 0) = 1.5 + 0.0125 [\cos (8\pi x) + \cos (8\pi y)]. \qquad (5.24)
$$

Folgende Parameter wurden in der Simulation realisiert:

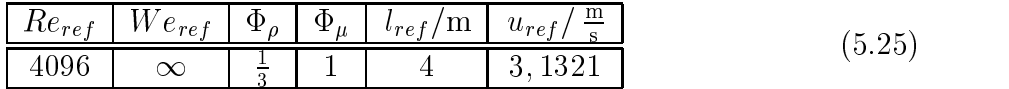

Somit beträgt die Atwood-Zahl  $A = 0, 5$ . In Abbildung 5.19 b) ist die berechnete Phasengrenzfläche zum Zeitpunkt  $t = 0, 45$  dargestellt. Ebenso wie bei der zweidimensionalen Rayleigh-Taylor-Instabilitat kommt es im zeitlichen Verlauf zu einem Herausbilden einer aufsteigenden Blase an den Rändern und zum Herabfallen vom schwereren Fluid in der Mitte, d.h. zur Ausbildung des sogenannten Fingers. Aufgrund der anders gewahlten Parameter sind die Zeitskalen von hier berechneter zweidimensionaler und dreidimensionaler Rayleigh-Taylor-Instabilität nicht zu vergleichen. Wird der Schnitt von Phasengrenzfläche und Randfläche auf der linken Seite betrachtet, so kann wieder die Kelvin-Helmholtz-Instabilität beobachtet werden, die für das Abrollen des schwereren Fluids verantwortlich ist.

Analog zur zweidimensionalen Rayleigh-Taylor-Instabilitat wurden fur eine Quanti zierung der Simulationsergebnisse in Abbildung 5.20 die Positionen von Blase und Finger

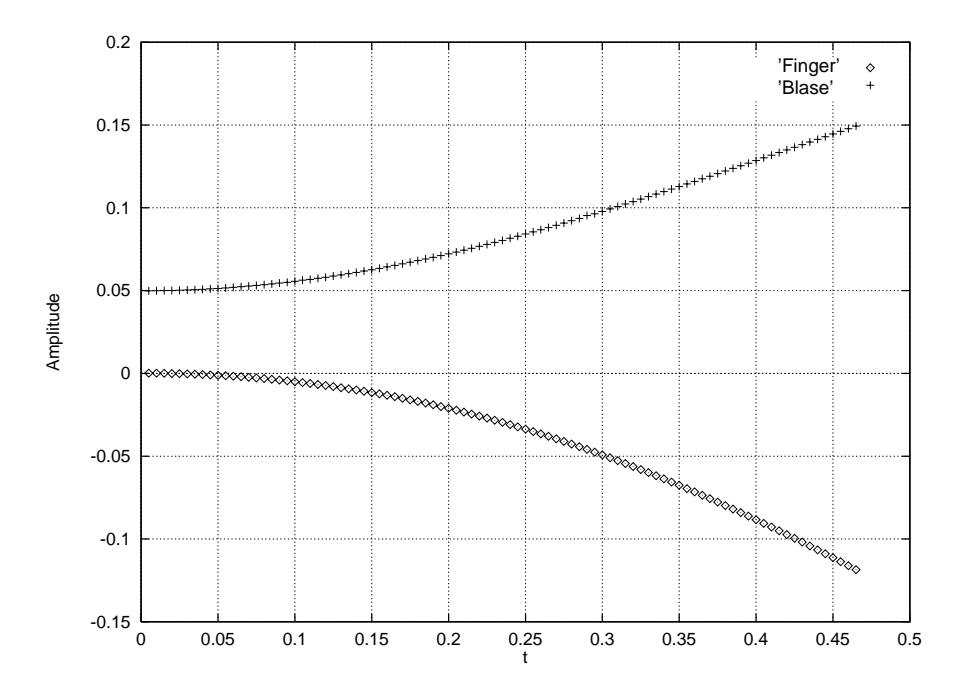

Abbildung 5.20: Dreidimensionale Rayleigh-Taylor-Instabilität für  $Re = 4096$ : Position von Blase und Finger

aufgezeichnet. Da die gleichen physikalischen Mechanismen wie im Zweidimensionalen auf das System wirken, ist wiederum ein lineares Aufstiegsverhalten der Blase und ein nach dem Fallgesetz bestimmtes Herabfallen des Fingers zu beobachten.

In Tabelle 5.3 sind verschiedene Werte für die auf  $\sqrt{AqW/2}$  normierte Aufstiegsgeschwindigkeit bei der dreidimensionalen Rayleigh-Taylor-Instabilitat zusammengefat. Glimm et al. [30] verwenden für ihre Simulationen ein numerisches Verfahren, welches die Phasengrenzfläche mit einem zusätzlichen Oberflächengitter auflöst ('interface tracking'). He et al. [38] verwenden, wie schon vorher erwahnt, ein Gitter-Boltzmann-Verfahren. Somit sind beide aus der Literatur entnommenen Werte mit vollstandig anderen numerischen Methoden berechnet als die mit TURBIT-VoF erzielte normierte Blasenaufstiegsgeschwindigkeit.

| Literatur         | $v_{\rm Blase}/\sqrt{AgW/2}$ |
|-------------------|------------------------------|
| Glimm et al. [30] | 0.62                         |
| He et al. $[38]$  | $0.61\,$                     |
| diese Arbeit      |                              |

 $\Omega$  and  $\Omega$  are  $\Omega$  der  $\Omega$  and  $\Omega$  values being being being being being being being being being being being being being being being being being being being being being being being being being being being being being dimensionalen Rayleigh-Taylor-Instabilitat

Folgende Beziehungen lassen sich aus den Frontpositionen gewinnen:

$$
z(0,0;t)_{\text{Finger}} \doteq 0,00068\,\text{m} + 0,01616\frac{\text{m}}{\text{s}} \cdot t - 1,3844\frac{\text{m}}{\text{s}^2} \cdot t^2 \tag{5.26}
$$

$$
z(\frac{1}{8}, \frac{1}{8}; t)_{\text{Blase}} \doteq 0,00232m + 1,00221 \frac{m}{s} \cdot t \tag{5.27}
$$

Aus Gleichung (5.26) folgt:

$$
\left. \frac{a_{\text{Finger}}}{Ag} \right|_{3D} = 0,5645 \tag{5.28}
$$

Ebenso wie im Zweidimensionalen wird der theoretisch zu erwartende Wert der Beschleunigung nicht erreicht. Dies ist wiederum auf die Wahl des Gitters zurückzuführen. Der Wert der Fallbeschleunigung von 56; 5% in Bezug auf den theoretisch zu erwartenden ist etwas besser als im zweidimensionalen Fall.

Aus Gleichung (5.27) folgt fur die normierte Blasenaufstiegsgeschwindigkeit:

$$
\frac{v_{\text{Blase}}}{\sqrt{AgW/2}} = 0,640. \tag{5.29}
$$

Dieser Wert stimmt sehr gut mit den in der Literatur dokumentierten Aufstiegsgeschwin- $\alpha$  uberein uberein  $\alpha$  Tableile  $\alpha$ , word mit vollig unterschiedlichen Methoden Methoden Methoden Methoden Methoden Methoden Methoden Methoden Methoden Methoden Methoden Methoden Methoden Methoden Methoden Methoden Me gearbeitet wurde.

Zusammenfassend läßt sich sagen, daß mit TURBIT-VoF der zeitliche Verlauf von verschiedenen Rayleigh-Taylor-Instabilitaten sehr gut nachgerechnet wird. Sowohl die Aufstiegsgeschwindigkeit der Blase als auch die Fallbeschleunigung des schwereren Fluids stimmen sehr gut mit anderen aus der Literatur herangezogenen Vergleichswerten uber-Literatur herangezogenen Ve ein. Dies gilt für die zweidimensionale wie dreidimensionale Rayleigh-Taylor-Instabilität.

# Kapitel 6

## Anwendungsrechnungen

In diesem Kapitel werden die Ergebnisse der numerischen Simulationen fur Blasen und Schwarme von Blasen dargestellt. In einem ersten Abschnitt werden die durchgefuhrten Simulationen klassiziert, wobei auf die unterschiedlichen Simulationsfuhrungen eingegangen wird.

 $\mathbf{A}$ typen vorgestellt. Zum einen werden ellipsen- und kappenformige Blasen betrachtet, die geradlinig mit laminarer Stromung im Nachlauf aufsteigen. Es stellt sich ein stationarer Zustand mit einer konstanten Aufstiegsgeschwindigkeit ein. Zum anderen werden taumelnde ('wobbling') Blasen besprochen, zu denen esin der Literatur bisher keine detaillierten numerischen Untersuchungen gibt. Bei diesem Blasentyp ist die Phasengrenzfläche der Blase sehr instabil und durch die Trägheitskräfte droht sie auseinanderzureißen. Dies spiegelt sich in der Dynamik der Verformung wieder. Die Bahn der Blase ist nicht geradlinig, sondern spiralförmig, was in den Simulationen auch gezeigt wird. Abschließend wird eine numerische Simulation von funf aufsteigenden Blasen behandelt.

### 6.1 Ubersic ht uber Simulationen von Blasen

In Tabelle 6.1 sind die Parameter der in diesem Kapitel erlauterten Simulationen von Blasen aufgefuhrt:

| Bez.  | $E_{O_{Bl}}$     | $\log M_{Bl}$ | Gitter                      | Rechengebiet          | $d_{Bl}/l_{ref}$ | Anf.-Werte  |
|-------|------------------|---------------|-----------------------------|-----------------------|------------------|-------------|
| 1BLa  | $\parallel$ 3,07 | $-5, 51$      | $64 \times 64 \times 64$    | $1 \times 1 \times 1$ | 1/4              | $\vec{u}=0$ |
| 1BLaa | 3,07             | $-5, 51$      | $64 \times 64 \times 128$   | $1 \times 1 \times 2$ | 1/8              | $\vec{u}=0$ |
| 1BLab | 3.07             | $-5, 51$      | $128 \times 64 \times 64$   | $2 \times 1 \times 1$ | 1/4              | $\vec{u}=0$ |
| 1BLac | 3.07             | $-5, 51$      | $128 \times 128 \times 128$ | $1 \times 1 \times 1$ | 1/4              | $\vec{u}=0$ |
| 1BLb  | 243              | 2,42          | $64 \times 64 \times 64$    | $1 \times 1 \times 1$ | 1/4              | 1BLa        |
| 1BLc  | 0, 20            | $-10,6$       | $64 \times 64 \times 64$    | $1 \times 1 \times 1$ | 1/4              | 1BLa        |
| 1BLd  | 3,07             | $-9,60$       | $64 \times 64 \times 64$    | $1 \times 1 \times 1$ | 1/4              | 1BLa        |
| 5BL   | 3,07             | $-5, 51$      | $64 \times 64 \times 64$    | $1 \times 1 \times 1$ | 1/4              | $\vec{u}=0$ |

Tabelle 6.1: Durchgefuhrte Simulationen von Blasen

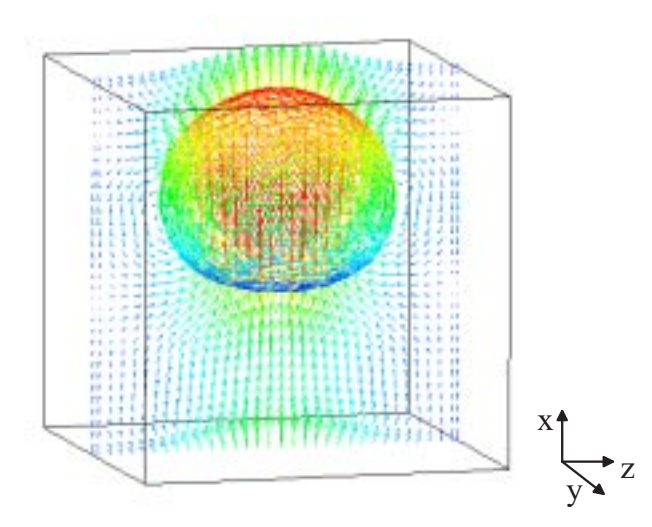

Abbildung 6.1: Einzelblase mit Geschwindigkeitsfeld in Schnittebene  $y=0,$  5:  $\frac{2D}{l_{ref}}=0,$   $6,$  $Eo_{Bl} = 17,658$  und  $log M_{Bl} = -5,51$ ; Gitter: 32  $\times$  32  $\times$  32

Die Realisierungen der Kennzahlen für die Simulationen aus Tabelle 6.1 in TURBIT-VoF läßt sich aus Tabelle A.10 (Anhang A) entnehmen.

Die Simulationen 1BLaa bis 1BLac bilden zusammen mit 1BLa eine Gitterstudie, mit der der Ein
u der Wande und der Periodenlange auf die Aufstiegsgeschwindigkeit abgeschatzt wird. Zur Illustration der Problematik dient Abbildung 6.1. In Aufstiegsrichtung der Blase (x-Richtung) sind periodische Randbedingungen vorgegeben. Deshalb kann im strengen Sinne nicht von aufsteigenden Einzelblasen gesprochen werden, sondern von hintereinander aufsteigenden Blasen. Im Rechengebiet ist die Phasengrenzfläche der aufsteigenden Blase und ein Schnitt durch das Geschwindigkeitsfeld eingezeichnet. Aufgrund der periodischen Randbedingungen ist das Geschwindigkeitsfeld im Vorlauf der Blase an der oberen Austrittsfläche gleich dem Geschwindigkeitsfeld an der unteren Eintrittsfläche. Im weiteren Verlauf der Simulation wird die Blase das Rechengebiet oben verlassen und gleichzeitig unten eintreten. Die Periodenlange des Rechengebietes ist in diesem Beispiel so klein gewählt worden, daß eine deutliche Beeinflussung von Vor- und Nachlauf besteht. Zusätzlich kommt die Blase den Wänden, die sich an den rechten und linken Seitenflächen des Rechengebietes befinden ( $z = 1$  und  $z = 2$ ), sehr nahe. Dadurch bildet sich im weiteren Verlauf der Simulation eine sogenannte Taylor Blase aus mit einer Gegenströmung zwischen Blase und Wand. In der verbleibenden Koordinatenrichtung  $(y)$  in Abbildung 6.1 (vorne und hinten) gelten wiederum periodische Randbedingungen.

Bei den Simulationen 1BLa, 1BLaa und 1BLab wurde als Anfangszustand jeweils von einer kugelformigen Blase in Ruhe ausgegangen. Die Blase war mit 16 Maschen je Raumrichtung im Gitter aufgelöst. Bei der mit 1BLac bezeichneten Simulation wurde die kugelformige Blase mit 32 Maschen je Raumrichtung aufgelost, das Geschwindigkeitsfeld am Anfang war ebenfalls in Ruhe. Die Simulation, die mit 1BLa bezeichnet ist, dient als Basis für eine ganze Reihe daran anschließender Simulationen. Dabei wird der stationäre Zustand der Simulation 1BLa als Anfangswert für Simulationen mit veränderten Kennzahlen genommen. Es wird so vorgegangen, um lange Transienten zu vermeiden und damit Rechenzeit zu sparen.

In Abbildung 1.2 ist das Diagramm aus Clift et al. [21] abgebildet, welches die grundlegenden Zusammenhange zwischen Blasen-Reynolds-, Blasen-Eotvos- und Blasen-Morton-Zahl wiedergibt. Die Morton-Zahl als Größe, die nur von den Stoffparametern abhängt. bestimmt Linien, entlang derer die Reynolds- und Eotvos-Zahl des entsprechenden Regimes abzulesen ist. Zusatzlich sind die unterschiedlichen Blasenformen, die sich aus der Gewichtung von Trägheits-, Reibungs-, Auftriebs- und Oberflächenkräften ergeben, eingezeichnet. Aus dieser Abbildung läßt sich für jede gerechnete Kennzahlenkombination bei Einzelblasen das zu erwartende, experimentell bestimmte Aufstiegsverhalten ablesen.

Bei der Simulation mit funf Blasen (5BL) wurden funf kugelformige Blasen in Ruhe vorgegeben. Jede Kugel wird mit 16 Maschen pro Raumrichtung aufgelost.

### **6.2** Blase mit  $E_{OBl} = 3{,}07$  und  $\log M_{Bl} = -5{,}51$

In diesem Abschnitt wird die numerische Simulation einer aufsteigenden Einzelblase im ruhenden Fluid mit den Kennzahlen

$$
Eo_{Bl} = 3,07\tag{6.1}
$$

$$
\log M_{Bl} = -5,51\tag{6.2}
$$

dargestellt (Simulationen mit Bezeichnungen 1BLa und 1BLaa bis 1BLac). Als Anfangszustand wird eine kugelformige Phasenverteilung mit Geschwindigkeitsfeld in Ruhe vorgegeben. Im Verlauf der numerischen Simulation stellt sich ein Gleichgewichtszustand ein. Nach Abbildung 1.2 ergibt sich experimentell als Blasenform ein Ellipsoid.

Im ersten Unterabschnitt wird eine Gitterstudie dokumentiert, deren Ziel die Untersuchung des Ein
usses des Wandabstandes und der Periodenlange auf die terminale Aufstiegsgeschwindigkeit der Blase ist. Danach wird aus den Simulationen fur diese ellip senformigen Blasen das Halbachsenverhaltnis ausgewertet und mit empirischen Korrelationen aus der Literatur verglichen. Abgeschlossen wird der Abschnitt mit einer Studie zum Dichteverhaltnis, die die Leistungsfahigkeit des numerischen Verfahrens aufzeigen soll.

Abbildung 6.2 zeigt den momentanen Zustand der simulierten Blase für den Fall 1BLa. In Aufstiegsrichtung liegen wiederum periodische Randbedingungen vor, genauso wie am vorderen und hinteren Rand. Rechts und links befinden sich die festen Wände. Es sind drei Größen in Abbildung 6.2 dargestellt:

1. Phasengrenzfläche: Die Phasengrenzfläche wird über eine Triangulierung der Oberfläche der Phasengrenze dargestellt, nicht als Isofläche des Volumenfraktionsfeldes f . Dazu wurde ein Auswerteprogramm entwickelt, welches mittels des EPIRA-Algorithmus die Lage der Phasengrenzfläche aus dem Volumenfraktionsfeld bestimmt und dann eine Triangulierung vornimmt. Die Farbgebung hat keine physikalische Bedeutung sondern ist zu einer besseren visuellen Erfassung der x-Richtung (Aufstiegsrichtung) zugeordnet.

- 2. Geschwindigkeit: Fur eine mittlere Schnittebene durch die Blase ist das Feld der Geschwindigkeitsvektoren eingezeichnet, die Farbgebung ist dem Betrag der Vektoren zugeordnet. Dabei ist die Aufstiegsgeschwindigkeit der Blase vom Geschwindigkeitsprofil abgezogen worden, die Blase gleicht dadurch einer in Gegenströmung in Schwebe gehaltenen Blase im Experiment.
- 3. Wirbelstärke: Der Betrag der Komponente des Wirbelstärkevektors  $\vec{\omega} = \nabla \times \vec{u}$  in Richtung senkrecht zur eingezeichneten Ebene der Geschwindigkeitsvektoren ist als Konturlinie eingezeichnet.

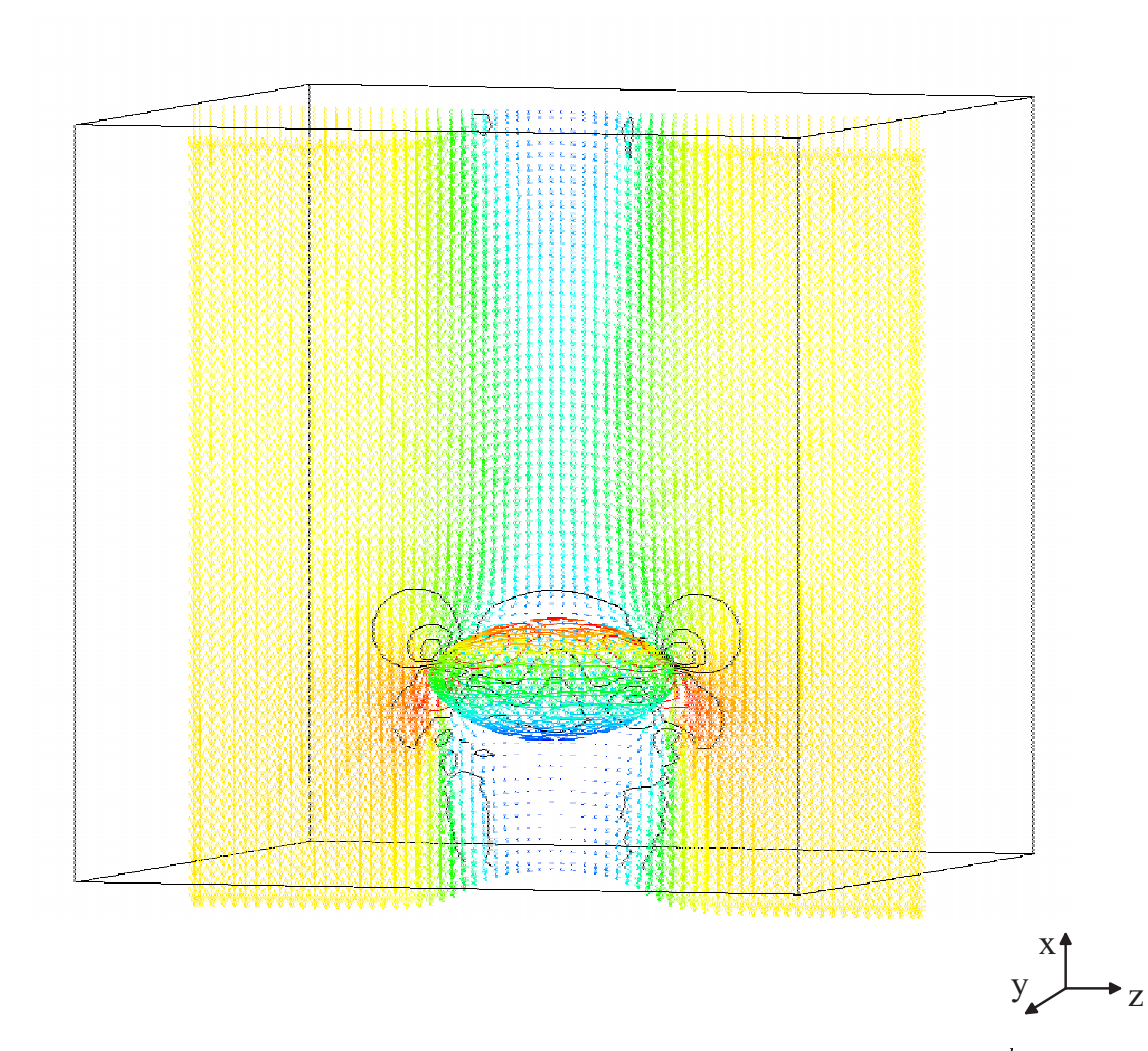

Abbildung 6.2: Einzelblase mit Geschwindigkeitsfeld in Schnittebene  $y=0,$  5:  $\frac{2B}{l_{ref}}=0,$  25;  $Eo_{Bl} = 3,07$  und  $log M_{Bl} = -5,51$  (Fall 1BLa)

Wie von den Experimenten her zu erwarten, stellt sich in der numerischen Simulation eine ellipsenförmige Blasenoberfläche ein. Die Blase ist rotationssymmetrisch zur Aufstiegsrichtung und nicht rotationssymmetrisch zur Achse senkrecht zur Aufstiegsrichtung. Der Staupunkt vor der Blase zerteilt die Strömung. Der Nachlauf wird geschlossen umströmt. Im Bereich des Nachlaufes ist mit dem Übergang von Nachlauf zur äußeren

Umströmung ein Geschwindigkeitsgradient zu beobachten, der für einen hohen Wert der Wirbelstarke verantwortlich ist.

Abbildung 6.3 zeigt das momentane Prol der Geschwindigkeitskomponente in Aufstiegsrichtung zwischen den Wanden fur den Fall 1BLa. Dabei ist auf der Ordinate die Koordinate senkrecht zur Wand (z) aufgetragen, die Positionen der Wande sind somit bei  $z = 0$  und  $z = 1$ . Das Profil ist durch den Durchmesser der Blase gelegt. Aus diesem Grund sind in der Mitte hohere Geschwindigkeiten, die der leichteren Gasphase zuzuordnen sind, ausgebildet.

In Abbildung 6.4 a) ist der Mittelwert der Geschwindigkeit in Aufstiegsrichtung und in b) sind die rms-Werte der Geschwindigkeitskomponente in x-Richtung aufgetragen, die folgendermaßen bestimmt sind:

$$
u_1^{rms}(k) := \sqrt{\frac{1}{N_1} \sum_{i,j=1}^{IM \cdot JM} \left( u_x |_{i,j,k} - \overline{u_x} |_{1}(k) \right)^2 \cdot \left[ f_{i,j,k} \right]}
$$
(6.3)

$$
u_2^{rms}(k) := \sqrt{\frac{1}{N_2} \sum_{i,j=1}^{IM \cdot JM} \left( u_x |_{i,j,k} - \overline{u_x} |_{2}(k) \right)^2 \cdot \left[ 1 - f_{i,j,k} \right]}
$$
(6.4)

mit

$$
\overline{u}_{x}|_{1}(k) := \frac{1}{N_{1}} \sum_{i,j=1}^{\text{IM-JM}} u_{x}|_{i,j,k} \cdot \left[ f_{i,j,k} \right] \text{ falls } N_{1} > 0 \tag{6.5}
$$

$$
\overline{u_x}|_2(k) := \frac{1}{N_2} \sum_{i,j=1}^{\text{IM-JM}} u_x|_{i,j,k} \cdot \left[1 - f_{i,j,k}\right] \text{ falls } N_2 > 0,\tag{6.6}
$$

 $\lceil \cdot \rceil$  Stufenfunktion (schneidet Nachkommastellen ab),  $N_1$  bzw.  $N_2$  Anzahl an Zellen mit rein einer Phase (1 bzw. 2) und IM bzw. JM Anzahl der Maschen in x- bzw. y- Richtung. Die mit Kreisen gekennzeichnete Kurve gehort zur Gasphase. Sie erstreckt sich bis zur Phasengrenzfläche, während sich die rms-Werte der flüssigen Phase (mit Quadraten gekennzeichnet) aufgrund der raumlichen Verteilung bis zum Rand erstrecken.

Da die gewahlte Blasen-Reynolds-Zahl im laminaren Bereich liegt, sind die Verlaufe sehr glatt. Das Geschwindigkeitsmaximum in Aufstiegsrichtung ist eng auf den Bereich der Gasphase beschränkt. Der Verlauf der rms-Werte der flüssigen Phase ähnelt einer gaußförmigen Verteilung, der der Gasphase ist streng begrenzt. Allgemein ist anzumerach, dab der Verlauf der Fliasengrenzhache deutlich an den abrupten Obergangen in den Diagrammen abzulesen ist.

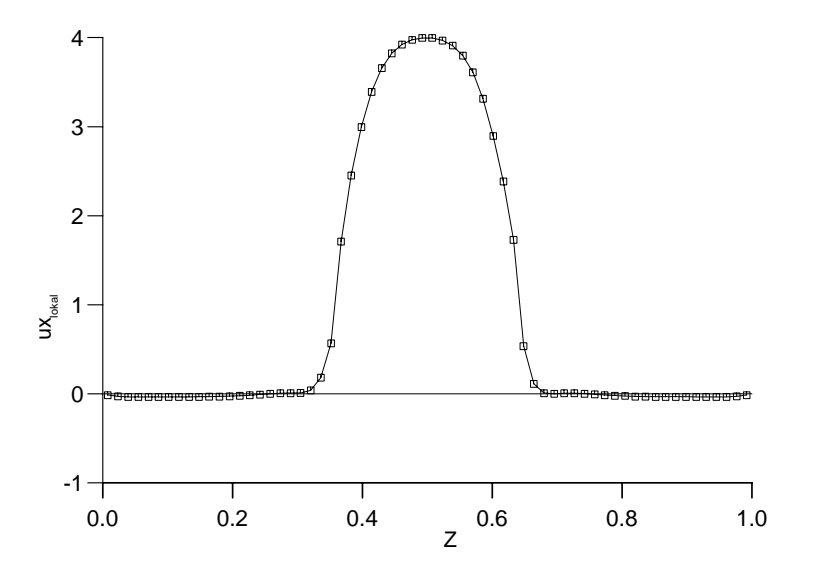

Abbildung 6.3: Fall 1BLa:  $\frac{2\pi}{l_{ref}} = 0, 25, E \theta_{Bl} = 3, 07$  und  $\log M_{Bl} = -5, 51$ ; lokales Profil  $\omega$  and  $\omega$  and  $\omega$  and  $\omega$  and  $\omega$  and  $\omega$  and  $\omega$  the  $\omega$ 

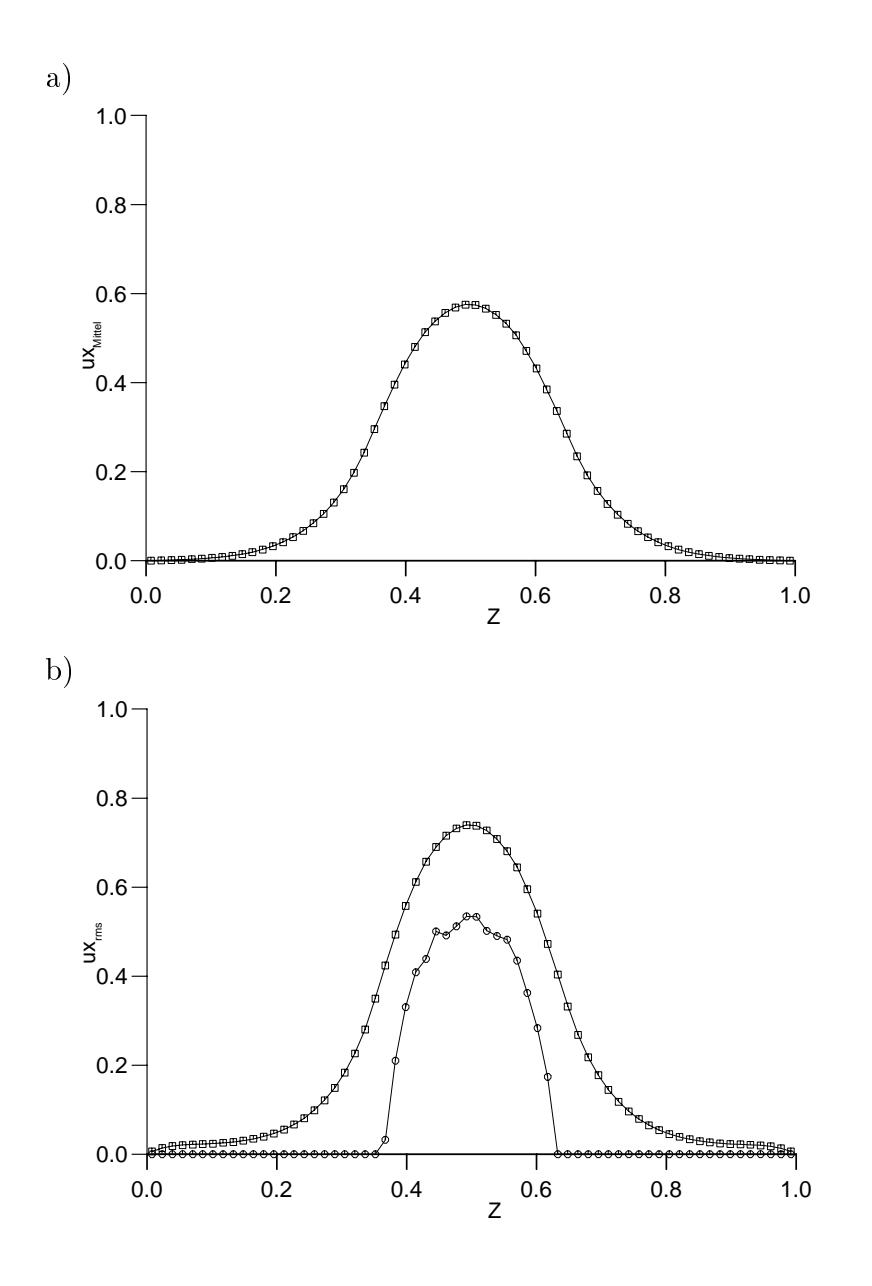

Abbildung 6.4: Fall 1BLa:  $\frac{d_{Bl}}{l_{ref}} = 0,25, \, Eo_{Bl} = 3,07$  und  $\log M_{Bl} = -5,51;$  a)  $\overline{u_{x}}|_{1}$  : mittelwert der Geschwindigkeit u $\ell$  der Hamil $Q$ er 13 Zeitpunkte von 13 Herrich werden von 13 Zeitpunkte von  $t = 1,04$  bis  $t = 1,36$ ; b) rms-Werte flüssige Phase ( $\square$ ) und Gasphase ( $\circ$ ), gemittelt wie unter a)

#### 6.2.1 Gitterstudie

Es wurde eine Gitterstudie durchgeführt, um abzuschätzen, wie die festen Wände und wie die Wahl der Periodenlänge die terminale Aufstiegsgeschwindigkeit  $U_T$  beeinflußt. Ausgegangen wurde von einer Simulation auf einem 64  $\times$  64  $\times$  64 Gitter (Fall 1BLa). Durch die Verdoppelung der Maschenanzahl in Strömungsrichtung (Vergrößerung der Periodenlänge, Gitter: 128 × 64 × 64, Fall 1BLab) ist der Einfluß des Nachlaufes auf den Vorlauf der Blase, der durch die periodischen Randbedingungen in Aufstiegsrichtung bedingt ist, quantitativ abzuschatzen. Durch die Verdoppelung der Maschenanzahl zwischen den Wanden (Gitter: 64 - 64 - 128, Fall 1BLaa) bei gleichbleibenden Bedingungen in Stromungsrichtung wird der Wandeinfluß bestimmt.

Es werden folgende Größen aus den numerischen Simulationen entnommen

$$
\overline{u_x}|_1 := \frac{1}{\sum_{k=1}^{KM} \Delta x_k \cdot \operatorname{Ind}_1(k)} \sum_{k=1}^{KM} \overline{u_x}|_1(k) \cdot \Delta z_k \cdot \operatorname{Ind}_1(k)
$$
(6.7)

$$
\overline{u_x}|_2 := \frac{1}{\sum_{k=1}^{KM} \Delta x_k \cdot \mathrm{Ind}_2(k)} \sum_{k=1}^{KM} \overline{u_x}|_2(k) \cdot \Delta z_k \cdot \mathrm{Ind}_2(k)
$$
(6.8)

mit

$$
\operatorname{Ind}_{1}(k) := \begin{cases} 1 & \exists (i,j) : f_{i,j,k} = 1 \\ 0 & \text{sonst} \end{cases}
$$
 (6.9)

$$
\operatorname{Ind}_{2}(k) := \begin{cases} 1 & \exists (i,j) : f_{i,j,k} = 0 \\ 0 & \text{sonst} \end{cases}
$$
(6.10)

und KM Anzahl der Maschen in z-Richtung.  $\overline{u_x}|_1$  bzw.  $\overline{u_x}|_2$  sind die gemittelten Geschwindigkeiten der flüssigen bzw. gasförmigen Phase. Als Aufstiegsgeschwindigkeit können diese Werte nicht direkt interpretiert werden, da sie nichts uber das Fortschreiten der Phasengrenzfläche aussagen. Deshalb wurde desweiteren aus der graphischen Ausgabe der Wert fur die Aufstiegsgeschwindigkeit UT abgeschatzt. Dazu wurde eine zeitliche Abfolge von zweidimensionalen Schnitten durch die Mittelebene der Blase graphisch ausgegeben und daraus die Aufstiegsgeschwindigkeit  $U_T$  bestimmt.

In Tabelle 6.2 sind die Ergebnisse der numerischen Simulationen zusammengefat. Die Werte wurden fur <sup>t</sup> = 0; 58 den Simulationen entnommen.

| Bez.  | untersuchter Einfluß | $\overline{u_x}$ <sub>1</sub> | $\overline{u_x}$ , | $\overline{u_x}$ ,<br>$- u_x$ | $U_T$ | $Re_{Bl}$ | $We_{Bl}$ |
|-------|----------------------|-------------------------------|--------------------|-------------------------------|-------|-----------|-----------|
| 1BLa  |                      | 0.086                         | 2.469              | 2,383                         | 2.70  | 67.5      | .69       |
| 1BLaa | Wandabstand          | 0.043                         | 2.420              | 2,377                         | 2,68  | 67.0      | .68       |
| 1BLab | Periodenlänge        | 0.042                         | 2.188              | 2,146                         | 2,46  | 61.5      | 1,54      |
| 1BLac | Maschenweite         | 0,086                         | 2,391              | 2,305                         | 2,64  | 66,0      | 1,65      |

Tabelle 6.2: Gitterstudie zum Wandeinfluß und zum Einfluß der Periodenlänge

Bei dieser Kennzahlkombination ist der Einfluß des Wandabstandes auf die Aufstiegsgeschwindigkeit minimal. Erstaunlich ist, daß bei der graphisch bestimmten Aufstiegsgeschwindigkeit  $U_T$  im schmaleren Kanal höhere Werte auftreten. Dies kann mittels der

numerisch gemittelten Werte  $\overline{u_x}|_1$  bzw.  $\overline{u_x}|_2$  erklärt werden. Im schmaleren Kanal wird eine Strömung in der flüssigen Phase bedingt durch die Blasenstraße erzeugt, deren Geschwindigkeit im Mittel  $(\overline{u_x}|_1)$  doppelt so hoch ist wie bei der Simulation mit den weiter entfernten Wänden. Wird die Differenz der mittleren Geschwindigkeit in der Gasphase und der ussigen Phase gebildet, dann ergeben sich annahernd gleiche Werte.

Die Untersuchung des Einflusses der Periodenlänge auf die Aufstiegsgeschwindigkeit zeigt, daß bei vergrößerter Periodenlänge in Aufstiegsrichtung die Aufstiegsgeschwindigkeit um ca. 9% abnimmt. Die Blase läuft nicht mehr in den eigenen Nachlauf hinein. sondern ndet eine fast ruhende Flussigk eit vor. Zu beachten ist, da die mittlere Ge- $\mathbf{u}$ Ausgangsfall auf dem 64 × 64 × 64 Gitter.

Wird die Blasen-Reynolds-Zahl mit der numerisch bestimmten Aufstiegsgeschwindigkeit  $U_T$  auf dem 128  $\times$  64  $\times$  64 Gitter gebildet, so ergibt sich (vgl. Tabelle 6.2):

$$
(Re_{Bl})_{num} = 61, 5 \t\t(6.11)
$$

Dieser Wert, verglichen mit dem experimentellen nach Clift et al. [21],

$$
(Re_{Bl})_{exp} = 50 \dots 70 \tag{6.12}
$$

zeigt eine sehr gute Übereinstimmung zwischen numerischen und experimentellen Ergebnissen.

Zusatzlich wurde eine Simulation auf einem im Vergleich zu Simulation 1BLa doppelt so feinen Gitter durchgeführt (Bezeichnung der Simulation: 1BLac). Damit wurde der Einfluß der Diskretisierung auf das Aufstiegsverhalten der Blase bestimmt. Die Blase ist im Anfangszustand mit der doppelten Anzahl an Maschen pro Raumrichtung aufgelost. Aus Tabelle 6.2 lassen sich die Ergebnisse entnehmen. Es zeigt sich, daß nur ein sehr geringer Einfluß der Diskretisierung existiert. Die Werte für die gemittelten Geschwindigkeiten  $\overline{u_{x}}|_{_1}$  und  $\overline{u_{x}}|_{_2}$  stimmen gut mit den Werten von Fall 1BLa überein. Die Aufstiegsgeschwindigkeiten der Blasen in den Fallen 1BLa und 1BLac unterscheiden sich nur geringfugig.

 $\Theta$  is in Abbildung 6.5 die maximale geschwindigkeit und die maximale und Re-France und Re-France umax im Re-France und die maximale van die maximale van die maximale van die maximale van die maximale van die maximale va chengebiet uber der Zeit aufgebingen. Mit der Art der Darstellung wird beurteilt, ob die Simulation stationar ist oder nicht. In Abbildung 6.5 wird der stationare Zustand ungefähr bei  $t = 0, 45$  erreicht.

#### 6.2.2 Korrelation zum Halbachsenverhaltnis

In der Literatur existieren für Blasen verschiedene Korrelationen zwischen dem Halbachsenverhaltnis und einer Blasenkennzahl. Dabei ist diese Kennzahl entweder die Blasen-Weber-Zahl oder die Blasen-Eötvös-Zahl. Allgemein bewährt hat sich die Korrelation von Wellek et al. (vgl. [99]), die hier als Grundlage fur einen Vergleich zwischen experimentellen Daten und der numerischen Simulation dienen soll.

Nach der Korrelation von Wellek et al. [99] fur ellipsenformige Blasen ergibt sich folgender Zusammenhang zwischen Blasen-Eotvos-Zahl und dem Verhaltnis der Halbachsen  $(b \text{ kleine und } a \text{ große Halbache des Ellipsoids})$ :

$$
E_{Wellek} = \left(\frac{b}{a}\right)_{Wellek} = \frac{1}{1 + 0,163 \left( E_{OBl} \right)^{0,757}} \ . \tag{6.13}
$$

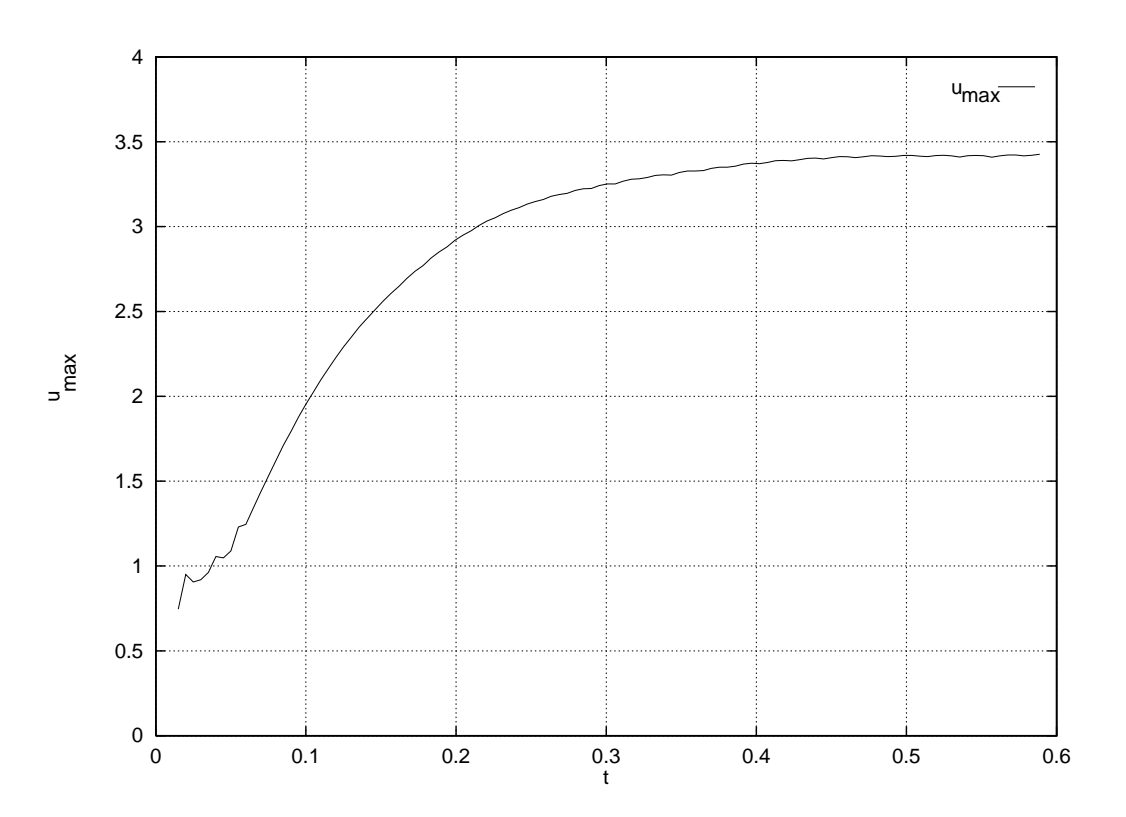

Abbildung 6.5: Fall 1BLab: Maximale Geschwindigkeit  $u_{max}$  im Rechengebiet über der Zeit

Diese Korrelation ist aus einer großen Anzahl experimenteller Daten mit unterschiedlichsten Stoffsystemen gebildet worden.

Fur die in diesem Abschnitt betrachtete Blase in einem 128 × 64 × 64 Gitter bei  $\overline{\phantom{a}}$  $l_{ref}$  ergibt since  $\sigma$  or  $\sigma$ 

$$
E_{Wellek} = 0,7243 \tag{6.14}
$$

$$
E_{num} = 0,7117 \tag{6.15}
$$

Es zeigt sich eine sehr gute Ubereinstimm ung der numerischen Ergebnisse mit der aus experimentellen Daten abgeleiteten Korrelation.

#### 6.2.3 Studie zum Dichteverhaltnis

In diesem Abschnitt wird eine Studie zum Dichteverhältnis  $\Phi_{\rho}$  durchgeführt. Ziel ist es zu zeigen, bis zu welchem Verhaltnis Simulationen moglich sind. Dabei gibt Gleichung (3.72) die zu wählende Zeitschrittweite in Abhängigkeit der Strömungsgrößen und Kennzahlen an. Es wurden Simulationen fur die den fur die stellige durchgefuhrt. Zweckmaig is die der die der die die d Einführung eines Faktors CDTK1, der folgendermaßen definiert ist

$$
\text{CDTK1} = \frac{\Delta t_{\Phi_{\rho}}}{\Delta t_{\Phi_{\rho} = 0.5}} \tag{6.16}
$$

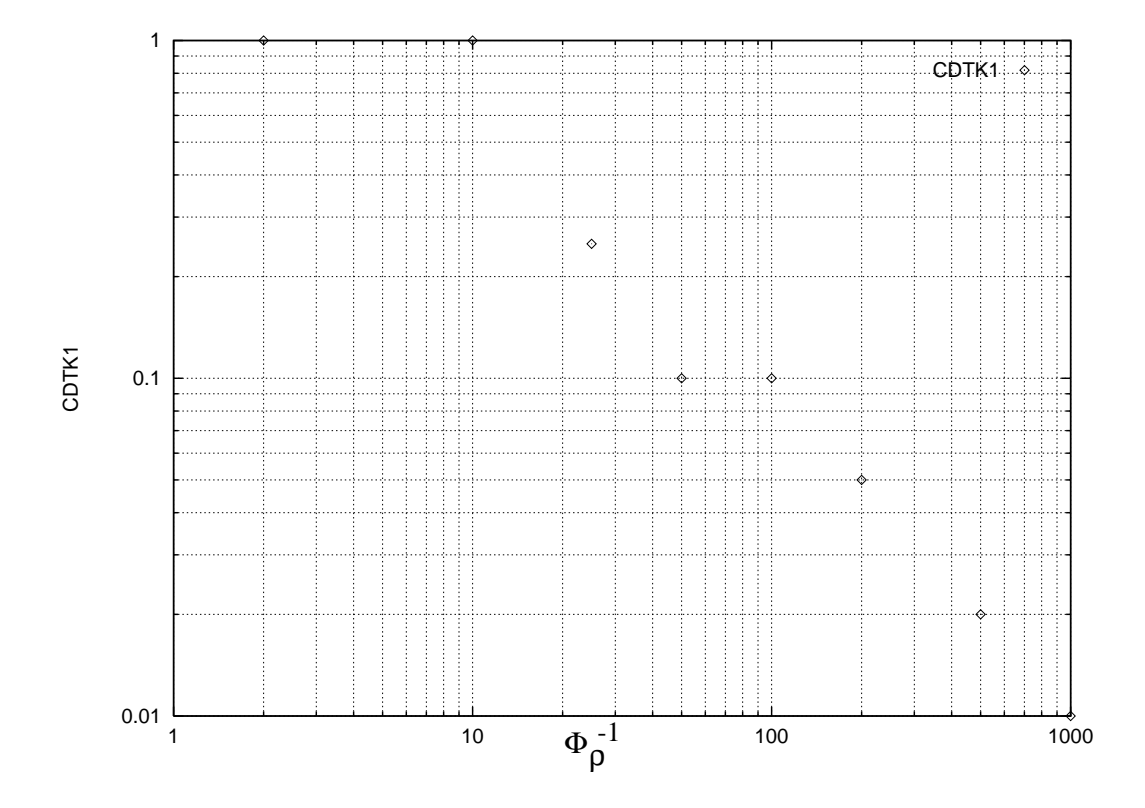

Abbildung 6.6: Faktor CDTK1 für verschiedene Dichteverhältnisse  $\Phi_{\rho}$ 

Stabile Simulationen bis zu  $\Phi_{\rho} = 0.001$  wurden durchgeführt. Dies bedeutet, daß das numerische Verfahren bei diesem extremen Dichteverhaltnis, das dem System Luftblasen in Wasser entspricht, stabil bleibt. Der Faktor CDTK1 ist in Abbildung 6.6 uber dem inversen Dichteverhältnis  $((\Phi_{\rho})^{-1})$  doppeltlogarithmisch aufgetragen. Der lineare Abfall der Zeitschrittweite in Abhangigkeit vom Dichteverhaltnis, wie er aus Abbildung 6.6 entnommen werden kann, läßt sich folgendermaßen erklären. Gleichung (3.72) berücksichtigt im Anteil für den diffusiven Transport ( $\triangle t_\nu$ ) die Stoffwerte beider Phasen. Aus Gleichung (3.70) ergibt sich somit

$$
\Delta t_{\nu} \propto \Phi_{\rho} \tag{6.17}
$$

womit der lineare Abfall zu erklaren ist.

Obwohl Dichteverhaltnisse bis zu 0; 001 in den Simulationen moglich sind, wird im weiteren Verlauf dieser Arbeit mit dem Dichteverhaltnis 0; 5 gerechnet. Dies hat den Vorteil, daß die Zeitschrittweite nicht zu klein wird und der numerische Aufwand an Rechenzeit im vertretbaren Maß bleibt. Auf die Physik ergeben sich keine Auswirkungen, da anhand der dimensionslosen Kennzahlen das Dichteverhaltnis in der Simulation frei gewahlt werden kann.

### **6.3** Fall 1BLb:  $Eo_{Bl} = 243$  und  $log M_{Bl} = 2,42$

Die Simulationen im letzten Abschnitt wurden von einer spharischen Blase aus mit Geschwindigkeitsfeld in Ruhe gestartet. In der Simulation dauert es einige Zeit, bis sich ein stationarer Zustand eingestellt hat. Um Rechenzeit bei einer Simulation mit anderen Stoffwerten einzusparen, wurde eine stationäre Simulation mit den Parametern des letzten Abschnitts genommen und dann die Stoffwerte neu angepaßt zu (Bezeichnung der Simulation: 1BLb)

$$
Eo_{Bl} = 243\tag{6.18}
$$

$$
\log M_{Bl} = 2,42 \tag{6.19}
$$

Diese Stoffwerte sind nach Bhaga und Weber (siehe [5]) gewählt. Nach dem Diagramm von Clift et al. [21] ergibt sich eine kappenförmige Blase.

Die Simulationsergebnisse sind in den Abbildungen 6.7 a) bis f) und 6.8 dargestellt. In den Abbildungen 6.7 a) bis f) ist der zeitliche Verlauf der Verformung der Phasengrenzfläche dokumentiert. Es sind jeweils zweidimensionale  $x - z$ -Schnittebenen durch den Mittelpunkt der Blase dargestellt. Der Schwerevektor verlauft von links nach rechts, deshalb steigt die Blase in dieser Richtung auf. Das erste Diagramm zeigt den stationaren Zustand, wie er mit den Simulationsparametern des letzten Abschnitts erhalten wurde. Die Blase verformt sich, durch eine starkere Gewichtung des Auftriebes wird die dem Nachlauf zugewandte Seite eingedrückt. Im letzten Bild wird wiederum ein stationärer Zustand erreicht.

Abbildung 6.8 (links) zeigt den neuen stationaren Zustand der Blase. Aufgrund der anderen Gewichtung von Auftriebs- zu Oberflächenkräften ist die Blase im Nachlauf nach innen verformt. Die Blasenform aus der numerischen Simulation stimmt gut mit der experimentell bestimmten überein, die in Abbildung 6.8 (rechts) aus der Arbeit von Bhaga und Weber [5] entnommen wurde.

### **6.4** Fall 1BLc:  $Eo_{Bl} = 0, 20$  und  $log M_{Bl} = -10, 60$

Dieser Simulation liegt wiederum der stationare Zustand aus Abschnitt 6.2 zugrunde. Es wurden folgende Kennzahlen realisiert (Bezeichnung der Simulation: 1BLc)

$$
Eo_{Bl} = 0,20 \tag{6.20}
$$

$$
\log M_{Bl} = -10,60 \tag{6.21}
$$

Die Blasen-Morton-Zahl ist dem Stoffsystem Luftblasen in Wasser angepaßt. Nach dem Diagramm von Clift et al. [21] ergibt sich eine ellipsenformige Blase.

Experimentell ergibt sich folgendes Verhalten (Sauter und Heinzel [78]). Abbildung 6.9 zeigt eine Schlierenaufnahme in der Hellfeldtechnik. Die Aufnahme ist folgenderma en entstanden. Eine Luftblase steigt in einer Kochsalzlosung (NaCl-Losung) auf. Uber der Kochsalzlosung ist Wasser geschichtet. Wenn die Blase in den Bereich des Wassers gelangt, nimmt sie in ihrem Nachlauf eingeschlossene Kochsalzlosung mit. Der Dichteunterschied zwischen Wasser und der Kochsalzlösung führt zu dem Kontrast in Abbildung

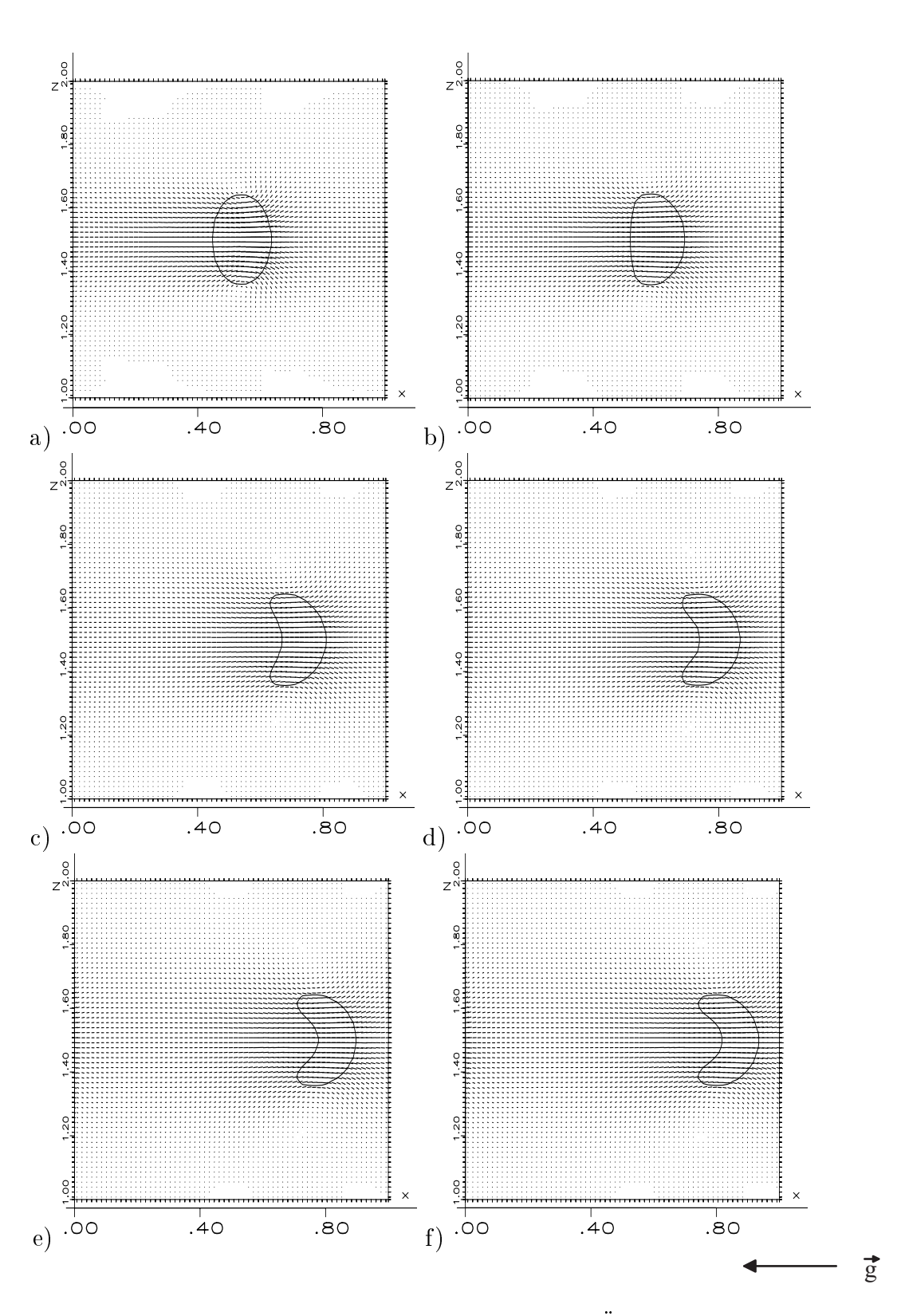

Abbildung 6.7: Zeitliche Entwicklung der Blasenform beim Ubergang von Fall 1BLa zu Fall 1BLb; a)  $t = 0, 58$ , b)  $t = 0, 60$ , c)  $t = 0, 65$ , d)  $t = 0, 68$ , e)  $t = 0, 69$  und f)  $t = 0, 70$ ; maximale Geschwindigkeit: 3; 54

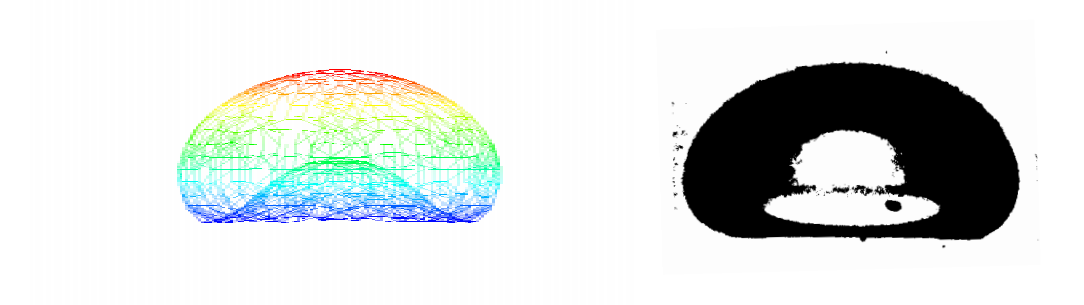

Abbildung 6.8: Stationäre Form der Blase mit Stoffwerten aus Bhaga und Weber (vgl. [5]), Fall d) (1BLb); (links) numerisch, (rechts) experimentell

6.9. Im Experiment stellt sich eine kugelformige Blase mit geschlossenem Nachlaufverhalten ein. Die Blasen-Eötvös-Zahl kann grob aus Abbildung 6.9 zu  $E_{\theta_{Bl}} \approx 0, 13$  abgeschätzt werden. Dabei wurde das Stoffsystem Luftblasen in Wasser angenommen und der Blasendurchmesser zu  $d_{Bl} \approx 1$  mm. Somit ist der Wert für die Blasen-Eötvös-Zahl unter der Unsicherheit der Bestimmung der realen Stoffwerte und des realen Blasendurchmessers als grober Anhaltswert zu sehen.

Abbildung 6.10 (oben) zeigt eine Visualisierung der numerischen Simulationsergebnisse. Es sind wiederum die drei Größen Phasengrenzfläche, Geschwindigkeitsfeld in Schnittebene und Wirbelstarkeverteilung eingezeichnet (vgl. hierzu Abschnitt 6.2). Die Randbedingungen sind ebenfalls wie in Abschnitt 6.2 erlautert. In der numerischen Simulation ist die Blase nicht kugelförmig sondern ellipsenförmig. Dies läßt sich folgendermaßen erklären. Zum einen wurde bei den Experimenten mit einer Kochsalzlösung und Wasser gearbeitet. Somit ergeben sich andere Stoffeigenschaften zu dem numerisch simulierten System aus Luftblasen in reinem Wasser. Zum anderen waren beim Experiment Verunreinigungen in der kontinuierlichen Phase enthalten. Es ist aus der Literatur bekannt, daß sich diese Verunreinigungen an der Phasengrenzfläche ablagern und für eine Verringerung ihrer Mobilität sorgen. Blasen verhalten sich dann wie starre Körper. Somit ist zu erklären, daß aufgrund dieser Verunreinigungen die Blase kugelförmige Gestalt hat. Wie bei der experimentellen Beobachtung ist der Nachlauf auch in der Simulation geschlossen. Wird vom Nachlauf aus in Richtung der Wande rechts und links gegangen, dann ergeben sich hohe Gradienten im Geschwindigkeitsfeld. In dieser Region ist ebenso die Wirbelstarkeverteilung mit hohen Werten behaftet. Dies korrespondiert mit der experimentellen Beobachtung des Dichteunterschiedes und der Verwirbelung in diesem Bereich (vgl. Abbildung 6.9). Abbildung 6.10 (unten) stellt einen vergrößerten Ausschnitt von Abbildung 6.10 (oben) dar. Dabei wurde die Phasengrenzfläche nicht eingezeichnet,

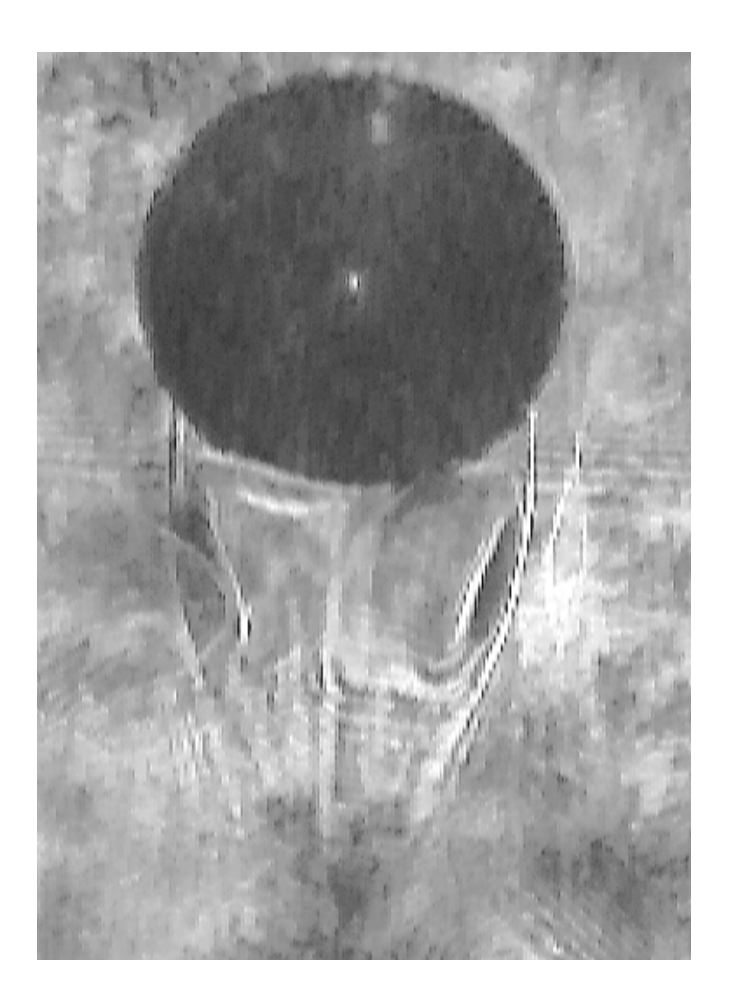

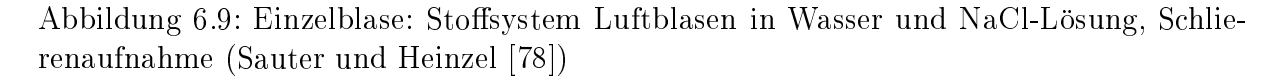

damit die Zirkulation innerhalb der Blase sichtbar wird. Es bilden sich in der Gasphase zwei Wirbel, die durch die Umströmung der Phasengrenzfläche induziert werden.

Im weiteren Verlauf der Simulation bewegt sich die Blase in Richtung einer Wand. Der EPIRA-Algorithmus ist derzeit so ausgelegt, daß dann, wenn die Gasphase die wandnachste Masche erreicht, die Simulation abgebrochen wird, da die Eindeutigkeit der Rekonstruktion in so einem Falle nicht gewahrleistet ist. Die Bewegung in Richtung Wand ist durch die Lift-Kraft (auch Kutta-Joukowski-Kraft genannt) zu erklaren. Die aufsteigende Blase erzeugt ein mittleres Geschwindigkeitsprofil im Plattenkanal (siehe hierzu Abbildung 6.4 a)). Aufgrund der Haftbedingung ist die Geschwindigkeit an den Wanden Null. Die Blase erfahrt somit in der Stromung an der Seite zur Wand im Vergleich zur wandabgewandten Seite unterschiedliche Relativgeschwindigkeiten. Dies fuhrt zu unterschiedlichen Druckverlaufen und zur Bildung eines Unterdruckes in Richtung Wand, der die Blase dorthin treibt.

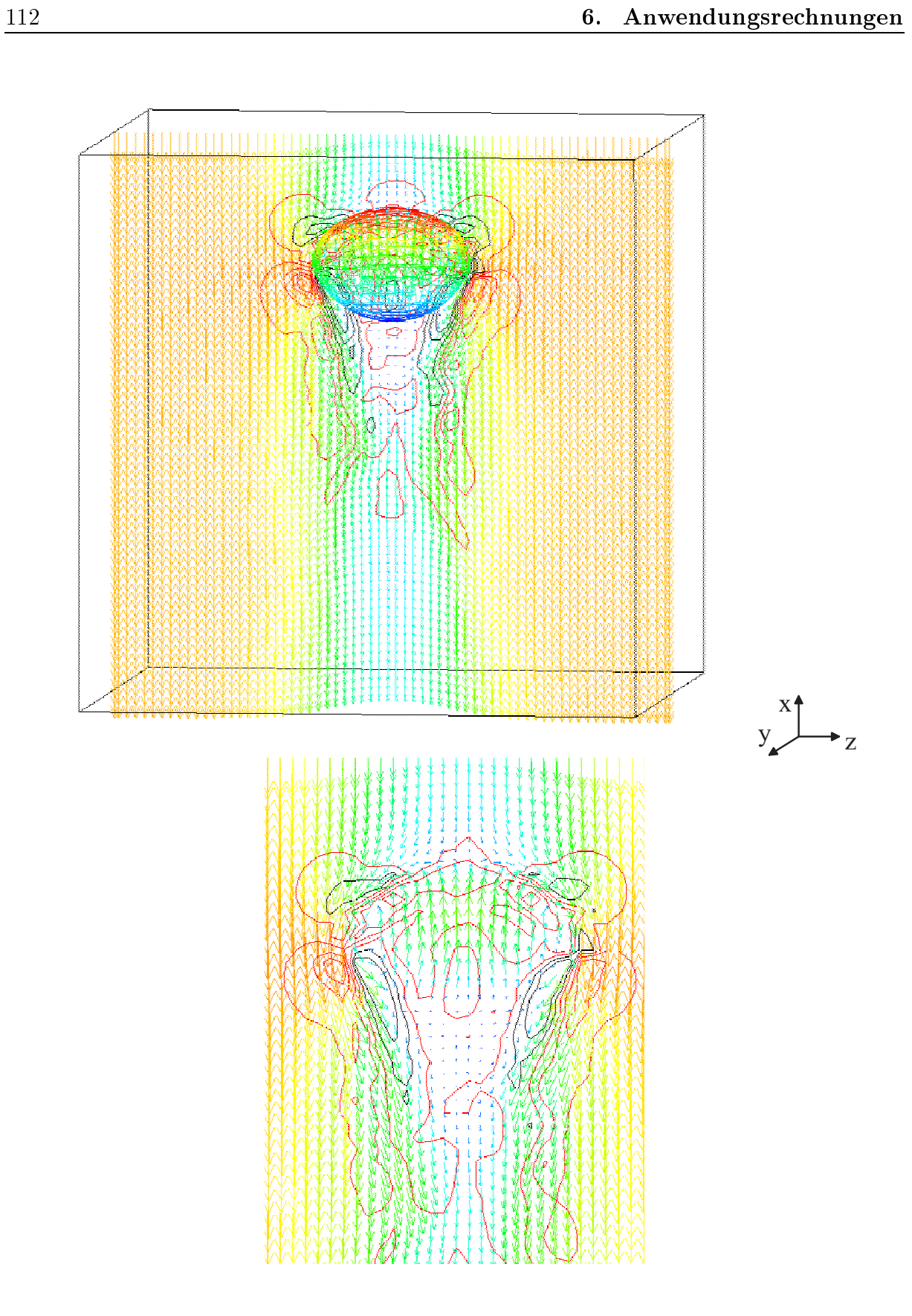

Abbildung 6.10: Einzelblase mit Geschwindigkeitsfeld in Schnittebene  $y = 0, 5$ :  $E_{\theta_{Bl}} =$ 0, 20 und  $log M_{Bl} = -10,60$  (Fall 1BLc);  $t = 1,06$ ; (oben) Totale Ansicht, (unten) Ausschnitt ohne Phasengrenze

## **6.5 Fall 1BLd:**  $Eo_{Bl} = 3,07$  und  $log M_{Bl} = -9,60$

Es wird wiederum von der stationaren Losung aus Abschnitt 6.2 eine Simulation gestartet, jetzt mit den Kennzahlen (Bezeichnung der Simulation: 1BLd)

$$
Eo_{Bl} = 3.07 \tag{6.22}
$$

$$
\log M_{Bl} = -9{,}60 \tag{6.23}
$$

Laut dem Diagramm aus Clift et al. [21] handelt es sich bei dieser Kennzahlenwahl um den Strömungsbereich der taumelnden Blasen ('wobbling').

In Abbildung 6.11 werden zwei Momentaufnahmen solcher taumelnder, nicht formbeständiger Blasen gezeigt. Dabei handelt es sich um Fotografien von in Wasser aufsteigenden Luftblasen (Cherdron [17]). Es ist eine deutliche Dynamik der Phasengrenzfläche zu erkennen. Dabei ist die Blase extrem abgeflacht und bildet einen langgestreckten Körper. Auftriebs- und Tragheitskrafte verformen die Phasengrenze, sind aber nicht stark genug, eine Zerteilung der Blase herbeizufuhren.

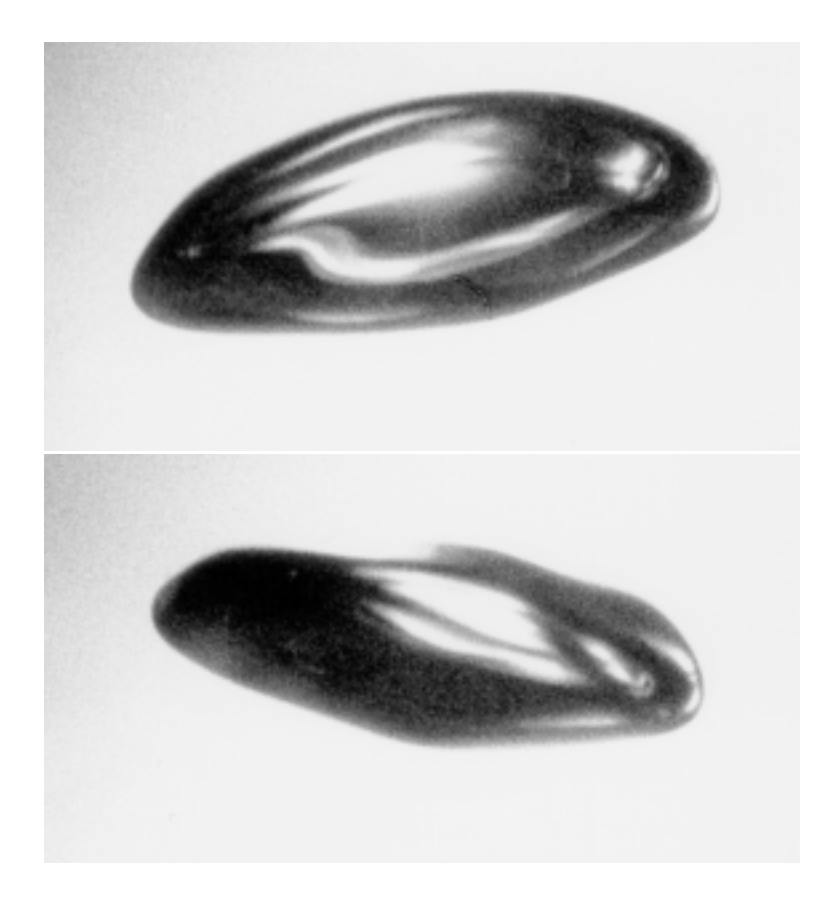

Abbildung 6.11: Einzelblase: Stoffsystem Luftblasen in Wasser, Fotografien, Cherdron [17]

Die numerische Simulation wurde in einem zu den Experimenten von Cherdron [17] ahnlichen Kennzahlenbereich durchgefuhrt. Die zeitliche Verformung der Phasengrenze wird in den Abbildungen 6.12 a) bis d) verdeutlicht. Es sind zweidimensionale Schnitte

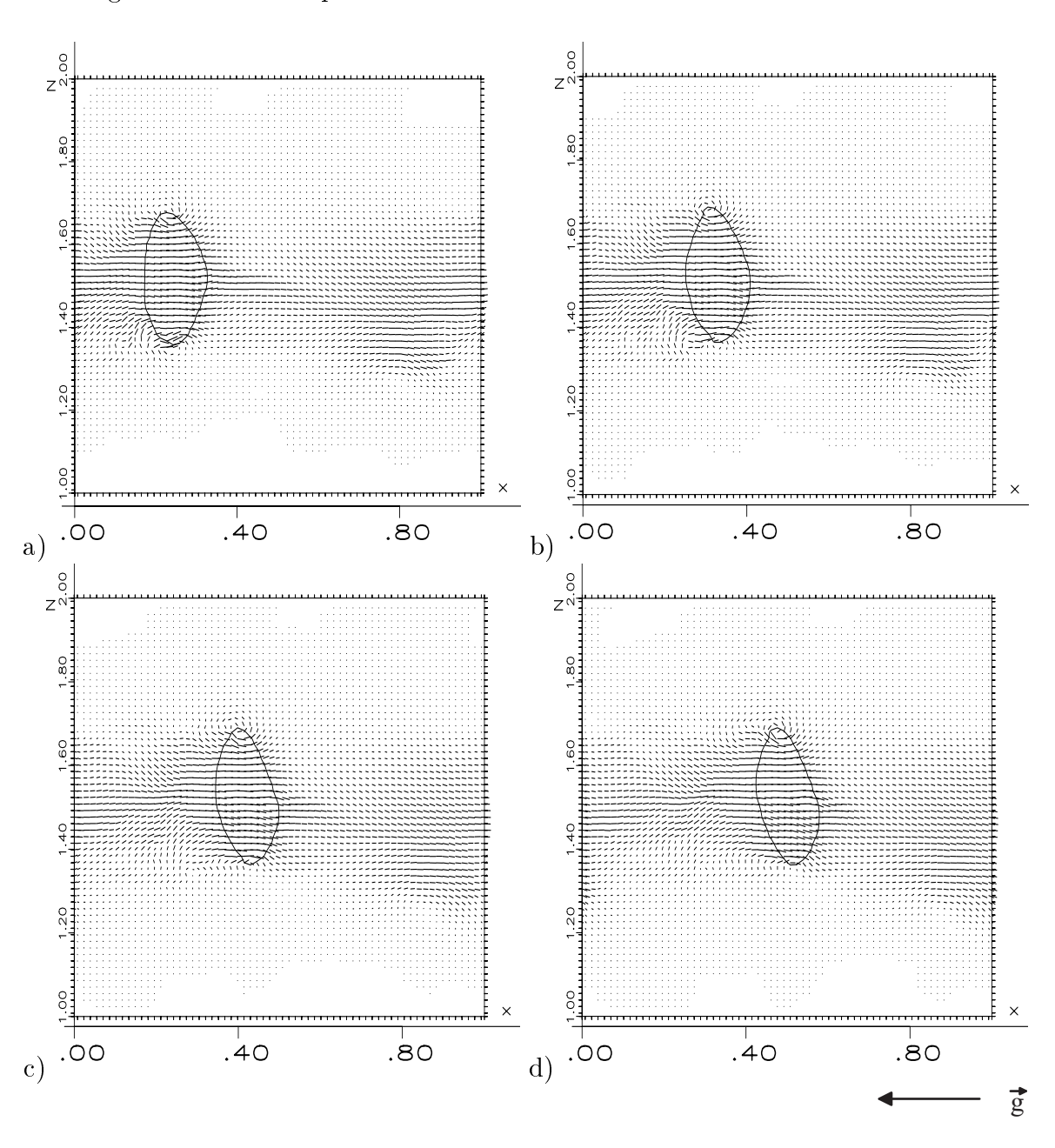

durch die Phasengrenzfläche der Blase mit dem jeweiligen Geschwindigkeitsfeld dargestellt. Dabei ist der Schwerevektor wieder von links nach rechts orientiert. Die Blasenober fläche zeigt das aus den Experimenten bekannte zeitlich stark veränderliche Verhalten.

Abbildung 6.12: Fall 1BLd:  $Eo_{Bl} = 3.07$  und  $\log M_{Bl} = -9.60$ ; a)  $t = 1.39$ , b)  $t = 1.41$ , c)  $t = 1,43$  und d)  $t = 1,46$ ; maximale Geschwindigkeit: 6, 24

Abbildung 6.13 zeigt die dreidimensionale Visualisierung der taumelnden Blase. Es sind entsprechend Abschnitt 6.2 die Phasengrenzfläche, eine Schnittebene des Geschwindigkeitsfeldes (hier ohne Transformation mit der Aufstiegsgeschwindigkeit) und die Wirbelstarkeverteilung eingezeichnet. Der turbulente Charakter der Stromung wird sichtbar. Dabei ist zu bedenken, daß es sich aufgrund der periodischen Randbedingung in Aufstiegsrichtung um eine Blasenstraße handelt. Vor allem in der Wirbelstärkeverteilung wird die durch die Verdrangungswirkung der aufsteigenden Blase erzeugte Turbulenz deutlich.

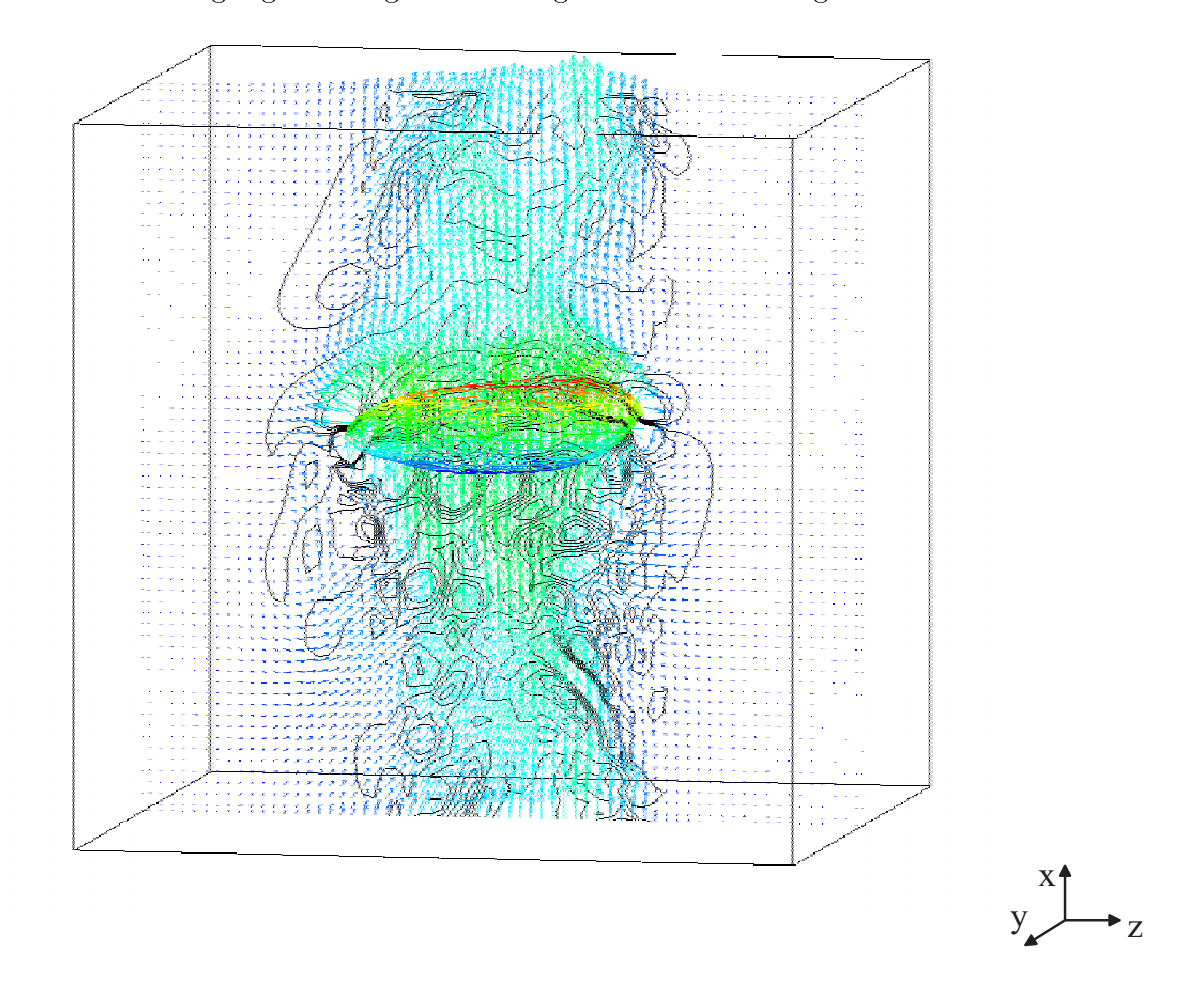

Abbildung 6.13: Einzelblase mit Geschwindigkeitsfeld in Schnittebene  $y = 0, 5$ :  $E_{O_{Bl}} =$ 3,07 und  $\log M_{Bl} = -9,60$  (Fall 1BLd)

Der Aufstiegsweg des Blasenschwerpunktes ist in den Abbildungen 6.14 a) bis d) dargestellt. Dabei ist in der Abbildung a) der dreidimensionale Verlauf aufgezeichnet. Die anderen drei Abbildungen sind Projektionen der Abbildung a). Abbildungen 6.14 b) und c) zeigen die Projektionen, wenn der Beobachter seitlich zur Aufstiegsrichtung blickt. Es wird in diesen Projektionen eine näherungsweise sinusförmige Bewegung ausgeführt. Die Abbildung d) ist die Projektion entlang der Aufstiegsrichtung. Die Blase läuft in dieser Projektion auf den Beobachter zu. Der Aufstiegsweg der Blase ist eine gekrümmte Bahn. die an eine verzerrte Schraubenlinie erinnert. Brücker [12] hat solche Blasenschwerpunktsbewegungen fur die Schwarme von Luftblasen in einem Gemisch aus Wasser und Glyzerin einem Glyzerin einem Glyze experimentell vermessen. In den Experimenten zeigen sich qualitativ ahnliche Aufstiegsbahnen.

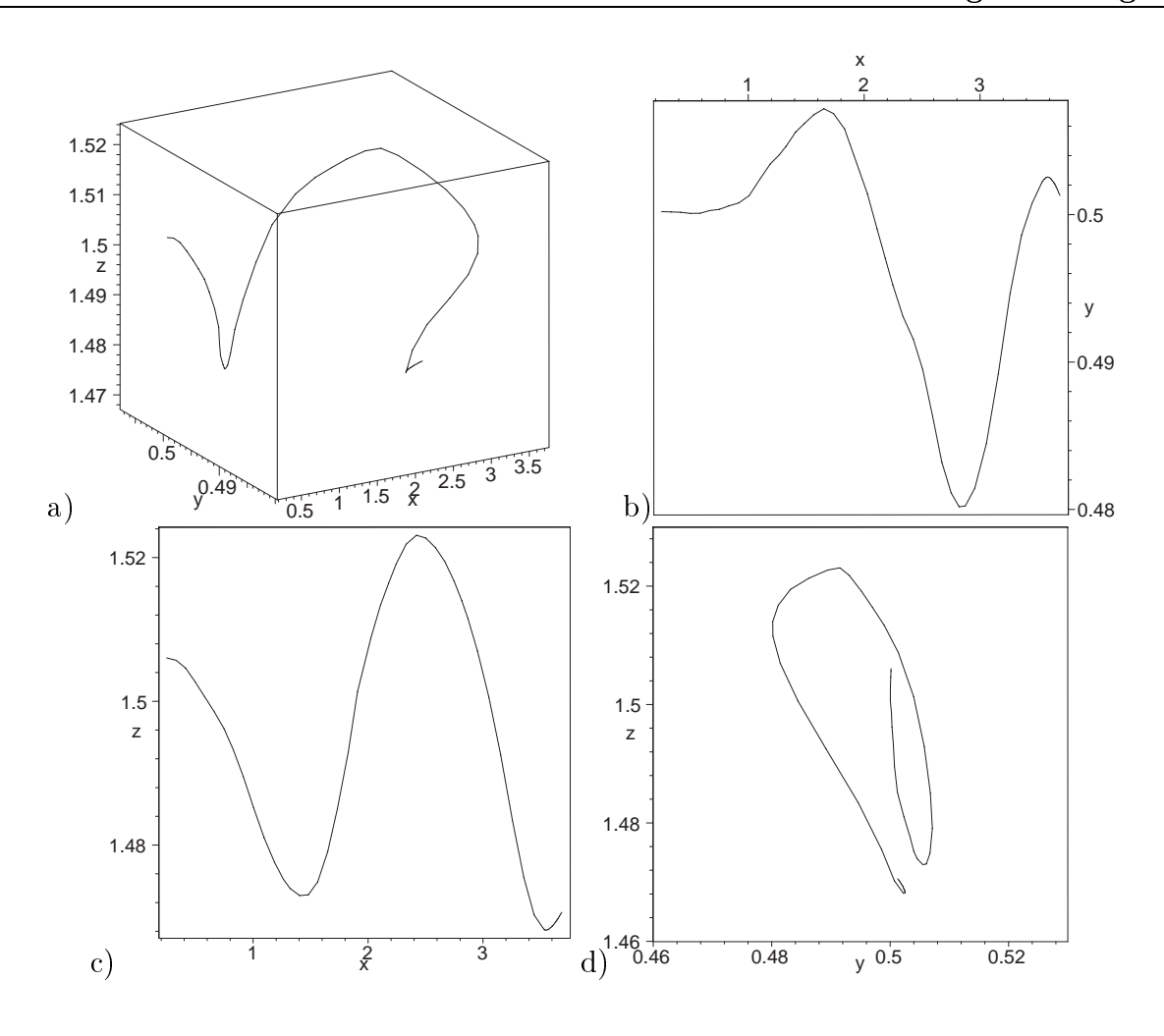

Abbildung 6.14: Fall 1BLd:  $Eo_{Bl} = 3.07$  und  $log M_{Bl} = -9.60$ ; a) Trajektorie des Blasenschwerpunkt dreidimensional und b) bis d) Pro jektionen

In den Abbildungen 6.15 und 6.16 a) und b) sind analog zu den Abbildungen 6.3 und 6.4 a) und b) aus Abschnitt 6.2 sowohl ein lokales momentanes Profil der Geschwindigkeitskomponente in Aufstiegsrichtung als auch der Mittelwert für die Geschwindigkeit  $u_x$ der ussigen Phase und die rms-Werte fur gasformige und ussige Phase eingezeichnet.

Das lokale Profil ist so gewählt, daß es durch den Mittelpunkt der Blase verläuft. Im Vergleich zu Abbildung 6.3 fur die stationar aufsteigende Blase aus Abschnitt 6.2 fallt auf, daß der Verlauf bei der taumelnden Blase nicht mehr so glatt und gleichförmig ist. Innerhalb der Gasphase gibt es Fluktuationen und an der Phasengrenzfläche verläuft in diesem Profil eine Gegenströmung.

Der Mittelwert der Geschwindigkeit  $u_x$  für die flüssigen Phase in Abbildung 6.16 a) ist durch eine Mittelung von 53 Zeitpunkten gewonnen worden. Der Verlauf der Kurve ist nicht mehr so symmetrisch wie in Abbildung 6.4 a), es bildet sich ein Plateau aus. Die Werte für  $\overline{u_x}|_1$  sind in Abbildung 6.16 a) geringfügig höher als in Abbildung 6.4 a). Da die Blase nicht geradlinig aufsteigt und eine verzerrte Schraubenbahn beschreibt, sind die rms-Werte der Gasphase, welche durch Kreise in Abbildung 6.16 b) gekennzeichnet sind, räumlich weiter verteilt als bei der Blase aus Abschnitt 6.2. Beide Kurven für flüssige (mit

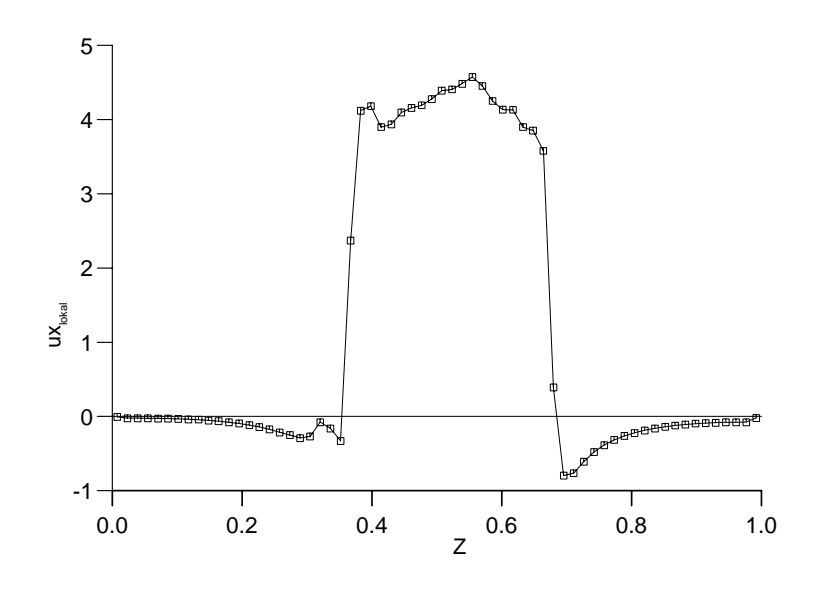

Abbildung 6.15: Fall 1BLd:  $\frac{2Bt}{l_{ref}}=0,2$ 5,  $Eo_{Bl}=3,07$  und log  $M_{Bl}=-9,60;$  lokales Profil  $\omega$  and  $\omega$  and the  $\omega$  and the  $\omega$  and the  $\omega$ 

Quadraten gekennzeichnet) und gasformige Phase sind verbreitert gegenuber Abbildung 6.4 b).Die rms-Werte der ussigen Phase in Abbildung 6.16 sind geringfugig hoher im Vergleich zu Abbildung 6.4 b).

Abbildung 6.17 zeigt die Rückwirkung der turbulenten Strömung auf die Blase. Es ist die Unterseite der aufsteigenden Blase zu zwei festen Zeitpunkten dargestellt. Die Oberfläche ist unsymmetrisch und unregelmäßig. Zu unterschiedlichen Zeitpunkten der Simulation andert sich die Form, da kein stationarer Zustand erreicht wird.

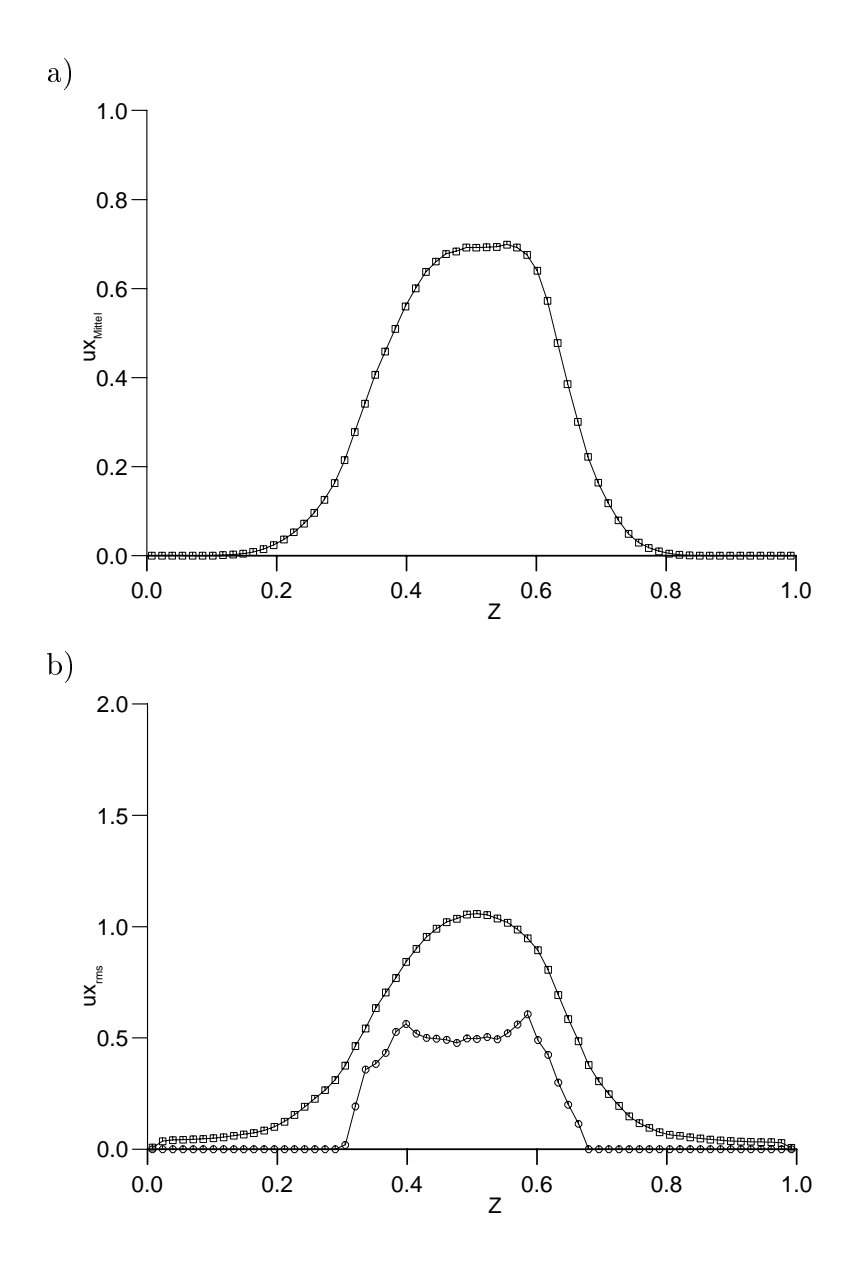

Abbildung 6.16: Fall 1BLd:  $\frac{d_{Bl}}{l_{ref}} = 0,25, Eo_{Bl} = 3,07$  und  $\log M_{Bl} = -9,60$ ; a)  $\overline{u_x}|_1$ : mittelwert der Geschwindigkeit u $x$  der Hampford Entwicklung und der Hampford sigenstellt uber 53 Zeitpunkte v  $t = 0,80$  bis  $t = 1,79$ ; b) rms-Werte flüssige Phase ( $\square$ ) und Gasphase ( $\circ$ ), gemittelt wie unter a)

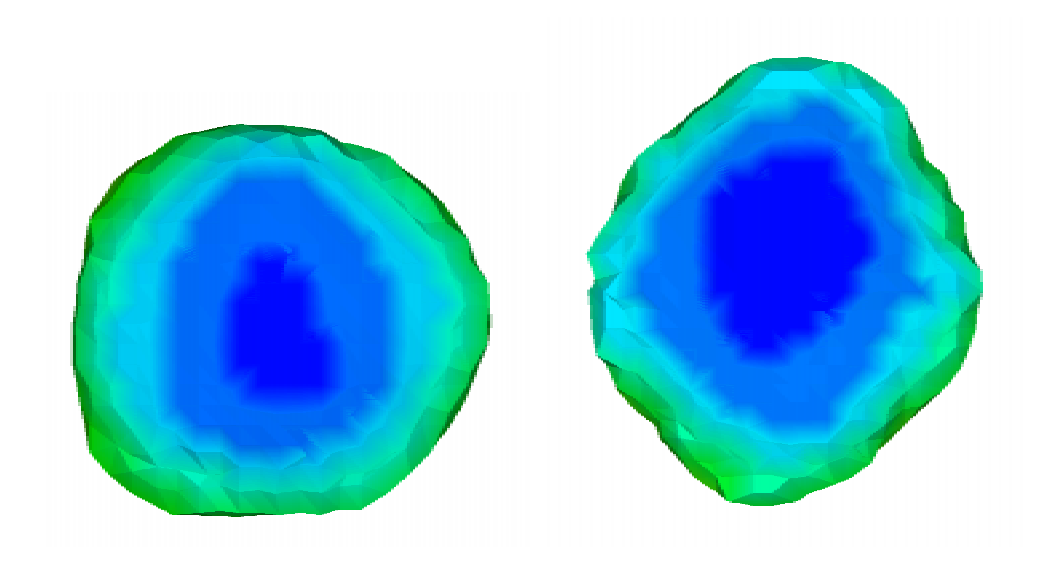

Abbildung 6.17: Unterseite der Blase  $Eo_{Bl} = 3,07$  und  $\log M_{Bl} = -9,60$  (Fall 1BLd), zwei unterschiedliche Zeitpunkte

#### $\epsilon$  function and all  $\epsilon$  functions in the Blasen state  $\epsilon$  function  $\epsilon$

In diesem Abschnitt wird die Simulation von fünf aufsteigenden Blasen (Bezeichnung der Simulation: 5BL) mit den Kennzahlen

$$
Eo_{Bl} = 3.07 \tag{6.24}
$$

$$
\log M_{Bl} = -5,51\tag{6.25}
$$

dargestellt. Zu Anfang der Simulation wurden fünf kugelförmige Blasen vorgegeben, deren Verteilung im Rechengebiet aus Abbildung 6.18 entnommen werden kann. Im Anfangzustand ist das Geschwindigkeitsfeld vollstandig in Ruhe. Der Gasgehalt im Rechengebiet beträgt ca. 4%. Durch die Auftriebskraft werden die Blasen beschleunigt und nehmen unter der Dynamik von Aufstiegs-, Oberflächenspannungs-, Trägheits- und Reibungskräften eine stabile, ellipsenförmige Oberfläche ein. Eine Projektion in Aufsicht des Rechengebietes zum Anfangszustand ist in Abbildung 6.20 a) zu sehen. Es sind die fünf kugelförmigen Blasen in ihrer Anordnung dargestellt. Drei Blasen uberlappen sich in dieser Pro jektion, um eine gegenseitige Beeinflussung durch die Nachläufe der Blasen zu erzwingen.

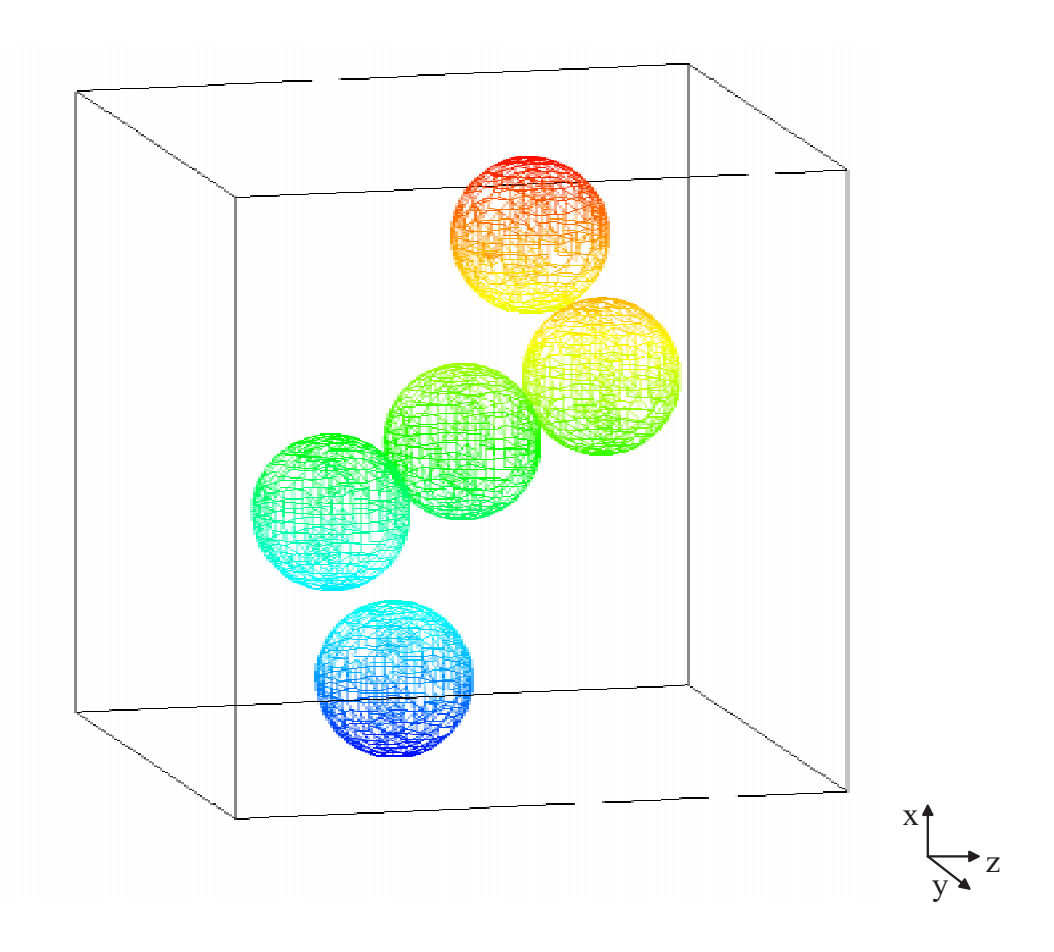

Abbildung 6.18: Fünf aufsteigende Blasen:  $Eo_{Bl} = 3,07$  und  $\log M_{Bl} = -5,51; t = 0$ 

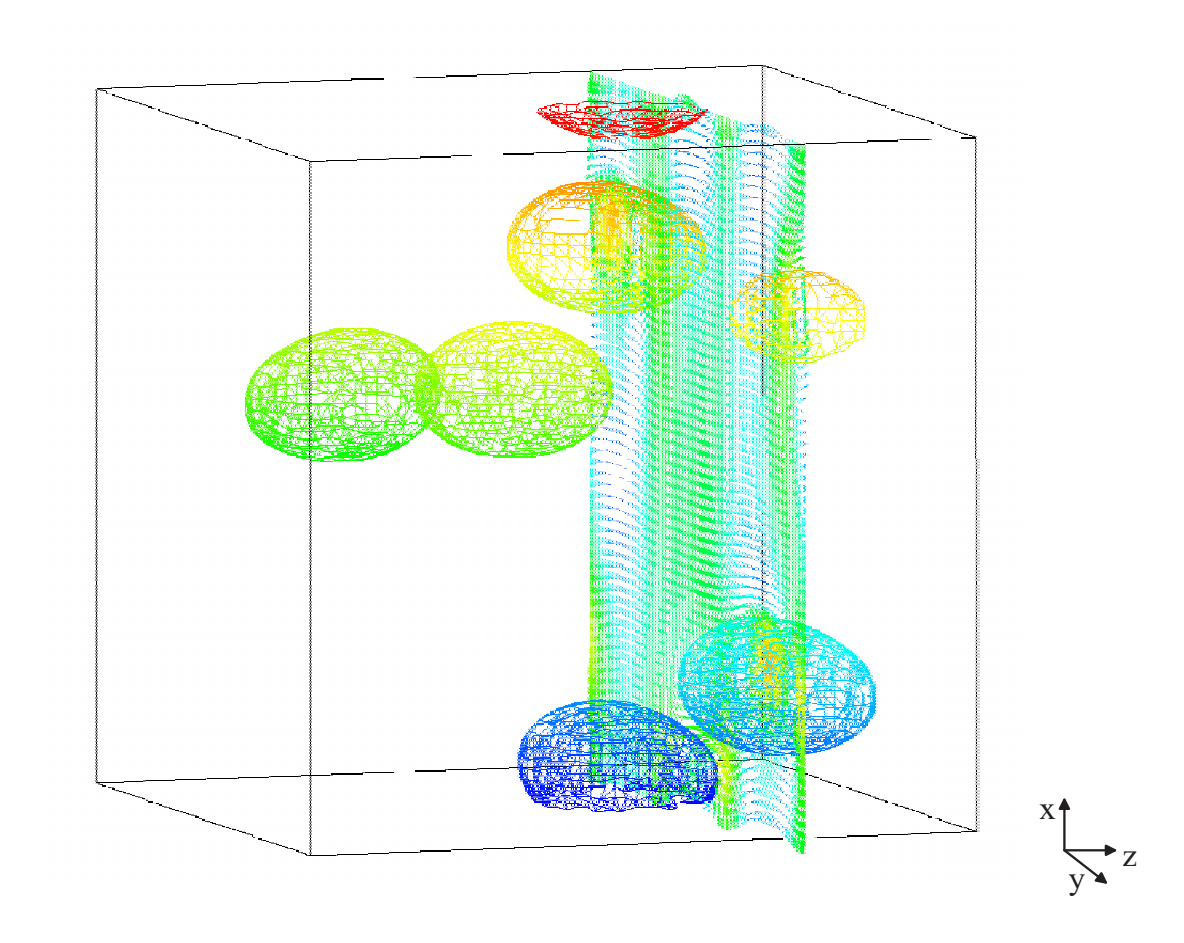

Abbildung 6.19: Funf aufsteigende Blasen mit Geschwindigkeitsfeld in Schnittebene <sup>z</sup> <sup>=</sup> 0, 7:  $Eo_{Bl} = 3,07$  und  $log M_{Bl} = -5,51$ ;  $t = 2,29$ 

Abbildung 6.19 zeigt das Rechengebiet mit den funf Blasen. Zusatzlich zur Phasengrenzfläche ist ein Schnitt durch das Feld der Geschwindigkeitsvektoren eingezeichnet. wobei wiederum die mittlere Aufstiegsgeschwindigkeit von den Geschwindigkeiten abgezogen worden ist. In Aufstiegsrichtung liegen periodische Randbedingungen vor, was aus der zerteilten Blase unten (unten: blau, oben: rot) ersichtlich wird. Rechts und links be nden sich die festen Wande. In der Richtung vorne und hinten liegen ebenso periodische Randbedingungen vor. Dies ist an der in Aufstiegsrichtung vollständigen obersten Blase zu sehen, von der sich ein kleiner Teil vorne befindet.

Im Aufstiegsverhalten sind zwei Trends zu beobachten. Am Anfang der Simulation weichen sich die Blasen gegenseitig aus. Die Überdeckung der Nachläufe wird aufgelöst. Dieser Effekt wurde ebenso in anderen Arbeiten beobachtet, vgl. hierzu Krishna und van Baten [48]. Zum anderen wirkt aufgrund der induzierten Strömung in der flüssigen Phase auf die Blasen die sogenannte Lift-Kraft. Dies führt dazu, daß die Blasen sich in Richtung der Wande bewegen, was aus Abbildung 6.20 b) ersehen werden kann. Dort ist wie in der Abbildung a) die Projektion des Rechengebietes in Aufsicht abgebildet. Die festen Wände befinden sich rechts und links, oben und unten liegen periodische Randbedingungen vor.

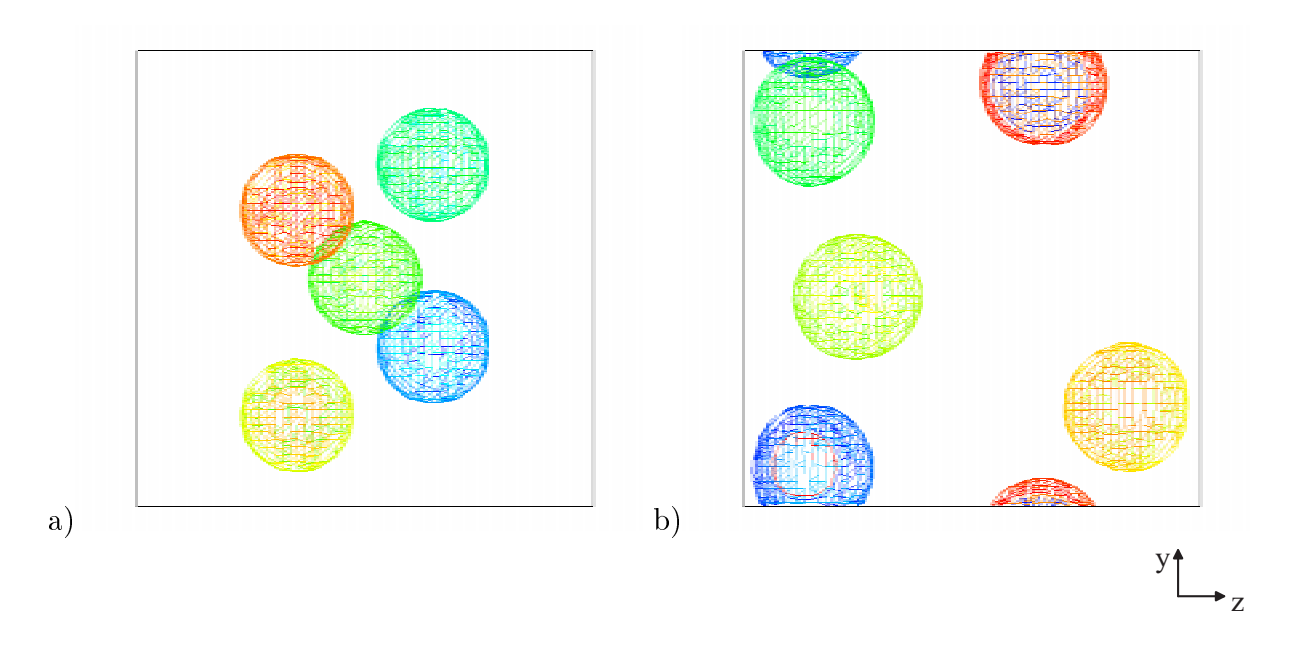

Abbildung 0.20. Funf aufsteigende Blasen. E $\sigma_{Bl} = 3, 07$  und log  $m_{Bl} = -3, 51, 50$  t  $= 0$ und b)  $t = 2, 29$ ; Aufsicht

Die Farbgebung der Blasen ist der Aufstiegskoordinate zugeordnet, deshalb entsprechen sich in den beiden Abbildung 6.20 Blasen gleicher Farbe nicht. Alle Blasen sind im Laufe der Simulation in Richtung Wand gewandert. Beim Erreichen der wandnachsten Masche von der Gasphase wird die Simulation abgebrochen, in Abbildung 6.20 b) ist dieser Endzustand dargestellt. Die Blasen erscheinen in Abbildung b) größer als in Abbildung a), da sich eine ellipsenförmige Oberfläche eingestellt hat und somit die Projektionen größer als bei den Kugeln des Anfangszustandes sind.

An der Wand bildet sich eine Scherschicht aus. Diese beeinflußt die Form der Blase, was sich in Abbildung 6.20 b) andeutet. Die Blasen sind in der Projektion keine Kreise mehr. Deutlicher wird dieses Verhalten in Abbildung 6.21. Es ist eine seitliche Projektion des Rechengebietes mit den sich darin befindenden Blasen zu sehen. Aufgrund der festen Wande mit Haftbedingung wird der Teil der Blase, der der Wand zugewandt ist, abgebremst. Der zur Wand abgewandte Teil der Blase erfahrt diese Abbremsung nicht. Daher kommt es zu einer Verformung der Blase.

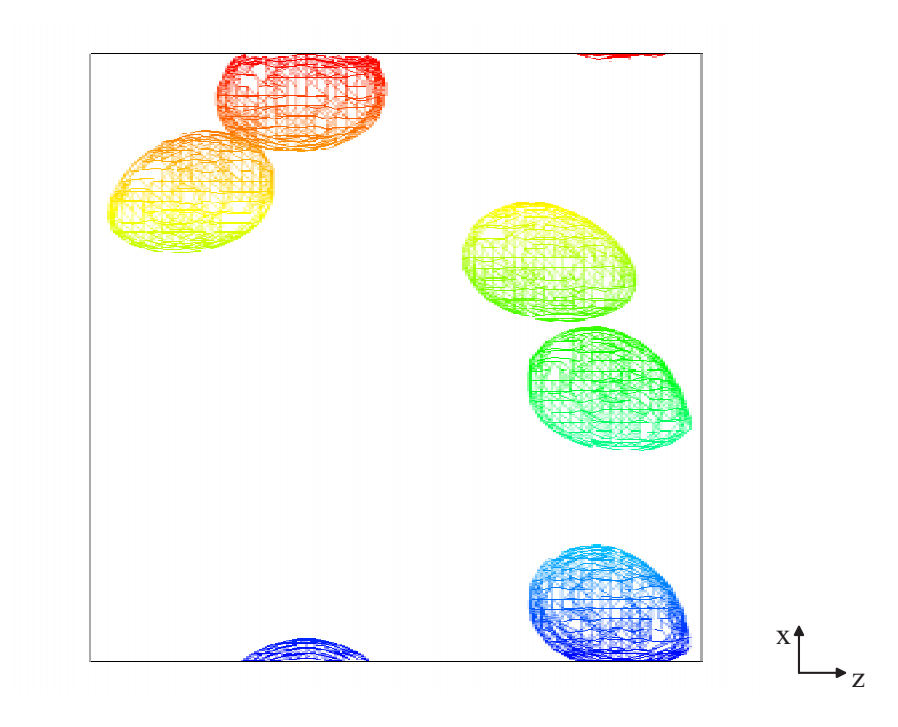

Abbildung 0.21. Funf aufsteigende Blasen. E $\sigma_{Bl} = 3, 07$  und log  $m_{Bl} = -3, 51, t = 2, 29,$ Seitenansicht

## Kapitel 7

## Schlußfolgerungen und Ausblick

Ziel dieser Arbeit war die Entwicklung eines dreidimensionalen Algorithmus zur numerischen Simulation von Einzelblasen und Schwarmen von Blasen. Dabei wurde in dieser Arbeit, ausgehend von Anforderungen an das Verfahren als Ergebnis von Literaturstudien, die Volume-of-Fluid-Methode zugrunde gelegt. Diese fuhrt eine in der Literatur postulierte Transportgleichung für die Volumenfraktion der flüssigen Phase ein, die nicht mit einem Differenzenschema gelöst wird, sondern basierend auf einer geometrischen Rekonstruktion der Phasengrenzfläche. Ausgehend von den physikalischen Erhaltungsgleichungen für jede Phase wurde ein System aus Kontinuitäts- und Navier-Stokes-Gleichung für das Gemisch hergeleitet. In dieser Formulierung ergibt sich die Volumenfraktionsgleichung natürlicherweise aus der Kontinuitätsgleichung der flüssigen Phase. In Bereichen der Strömung, in denen nur eine Phase vorliegt, reduziert sich das Gleichungssystem auf die von einphasigen, inkompressiblen Strömungen her bekannte Form. In Maschen, in denen beide Phasen vorliegen, ergeben sich Schließungsterme, die von der lokalen, momentanen Phasenrelativgeschwindigkeit abhangig sind. Bisher wurden diese Terme in der Literatur nicht betrachtet. Es wurde ein einfaches Modell zur Modellierung dieser Schließungsterme vorgestellt.

Ein neuer, dreidimensionaler Rekonstruktions- und Advektionsalgorithmus (EPIRA) wurde entwickelt, der erstmals ebene Phasengrenzflächen stets exakt rekonstruiert. EPI-RA wurde mit verschiedenen Testproblemen überprüft, mit denen gezeigt wurde, daß 10 bis 12 Maschen pro Raumrichtung zur Auflösung einer Blase ausreichen.

Für die Diskretisierung der physikalischen Erhaltungsgleichungen wurden hochauflösende Methoden angewendet, um auch starke Dichtegradienten auflösen zu können. Dabei wurden die konvektiven Terme mit einem W-ENO-Verfahren diskretisiert, das auch diskontinuierliche Größen mit gleichbleibend hoher Ordnung abbildet. Als Zeitintegrationsverfahren wurde ein TVD-Runge-Kutta-Verfahren angewendet. Zur Druckberechnung wurde ein Projektionsverfahren eingesetzt, wodurch eine Poissongleichung gelöst werden muß. Hierfür wurde ein iterativer Löser mit Konjugiertem-Gradienten-Verfahren verwendet. Damit wurden in dieser Arbeit erstmals hochauflösende numerische Verfahren mit einem Volume-of-Fluid-Algorithmus kombiniert.

Das mathematische und numerische Konzept wurde im Rechenprogramm TURBIT realisiert. Dabei konnte auf verschiedene Elemente wie z.B. Verwaltung der Datenstruktur oder graphische Ausgabemöglichkeiten zurückgegriffen werden. Es ergaben sich aber auch Einschränkungen durch TURBIT wie die Begrenzung des Rechengebietes in einer Koordinatenrichtung durch Wande. Das neue Rechenprogramm wurde TURBIT-VoF genannt.

Das neue numerische Verfahren wurde mit verschiedenen Phasengrenzflächenproblemen veriziert. Dies waren die durch viskose Reibungskrafte gedampften Kapillarwellen und Schwerewellen sowie die Rayleigh-Taylor-Instabilitat. Die Ergebnisse der numerischen Simulationen wurden entweder mit analytischen Losungen oder mit Arbeiten aus der Literatur verglichen, wobei sehr gute Übereinstimmungen erzielt wurden.

Das neue numerische Verfahren wurde fur die Simulation von aufsteigenden Blasen mit unterschiedlichen Stowertekombinationen von Blase und umgebendem Fluid eingesetzt. Die sich in den Simulationen einstellenden Blasenformen waren ellipsen- und kappenformig. Die anhand der dimensionslosen Kennzahlen klassizierten Blasen zeigen das experimentell zu erwartende Verhalten bezüglich Form, Aufstiegsgeschwindigkeit und Nachlauf. Es wurde demonstriert, daß das numerische Verfahren ein Dichteverhältnis der Zweiphasenströmung von 1000 zuläßt. Durch Anwendung des numerischen Verfahrens im Kennzahlbereich des Systems Luftblasen in Wasser wurde die Leistungsfahigkeit von TURBIT-VoF an nicht formbestandigen, oszillierenden Blasen mit stark zeitabhangiger Dynamik der Phasengrenzfläche gezeigt. Es ergeben sich gekrümmte Aufstiegsbahnen schwarme wurde mit der Simulation von funf aufsteigenden Blasen demonstriert.

Somit wurde mit TURBIT-VoF ein sehr leistungsstarkes Rechenprogramm zur numerischen Simulation von Einzelblasen und Schwarmen bestehend aus wenigen Blasen geschaffen.

Weiterfuhrende Aspekte im Zusammenhang mit dieser Arbeit konnen folgende Themenschwerpunkte betreffen. Bisherige und weitere Simulationen für Einzelblasen und Blasenschwarme konnen als Datenbasis fur weiterfuhrende Analysen dienen. Die Ergebnisse dieser Analysen können in die Entwicklung von Feinstrukturmodellen für mögliche Grobstruktursimulationen eingehen. Ferner konnen die Analysen als Grundlage einer verbesserten Modellbildung fur die statistischen Methoden in praktischen Anwendungen dienen. Die Fragmentierung und Koaleszenz von Blasen kann mit TURBIT-VoF untersucht werden. Dafur  $M$  mussen am Rekonstruktions- und Adve $M$ EPIRA vorgenommen werden, da dieser bisher für eine geschlossene Oberfläche konzipiert ist. In dieser Arbeit wurde eine isotherme Zweiphasenstromung betrachtet, zukunftig soll auch Wärmeübergang sowie Kondensation und Verdampfung an der Phasengrenzfläche in die numerische Simulation aufgenommen werden.
## Literaturverzeichnis

- [1] J. Aberle, W. Cherdron, G. Grotzbach, V. Heinzel, P. Philipp, H. Sauter, W. Sengpiel, M. Simon und I. Tiseanu. Experimentelle Untersuchungen von Wechselwirkungsmechanismen und Phasentransportprozessen in Zweiphasenströmungen. In Projekt Nukleare Sicherheitsforschung, Jahresbericht 1998, Kapitel 32.22.02 II., S. 507–516. FZKA 6300, 1998.
- [2] N.A. Adams und K. Shariff. A high-resolution hybrid compact-ENO scheme for shock-turbulence interaction problems. Journal of Computational Physics, 127:27-51, 1996.
- [3] N. Ashgriz und J.Y. Poo. FLAIR: Flux line-segment model for advection and interface reconstruction. Journal of Computational Physics, 93:449-468, 1991.
- [4] G.R. Baker, D.I. Meiron und S.A. Orszag. Vortex simulations of the Rayleigh-Taylor instability. Physics of Fluids,  $23:1485-1490$ , 1980.
- [5] D. Bhaga und M.E. Weber. Bubbles in viscous liquids: Shapes, wakes and velocities. Journal of Fluid Mechanics,  $105:61-85$ , 1981.
- [6] R.B. Bird, W.E. Stewart und E.N. Lightfoot. Transport Phenomena. John Wiley and Sons, New York, 1960.
- [7] G. Birkhoff. Taylor instability and laminar mixing. Bericht LA-1862, Los Alamos Scientific Laboratory, 1954.
- [8] A. Blahak und H. Stadtke. Modelling of transport of interfacial area concentration in two-phase flow systems. In *European Two-Phase Flow Group Meeting*, Grenoble, 1996.
- [9] J.P. Boris. New directions in computational fluid dynamics. Annual Review of Fluid Mechanics, 21:345-385, 1989.
- [10] M.E. Brachet, D.I. Meiron, S.A. Orszag, B.G. Nickel, R.H. Morf und U. Frisch. Small-scale structure of the Taylor-Green vortex. Journal of Fluid Mechanics, 130:411-452, 1983.
- [11] J.U. Brackbill, D.B. Kothe und C. Zemach. A continuum method for modeling surface tension. Journal of Computational Physics, 100:335-354, 1992.
- [12] C. Brücker. Bubble interaction in swarms: A study of the wake structures with 3-d scanning particle image velocimetry (3-d SPIV). In Third International Conference on Multiphase Flow, ICMF '98, Lyon, France, 1998.
- [13] C. Brücker. Structure and dynamics of the wake of bubbles and its relevance for bubble interaction. *Physics of Fluids*,  $11:1781-1796$ , 1999.
- [14] S. Chandrasekhar. Hydrodynamic and Hydromagnetic Stability. Dover Publications, Inc., New York, 1981.
- [15] L. Chen, S.V. Garimella, J.A. Reizes und E. Leonardi. Motion of interacting gas bubbles in a viscous liquid including wall effects and evaporation. Numerical Heat Transfer, Part A, S.  $629-654$ , 1997.
- [16] L. Chen, S.V. Garimella, J.A. Reizes und E. Leonardi. The development of a bubble rising in a viscous liquid. Journal of Fluid Mechanics,  $387:61-96$ , 1999.
- [17] W. Cherdron. Persönliche Mitteilung, 1999.
- [18] W. Cherdron, G. Grotzbach, M. Samstag, W. Sengpiel, M. Simon und I. Tiseanu. Experimental investigation of air/water bubbly flow in vertical pipes. In Third International Conference on Multiphase Flow, ICMF '98, Lyon, France, 1998.
- [19] I.L. Chern, J. Glimm, O. McBryan, B. Plohr und S. Yaniv. Front tracking for gas dynamics. Journal of Computational Physics, 62:83-110, 1986.
- [20] A.J. Chorin. Numerical solution of the Navier-Stokes equations. Mathematics of  $Computation, 22:745–762, 1968.$
- [21] R. Clift, J.R. Grace und M.E. Weber. Bubbles, Drops, and Particles. Academic Press, New York, 1978.
- [22] L. Collatz. Numerische Behandlung von Differentialgleichungen. Springer-Verlag, Berlin, 1955.
- [23] S. Douady, Y. Couder und M.E. Brachet. Direct observation of the intermittency of intense vorticity filaments in turbulence. *Physical Review Letters*, 67:983-986, 1991.
- [24] D.A. Drew. Analytical modeling of multiphase flows. In R.T. Lahey Jr., Ed.,  $Boiling$ Heat Transfer, S. 31–84. Elsevier, Amsterdam, 1992.
- [25] D.A. Drew und S.L. Passman. Theory of Multicomponent Fluids, Vol. 135 of Applied Mathematical Sciences. Springer, New York, 1999.
- [26] P.C. Duineveld. The rise velocity and shape of bubbles in pure water at high Reynolds number. Journal of Fluid Mechanics, 292:325-332, 1995.
- [27] H.W. Emmons, C.T. Chang und B.C. Watson. Taylor instability of finite surface waves. Journal of Fluid Mechanics,  $7(2):177-193$ , 1959.
- [28] J.H. Ferziger und M. Peric. *Computational Methods for Fluid Dynamics*. Springer-Verlag Berlin Heidelberg, 1996.
- [29] R. Gatignol. Asymptotic modelling of fluid-fluid interfaces. In A. Steinchen, Ed.,  $D_y$ namics of multiphase flows across interfaces, S. 14–27. Springer, Heidelberg, 1996.
- [30] J. Glimm, J.W. Grove, X.L. Li und D.C. Tan. Robust computational algorithms for dynamic interface tracking in three dimensions. Bericht LA-UR-99-1780, Los Alamos National Laboratory, 1998.
- [31] W.G. Gray und P.C.Y. Lee. On the theorems for local volume averaging of multiphase systems. International Journal of Multiphase Flow, 3:333-340, 1977.
- [32] G. Grotzbach. Direkte numerische Simulation turbulenter Geschwindigkeits-, Druck- und Temperaturfelder bei Kanalströmungen. Dissertation, Universität Karlsruhe (TH), KfK 2426, 1977.
- [33] D. Gueyffier, J. Li, A. Nadim, R. Scardovelli und S. Zaleski. Volume-of-fluid interface tracking with smoothed surface stress methods for three-dimensional flows. Journal of Computational Physics,  $152.423{-}456$ , 1999.
- [34] F.H. Harlow und J.E. Welch. Numerical calculation of time-dependent viscous incompressible flow of fluid with free surface. The Physics of Fluids, 8:2182-2189. 1965.
- [35] A. Harten. High resolution schemes for hyperbolic conservation laws. *Journal of*  $Computational Physics, 49:357-393, 1983.$
- [36] A. Harten, B. Engquist, S. Osher und S.R. Chakravarthy. Uniformly high order accurate essentially non-oscillatory schemes, III. Journal of Computational Physics, 71:231-303, 1987.
- [37] X. He, S. Chen und R. Zhang. A lattice Boltzmann scheme for incompressible multiphase flow and its application in simulation of Rayleigh-Taylor instability. Journal of Computational Physics, 152:642-663, 1999.
- [38] X. He, R. Zhang, S. Chen und G.D. Doolen. On the three-dimensional Rayleigh-Taylor instability. Physics of Fluids, 11:1143-1152, 1999.
- [39] J.O. Hinze. Turbulence. McGraw-Hill, New York, 1975.
- [40] C. Hirsch. Numerical Computation of Internal and External Flows, Vol. 1+2. John Wiley and Sons, Chichester, 1995.
- [41] C.W. Hirt und B.D. Nichols. Volume of fluid (VoF) method for the dynamics of free boundaries. Journal of Computational Physics, 39:201-225, 1981.
- [42] C.W. Hirt, B.D. Nichols und N.C. Romero. SOLA: A numerical solution algorithm for transient fluid flows. Bericht LA-5852, Los Alamos Scientific Laboratory, 1975.
- [43] R. Holtbecker. Untersuchung physikalischer und numerischer Modelle für inhomogene Zweiphasenstromungen. VDI Verlag, Dusseldorf, 1996.
- [44] P.G. Huang, G.N. Coleman und P. Bradshaw. Compressible turbulent channel flows: DNS results and modelling. *Journal of Fluid Mechanics*, 305:185–218, 1995.
- [45] M. Ishii. *Thermo-Fluid Dynamic Theory of Two-Phase Flow.* Eyrolles, Paris, 1975.
- [46] G.-S. Jiang und C.-W. Shu. Efficient implementation of weighted ENO schemes. Journal of Computational Physics,  $126:202{-}228$ , 1996.
- [47] D.B. Kothe, R.C. Mjolsness und M.D. Torrey. RIPPLE: A computer program for incompressible flows with free surfaces. Bericht LA-12007-MS, Los Alamos National Laboratory, 1994.
- [48] R. Krishna und J.M. Van Baten. Rise characteristics of gas bubbles in a 2d rectangular column: VoF simulations vs experiments. International Communications in Heat and Mass Transfer,  $26:965-974$ , 1999.
- [49] B. LaFaurie, C. Nardone, R. Scardovelli, S. Zalesak und G. Zanetti. Modelling merging and fragmentation in multiphase flows with SURFER. Journal of Computational Physics,  $113:134-147$ , 1994.
- [50] R.T. Lahey und D.A. Drew. The three-dimensional time and volume averaged conservation equations of two-phase flow. Advances in Nuclear Science and Technology, 20:1{69, 1988.
- [51] S.K. Lele. Compact finite difference schemes with spectral-like resolution. *Journal* of Computational Physics,  $103:16-42$ , 1992.
- [52] X.-D. Liu, S. Osher und T. Chan. Weighted essentially non-oscillatory schemes. Journal of Computational Physics, 115:200-212, 1994.
- [53] K. Lunde und R.J. Perkins. Shape oscillations of rising bubbles. Applied Scientific  $Research, 58:387-408, 1998.$
- [54] F. Mashayek und N. Ashgriz. Advection of axisymmetric interfaces by the volumeof-fluid method. International Journal for Numerical Methods in Fluids, 20:1337– 1361, 1995.
- [55] T. Maxworthy, C. Gnann, M. Kurten und F. Durst. Experiments on the rise of air bubbles in clean viscous liquids. Journal of Fluid Mechanics,  $321:421-441$ , 1996.
- [56] J.F. McKibben und C.K. Aidun. Extension of the volume-of-fluid method for analysis of free surface viscous flow in an ideal gas. International Journal for Numerical  $Methods in Fluids, 21:1153–1170, 1995.$
- [57] M. Meier, G. Yadigaroglu und B. Smith. A novel technique for including surface tension in PLIC-VOF methods. Journal of Computational Physics, preprint, 1999.
- [58] S.M. Mitran. Studies on the dynamics of dilute bubbly flow. Bericht FZKA 6357. Forschungszentrum Karlsruhe, 1999.
- [59] D.W. Moore. The boundary layer on a sperical gas bubble. Journal of Fluid Me $chanics, 16:161–176, 1963.$
- [60] D.W. Moore. The velocity of rise of distorted gas bubbles in a liquid of small viscosity. Journal of Fluid Mechanics,  $23:749-766$ , 1965.
- [61] U. Muller. Zweiphasenstromung mit Warmeubergang. Bericht, Institut fur Angewandte Thermo- und Fluiddynamik (IATF), Forschungszentrum Karlsruhe, Wintersemester 1995/96.
- [62] B.D. Nichols, C.W. Hirt und R.S. Hotchkiss. SOLA-VOF: A solution algorithm for transient fluid flow with multiple free boundaries. Bericht LA-8355, Los Alamos Scientic Laboratory, 1980.
- [63] W.F. Noh und P. Woodward. SLIC (simple line interface calculation). In A. van de Vooren und P.J. Zandbergen, Ed., Proceedings of the 5th Int. Conference on Numerical Methods in Fluid Dynamics, S. 330–340, Springer, New York, 1976.
- [64] S. Osher und J.A. Sethian. Fronts propagating with curvature-dependent speed: Algorithms based on Hamilton-Jacobi formulations. Journal of Computational Phy $sics$ , 79:12-49, 1988.
- [65] S.V. Patankar und D.B. Spalding. A calculation procedure for heat, mass and momentum transfer in three-dimensional parabolic flows. *International Journal of Heat and Mass Transfer,*  $15:1787-1806$ ,  $1972$ .
- [66] S. Popinet und S. Zaleski. A front-tracking algorithm for accurate representation of surface tension. International Journal for Numerical Methods in Fluids,  $30(6)$ :775-793, 1999.
- [67] L. Prandtl, K. Oswatitsch und K. Wieghardt. Fuhrer durch die Stromungslehre. Vieweg, Braunschweig, 1990.
- [68] A. Prosperetti. Motion of two superposed viscous fluids. *Physics of Fluids*.  $24(7):1217–1223, 1981.$
- [69] J.D. Ramshaw und J.A. Trapp. A numerical technique for low-speed homogeneous two-phase flow with sharp interfaces. Journal of Computational Physics, 21:438-453, 1976.
- [70] F. Raymond und J.-M. Rosant. A numerical and experimental study of the terminal rise velocity and shape of bubbles in viscous liquids. Chemical Engineering Science, 55:943-955, 2000.
- [71] W.J. Rider und D.B. Kothe. Reconstructing volume tracking. Journal of Computational Physics,  $141:112-152$ , 1998.
- [72] J.C. Rotta. *Turbulente Strömungen*. B.G. Teubner, Stuttgart, 1972.
- [73] M. Rudman. Volume-tracking methods for interfacial flow calculations. *Internatio*nal Journal for Numerical Methods in Fluids, 24:671-691, 1997.
- [74] W. Sabisch. Bericht, unveröffentlicht, Juli 1997.
- [75] P.G. Saffman. On the rise of small air bubbles in water. Journal of Fluid Mechanics, 1:249-275, 1956.
- [76] M. Samstag. Experimentelle Untersuchungen von Transportphänomenen in vertikalen turbulenten Luft-Wasser Blasenströmungen. Dissertation, Universität Karlsruhe (TH), FZKA 5662, 1996.
- [77] Y. Sato, M. Sadatomi und K. Sekoguchi. Momentum and heat transfer in two-phase bubble flow-I, theory. *International Journal of Multiphase Flow*, 7:167-177, 1981.
- [78] H. Sauter und V. Heinzel. Persönliche Mitteilung, 1999.
- [79] R. Scardovelli und S. Zaleski. Direct numerical simulation of free-surface and interfacial flow. Annu. Rev. Fluid Mech.,  $31:567-603$ , 1999.
- [80] H. Schatz. Programmierung eines Losungsverfahrens zur Beschreibung eines Fluids mit bewegtem Rand. Bericht, Universitat Karlsruhe (TH), 1995.
- [81] D. Schneider. Numerische Simulation von Plasma-Zusammenbrüchen für die Berechnung der Strukturbelastung in Tokamak-Fusionsreaktoren. Dissertation, Universitat Karlsruhe (TH), FZKA 5867, 1997.
- [82] U. Schumann. Ein Verfahren zur direkten numerischen Simulation turbulenter Stromungen in Platten- und Ringspaltkanalen und uber seine Anwendung zur Untersuchung von Turbulenzmodellen. Dissertation, Universität Karlsruhe (TH), KfK 1854, 1973.
- [83] C.-W. Shu und S. Osher. Efficient implementation of essentially non-oscillatory shock-capturing schemes. Journal of Computational Physics, 77:439-471, 1988.
- [84] C.-W. Shu und S. Osher. Efficient implementation of essentially non-oscillatory shock-capturing schemes, II. Journal of Computational Physics, 83:32-78, 1989.
- [85] M. Sussman und P. Smereka. Axisymmetric free boundary problems. Journal of Fluid Mechanics,  $341:269-294$ , 1997.
- [86] M. Sussman, P. Smereka und S. Osher. A level set approach for computing solutions to incompressible two-phase flow. *Journal of Computational Physics*, 114:146–159, 1994.
- [87] A. Tomiyama, A. Sou, H. Minagawa und T. Sakaguchi. Numerical analysis of a single bubble by VoF method. *JSME International Journal Series B*,  $36(1):51{-}56$ , 1993.
- [88] A. Tomiyama, A. Sou, I. Zun, N. Kanami und T. Sakaguchi. Effects of Eötvös number and dimensionless liquid volumetric flux on lateral motion of a bubble in a laminar duct flow. In Proceedings of The 2nd Int. Conference on Multiphase Flow. S. PD1 $-11$  – PD1 $-18$ , Kyoto, 1995.
- [89] A. Tomiyama, A. Sou, I. Zun und T. Sakaguchi. Three-dimensional detailed numerical simulation of bubbly upflow in a vertical square duct. In *Proceedings of the* German-Japanese Symposium on Multi-Phase Flow, KfK 5389, S. 487-498, 1994.
- [90] A. Tomiyama, I. Zun, A. Sou und T. Sakaguchi. Numerical analysis of bubble motion with the VoF method. Nuclear Engineering and Design,  $141:69-82$ , 1993.
- [91] M.D. Torrey, L.D. Cloutman, R.C. Mjolsness und C.W. Hirt. NASA-VoF2D: A computer program for incompressible flows with free surfaces. Bericht LA-10612-MS, Los Alamos National Laboratory, 1985.
- [92] G. Tryggvason. Numerical simulations of the Rayleigh-Taylor instability. Journal of Computational Physics,  $75:253-282$ , 1988.
- [93] O. Ubbink und R.I. Issa. A method for capturing sharp fluid interfaces on arbitrary meshes. Journal of Computational Physics, 153:26-50, 1999.
- [94] S.O. Unverdi und G. Tryggvason. A front-trackig method for viscous, incompressible, multi-fluid flows. Journal of Computational Physics, 100:25-37, 1992.
- [95] B. van Leer. Towards the ultimate conservative difference scheme. IV. A new approach to numerical concevtion. Journal of Computational Physics, 23:276-299, 1977.
- [96] L. Van Wijngaarden. On pseudo turbulence. Theoretical and Computational Fluid  $Dynamics, 10:449-458, 1998.$
- [97] G.B. Wallis. One-Dimensional Two-Phase Flow. McGraw-Hill, New York, 1969.
- [98] R. Weiss, H. Hafner und W. Schonauer. LINSOL (LINear SOLver) description and user's guide for the parallelized version. Draft version 0.96, Interner Bericht Nr. 61/95, Universitat Karlsruhe, 1995.
- [99] R.M. Wellek, A.K. Agrawal und A.H.P. Skelland. Shape of liquid drops moving in liquid media.  $AIChE$  Journal, 12:854-862, 1966.
- [100] J.R. Welty, C.E. Wicks und R.E. Wilson. Fundamentals of Momentum, Heat, and Mass Transfer. John Wiley and Sons, New York, 1984.
- [101] M. Wörner. *Direkte Simulation turbulenter Rayleigh-Bénard-Konvektion in flüssi*gem Natrium. Dissertation, Universitat Karlsruhe (TH), KfK 5228, 1994.
- [102] D.L. Youngs. Time-dependent multi-material flow with large fluid distortion. In K.W. Morton und M.J. Baines, Ed., Numerical Methods for Fluid Dynamics, S. 273-285. Academic Press, 1982.
- [103] S.T. Zalesak. Fully multidimensional flux-corrected transport algorithms for fluids.  $Journal of Computational Physics, 31:335–362, 1979.$
- [104] J. Zierep. Grundzüge der Strömungslehre. Springer, Berlin, 1993.

# Anhang A

# Bestimmung der Referenz-Kennzahlen

Die Referenz-Kennzahlen und benötigten Parameter für die Simulation einer Blase ( $Re_{ref}$  $We_{ref}, \frac{\rho_2}{\rho_1}, l_{ref}, u_{ref}$ ) können aus den Blasen-Kennzahlen berechnet werden. Aus Experimenten sind meist Blasen-Reynolds-, Blasen-Eötvös- und Blasen-Morton-Zahl ( $Re_{Bl}$ ,  $Eo_{Bl}, M_{Bl})$  bekannt (vgl. [5]):

$$
Re_{Bl} = \frac{\rho_1 U_T d_{Bl}}{\mu_1} \tag{A.1}
$$

$$
E_{\theta_{Bl}} = \frac{g\left(d_{Bl}\right)^2\left(\rho_1 - \rho_2\right)}{\sigma} \tag{A.2}
$$

$$
M_{Bl} = g (\mu_1)^4 \frac{\rho_1 - \rho_2}{(\rho_1)^2 \sigma^3} \ . \tag{A.3}
$$

Daraus ergibt sich als Blasen-Weber-Zahl  $(We_{Bl})$ 

$$
We_{Bl} = \frac{\rho_1 (U_T)^2 d_{Bl}}{\sigma} = (Re_{Bl})^2 \sqrt{\frac{M_{Bl}}{E o_{Bl}}}.
$$
 (A.4)

Unter Zuhilfenahme der Definitionen für Referenz-Reynolds- und Referenz-Weber-Zahl  $(Re_{ref}, We_{ref})$ 

$$
Re_{ref} = \frac{\rho_1 u_{ref} l_{ref}}{\mu_1} \tag{A.5}
$$

$$
We_{ref} = \frac{\rho_1 \left( u_{ref} \right)^2 l_{ref}}{\sigma} \tag{A.6}
$$

können folgende Beziehungen zur Umrechnung benutzt werden:

$$
Re_{ref} = Re_{Bl} \frac{u_{ref}}{U_T} \frac{l_{ref}}{d_{Bl}}
$$
(A.7)

$$
We_{ref} = \left(\frac{Re_{ref}}{Re_{Bl}}\right)^2 We_{Bl}\frac{d_{Bl}}{l_{ref}}
$$
(A.8)

$$
\left(1 - \frac{\rho_2}{\rho_1}\right) \frac{l_{ref}}{\left(u_{ref}\right)^2} = \frac{E o_{Bl}}{We_{ref}} \frac{1}{g} \left(\frac{l_{ref}}{d_{Bl}}\right)^2 \tag{A.9}
$$

Damit ist das Problem uberbestimm t, Dichteverhaltnis, Referenz-Lange und Referenz-Geschwindigkeit mussen nur Gleichung (A.9) genugen. In der Praxis wird das Dichteverhaltnis  $\frac{\varepsilon_L}{\rho_1}$  vorgegeben. Somit mussen noch Keierenz-Lange und Keierenz-Geschwindigkeit entsprechend gewahlt werden. Die eine eine eine der stellt werden gewahlt werden. Die eine eine eine ein

In Tabelle A.10 sind die Simulationsparameter fur die in Kapitel <sup>6</sup> durchgefuhrten Anwendungsrechnungen von Blasen wiedergegeben.

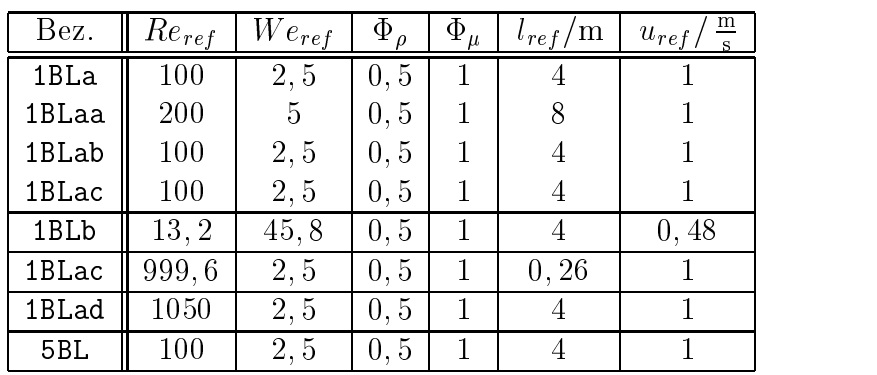

(A.10)

# Anhang B Die Methode FLAIR

In Abschnitt 3.1 wurde der EPIRA-Algorithmus, ein neuer Volume-of-Fluid-Rekonstruktions- und Advektionsalgorithmus, vorgestellt. Dieser berechnet für jede Grenzflächenzelle einen zellzentrierten Normalenvektor  $\vec{n}_{i,j,k}$ , der aus der Kombination von Tangentenvektoren an den Seitenflächen der Zelle bestimmt wird. In den meisten Fällen können diese Tangentenvektoren uber exakte Integrationsformeln bestimmt werden. Wenn dies nicht moglich ist, wird die lokale Tangentensteigung mittels des FLAIR-Algorithmus (vgl. [3]) abgeschatzt, der in diesem Kapitel beschrieben wird.

## B.1 Grundidee

FLAIR steht fur Flux Line-Segment Model for Advection and Interface Reconstruction, die 1991 von Ashgriz und Poo [3] vorgestellt wurde. Es stellt fur eine zweidimensionale Fluidverteilung eine Erweiterung der Volume-of-Fluid-Methode (VoF-Methode) nach Hirt und Nichols dar (vgl. dazu [62], [41], und [91]). Dabei wurde der Advektionsmechanismus der ursprunglic hen VoF-Methode (Donor-Acceptor) verbessert. Ziel ist es, aus dem vorhandenen Volumenfraktionenfeld f die Grenzfläche zu rekonstruieren und dann die ne Gerade so eingeschrieben, daß sie die Einzelzellen entsprechend der Volumenfraktionen durchlauft. Steigung und y-Achsenabschnitt der Geraden seien nur von den Fullfraktionen der beiden Zellen abhangig.

Die Flusse werden getrennt nach den Koordinatenrichtungen berechnet, wobei nach jeder Koordinatenrichtung das Volumenfraktionenfeld aktualisiert wird. Dadurch kommt es numerisch zur Schaffung zusätzlicher Quellen und Senken in der Kontinuitätsgleichung, die durch ein Ausgleichsverfahren minimiert werden konnen (vgl. dazu [73]).

### B.2 Der Algorithmus

Im folgenden werden zwei Zellen betrachtet, wobei die linke mit der Volumenfraktion  $f_l$ und die rechte mit  $f_r$  bedeckt sei (siehe hierzu Abbildung B.1). Es sind für jede Zelle drei unterschiedliche Fluidkonfigurationen möglich  $(i = l \text{ oder } i = r)$ :

$$
\bullet \ \ f_i = 0
$$

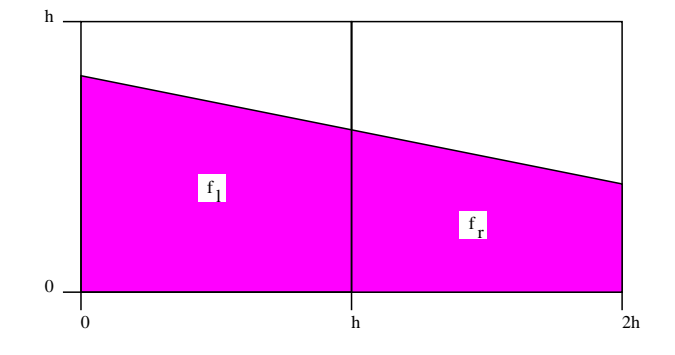

Abbildung B.1: Bezeichnung zweier benachbarter Zellen mit den Volumenfraktionen  $f_l$ und  $f_r$ , schraffierte Fläche sei von Fluid bedeckt

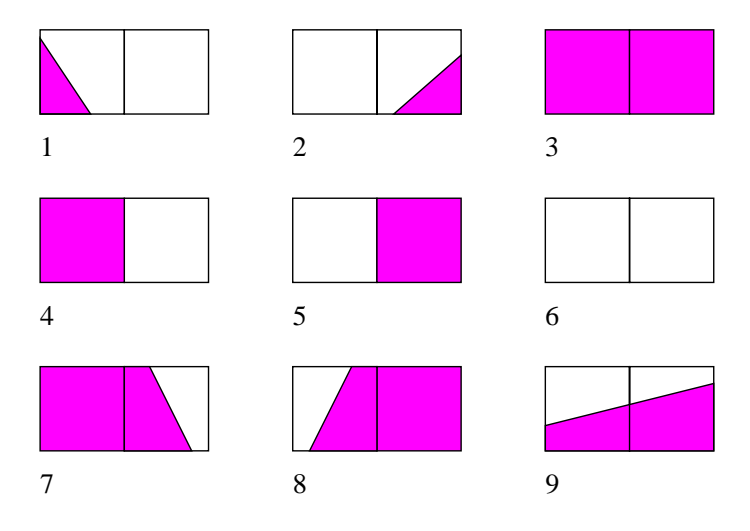

Abbildung B.2: Neun Fallunterscheidungen bei zwei benachbarten Zellen und den Fallen a)  $f = 0$ , b)  $f = 1$  und c)  $0 < f < 1$ 

- $\bullet$   $f_i = 1$
- $\bullet \ \ 0 \ \leq \ f_i \leq \ 1 \ \ .$

Aus der Kombination der drei moglichen Fluidkongurationen pro Zelle ergeben sich bei zwei Zellen insgesamt neun Fälle, auf die jedes Zellenpaar zurückgeführt werden kann. Diese neun Fälle sind in Abbildung B.2 dargestellt. Fall 1 bedeutet also, daß die linke Zelle teils gefüllt ist  $(0 < f_l < 1)$  und die rechte leer  $(f_r = 0)$  usw.

Als erstes soll hier der Fall 9 behandelt werden, da an ihm das Verfahren am einsichtigsten darstellbar ist und viele der anderen Fälle auf ihn zurückführbar sind.

#### B.2.1 Neun mögliche Fluidkonfigurationen: Fall 9

Ohne Beschrankung der Allgemeinheit soll gelten:

$$
f_l \ge f_r \tag{B.1}
$$

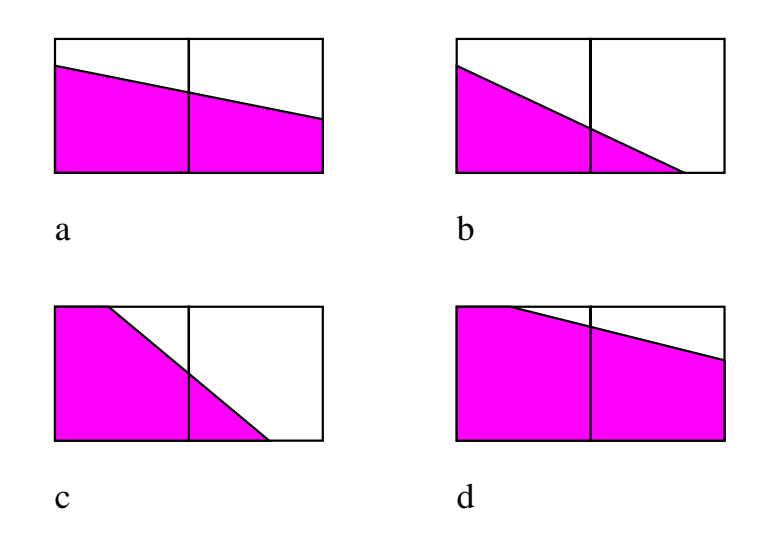

Abbildung B.3: Vier Unterfallunterscheidungen zu Fall 9 (0 <  $f_l$  < 1 und 0 <  $f_r$  < 1)

Damit ergeben sich vier mögliche Strukturen der Phasengrenzfläche, die sich durch unterschiedliche Schnittpunkte der Gerade mit den Seitenflächen der Zelle unterscheiden (siehe dazu Abbildung B.3).

#### Unterfall a:

Die Phasengrenzfläche werde durch eine Gerade  $y : [0, 2h] \to \mathbb{R}$  repräsentiert, wobei  $(x, y)$ so gewählt wird, daß der Ursprung dieses Koordinatensystems mit der linken unteren Ecke der linken Zelle zusammenfallt:

$$
y(x) = \beta x + b \tag{B.2}
$$

wobei die Steigung  $\beta$  und der y-Achsenabschnitt b eindeutig aus den Füllfraktionen  $f_l$  und  $f_r$  bestimmt werden muß. Dazu wird die Fläche unter der Geraden mittels Integration bestimmt:

$$
\int_{x_u}^{x_o} (\beta x + b) \, dx = \frac{1}{2} \beta \left( x_o^2 - x_u^2 \right) + b \left( x_o - x_u \right) \,. \tag{B.3}
$$

Somit ergibt sich bei Zellen der Große  $h \times h$  und den Integrationsgrenzen gemaß Abbildung B.1:

$$
\frac{1}{2}\beta h^2 + bh = f_l h^2
$$
\n(B.4)

$$
\frac{3}{2}\beta h^2 + bh = f_r h^2
$$
\n(B.5)

Nach  $\beta$  und b aufgelöst:

$$
\beta = f_r - f_l \tag{B.6}
$$

und

$$
b^* = \frac{b}{h} = \frac{1}{2} \left( 3f_l - f_r \right) \tag{B.7}
$$

Damit ist die Phasengrenzfläche rekonstruiert, und es muß noch der Fluß über die Zellgrenze berechnet werden. Dazu wird die Courant-Zahl  $C$  definiert als:

$$
C := \frac{|u| \Delta t}{h} , \qquad (B.8)
$$

mit

 $u$  Geschwindigkeit an der Phasengrenzfläche  $\Delta t$  Zeitschrittweite h Zellweite .

Die Courant-Zahl C gibt das Verhältnis von pro Zeitschrittweite zurückgelegtem Transport der Phase zur Zellweite an. Dieses Verhaltnis sollte zur Sicherstellung der Sicherstellung der Sicherstell Stabilitat des numerischen Verfahrens stets kleiner eins gewahlt werden. Damit ergibt sich für den Fluß in positiver Achsenrichtung  $(u \geq 0)$ :

$$
\delta f^+ h^2 = \int_{h-Ch}^h (\beta x + b) \, dx = \frac{1}{2} \beta \left( 2C - C^2 \right) h^2 + bCh
$$

$$
= h^2 C \left( \beta + b^* - \frac{1}{2} \beta C \right) \,. \tag{B.9}
$$

Bei negativer Geschwindigkeit ergibt sich:

$$
\delta f^{-}h^{2} = \int_{h}^{h+Ch} (\beta x + b) \, dx = \frac{1}{2} \beta \left( 2C + C^{2} \right) h^{2} + bCh
$$

$$
= h^{2}C \left( \beta + b^{*} + \frac{1}{2} \beta C \right) , \tag{B.10}
$$

also insgesamt:

$$
\delta f = C \left( \beta + b^* - sign(u) \frac{1}{2} \beta C \right) . \tag{B.11}
$$

#### Unterfall b:

Die Bezeichnungen seien so gewahlt, wie in Abbildung B.4 eingefuhrt. Der Schnittpunkt der Geraden mit der x-Achse liege bei  $x_r$ .

Die Parameter der Geraden konnen wieder wie folgt berechnet werden  $(x_r = \frac{1}{h})$ :

$$
\frac{1}{2}\beta + b^* = f_l \tag{B.12}
$$

und

$$
\frac{1}{2}\beta\left((x_r^*)^2 - 1\right) + b^*\left(x_r^* - 1\right) = f_r \ . \tag{B.13}
$$

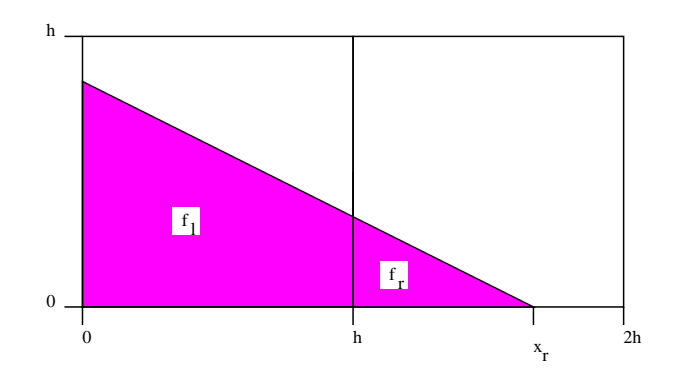

Abbildung B.4: Bezeichnung zweier benachbarter Zellen mit den Volumenfraktionen  $f_l$ und  $f_r$ , Unterfall 9b

Daraus wird mit  $\rho x_r + b = 0$  (Schnittpunkt der Geraden mit der x-Achse):

$$
\beta = 2(f_l - b^*)\tag{B.14}
$$

und

$$
b^* = 2\left[ (f_l + f_r) - \sqrt{(f_r + f_l)f_r} \right] . \tag{B.15}
$$

Die Flusse ergeben sich zu

$$
\delta f^+ = C \left( \beta + b^* - \frac{1}{2} \beta C \right) \tag{B.16}
$$

$$
\delta f^{-} = \begin{cases}\nC\left(\beta + b^* + \frac{1}{2}\beta C\right) & \text{für } x_r^* - 1 \ge C \\
f_r & \text{für } x_r^* - 1 < C\n\end{cases} \tag{B.17}
$$

#### Unterfall d:

Der Schnittpunkt der Geraden mit dem oberen Zellrand sei  $x_l$ , der normierte Parameter laute  $x_l = \frac{1}{h}$ . Relativ ahnlich zu Unterfall b ergibt sich folgendes Gleichungssystem:

$$
x_{l}^{*} + \frac{1}{2}\beta \left(1 - (x_{l}^{*})^{2}\right) + b^{*} \left(1 - x_{l}^{*}\right) = f_{l}
$$
\n(B.18)

$$
\frac{3}{2}\beta + b^* = f_r \tag{B.19}
$$

wit  $\rho x_l + \theta = 1$  (Schnittpunkt der Geraden mit der Parallelen  $y = n$ ) wird daraus:

$$
\beta = \frac{2}{3} \left( f_r - b^* \right) \tag{B.20}
$$

und

$$
b^* = 3\left[3 - \frac{2}{3}f_r - 2f_l - 2\sqrt{(f_l - 1)(f_l + f_r - 2)}\right].
$$
 (B.21)

Die Flüsse sind dann:

$$
\delta f^{+} = \begin{cases} C \left( \beta + b^{*} - \frac{1}{2} \beta C \right) & \text{für } 1 - x_{l}^{*} \ge C \\ f_{l} + C - 1 & \text{für } 1 - x_{l}^{*} < C \end{cases} \tag{B.22}
$$

$$
\delta f^{-} = C \left( \beta + b^* + \frac{1}{2} \beta C \right) . \tag{B.23}
$$

#### Unterfall c:

Der linke Schnittpunkt der eingeschriebenen Geraden mit der Geraden  $y = h$  liege bei  $x_l$ , der rechte Schnittpunkt mit der x-Achse bei  $x_r$ . Dann ergibt sich folgendes System an Gleichungen:

$$
x_l^* + \frac{1}{2}\beta \left(1 - \left(x_l^*\right)^2\right) + b^* \left(1 - x_l^*\right) = f_l \tag{B.24}
$$

$$
\frac{1}{2}\beta\left((x_r^*)^2 - 1\right) + b^*\left(x_r^* - 1\right) = f_r \tag{B.25}
$$

und die Destimmungsgleichungen für die Schnittpunkte  $px_l + b = 1$  und  $px_r + b = 0$ . Es ergibt sich:

$$
x_r^* = 1 + 2f_r + 2\sqrt{f_r(1 - f_l)}
$$
 (B.26)

$$
x_{l}^{*} = 2f_{l} - 1 - 2\sqrt{f_{r}(1 - f_{l})}
$$
 (B.27)

$$
\beta = -2 \frac{f_r}{(x_r^* - 1)^2} = \frac{1}{x_l^* - x_r^*}
$$
\n(B.28)

$$
b^* = -x_r^*\beta \tag{B.29}
$$

Die Flüsse sind dann:

$$
\delta f^{+} = \begin{cases} C \left( \beta + b^{*} - \frac{1}{2} \beta C \right) & \text{für } 1 - x_{l}^{*} \ge C \\ f_{l} + C - 1 & \text{für } 1 - x_{l}^{*} < C \end{cases}
$$
 (B.30)

und

$$
\delta f^{-} = \begin{cases}\n C \left( \beta + b^* + \frac{1}{2} \beta C \right) & \text{für } x_r^* - 1 \ge C \\
 f_r & \text{für } x_r^* - 1 < C\n\end{cases} \tag{B.31}
$$

Somit können mittels der obigen Formeln die Flüsse zwischen dem benachbartem Zellenpaar berechnet werden. Es muß jetzt noch ein Entscheidungskriterium gefunden werden, welcher der vier Unterfalle vorliegt.

#### Unterfallerkennung fur Fall 9:

Fur die vier Unterfalle in Abbildung B.3 gelten die folgenden Randbedingungen:

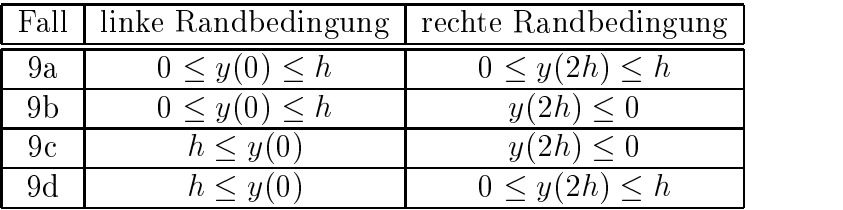

oder mit den entsprechenden Werten:

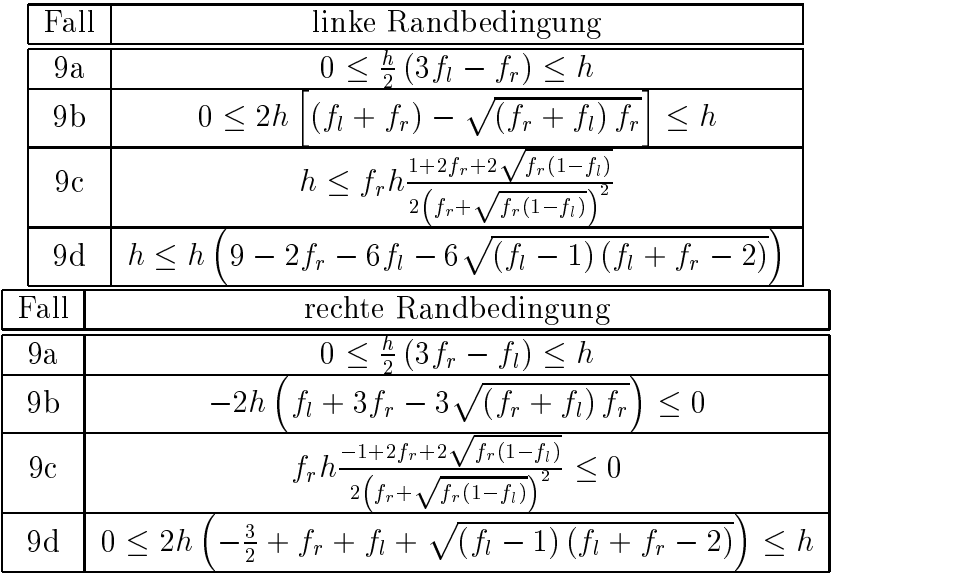

Daraus ergeben sich als Trennkurven, die in Abbildung B.5 graphisch dargestellt sind:

$$
f_l = \frac{f_r - \left(\frac{1}{2} - f_r\right)^2}{f_r} \text{ für } \frac{1}{4} \le f_r \le \frac{1}{2}
$$
 (B.32)

$$
f_l = \frac{1}{2} - \frac{1}{2}f_r + \frac{1}{2}\sqrt{(f_r)^2 + 2f_r} \text{ für } 0 \le f_r \le \frac{1}{4}
$$
 (B.33)

$$
f_l = 3f_r \text{ für } 0 \le f_r \le \frac{1}{4}
$$
\n(B.34)

$$
f_l = \frac{1}{3} \left( f_r + 2 \right) \text{ für } \frac{1}{4} \le f_r \le 1 \,. \tag{B.35}
$$

Mittels Abbildung B.5 oder der obigen Gleichungen lassen sich aus den Volumenfraktionen  $f_l$  und  $f_r$  die Fälle a bis d unterscheiden und dadurch die richtigen Formeln für die

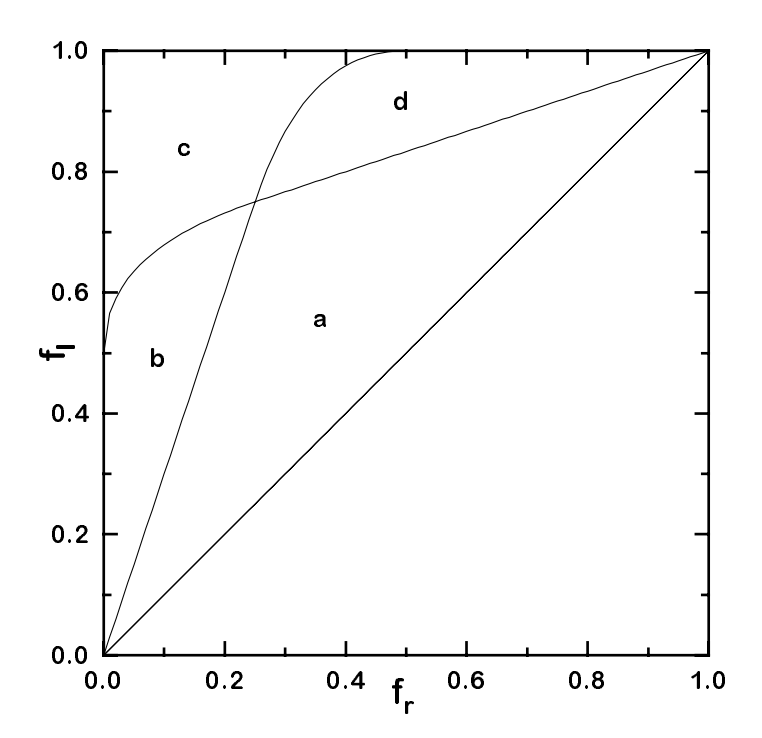

Abbildung B.5: Typerkennungsdiagramm für den Fall 9, eingezeichnete Gerade $f_l = f_r$ wegen $f_l \geq f_r$  (vgl. Gleichung (B.1))

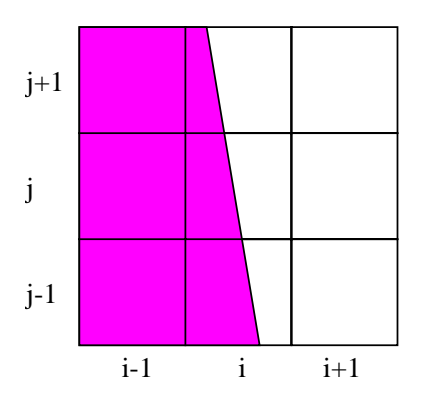

Abbildung B.6: Phasengrenzflächenkonfiguration für die Fälle 1,2,7,8

### B.2.2 Neun mögliche Fluidkonfigurationen: Die restlichen acht Fälle

Relativ einfach sind die Falle 3, 4, <sup>5</sup> und <sup>6</sup> zu bestimmen, da hier nur ganz gefullte oder leere Zellen vorkommen. Als Flüsse ergeben sich:

$$
\delta f = \begin{cases}\nC & \text{für } f_l = 1 \text{ und } u > 0 \\
C & \text{für } f_r = 1 \text{ und } u < 0 \\
0 & \text{sonst}\n\end{cases}
$$
\n(B.36)

Bleiben noch die Falle 1,2, <sup>7</sup> und <sup>8</sup> ubrig. Hier gestaltet sich die Berechnung der  $S$ teigungen schwieriger, da ein mit Fluid gefullter ist das ein mit Fluid gefullter ist das eine Fluid gefullter ist das eine Fluid gefullter ist das ein der stellte das ein der stellte das eine Fluid gefüllte das eine F Problem in Abbildung B.6 verdeutlicht. Zelle  $(i, j)$  hat in horizontaler Richtung keinen Nachbarn, mit dessen Hilfe die Steigung bestimmt werden konnte. Deshalb werden die Nachbarn ober- und unterhalb zu Hilfe genommen. Mittels der Formeln fur den Fall <sup>9</sup> werden die Steigungen zwischen  $(i, j)$  und  $(i, j + 1)$  sowie zwischen  $(i, j)$  und  $(i, j - 1)$ berechnet. Fur Zelle (i; j) wird der reziproke Mittelwert als Steigung genommen.

Ist die Steigung berechnet, so ergeben sich vier mogliche Fluidkongurationen (siehe Abbildung B.7), die wiederum einzeln berechnet und mittels eines Typerkennungsdiagramms unterschieden werden mussen.

#### Fall 1 I:

Der obere Schnittpunkt der Geraden mit der Zellwand sei  $x<sub>o</sub>$ . Dann ergibt sich:

$$
fh^{2} = x_{o}h + \frac{1}{2}\beta\left(h^{2} - (x_{o})^{2}\right) + b\left(h - x_{o}\right) .
$$
 (B.37)

 $\mathrm{A}$ uigelost nach  $\sigma$  :

$$
b^* = \frac{f - x_o^*}{1 - x_o^*} - \frac{1}{2}\beta \left(1 + x_o^*\right) \tag{B.38}
$$

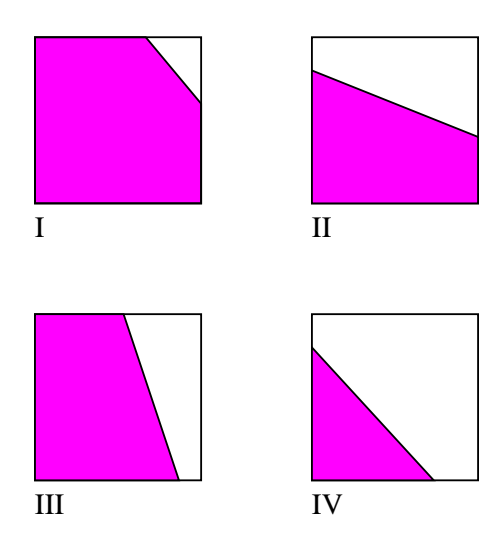

Abbildung B.7: Anordnung der Geraden innerhalb einer Zelle, Fall 1

will  $px_{\theta} + \theta = 1$  wird daraus:

$$
x_o^* = 1 - \sqrt{2 \frac{f - 1}{\beta}}
$$
 (B.39)

$$
b^* = 1 - \beta \left( 1 - \sqrt{2 \frac{f-1}{\beta}} \right) \tag{B.40}
$$

Der Fluß ist damit:

$$
\delta f^{+} = \begin{cases} C(\beta + b^{*} - \frac{1}{2}\beta C) & \text{für } 1 - x_{o}^{*} \ge C \\ f + C - 1 & \text{für } 1 - x_{o}^{*} < C \end{cases}
$$
 (B.41)

#### Fall 1 II:

Aus der Volumenfraktion  $f$  läßt sich mit

$$
f = \frac{1}{2}\beta + b^*
$$
\n(B.42)

der Fluß bestimmen:

$$
\delta f^+ = C \left( \beta + b^* - \frac{1}{2} \beta C \right) . \tag{B.43}
$$

#### Fall 1 III:

Der obere Schnittpunkt der Geraden mit dem Zellrand sei  $x_o$ , der untere  $x_u$ . Aus den Bestimmungsgleichungen für die Schnittpunkte

$$
1 = \beta x_o^* + b^* \tag{B.44}
$$

$$
0 = \beta x_u^* + b^* \tag{B.45}
$$

und der Volumengleichung

$$
f = x_o^* + \frac{1}{2}\beta \left( (x_u^*)^2 - (x_o^*)^2 \right) + b^* \left( x_u^* - x_o^* \right) \tag{B.46}
$$

lassen sich die Schnittpunkte berechnen zu ( $\theta^* = \frac{1}{2} - \beta J$ ):

$$
x_o^* = f + \frac{1}{2\beta} \tag{B.47}
$$

$$
x_u^* = f - \frac{1}{2\beta} \tag{B.48}
$$

Der Fluß über den Zellrand beträgt damit:

$$
\delta f^{+} = \begin{cases}\n0 & \text{für } 1 - x_{u}^{*} \ge C \\
\frac{1}{2}\beta \left( (x_{u}^{*})^{2} - (1 - C)^{2} \right) + b^{*} \left( x_{u}^{*} + C - 1 \right) & \text{für } x_{o}^{*} < 1 - C < x_{u}^{*} \\
f + C - 1 & \text{für } 1 - x_{o}^{*} < C\n\end{cases}
$$
\n(B.49)

#### Fall 1 IV:

Der untere Schnittpunkt der Geraden mit der x-Achse sei wiederum  $x_u$  mit  $\sigma = \rho x_u + \sigma$ . Desweiteren gilt:

$$
f = \frac{1}{2}\beta (x_u^*)^2 + b^* x_u^* \ . \tag{B.50}
$$

Damit ergibt sich:

$$
b^* = \sqrt{-2f\beta} \tag{B.51}
$$

$$
x_u^* = \sqrt{\frac{-2f}{\beta}} \tag{B.52}
$$

Für den Fluß wird daraus:

$$
\delta f^{+} = \begin{cases} 0 & \text{für } 1 - x_{u}^{*} \ge C \\ \frac{1}{2}\beta \left( (x_{u}^{*})^{2} - (1 - C)^{2} \right) + b^{*} \left( x_{u}^{*} + C - 1 \right) & \text{für } 1 - x_{u}^{*} < C \end{cases} \tag{B.53}
$$

Der Fall 2 ist analog zu Fall 1, nur mit negativer Geschwindigkeit u.

 $\mathbf{f}$  and  $\mathbf{f}$  folgende Tabelle:  $\mathbf{f}$ 

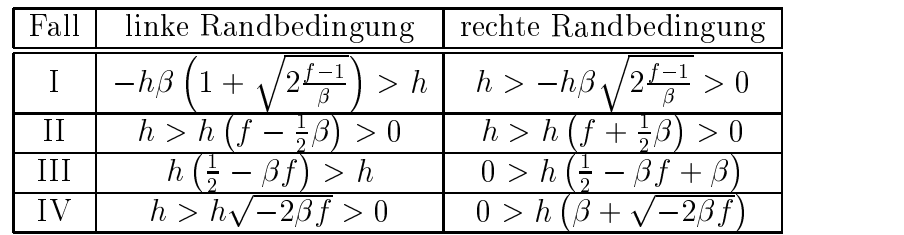

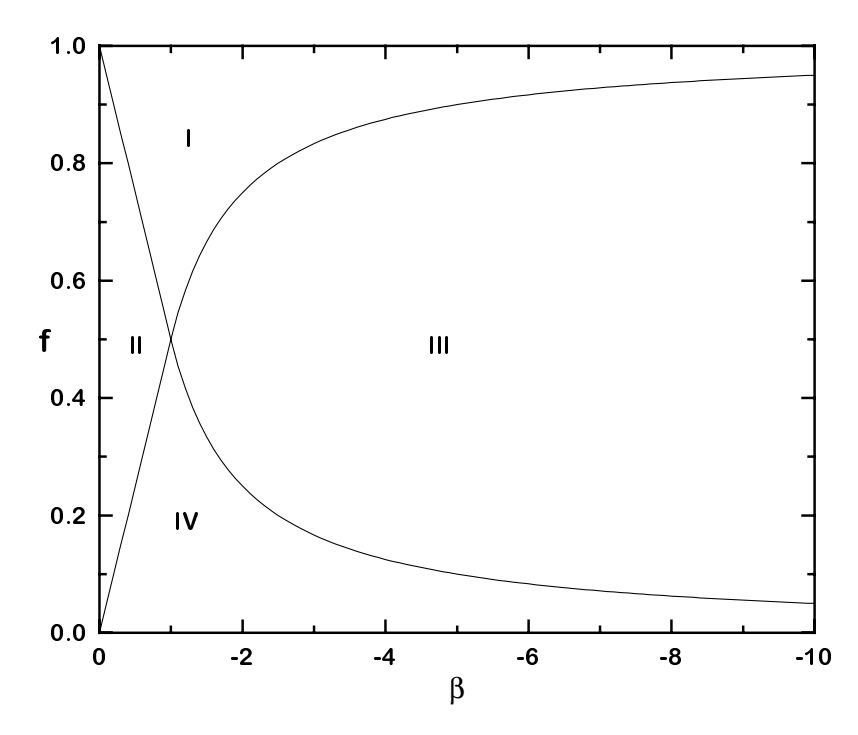

Abbildung B.8: Typerkennungsdiagramm fur die restlichen Falle

Als Trennlinien der einzelnen Falle ergeben sich:

$$
f = -\frac{1}{2\beta} \text{ für } \beta < -1 \tag{B.54}
$$

$$
f = 1 + \frac{1}{2\beta} \text{ für } \beta < -1 \tag{B.55}
$$

$$
f = -\frac{1}{2}\beta \text{ für } -1 \le \beta < 0 \tag{B.56}
$$

$$
f = 1 + \frac{1}{2}\beta \text{ für } -1 \le \beta < 0 \tag{B.57}
$$

In Abbildung B.8 sind die Zusammenhange graphisch dargestellt.

# Anhang C Dividierte Differenzen

Für die Diskretisierung der konvektiven Terme in der Navier-Stokes-Gleichung wird das Verfahren 'Weighted Efficient Implementation of Essentially Non-oscillatory Schemes (W-ENO)' von Shu und Osher ([83], [84]) benutzt. Da dieses auf einer Flußinterpolation mittels dividierter Differenzen basiert, behandelt dieser Anhang die Theorie dieser Differenzen.

Es wird die grundlegende Idee der Newton-Interpolation erläutert, die auf eben diesen dividierten Differenzen beruht. Eine Funktion  $f:[a,b]\to\mathbb{R}$  läßt sich in den Stützstellen  $x_i, i \in \mathbb{N}, i \in \{k, ..., n\}$  durch das Polynom  $p_{k, ..., n}(x)$  folgendermaßen interpolieren:

$$
p_{k,\dots,n}(x) = A_k + A_{k+1}(x - x_k) + A_{k+2}(x - x_k) \cdot (x - x_{k+1}) + \dots
$$
  
+ 
$$
A_n \prod_{i=k}^{n-1} (x - x_i)
$$
 (C.1)

mit

$$
A_i = f[x_k, \dots, x_i] \tag{C.2}
$$

Die  $A_i$  sind die dividierten Differenzen, die folgendermaßen rekursiv definiert sind:

$$
f[x_k] := f(x_k) \tag{C.3}
$$

$$
f[x_k, \ldots, x_n] := (f[x_{k+1}, \ldots, x_n] - f[x_k, \ldots, x_{n-1}]) / (x_n - x_k) .
$$
 (C.4)

Die dividierten Differenzen können sehr effektiv über eine Tabelle berechnet werden:

$$
x_{k} \quad \frac{f(x_{k})}{f(x_{k+1})} \quad \frac{f[x_{k}, x_{k+1}]}{f[x_{k}, x_{k+1}]} \quad \frac{f[x_{k}, x_{k+1}, x_{k+2}]}{f(x_{k+1}, x_{k+2})}
$$
\n
$$
\vdots \quad \vdots
$$
\n
$$
x_{n} \quad f(x_{n})
$$

Fur die Newton-Interpolation werden nur die oberen, eingerahmten Werte benotigt. Bei einer Erhöhung der Anzahl der Stützstellen können zusätzliche einfach zum Schema hinzugefügt werden.

Eine wichtige Eigenschaft der dividierten Differenzen ist, daß ein  $\bar{x} \in [x_i, x_{i+n}]$  existiert mit  $(f \in C^n)$ :

$$
f[x_i, \ldots, x_{i+n}] = \frac{1}{n!} \frac{\partial^n}{\partial x^n} f(\bar{x}) .
$$
 (C.5)

Dies bedeutet, daß die dividierten Differenzen einer Funktion ein Maß für ihre Ableitungen sind.

# Anhang D

# W-ENO auf nicht-äquidistantem Gitter

Das in TURBIT-VoF implementierte Weighted-ENO-Verfahren beruht auf den Arbeiten von Liu et al. [52] und Jiang und Shu [46]. Es mußten aber die Gewichtungsfaktoren neu hergeleitet werden, da in TURBIT ein

- versetztes Gitter und
- $\bullet$  in  $x_3$ -Richtung ein nicht aquidistantes Maschennetz

verwendet wird. Dadurch ergeben sich neue Gewichte, in die zusatzlich die Maschenweiten  $\Delta x_{i+1/2}, \Delta x_{i+3/2}, \ldots$  eingehen (vgl. Abbildung D.1). Für ein äquidistantes Maschennetz entfällt diese Abhängigkeit, was in den Interpolationsformeln für  $x_1$ - und  $x_2$ -Richtung berücksichtigt wurde.

Das Weighted-ENO-Verfahren wird für die Berechnung der konvektiven Terme benötigt, d.h. folgende Terme werden damit ausgewertet:

$$
\frac{\partial}{\partial x_1}v_1v_1, \frac{\partial}{\partial x_2}v_2v_1, \frac{\partial}{\partial x_3}v_3v_1, \frac{\partial}{\partial x_1}v_1v_2, \dots
$$

bzw. allgemein

$$
\frac{\partial}{\partial x_l} v_l v_m \ .
$$

Die Größen  $v_l v_m$  werden wie in TURBIT üblich, durch zentrale Differenzen interpoliert, z.B.

$$
v_1v_2|_{i+1/2,j+1/2,k} = \frac{1}{4} \left( v_1|_{i+1/2,j,k} + v_1|_{i+1/2,j+1,k} \right) \left( v_2|_{i,j+1/2,k} + v_2|_{i+1,j+1/2,k} \right).
$$

Auf diese gemittelten Größen wird nun das Weighted-ENO-Verfahren angewendet.

## D.1 Herleitung der Gewichtsfaktoren fur das W-ENO-Verfahren

Die Interpolationsformeln werden folgendermaßen hergeleitet:  $\Phi$  sei die zu interpolierende Größe, welche auf den halben Maschenweiten definiert ist

$$
\Phi_{i-5/2}, \Phi_{i-3/2}, \Phi_{i-1/2}, \Phi_{i+1/2}, \Phi_{i+3/2}, \Phi_{i+5/2} \ .
$$

Folgende Ableitung soll berechnet werden:

$$
\left. \frac{\partial}{\partial x} \Phi \right|_i \equiv \Phi_{x,i} \,\, .
$$

Es werden, im Gegensatz zum ENO-Verfahren ([83],[84]), moglichst alle stencils fur die Interpolation herangezogen. Durch die Verwendung aller stencils in glatten Bereichen kann dort eine hohere Interpolationsordnung im Vergleich zum ENO-Verfahren erzielt werden. Folgende stencils werden hier benotigt

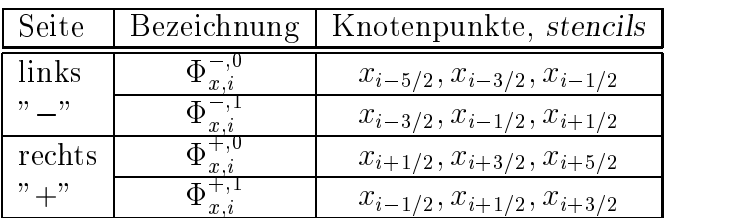

(vgl. Abbildung D.1). In glatten Bereichen erreicht die Interpolation dritte Ordnung, an Diskontinuitaten wird mit der zweiten Ordnung des zugrunde liegenden ENO-Verfahrens gerechnet.

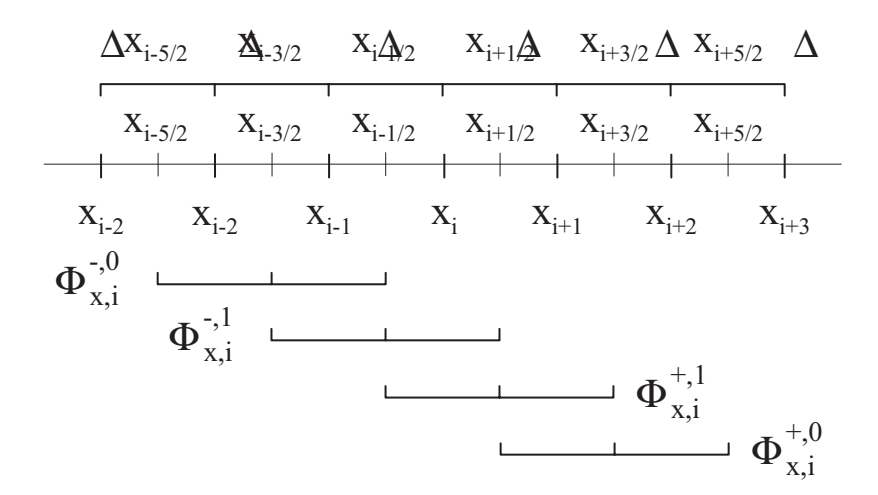

Abbildung D.1: Bezeichnungen:  $\Phi_{x,i}$ ,  $\Phi_{x,i}$ ,  $\Phi_{x,i}$ ,  $\Phi_{x,i}$ , sind die vier stencils zur Berechnung der Ableitung von  $\Phi$  an  $x_i$ 

Die Herleitung der Interpolationsformeln werden an Hand der Interpolation von links (" $-$ ") erlautert. Zur Berechnung von  $\Psi_{x,i}$  wird ein Gleichungssytem dritter Ordnung aufgestellt.  $p(x)$  sei das interpolierende Polynom zweiten Grades mit  $p(x) = ax^2 + bx + c$ .

$$
\Phi_{i-5/2} = a \left( x_i - \Delta x_{i-1/2} - \Delta x_{i-3/2} - \frac{1}{2} \Delta x_{i-5/2} \right)^2
$$
\n(D.1)

+ 
$$
b\left(x_i - \Delta x_{i-1/2} - \Delta x_{i-3/2} - \frac{1}{2}\Delta x_{i-5/2}\right) + c
$$

$$
\Phi_{i-3/2} = a \left( x_i - \Delta x_{i-1/2} - \frac{1}{2} \Delta x_{i-3/2} \right)^2 + b \left( x_i - \Delta x_{i-1/2} - \frac{1}{2} \Delta x_{i-3/2} \right) + c \qquad (D.2)
$$

$$
\Phi_{i-1/2} = a \left( x_i - \frac{1}{2} \Delta x_{i-1/2} \right)^2 + b \left( x_i - \frac{1}{2} \Delta x_{i-1/2} \right) + c \tag{D.3}
$$

Nach Losen des Systems (D.1)-(D.3) kann aus  $\frac{1}{\partial x}p = 2ax + b$ 

$$
\Phi_{x,i}^{-,0} \doteq \left. \frac{\partial}{\partial x} p \right|_i
$$

berechnet werden. Als Lösung ergibt sich

$$
\Phi_{x,i}^{-,0} = 2 \left[ \eta_{i-5/2}^{-,0} \cdot \Phi_{i-5/2} + \eta_{i-3/2}^{-,0} \cdot \Phi_{i-3/2} + \eta_{i-1/2}^{-,0} \cdot \Phi_{i-1/2} \right] / \eta^{-,0}
$$
 (D.4)

$$
\eta^{-,0} := (\Delta x_{i-3/2} + \Delta x_{i-1/2})(\Delta x_{i-3/2} + \Delta x_{i-5/2})(\Delta x_{i-5/2} + 2\Delta x_{i-3/2} + \Delta x_{i-1/2})
$$
(D.5)

$$
\eta_{i-5/2}^{-,0} := (\Delta x_{i-3/2} + \Delta x_{i-1/2})(3\Delta x_{i-1/2} + \Delta x_{i-3/2})
$$
\n(D.6)

$$
\eta_{i-3/2}^{-,0} := -(\Delta x_{i-5/2} + 2\Delta x_{i-3/2} + 3\Delta x_{i-1/2})(\Delta x_{i-5/2} + 2\Delta x_{i-3/2} + \Delta x_{i-1/2})
$$
(D.7)

$$
\eta_{i-1/2}^{-,0} := (\Delta x_{i-3/2} + \Delta x_{i-5/2})(\Delta x_{i-5/2} + 4\Delta x_{i-1/2} + 3\Delta x_{i-3/2}). \tag{D.8}
$$

Analog erhalt man

$$
\Phi_{x,i}^{-,1} = -2 \left[ \eta_{i-3/2}^{-,1} \cdot \Phi_{i-3/2} + \eta_{i-1/2}^{-,1} \cdot \Phi_{i-1/2} + \eta_{i+1/2}^{-,1} \cdot \Phi_{i+1/2} \right] / \eta^{-,1}
$$
 (D.9)

$$
\eta^{-,1} := (\Delta x_{i-3/2} + \Delta x_{i-1/2})(2\Delta x_{i-1/2} + \Delta x_{i+1/2} + \Delta x_{i-3/2})(\Delta x_{i-1/2} + \Delta x_{i+1/2})
$$
\n(D.10)

$$
\eta_{i-3/2}^{-,1} := -(\Delta x_{i-1/2} - \Delta x_{i+1/2})(\Delta x_{i-1/2} + \Delta x_{i+1/2})
$$
\n(D.11)

$$
\eta_{i-1/2}^{-,1} := (2\Delta x_{i-1/2} + \Delta x_{i+1/2} + \Delta x_{i-3/2})(\Delta x_{i-3/2} + 2\Delta x_{i-1/2} - \Delta x_{i+1/2})
$$
(D.12)

$$
\eta_{i+1/2}^{-,1} := -(\Delta x_{i-3/2} + \Delta x_{i-1/2})(3\Delta x_{i-1/2} + \Delta x_{i-3/2})
$$
\n(D.13)

sowie

$$
\Phi_{x,i}^{+,0} = -2 \left[ \eta_{i+1/2}^{+,0} \cdot \Phi_{i+1/2} + \eta_{i+3/2}^{+,0} \cdot \Phi_{i+3/2} + \eta_{i+5/2}^{+,0} \cdot \Phi_{i+5/2} \right] / \eta^{+,0}
$$
\n(D.14)

$$
\eta^{+,0} := (\Delta x_{i+1/2} + \Delta x_{i+3/2})(\Delta x_{i+3/2} + \Delta x_{i+5/2})(2\Delta x_{i+3/2} + \Delta x_{i+5/2} + \Delta x_{i+1/2})
$$

$$
(D.15)
$$

$$
\eta_{i+1/2}^{+,0} := (\Delta x_{i+3/2} + \Delta x_{i+5/2})(3\Delta x_{i+3/2} + 4\Delta x_{i+1/2} + \Delta x_{i+5/2})
$$
(D.16)

$$
\eta_{i+3/2}^{+,0} := -(3\Delta x_{i+1/2} + \Delta x_{i+5/2} + 2\Delta x_{i+3/2})(2\Delta x_{i+3/2} + \Delta x_{i+5/2} + \Delta x_{i+1/2}) \tag{D.17}
$$

$$
\eta_{i+5/2}^{+,0} := (\Delta x_{i+1/2} + \Delta x_{i+3/2})(3\Delta x_{i+1/2} + \Delta x_{i+3/2})
$$
\n(D.18)

und

$$
\Phi_{x,i}^{+,1} = 2 \left[ \eta_{i-1/2}^{+,1} \cdot \Phi_{i-1/2} + \eta_{i+1/2}^{+,1} \cdot \Phi_{i+1/2} + \eta_{i+3/2}^{+,1} \cdot \Phi_{i+3/2} \right] / \eta^{+,1}
$$
 (D.19)

$$
\eta^{+,1} := (\Delta x_{i+1/2} + \Delta x_{i-1/2})(\Delta x_{i+1/2} + \Delta x_{i+3/2})(\Delta x_{i-1/2} + 2\Delta x_{i+1/2} + \Delta x_{i+3/2})
$$
\n(D.20)

$$
\eta_{i-1/2}^{+,1} := -(\Delta x_{i+1/2} + \Delta x_{i+3/2})(3\Delta x_{i+1/2} + \Delta x_{i+3/2})
$$
\n(D.21)

$$
\eta_{i+1/2}^{+,1} := -(\Delta x_{i-1/2} + 2\Delta x_{i+1/2} + \Delta x_{i+3/2})(-2\Delta x_{i+1/2} - \Delta x_{i+3/2} + \Delta x_{i-1/2}) \tag{D.22}
$$

$$
\eta_{i+3/2}^{+,1} := (\Delta x_{i-1/2} - \Delta x_{i+1/2})(\Delta x_{i+1/2} + \Delta x_{i-1/2}). \tag{D.23}
$$

Entsprechend dem Vorgehen von Jiang und Shu [46]ergibt sich fur die linke bzw. rechte Approximation:

$$
\Phi_{x,i}^- = \Phi_{x,i}^{-,1} - \omega^- \left( \Phi_{x,i}^{-,1} - \Phi_{x,i}^{-,0} \right)
$$
\n(D.24)

$$
\Phi_{x,i}^{+} = \Phi_{x,i}^{+,1} - \omega^{+} \left( \Phi_{x,i}^{+,1} - \Phi_{x,i}^{+,0} \right) . \tag{D.25}
$$

 ${\mathbf r}$ ur  $\omega$  –  ${\mathbf o}$ zw.  $\omega$  – kann gezeigt werden:

$$
\omega^{-} = \frac{1}{1 + \kappa^{-} \cdot (r^{-})^2} \tag{D.26}
$$

$$
\omega^{+} = \frac{1}{1 + \kappa^{+} \cdot (r^{+})^{2}} \tag{D.27}
$$

mit

$$
\kappa^{-} = -8 \left[ \left( \Delta x_{i-1/2} \right)^2 + 9 \Delta x_{i-1/2} \Delta x_{i-3/2} + 3 \Delta x_{i-1/2} \Delta x_{i-5/2} + 2 \left( \Delta x_{i-3/2} \right)^2 \right] \qquad (D.28)
$$
  
\n
$$
+ \Delta x_{i-5/2} \Delta x_{i-3/2} \left] / \left[ 2 \left( \Delta x_{i-1/2} \right)^2 + \Delta x_{i-1/2} \Delta x_{i-3/2} - 3 \Delta x_{i-1/2} \Delta x_{i+1/2} \right] \right.
$$
  
\n
$$
- \Delta x_{i-3/2} \Delta x_{i+1/2} \left] \qquad \kappa^{+} = \left[ 8 \left( \Delta x_{i+1/2} \right)^2 + 9 \Delta x_{i+3/2} \Delta x_{i+1/2} + 3 \Delta x_{i+1/2} \Delta x_{i+5/2} + 2 \left( \Delta x_{i+3/2} \right)^2 \right] \qquad (D.29)
$$
  
\n
$$
+ \Delta x_{i+3/2} \Delta x_{i+5/2} \left] / \left[ 3 \Delta x_{i-1/2} \Delta x_{i+1/2} + \Delta x_{i-1/2} \Delta x_{i+3/2} - 2 \left( \Delta x_{i+1/2} \right)^2 \right] \right.
$$
  
\n
$$
- \Delta x_{i+3/2} \Delta x_{i+1/2} \right]
$$

und

$$
r^{-} = \frac{\epsilon + \left(\Phi_{i-5/2} - 2\Phi_{i-3/2} + \Phi_{i-1/2}\right)^{2}}{\epsilon + \left(\Phi_{i-3/2} - 2\Phi_{i-1/2} + \Phi_{i+1/2}\right)^{2}} H^{-}
$$
(D.30)

$$
r^{+} = \frac{\epsilon + (\Phi_{i+5/2} - 2\Phi_{i+3/2} + \Phi_{i+1/2})^{2}}{\epsilon + (\Phi_{i+3/2} - 2\Phi_{i+1/2} + \Phi_{i-1/2})^{2}} H^{+}
$$
(D.31)

mit

$$
H^{-} = H \left( \Phi_{i-5/2} - 2\Phi_{i-3/2} + \Phi_{i-1/2} - FACTOR \right) \tag{D.32}
$$
  
• 
$$
H \left( \Phi_{i-3/2} - 2\Phi_{i-1/2} + \Phi_{i+1/2} - FACTOR \right)
$$

$$
H^{+} = H \left( \Phi_{i+5/2} - 2\Phi_{i+3/2} + \Phi_{i+1/2} - FACTOR \right) \qquad (D.33)
$$
  
• 
$$
H \left( \Phi_{i+3/2} - 2\Phi_{i+1/2} + \Phi_{i-1/2} - FACTOR \right) ,
$$

wobei H die Heavyside Funktion ist und  $\epsilon \approx 10^{-5}$  gewählt wurde. Dies bedeutet, daß die Auswahl eines speziellen ENO stencils nur dann geschieht, wenn die Gradienten eine bestimmte Stärke überschreiten, hier  $FACTOR = 5$ .

#### $D.2$ Spezialfälle

 $\bullet$  glatte Gebiete In glatten Gebieten gilt

$$
r^- = r^+ \approx 1 \tag{D.34}
$$

Dies bedeutet, daß das "optimale" Verfahren verwendet wird, also dritte Ordnung in den Interpolationen.

 $\bullet$  äquidistant

Für

$$
\Delta x_{i-5/2} = \Delta x_{i-3/2} = \Delta x_{i-1/2} = \Delta x_{i+1/2} = \Delta x_{i+3/2} = \Delta x_{i+5/2} = \Delta x \tag{D.35}
$$

gehen obige Formeln über in

$$
\Phi_{x,i}^{-,0} = \left[ \Phi_{i-5/2} - 3 \cdot \Phi_{i-3/2} + 2 \cdot \Phi_{i-1/2} \right] / \Delta x \tag{D.36}
$$

$$
\Phi_{x,i}^{-,1} = \left[ \Phi_{i+1/2} - \Phi_{i-1/2} \right] / \Delta x \tag{D.37}
$$

$$
\Phi_{x,i}^{+,0} = \left[ -\Phi_{i+5/2} + 3 \cdot \Phi_{i+3/2} - 2 \cdot \Phi_{i+1/2} \right] / \Delta x \tag{D.38}
$$

$$
\Phi_{x,i}^{+,1} = \left[ \Phi_{i+1/2} - \Phi_{i-1/2} \right] / \Delta x \tag{D.39}
$$

und

$$
\kappa^- = 23 \tag{D.40}
$$

$$
\kappa^+ = 23 \tag{D.41}
$$

In glatten Gebieten ( $r^-=r^+\approx 1$ ) ergibt sich

$$
\begin{split}\n\Phi_{x,i}^{-} &= \frac{1}{\Delta x} \left[ \Phi_{i+1/2} - \Phi_{i-1/2} \right] \\
&- \frac{1}{24} \frac{1}{\Delta x} \left[ \Phi_{i+1/2} - \Phi_{i-1/2} - \Phi_{i-5/2} + 3 \cdot \Phi_{i-3/2} - 2 \cdot \Phi_{i-1/2} \right] \\
&= \frac{1}{24} \frac{1}{\Delta x} \left[ 23 \cdot \Phi_{i+1/2} - 21 \cdot \Phi_{i-1/2} - 3 \cdot \Phi_{i-3/2} + \Phi_{i-5/2} \right] \tag{D.42} \\
\Phi_{x,i}^{+} &= \frac{1}{\Delta x} \left[ \Phi_{i+1/2} - \Phi_{i-1/2} \right] \\
&- \frac{1}{24} \frac{1}{\Delta x} \left[ \Phi_{i+1/2} - \Phi_{i-1/2} + \Phi_{i+5/2} - 3 \cdot \Phi_{i+3/2} + 2 \cdot \Phi_{i+1/2} \right] \\
&= \frac{1}{24} \frac{1}{\Delta x} \left[ -23 \cdot \Phi_{i-1/2} + 21 \cdot \Phi_{i+1/2} + 3 \cdot \Phi_{i+3/2} - \Phi_{i+5/2} \right] \tag{D.43}\n\end{split}
$$

## Lebenslauf

## Persönliche Daten

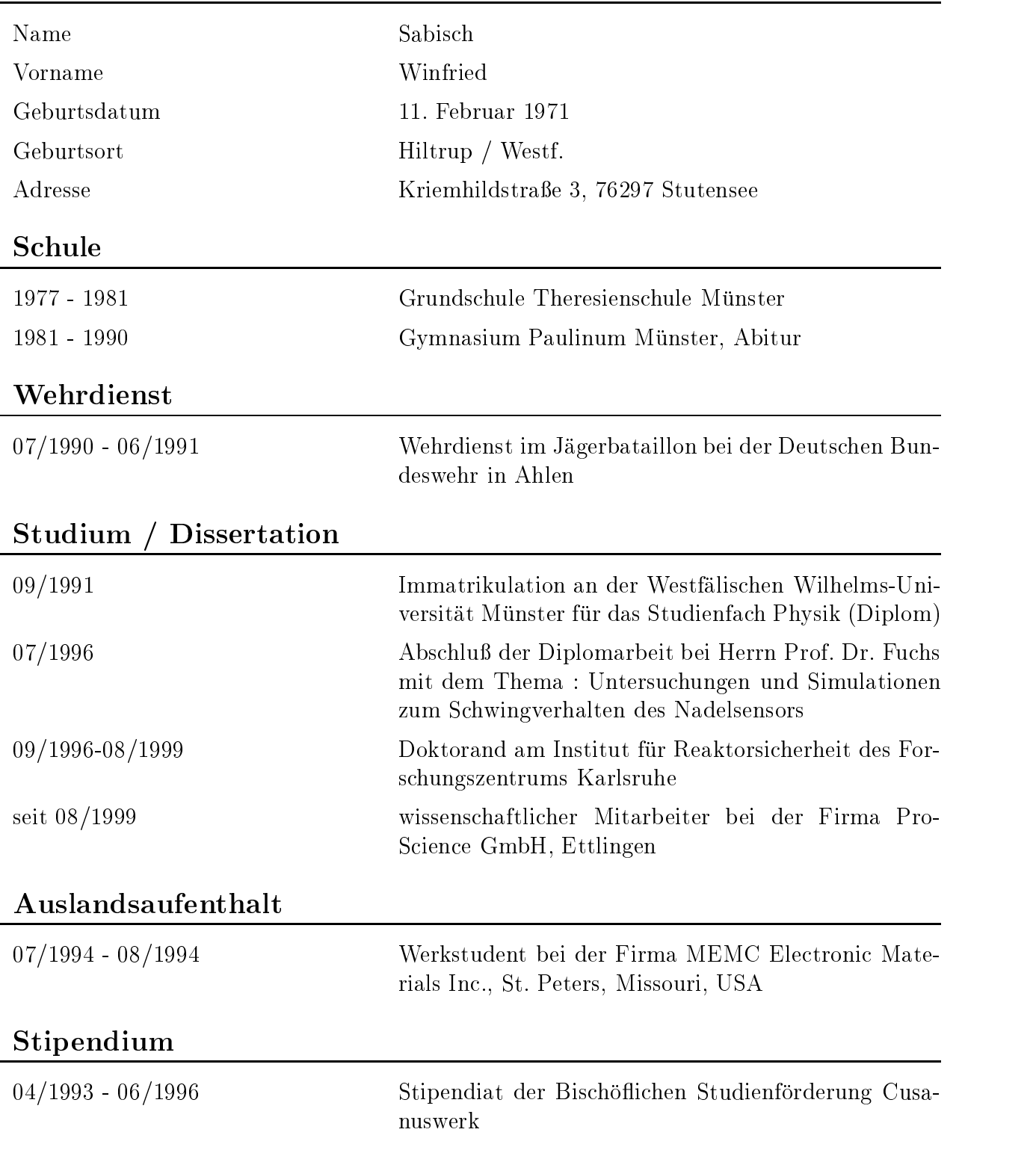